# **scVI Documentation**

*Release 0.6.4*

**Romain Lopez**

**May 22, 2020**

# **CONTENTS**

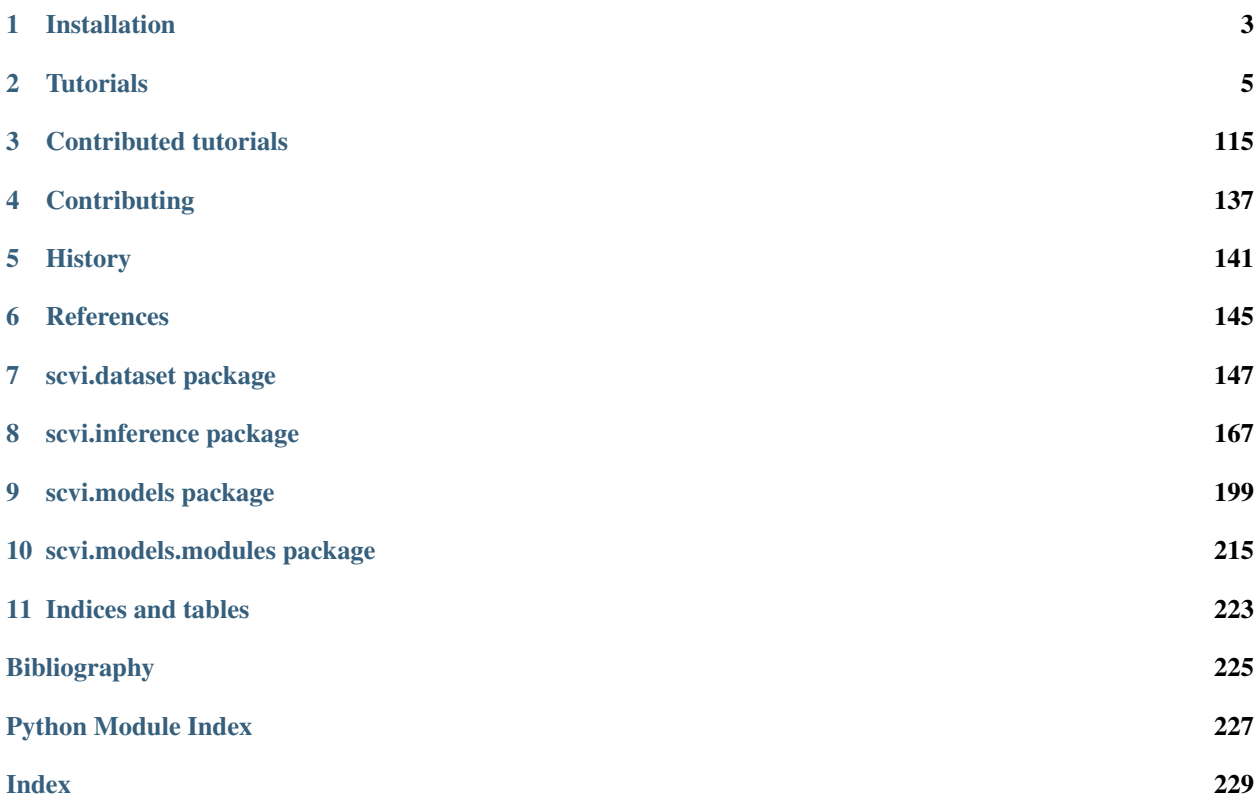

#### Key contributors

#### [scVI graph](https://github.com/YosefLab/scVI/graphs/contributors)  $\vert \# =$  maintainer,  $=$  diverse contributions

- [Romain Lopez:](https://romain-lopez.github.io/) scVI lead, , #
- [Adam Gayoso:](https://adamgayoso.com/) totalVI lead, LDVAE, , #
- Pierre Boyeau: differential expression, , #
- [Jeffrey Regier:](https://regier.stat.lsa.umich.edu/) initial scVI package,
- Chenling Xu : scANVI,
- [Valentine Svensson:](http://www.nxn.se/) LDVAE,
- Oscar Clivio : AutoZI,
- [Achille Nazaret](https://nazaret.me/) : gimVI, GeneExpressionDataset,
- Gabriel Misrachi : autotune, GeneExpressionDataset,
- Yining Liu : data loading, preprocessing,
- Jules Samaran : gimVI,
- Maxime Langevin : gimVI,
- Edouard Mehlman : code infrastructure, scANVI,

scVI is a package for end-to-end analysis of single-cell omics data. The package is composed of several deep generative models for omics data analysis, namely:

- scVI for analysis of single-cell RNA-seq data [\[Lopez18\]](#page-228-1)
- scANVI for cell annotation of scRNA-seq data using semi-labeled examples [\[Xu19\]](#page-228-2)
- totalVI for analysis of CITE-seq data [\[Gayoso19\]](#page-228-3)
- gimVI for imputation of missing genes in spatial transcriptomics from scRNA-seq data [\[Lopez19\]](#page-228-4)
- AutoZI for assessing gene-specific levels of zero-inflation in scRNA-seq data [\[Clivio19\]](#page-228-5)
- LDVAE for an interpretable linear factor model version of scVI [\[Svensson20\]](#page-228-6)

These models are able to simultaneously perform many downstream tasks such as learning low-dimensional cell representations, harmonizing datasets from different experiments, and identifying differential expressed features [\[Boyeau19\]](#page-228-7). By levaraging advances in stochastic optimization, these models scale to millions of cells. We invite you to explore these models in our *[tutorials](#page-8-0)*.

• If you find a model useful for your research, please consider citing the corresponding publication.

### **CHAPTER**

# **ONE**

# **INSTALLATION**

# <span id="page-6-0"></span>**1.1 Prerequisites**

- 1. Install Python 3.7. We typically use the [Miniconda](https://conda.io/miniconda.html) Python distribution and Linux.
- 2. Install [PyTorch.](http://pytorch.org) If you have an Nvidia GPU, be sure to install a version of PyTorch that supports it scVI runs much faster with a discrete GPU.

# **1.2 scVI installation**

Install scVI in one of the following ways:

Through conda:

```
conda install scvi -c bioconda -c conda-forge
```
### Through pip:

```
pip install scvi
```
Through pip with packages to run notebooks. This installs scanpy, etc.:

pip install scvi[notebooks]

Nightly version - clone this repo and run:

```
pip install .
```
For development - clone this repo and run:

pip install -e .[test,notebooks]

If you wish to use multiple GPUs for hyperparameter tuning, install [MongoDb.](https://docs.mongodb.com/manual/installation/)

### **CHAPTER**

# **TUTORIALS**

<span id="page-8-0"></span>The easiest way to get familiar with scVI is to follow along with our tutorials! The tutorials are accessible on the sidebar to the left. Some are designed to work seamlessly in Google Colab, a free cloud computing platform. These tutorials have a Colab badge in their introduction.

To download the tutorials:

- 1. Click the Colab badge below
- 2. Open the tutorial
- 3. Download it with the option in the file menu.
- 4. When you execute the notebook yourself, please set your own *save\_path*.

Also, please pardon the code at the beginning of tutorials that is used for testing our notebooks. Testing the notebooks is important so we do not introduce any bugs!

# **2.1 Introduction to single-cell Variational Inference (scVI)**

In this introductory tutorial, we go through the different steps of a scVI workflow

- 1. Loading the data
- 2. Training the model
- 3. Retrieving the latent space and imputed values
- 4. Visualize the latent space with scanpy
- 5. Perform differential expression
- 6. Correcting batch effects with scVI
- 7. Miscenalleous information

```
[ ]: # If running in Colab, navigate to Runtime -> Change runtime type
    # and ensure you're using a Python 3 runtime with GPU hardware accelerator
    # Installation of scVI in Colab can take several minutes
```

```
[ ]: import sys
```
IN\_COLAB = "google.colab" **in** sys.modules

```
def allow_notebook_for_test():
    print("Testing the basic tutorial notebook")
show_plot = True
test_mode = False
save_path = "data,"if not test_mode:
   save_path = "\ldots/.\ldots/data"
if IN_COLAB:
    !pip install --quiet git+https://github.com/yoseflab/scvi@stable
˓→#egg=scvi[notebooks]
```

```
[ ]: import os
    import numpy as np
    import pandas as pd
    import matplotlib.pyplot as plt
    from scvi.dataset import CortexDataset, RetinaDataset
    from scvi.models import VAE
    from scvi.inference import UnsupervisedTrainer, load_posterior
    from scvi import set_seed
    import torch
    # Control UMAP numba warnings
    import warnings; warnings.simplefilter('ignore')
    if IN_COLAB:
        %matplotlib inline
    # Sets torch and numpy random seeds, run after all scvi imports
    set_seed(0)
```
### **2.1.1 Loading data**

Let us first load the CORTEX dataset described in Zeisel et al. (2015). scVI has many "built-in" datasets as well as support for loading arbitrary .csv, .loom, and .h5ad (AnnData) files. Please see our [data loading Jupyter notebook](https://nbviewer.jupyter.org/github/YosefLab/scVI/blob/master/tests/notebooks/data_loading.ipynb) for more examples of data loading.

• Zeisel, Amit, et al. "Cell types in the mouse cortex and hippocampus revealed by single-cell RNA-seq." Science 347.6226 (2015): 1138-1142.

```
[ ]: gene_dataset = CortexDataset(save_path=save_path, total_genes=None)
    gene_dataset.subsample_genes(1000, mode="variance")
    # we make the gene names lower case just for this tutorial
    # scVI datasets preserve the case of the gene names as they are in the source files
    gene_dataset.make_gene_names_lower()
    [2020-01-29 07:41:10,549] INFO - scvi.dataset.dataset | File /data/expression.bin
    ˓→already downloaded
    [2020-01-29 07:41:10,553] INFO - scvi.dataset.cortex | Loading Cortex data
    [2020-01-29 07:41:19,357] INFO - scvi.dataset.cortex | Finished preprocessing Cortex
    ˓→data
    [2020-01-29 07:41:19,790] INFO - scvi.dataset.dataset | Remapping labels to [0,N]
    [2020-01-29 07:41:19,792] INFO - scvi.dataset.dataset | Remapping batch_indices to [0,
    ˓→N] (continues on next page)
```

```
[2020-01-29 07:41:21,050] INFO - scvi.dataset.dataset | Downsampling from 19972 to
˓→1000 genes
[2020-01-29 07:41:21,078] INFO - scvi.dataset.dataset | Computing the library size
˓→for the new data
[2020-01-29 07:41:21,090] INFO - scvi.dataset.dataset | Filtering non-expressing
\leftrightarrowcells.
[2020-01-29\ 07:41:21,101] INFO - scvi.dataset.dataset | Computing the library size
˓→for the new data
[2020-01-29 07:41:21,106] INFO - scvi.dataset.dataset | Downsampled from 3005 to 3005
˓→cells
[2020-01-29 07:41:21,107] INFO - scvi.dataset.dataset | Making gene names lower case
```

```
[ ]: # Representation of the dataset object
    gene_dataset
```

```
GeneExpressionDataset object with n_cells x nb_genes = 3005 x 1000
   gene_attribute_names: 'gene_names'
    cell_attribute_names: 'local_vars', 'local_means', 'batch_indices', 'precise_
˓→labels', 'labels'
    cell_categorical_attribute_names: 'labels', 'batch_indices'
```
In this demonstration and for this particular dataset, we use only 1000 genes as this dataset contains only 3005 cells. Furthermore, we select genes that have high variance across cells. By default, scVI uses an adapted version of the Seurat v3 vst gene selection and we recommend using this default mode.

Here are few practical rules for gene filtering with scVI:

- If many cells are available, it is in general better to use as many genes as possible. Of course, it might be of interest to remove ad-hoc genes depending on the downstream analysis or the application.
- When the dataset is small, it is usually better to filter out genes to avoid overfitting. In the original scVI publication, we reported poor imputation performance for when the number of cells was lower than the number of genes. This is all empirical and in general, it is hard to predict what the optimal number of genes will be.
- Generally, we advise relying on scanpy (and anndata) to load and preprocess data and then import the **unnor**malized filtered count matrix into scVI (see data loading tutorial). This can be done by putting the raw counts in adata.raw, or by using layers.

### **2.1.2 Training**

- n epochs: Number of epochs (passes through the entire dataset) to train the model. The number of epochs should be set according to the number of cells in your dataset. For example, 400 epochs is generally fine for < 10,000 cells. 200 epochs or fewer for greater than 10,000 cells. One should monitor the convergence of the training/test loss to determine the number of epochs necessary. For very large datasets (> 100,000 cells) you may only need ~10 epochs.
- Ir: learning rate. Set to 0.001 here.
- use\_cuda: Set to true to use CUDA (GPU required)

```
[ ]: n_epochs = 400
    lr = 1e-3use_cuda = True
```
We now create the model and the trainer object. We train the model and output model likelihood every 5 epochs. In order to evaluate the likelihood on a test set, we split the datasets (the current code can also do train/validation/test, if a test size is specified and train size + test size  $\leq 1$ , then the remaining cells get placed into a validation\_set).

If a pre-trained model already exist in the save\_path then load the same model rather than re-training it. This is particularly useful for large datasets.

train\_size: In general, use a train\_size of 1.0. We use 0.9 to monitor overfitting (ELBO on held-out data)

```
[ ]: vae = VAE(gene_dataset.nb_genes)
    trainer = UnsupervisedTrainer(
        vae,
        gene_dataset,
        train_size=0.90,
        use_cuda=use_cuda,
         frequency=5,
    )
```

```
[ ]: trainer.train(n_epochs=n_epochs, lr=lr)
```

```
training: 100%|| 400/400 [01:53<00:00, 3.51it/s]
```
Plotting the likelihood change across the 500 epochs of training: blue for training error and orange for testing error.

```
[ ]: elbo_train_set = trainer.history["elbo_train_set"]
     elbo_test_set = trainer.history["elbo_test_set"]
     x = npu.linspace(0, 400, (len(elbo_train_set)))
     plt.plot(x, elbo_train_set, label="train")
     plt.plot(x, elbo_test_set, label="test")
     plt.ylim(1500, 3000)
     plt.legend()
     <matplotlib.legend.Legend at 0x7fa4f35a3b00>
      3000
                                                        train
      2800
                                                        test
      2600
      2400
      2200
      2000
      1800
      1600
                  50
                       100
                             150
            0
                                   200
                                        250
                                              300
                                                    350
                                                          400
```
## **2.1.3 Obtaining the posterior object and sample latent space as well as imputation from it**

The posterior object contains a model and a gene\_dataset, as well as additional arguments that for Pytorch's DataLoader. It also comes with many methods or utilities querying the model, such as differential expression, imputation and differential analyisis.

To get an ordered output result, we use the . sequential () posterior method, which returns another instance of posterior (with shallow copy of all its object references), but where the iteration is in the same ordered as its indices attribute.

```
[ ]: full = trainer.create_posterior(trainer.model, gene_dataset, indices=np.
    →arange(len(gene dataset)))
    # Updating the "minibatch" size after training is useful in low memory configurations
    full = full.update({"batch_size":32})
    latent, batch_indices, labels = full.sequential().get_latent()
    batch_indices = batch_indices.ravel()
```
Similarly, it is possible to query the imputed values via the imputation method of the posterior object.

Imputation is an ambiguous term and there are two ways to perform imputation in scVI. The first way is to query the mean of the negative binomial distribution modeling the counts. This is referred to as sample\_rate in the codebase and can be reached via the imputation method. The second is to query the **normalized mean of the same** negative binomial (please refer to the scVI manuscript). This is referred to as sample\_scale in the codebase and can be reached via the get sample scale method. In differential expression for example, we of course rely on the normalized latent variable which is corrected for variations in sequencing depth.

```
[ ]: imputed_values = full.sequential().imputation()
    normalized_values = full.sequential().get_sample_scale()
```
The posterior object provides an easy way to save an experiment that includes not only the trained model, but also the associated data with the save posterior and load posterior tools.

#### **Saving and loading results**

```
[ ]: # saving step (after training!)
    save_dir = os.path.join(save_path, "full_posterior")
    if not os.path.exists(save_dir):
        full.save_posterior(save_dir)
[ ]: # loading step (in a new session)
    retrieved_model = VAE(gene_dataset.nb_genes) # uninitialized model
    save\_dir = os.path.join(save\_path, "full-posterior")retrieved_full = load_posterior(
       dir_path=save_dir,
        model=retrieved_model,
        use_cuda=use_cuda,
    )
```
# **2.1.4 Visualizing the latent space with scanpy**

scanpy is a handy and powerful python library for visualization and downstream analysis of single-cell RNA sequencing data. We show here how to feed the latent space of scVI into a scanpy object and visualize it using UMAP as implemented in scanpy. More on how scVI can be used with scanpy on [this notebook.](https://github.com/YosefLab/scVI/blob/master/tests/notebooks/scanpy_pbmc3k.ipynb) Note to advanced users: The code get\_latent() returns only the mean of the posterior distribution for the latent space. However, we recover a full distribution with our inference framework. Let us keep in mind that the latent space visualized here is a practical summary of the data only. Uncertainty is needed for other downstream analyses such as differential expression.

```
[ ]: import scanpy as sc
    import anndata
```

```
[ ]: post_adata = anndata.AnnData(X=gene_dataset.X)
    post_adata.obsm["X_scVI"] = latent
    post_adata.obs['cell_type'] = np.array([gene_dataset.cell_types[gene_dataset.
     ˓→labels[i][0]]
                                             for i in range(post_adata.n_obs)])
    sc.pp.neighbors(post_adata, use_rep="X_scVI", n_neighbors=15)
    sc.tl.umap(post_adata, min_dist=0.3)
```
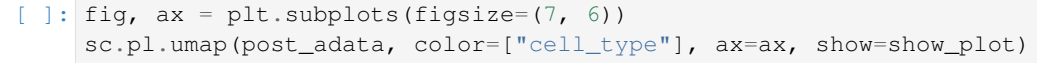

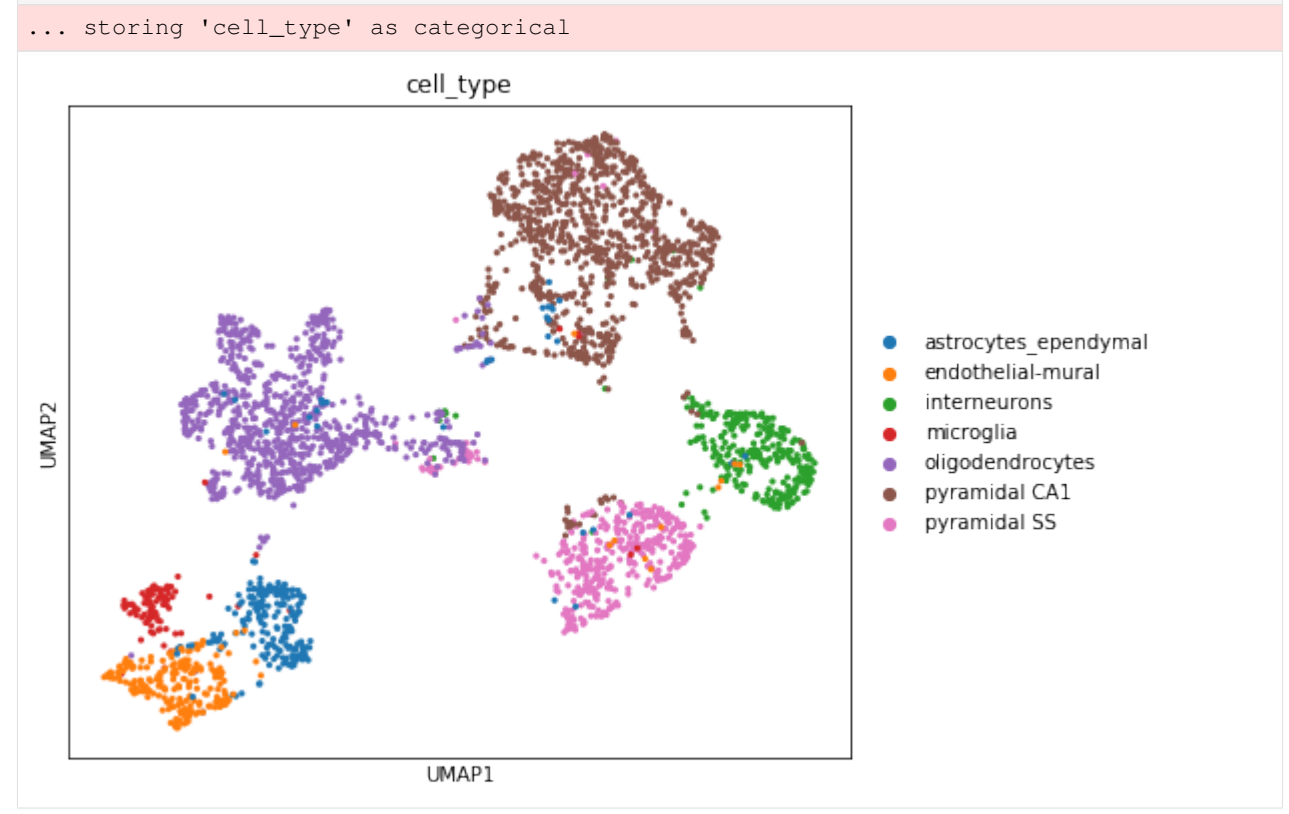

The user will note that we imported curated labels from the original publication. Our interface with scanpy makes it easy to cluster the data with scanpy from scVI's latent space and then reinject them into scVI (e.g., for differential expression). We discuss this in the scanpy tutorial.

# **2.1.5 Differential Expression**

From the trained VAE model we can sample the gene expression rate for each gene in each cell. For the two populations of interest, we can then randomly sample pairs of cells, one from each population to compare their expression rate for a gene. The degree of differential expression is measured by logit  $\frac{p}{(1-p)}$  where **p** is the probability of a cell from population A having a higher expression than a cell from population B. We can form the null distribution of the DE values by sampling pairs randomly from the combined population.

The following example is implemented for the cortext dataset, vary cell\_types and genes\_of\_interest for other datasets.

#### 1. Set population A and population B for comparison

```
[ ]: cell_types = gene_dataset.cell_types
    print(gene_dataset.cell_types)
    # oligodendrocytes (#4) VS pyramidal CA1 (#5)
    couple_celltypes = (4, 5) # the couple types on which to study DE
    print("\nDifferential Expression A/B for cell types\nA: %s\nB: %s\n" %
          tuple((cell_types[couple_celltypes[i]] for i in [0, 1])))
    cell_idx1 = gene_dataset.labels.ravel() == couple_celltypes[0]
    cell_idx2 = gene_dataset.labels.ravel() == couple_celltypes[1]
    ['astrocytes_ependymal' 'endothelial-mural' 'interneurons' 'microglia'
     'oligodendrocytes' 'pyramidal CA1' 'pyramidal SS']
    Differential Expression A/B for cell types
    A: oligodendrocytes
    B: pyramidal CA1
```
2. Define parameters \* n\_samples: the number of times to sample px\_scales from the vae model for each gene in each cell. \* **M\_permutation**: Number of pairs sampled from the px\_scales values for comparison.

```
\lceil \cdot \rceil: n_samples = 100
      M_permutation = 100000
```

```
[ ]: de_res = full.differential_expression_score(
        cell_idx1,
        cell_idx2,
        n_samples=n_samples,
        M_permutation=M_permutation,
    )
```
3. Print out the differential expression value \* bayes\_factor: The bayes factor for cell type 1 having a higher expression than cell type 2 \* proba\_m1: The numerator of the bayes\_factor quotient, the probability cell type 1 has higher expression than cell type 2  $*$  proba\_m2: The denominator of the bayes\_factor quotient, equal to 1 minus proba\_m1 \* raw\_mean*i*: average UMI counts in cell type *i* \* non\_zeros\_proportion*i*: proportion of non-zero expression in cell type *i* \* raw\_normalized\_mean*i*: average UMI counts in cell type *i* normalized by cell size \* scale*i*: average scVI imputed gene expression scale in cell type *i*

```
[ ] : ] genes_of_interest = [ "thy1", "mbp"]de_res.filter(items=genes_of_interest, axis=0)
```

```
proba_m1 proba_m2 ... raw_normalized_mean1 raw_normalized_mean2
thy1 0.01084 0.98916 ... 0.089729 1.444312
mbp 0.99060 0.00940 ... 8.840034 0.298456
```

```
[2 rows x 11 columns]
```
#### 9. Visualize top 10 most expressed genes per cell types

```
[ ]: per_cluster_de, cluster_id = full.one_vs_all_degenes(cell_labels=gene_dataset.labels.
    ˓→ravel(), min_cells=1)
    markers = []
    for x in per_cluster_de:
       markers.append(x[:10])
    markers = pd.concat(markers)
    genes = np.asarray(markers.index)
    expression = [x.filter(items=genes, axis=0)['raw_normalized_mean1'] for x in per_
    ˓→cluster_de]
    expression = pd.concat(expression, axis=1)
    expression = np.log10(1 + expression)expression.columns = gene_dataset.cell_types
    HBox(children=(FloatProgress(value=0.0, max=7.0), HTML(value='')))
```

```
[ ]: plt.figure(figsize=(20, 20))
    im = plt.imshow(expression, cmap='viridis', interpolation='none', aspect='equal')
    ax = plt \cdot gca()ax.set_xticks(np.arange(0, 7, 1))
    ax.set_xticklabels(gene_dataset.cell_types, rotation='vertical')
    ax.set_yticklabels(genes)
    ax.set_yticks(np.arange(0, 70, 1))
    ax.tick_params(labelsize=14)
    plt.colorbar(shrink=0.2)
    <matplotlib.colorbar.Colorbar at 0x7fa49b3e3f28>
```
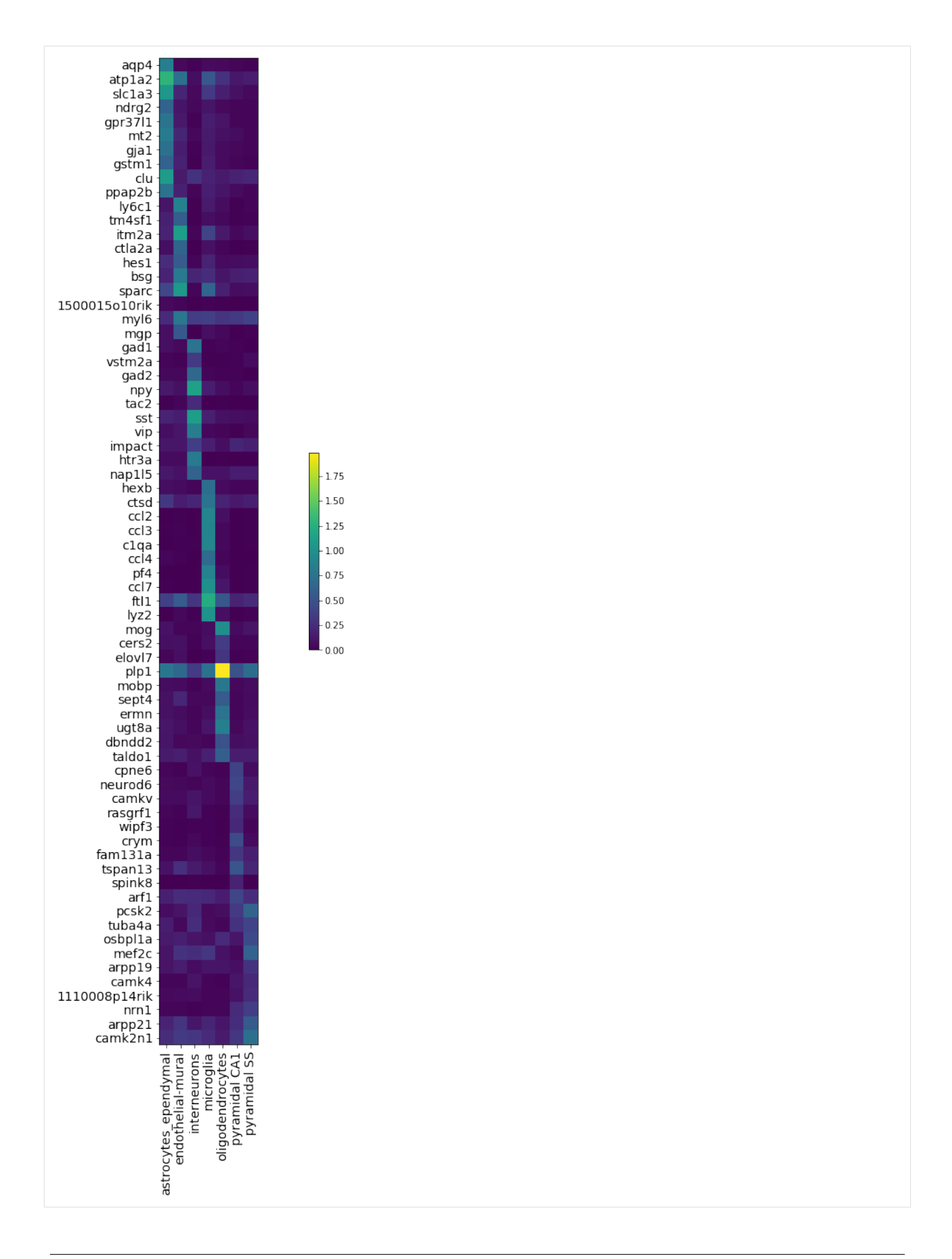

# **2.1.6 Correction for batch effects**

We now load the RETINA dataset that is described in Shekhar et al. (2016) for an example of batch-effect correction. For more extensive utilization, we encourage the users to visit the [harmonization](https://nbviewer.jupyter.org/github/YosefLab/scVI/blob/master/tests/notebooks/harmonization.ipynb) as well as the [annotation](https://nbviewer.jupyter.org/github/YosefLab/scVI/blob/master/tests/notebooks/annotation.ipynb) notebook which explain in depth how to deal with several datasets (in an unsupervised or semi-supervised fashion).

• Shekhar, Karthik, et al. "Comprehensive classification of retinal bipolar neurons by single-cell transcriptomics." Cell 166.5 (2016): 1308-1323.

```
[ ]: retina_dataset = RetinaDataset(save_path=save_path)
```

```
[2020-01-29 07:43:41,162] INFO - scvi.dataset.dataset | File /data/retina.loom
˓→already downloaded
[2020-01-29 07:43:41,163] INFO - scvi.dataset.loom | Preprocessing dataset
[2020-01-29 07:43:49,676] INFO - scvi.dataset.loom | Finished preprocessing dataset
[2020-01-29 07:43:51,455] INFO - scvi.dataset.dataset | Remapping labels to [0,N]
[2020-01-29 07:43:51,461] INFO - scvi.dataset.dataset | Remapping batch_indices to [0,
\rightarrowN]
```
[ ]: retina\_dataset

```
GeneExpressionDataset object with n cells x nb genes = 19829 \times 13166gene_attribute_names: 'gene_names'
    cell_attribute_names: 'labels', 'batch_indices', 'local_vars', 'local_means'
    cell_categorical_attribute_names: 'labels', 'batch_indices'
```

```
[ \ ]: \# Notice that the dataset has two batches
    retina_dataset.batch_indices.ravel()[:10]
```
 $array([0, 0, 0, 0, 1, 0, 1, 1, 0, 0],$  dtype=uint16)

```
[ ]: # Filter so that there are genes with at least 1 umi count in each batch separately
    retina_dataset.filter_genes_by_count(per_batch=True)
    # Run highly variable gene selection
    retina_dataset.subsample_genes(4000)
    [2020-01-29 07:43:51,834] INFO - scvi.dataset.dataset | Downsampling from 13166 to
     ˓→13085 genes
    [2020-01-29 07:43:52,732] INFO - scvi.dataset.dataset | Computing the library size
     ˓→for the new data
    [2020-01-29 07:43:53,618] INFO - scvi.dataset.dataset | Filtering non-expressing
     \leftrightarrowcells.
    [2020-01-29 07:43:54,345] INFO - scvi.dataset.dataset | Computing the library size
     ˓→for the new data
    [2020-01-29 07:43:54,677] INFO - scvi.dataset.dataset | Downsampled from 19829 to
     ˓→19829 cells
    [2020-01-29 07:43:54,681] INFO - scvi.dataset.dataset | extracting highly variable
     ightharpoonupqenes
    Transforming to str index.
    [2020-01-29 07:44:10,054] INFO - scvi.dataset.dataset | Downsampling from 13085 to
     ˓→4000 genes
    [2020-01-29 07:44:11,878] INFO - scvi.dataset.dataset | Computing the library size
     ˓→for the new data
    [2020-01-29 07:44:13,050] INFO - scvi.dataset.dataset | Filtering non-expressing
     \leftrightarrowcells.
    [2020-01-29 07:44:14,119] INFO - scvi.dataset.dataset | Computing the library size,
    ˓→for the new data
    [2020-01-29 07:44:14,255] INFO - scvi.dataset.dataset | Downsampled from 19829 to
     ˓→19829 cells (continues on next page)
```

```
[ ]: n_epochs = 200
    lr = 1e-3use_batches = True
    use_cuda = True
     # Train the model and output model likelihood every 10 epochs
     # if n_batch = 0 then batch correction is not performed
     # this is controlled by the use_batches boolean variable
    vae = VAE(retina_dataset.nb_genes, n_batch=retina_dataset.n_batches * use_batches)
    trainer = UnsupervisedTrainer(
        vae,
        retina_dataset,
        train_size=0.9 if not test_mode else 0.5,
        use_cuda=use_cuda,
         frequency=10,
     \lambdatrainer.train(n_epochs=n_epochs, lr=lr)
     [2020-01-29 07:44:15,101] INFO - scvi.inference.inference | KL warmup phase exceeds
     →overall training phaseIf your applications rely on the posterior quality, consider
     ˓→training for more epochs or reducing the kl warmup.
    training: 100%|| 200/200 [06:21<00:00, 1.91s/it]
     [2020-01-29 07:50:36,512] INFO - scvi.inference.inference | Training is still in.
     →warming up phase. If your applications rely on the posterior quality, consider
     ˓→training for more epochs or reducing the kl warmup.
[ ]: ]# Plotting the likelihood change across the 400 epochs of training:
     # blue for training error and orange for testing error.
    elbo_train = trainer.history["elbo_train_set"]
    elbo_test = trainer.history["elbo_test_set"]
    x = npu.linspace(0, 200, (len(elbo_train)))
    plt.plot(x, elbo_train, label="train")
    plt.plot(x, elbo_test, label="test")
    plt.ylim(min(elbo_train)-50, 1000)
    plt.legend()
     <matplotlib.legend.Legend at 0x7fa49ba344a8>
     1000
                                                      train
      980
                                                      test
      960
      940
      920
      900
      880
      860
      840
            \Omega25
                      50
                            75
                                 100
                                      125
                                            150
                                                 175
                                                       200
```
#### Computing batch mixing

This is a quantitative measure of how well cells mix in the latent space, and is precisely the information entropy of the batch annotations of cells in a given cell's neighborhood, averaged over the dataset.

```
[ ]: full = trainer.create_posterior(trainer.model, retina_dataset, indices=np.
    ˓→arange(len(retina_dataset)))
    print("Entropy of batch mixing :", full.entropy_batch_mixing())
    Entropy of batch mixing : 0.6212606968643457
```
#### Visualizing the mixing

```
[ ]: full = trainer.create_posterior(trainer.model, retina_dataset, indices=np.
    ˓→arange(len(retina_dataset)))
    latent, batch_indices, labels = full.sequential().get_latent()
```

```
[ ]: post_adata = anndata.AnnData(X=retina_dataset.X)
    post_adata.obsm["X_scVI"] = latent
    post_adata.obs['cell_type'] = np.array([retina_dataset.cell_types[retina_dataset.
     \rightarrowlabels[i][0]]
                                        for i in range(post_adata.n_obs)])
    post_adata.obs['batch'] = np.array([str(retina_dataset.batch_indices[i][0])
                                        for i in range(post_adata.n_obs)])
    sc.pp.neighbors(post_adata, use_rep="X_scVI", n_neighbors=15)
    sc.tl.umap(post_adata)
```

```
[ ]: fig, ax = plt.subplots(figsize=(7, 6))
    sc.pl.umap(post_adata, color=["cell_type"], ax=ax, show=show_plot)
    fig, ax = plt.subplots(figsize=(7, 6))sc.pl.umap(post_adata, color=["batch"], ax=ax, show=show_plot)
    ... storing 'cell_type' as categorical
    ... storing 'batch' as categorical
```
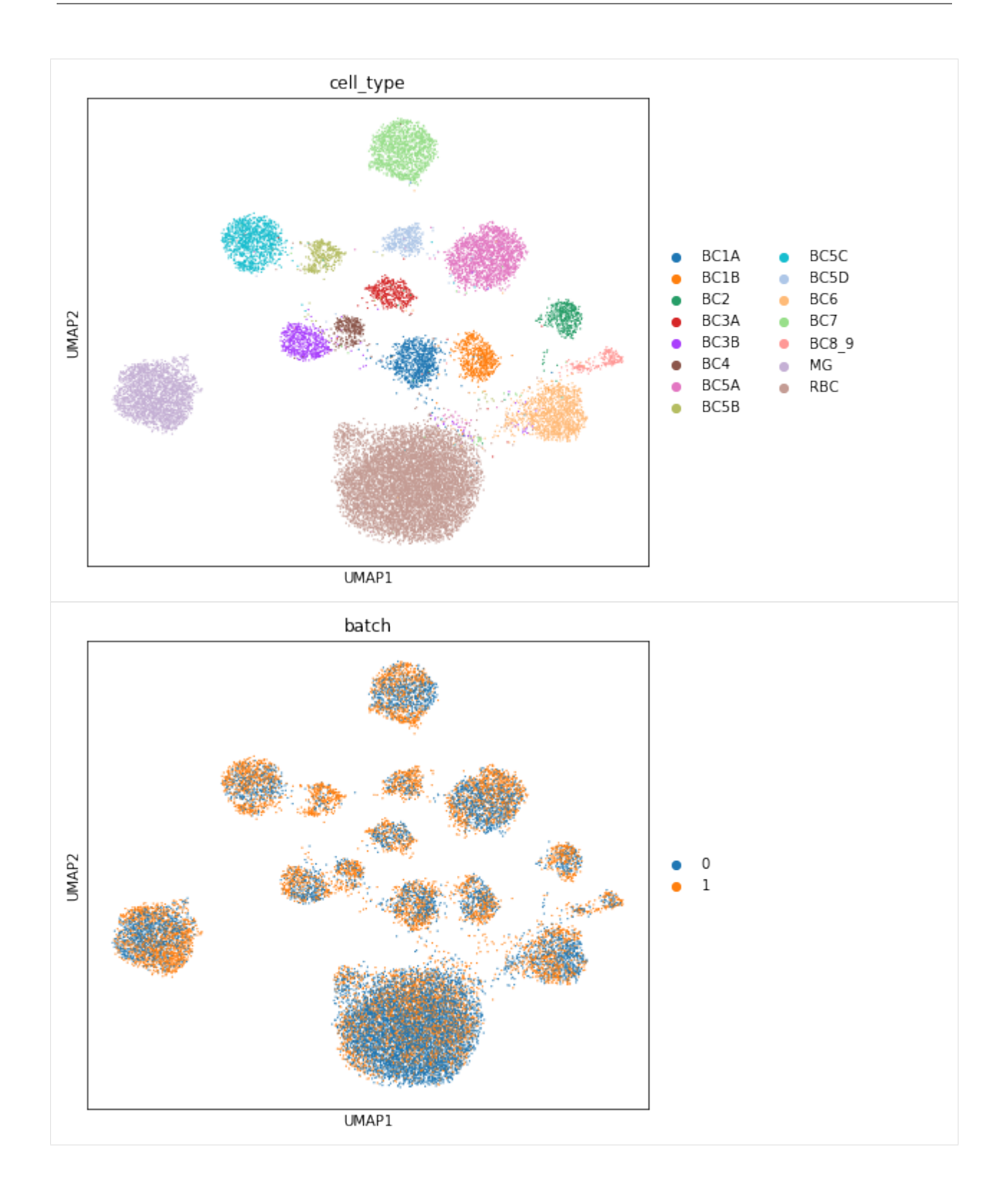

# **2.1.7 Logging information**

Verbosity varies in the following way: \* logger.setLevel(logging.WARNING) will show a progress bar. \* logger.setLevel(logging.INFO) will show global logs including the number of jobs done. \* logger. setLevel (logging.DEBUG) will show detailed logs for each training (e.g the parameters tested).

This function's behaviour can be customized, please refer to its documentation for information about the different parameters available.

In general, you can use scvi.set\_verbosity(level) to set the verbosity of the scvi package. Note that level corresponds to the logging levels of the standard python  $\log \frac{q}{q}$  module. By default, that level is set to INFO (=20). As a reminder the logging levels are:

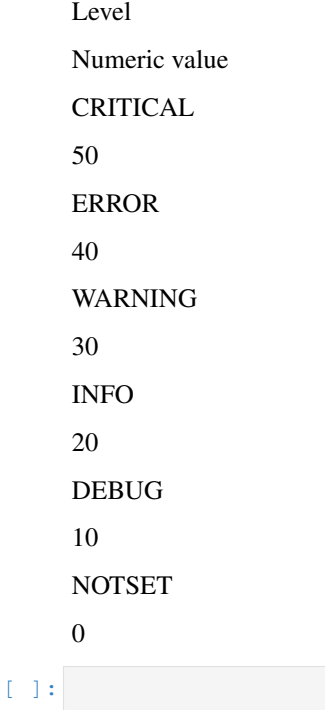

# **2.2 Data Loading Tutorial**

```
[1]: # Below is code that helps us test the notebooks
     # when not testing, we make the save_path a directory called data
    # in the scVI root directory, feel free to move anywhere
[2]: def allow_notebook_for_test():
        print("Testing the data loading notebook")
    test_mode = False
    save_path = "data/"# Feel free to move this to any convenient location
    if not test_mode:
        save_path = "\ldots/../data"
```

```
[3]: from scvi.dataset import LoomDataset, CsvDataset, Dataset10X, DownloadableAnnDataset
    import urllib.request
    import os
    from scvi.dataset import BrainLargeDataset, CortexDataset, PbmcDataset, RetinaDataset,
     ˓→ HematoDataset, CbmcDataset, BrainSmallDataset, SmfishDataset
    [2019-10-01 09:07:08,503] INFO - scvi._settings | Added StreamHandler with custom.
     ˓→formatter to 'scvi' logger.
```
### **2.2.1 Generic Datasets**

scvi supports dataset loading for the following three generic file formats:  $*$  . Loom files  $*$  .  $\cos$  files  $*$  .  $\sin$  h5ad files \* datasets processed with Cell Ranger (or from 10x website)

Most of the dataset loading instances implemented in scvi use a positional argument filename and an optional argument save\_path (value by default:  $data/$ ). Files will be downloaded or searched for at the location  $\circ s$ . path.join(save\_path, filename), make sure this path is valid when you specify the arguments.

scVI can now also handle  $10x$  datasets with CITE-seq protein measurements (shown below).

#### **Loading a .loom file**

Any .loom file can be loaded with initializing LoomDataset with filename.

Optional parameters:  $*$  save path: save path (default to be data/) of the file  $*$  url: url the dataset if the file needs to be downloaded from the web \* new\_n\_genes: the number of subsampling genes - set it to be False to turn off subsampling \* subset\_genes: a list of gene names for subsampling

```
[4]: # Loading a remote dataset
    remote_loom_dataset = LoomDataset("osmFISH_SScortex_mouse_all_cell.loom",
                                       save_path=save_path,
                                       url='http://linnarssonlab.org/osmFISH/osmFISH_
     ˓→SScortex_mouse_all_cells.loom')
     [2019-10-01 09:07:10,167] INFO - scvi.dataset.dataset | Downloading file at /Users/
     ˓→adamgayoso/Google Drive/Berkeley/Software/scVI/data/osmFISH_SScortex_mouse_all_cell.
     ˓→loom
     [2019-10-01 09:07:10,244] INFO - scvi.dataset.loom | Preprocessing dataset
     [2019-10-01 09:07:10,271] WARNING - scvi.dataset.loom | Removing non-expressing cells
     [2019-10-01 09:07:10,389] INFO - scvi.dataset.loom | Finished preprocessing dataset
    [2019-10-01 09:07:10,392] WARNING - scvi.dataset.dataset | X is a protected attribute
     ˓→and cannot be set with this name in initialize_cell_attribute, changing name to X_
     ˓→cell and setting
    [2019-10-01 09:07:10,393] INFO - scvi.dataset.dataset | Remapping labels to [0,N]
    [2019-10-01 09:07:10,395] INFO - scvi.dataset.dataset | Remapping batch_indices to [0,
     \rightarrowN]
[5]: # Loading a local dataset
    local_loom_dataset = LoomDataset("osmFISH_SScortex_mouse_all_cell.loom",
```
save\_path=save\_path)

```
[2019-10-01 09:07:11,038] INFO - scvi.dataset.loom | Preprocessing dataset
[2019-10-01 09:07:11,070] WARNING - scvi.dataset.loom | Removing non-expressing cells
[2019-10-01 09:07:11,193] INFO - scvi.dataset.loom | Finished preprocessing dataset
[2019-10-01 09:07:11,197] WARNING - scvi.dataset.dataset | X is a protected attribute
˓→and cannot be set with this name in initialize_cell_attribute, changing name to X_
˓→cell and setting
```

```
[2019-10-01 09:07:11,198] INFO - scvi.dataset.dataset | Remapping labels to [0,N]
[2019-10-01 09:07:11,200] INFO - scvi.dataset.dataset | Remapping batch_indices to [0,
\rightarrowN]
```
#### **Loading a .csv file**

Any .csv file can be loaded with initializing CsvDataset with filename.

Optional parameters:  $*$  save path: save path (default to be data/) of the file  $*$  url: url of the dataset if the file needs to be downloaded from the web \* compression: set compression as .gz, .bz2, .zip, or .xz to load a zipped csv file \* new\_n\_genes: the number of subsampling genes - set it to be None to turn off subsampling \* subset\_genes: a list of gene names for subsampling

Note: CsvDataset currently only supoorts . csv files that are genes by cells.

If the dataset has already been downloaded at the location save\_path, it will not be downloaded again.

```
[6]: # Loading a remote dataset
    remote_csv_dataset = CsvDataset("GSE100866_CBMC_8K_13AB_10X-RNA_umi.csv.gz",
                                     save_path=save_path,
                                     new_n_genes=600,
                                     compression='gzip',
                                     url = "https://www.ncbi.nlm.nih.gov/geo/download/?
     ˓→acc=GSE100866&format=file&file=GSE100866%5FCBMC%5F8K%5F13AB%5F10X%2DRNA%5Fumi%2Ecsv
     \leftrightarrow ^{8}2Egz")
     [2019-10-01 09:07:39,627] INFO - scvi.dataset.dataset | Downloading file at /Users/
     ˓→adamgayoso/Google Drive/Berkeley/Software/scVI/data/GSE100866_CBMC_8K_13AB_10X-RNA_
     ˓→umi.csv.gz
     [2019-10-01 09:07:41,457] INFO - scvi.dataset.csv | Preprocessing dataset
     [2019-10-01 09:09:46,750] INFO - scvi.dataset.csv | Finished preprocessing dataset
    [2019-10-01 09:09:50,655] INFO - scvi.dataset.dataset | Remapping labels to [0,N]
    [2019-10-01 09:09:50,659] INFO - scvi.dataset.dataset | Remapping batch_indices to [0,
     \rightarrowN]
     [2019-10-01 09:09:51,992] INFO - scvi.dataset.dataset | Computing the library size
     ˓→for the new data
     [2019-10-01 09:09:53,389] INFO - scvi.dataset.dataset | Downsampled from 8617 to 8617
     \leftrightarrowcells
     [2019-10-01 09:10:16,073] INFO - scvi.dataset.dataset | Downsampling from 36280 to
     ˓→600 genes
    [2019-10-01 09:10:16,406] INFO - scvi.dataset.dataset | Computing the library size,
     ˓→for the new data
    [2019-10-01 09:10:16,453] INFO - scvi.dataset.dataset | Filtering non-expressing
     ˓→cells.
    [2019-10-01 09:10:16,469] INFO - scvi.dataset.dataset | Computing the library size
     ˓→for the new data
     [2019-10-01 09:10:16,477] INFO - scvi.dataset.dataset | Downsampled from 8617 to 8617
     ˓→cells
```
[7]: # Loading a local dataset

```
local_csv_dataset = CsvDataset("GSE100866_CBMC_8K_13AB_10X-RNA_umi.csv.gz",
                               save_path=save_path,
                               new_n_genes=600,
                               compression='gzip')
```

```
[2019-10-01 09:10:16,547] INFO - scvi.dataset.csv | Preprocessing dataset
[2019-10-01 09:11:43,587] INFO - scvi.dataset.csv | Finished preprocessing dataset
[2019-10-01 09:11:45,660] INFO - scvi.dataset.dataset | Remapping labels to [0,N]
[2019-10-01 09:11:45,662] INFO - scvi.dataset.dataset | Remapping batch_indices to [0,
\rightarrowN]
[2019-10-01 09:11:46,563] INFO - scvi.dataset.dataset | Computing the library size
˓→for the new data
[2019-10-01 09:11:47,483] INFO - scvi.dataset.dataset | Downsampled from 8617 to 8617
\rightarrowcells
[2019-10-01 09:12:05,327] INFO - scvi.dataset.dataset | Downsampling from 36280 to
˓→600 genes
[2019-10-01 09:12:05,929] INFO - scvi.dataset.dataset | Computing the library size
˓→for the new data
[2019-10-01 09:12:05,976] INFO - scvi.dataset.dataset | Filtering non-expressing
˓→cells.
[2019-10-01 09:12:05,995] INFO - scvi.dataset.dataset | Computing the library size,
˓→for the new data
[2019-10-01 09:12:06,005] INFO - scvi.dataset.dataset | Downsampled from 8617 to 8617
˓→cells
```
#### **Loading a .h5ad file**

[AnnData](http://anndata.readthedocs.io/en/latest/) objects can be stored in .h5ad format. Any .h5ad file can be loaded with initializing DownloadableAnnDataset with filename.

Optional parameters:  $*$  save\_path: save path (default to be data/) of the file  $*$  url: url the dataset if the file needs to be downloaded from the web

```
[8]: # Loading a remote anndata dataset
    remote_ann_dataset = DownloadableAnnDataset(
        "TM_droplet_mat.h5ad",
        save_path=save_path,
        url='https://github.com/YosefLab/scVI/blob/master/tests/data/TM_droplet_mat.h5ad?
     ˓→raw=true'
    \lambda# Loading a local anndata dataset (output not shown)
    # import anndata
    # anndataset = anndata.read(save_path + "TM_droplet_mat.h5ad")
     # dataset = AnnDatasetFromAnnData(ad = anndataset)
     [2019-10-01 09:12:06,873] INFO - scvi.dataset.dataset | Downloading file at /Users/
     ˓→adamgayoso/Google Drive/Berkeley/Software/scVI/data/TM_droplet_mat.h5ad
     [2019-10-01 09:12:06,919] INFO - scvi.dataset.anndataset | Dense size under 1Gb,
     ˓→casting to dense format (np.ndarray).
     [2019-10-01 09:12:06,921] INFO - scvi.dataset.dataset | Remapping labels to [0,N]
     [2019-10-01 09:12:06,923] INFO - scvi.dataset.dataset | Remapping batch_indices to [0,
     \rightarrowN]
    [2019-10-01 09:12:06,924] INFO - scvi.dataset.dataset | Computing the library size
     ˓→for the new data
     [2019-10-01 09:12:06,926] INFO - scvi.dataset.dataset | Downsampled from 47 to 47
     \leftrightarrowcells
```
#### **Loading outputs from Cell Ranger (10x Genomics)**

scVI can download datasets from the  $10x$  website, or load a local directory with outputs generated by Cell Ranger.

10x has published several datasets on their [website.](https://www.10xgenomics.com) Initialize Dataset10X by passing in the dataset name of one of the following datasets that  $s$ cvi currently supports. Please check dataset10x.py for a full list of supported datasets. If the dataset has already been downloaded at the location save\_path, it will not be downloaded again.

The batch indices after the 10x barcode (e.g., AAAAAA-1) is automatically added to the batch\_indices dataset attribute.

Optional parameters: \* save\_path: save path (default to be data/) of the file \* type: set type (default to be filtered) to be filtered or raw to choose one from the two datasets that's available on 10X \* dense: bool of whether to load as a dense matrix (scVI can be faster since it doesn't have to densify minibatches). We recommend setting this to True (not default). \* measurement\_names\_column column in which to find measurement names in the corresponding .tsv file.

#### **Downloading 10x data**

pbmc  $10k$  protein  $v3$  is the name of a publicly available dataset from  $10x$ .

```
[9]: tenX_dataset = Dataset10X("pbmc_10k_protein_v3", save_path=os.path.join(save_path,
     ˓→"10X"), measurement_names_column=1)
```

```
[2019-10-01 09:12:06,970] INFO - scvi.dataset.dataset | Downloading file at /Users/
˓→adamgayoso/Google Drive/Berkeley/Software/scVI/data/10X/pbmc_10k_protein_v3/
˓→filtered_feature_bc_matrix.tar.gz
[2019-10-01 09:12:08,414] INFO - scvi.dataset.dataset10X | Preprocessing dataset
[2019-10-01 09:12:08,417] INFO - scvi.dataset.dataset10X | Extracting tar file
[2019-10-01 09:12:41,192] INFO - scvi.dataset.dataset10X | Finished preprocessing
˓→dataset
[2019-10-01 09:12:41,346] INFO - scvi.dataset.dataset | Remapping labels to [0,N]
[2019-10-01 09:12:41,348] INFO - scvi.dataset.dataset | Remapping batch_indices to [0,
\rightarrowN]
[2019-10-01 09:12:41,387] INFO - scvi.dataset.dataset | Computing the library size
˓→for the new data
[2019-10-01 09:12:41,484] INFO - scvi.dataset.dataset | Downsampled from 7865 to 7865
\leftrightarrowcells
```
#### **Loading local 10x data**

It is also possible to create a Dataset object from 10X data saved locally. Here scVI assumes that in the directory defined by the save\_path there exists another directory with the matrix, features/genes and barcodes files. As long as this directory was directly outputted by Cell Ranger and no other files were added, this function will work. If you are struggling to use this function, you may want to load your data using scanpy and save an AnnData object.

In the example below, inside the save path a directory named filtered\_feature\_bc\_matrix exists containing ONLY the files barcodes.tsv.gz, features.tsv.gz, matrix.mtx.gz. The name and compression of these files may depend on the version of Cell Ranger and scVI will adapt accordingly.

```
[10]: local_10X_dataset = Dataset10X(
         save_path=os.path.join(save_path, "10X/pbmc_10k_protein_v3/"),
         measurement_names_column=1,
      )
```

```
[2019-10-01 09:12:41,522] INFO - scvi.dataset.dataset10X | Preprocessing dataset
[2019-10-01 09:13:13,262] INFO - scvi.dataset.dataset10X | Finished preprocessing
˓→dataset
[2019-10-01 09:13:13,403] INFO - scvi.dataset.dataset | Remapping labels to [0,N]
[2019-10-01 09:13:13,404] INFO - scvi.dataset.dataset | Remapping batch_indices to [0,
\rightarrowN]
[2019-10-01 09:13:13,443] INFO - scvi.dataset.dataset | Computing the library size
˓→for the new data
[2019-10-01 09:13:13,557] INFO - scvi.dataset.dataset | Downsampled from 7865 to 7865
\rightarrowcells
```
### **2.2.2 Exploring a dataset object**

A GeneExpressionDataset has cell\_attributes, gene\_attributes, and cell\_categorical\_attributes.

The pbmc10k protein  $v3$  from 10X Genomics also has CITE-seq protein data, which we show how to access.

```
[11]: print(tenX_dataset)
```

```
GeneExpressionDataset object with n_cells x nb_genes = 7865 x 33538
   gene_attribute_names: 'gene_names'
   cell_attribute_names: 'barcodes', 'local_vars', 'batch_indices', 'labels',
˓→'protein_expression', 'local_means'
   cell_categorical_attribute_names: 'labels', 'batch_indices'
   cell_measurements_col_mappings: {'protein_expression': 'protein_names'}
```
[12]: tenX\_dataset.gene\_names

```
[12]: array(['MIR1302-2HG', 'FAM138A', 'OR4F5', ..., 'AC240274.1', 'AC213203.1',
             'FAM231C'], dtype='<U64')
```
[13]: tenX\_dataset.protein\_expression

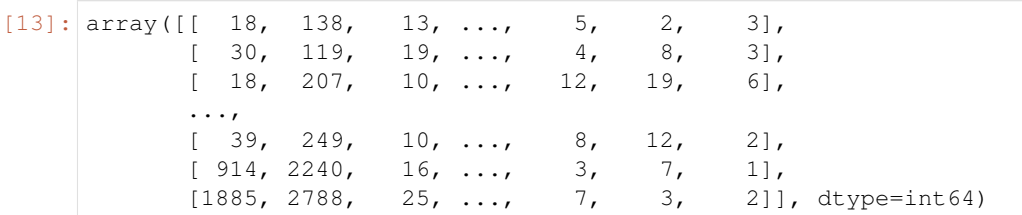

[14]: tenX\_dataset.protein\_names

```
[14]: array(['CD3_TotalSeqB', 'CD4_TotalSeqB', 'CD8a_TotalSeqB',
             'CD14_TotalSeqB', 'CD15_TotalSeqB', 'CD16_TotalSeqB',
             'CD56_TotalSeqB', 'CD19_TotalSeqB', 'CD25_TotalSeqB',
             'CD45RA_TotalSeqB', 'CD45RO_TotalSeqB', 'PD-1_TotalSeqB',
             'TIGIT_TotalSeqB', 'CD127_TotalSeqB', 'IgG2a_control_TotalSeqB',
             'IgG1_control_TotalSeqB', 'IgG2b_control_TotalSeqB'], dtype=object)
```

```
[15]: tenX_dataset.barcodes
```

```
[15]: array(['AAACCCAAGATTGTGA-1', 'AAACCCACATCGGTTA-1', 'AAACCCAGTACCGCGT-1',
             ..., 'TTTGTTGGTTGCGGCT-1', 'TTTGTTGTCGAGTGAG-1',
             'TTTGTTGTCGTTCAGA-1'], dtype='<U64')
```
### **2.2.3 Subsetting a dataset object**

At the core, we have two methods GeneExpressionDataset.update\_cells(subset) and GeneExpressionDataset.update\_genes(subset).

The subset should be defined as an np.ndarray of either int's with arbitrary shape which values are the indexes of the cells/genes to keep or boolean array used as a mask-like index. When subsetting, all gene and cell attributes are also updated.

These methods can be used directly, but we also have helpful wrappers around them. For example:

```
[16]: # Take the top 3000 genes by variance across cells
     tenX_dataset.subsample_genes(new_n_genes=3000)
      [2019-10-01 09:15:35,060] INFO - scvi.dataset.dataset | Downsampling from 33538 to
      ˓→3000 genes
      [2019-10-01 \t09:15:35,172] INFO - scvi.dataset.dataset | Computing the library size,
      ˓→for the new data
      [2019-10-01 09:15:35,207] INFO - scvi.dataset.dataset | Filtering non-expressing
      ˓→cells.
      [2019-10-01 09:15:35,245] INFO - scvi.dataset.dataset | Computing the library size
      ˓→for the new data
      [2019-10-01 09:15:35,282] INFO - scvi.dataset.dataset | Downsampled from 7865 to 7865
      \leftrightarrowcells
[17]: # Retain cells with >= 1200 UMI counts
     tenX_dataset.filter_cells_by_count(1200)
      [2019-10-01 09:16:05,710] INFO - scvi.dataset.dataset | Computing the library size
      ˓→for the new data
      [2019-10-01 09:16:05,746] INFO - scvi.dataset.dataset | Downsampled from 7865 to 7661
      \rightarrowcells
[19]: # Retain genes that start with letter "A"
      retain = []for i, g in enumerate(tenX_dataset.gene_names):
          if g.startswith("A"):
              retain.append(i)
     tenX_dataset.subsample_genes(subset_genes=retain)
      [2019-10-01 09:19:35,978] INFO - scvi.dataset.dataset | Downsampling from 3000 to 215
      ightharpoonupgenes
      [2019-10-01 09:19:36,024] INFO - scvi.dataset.dataset | Computing the library size
      ˓→for the new data
      [2019-10-01 09:19:36,032] WARNING - scvi.dataset.dataset | This dataset has some
      \rightarrowempty cells, this might fail scVI inference.Data should be filtered with `my_
      ˓→dataset.filter_cells_by_count()
      [2019-10-01 09:19:36,049] INFO - scvi.dataset.dataset | Filtering non-expressing
      ˓→cells.
      [2019-10-01 09:19:36,055] INFO - scvi.dataset.dataset | Computing the library size
      ˓→for the new data
      [2019-10-01 09:19:36,059] INFO - scvi.dataset.dataset | Downsampled from 7661 to 7660
      \leftrightarrowcells
```
# **2.2.4 Built-In Datasets**

We've also implemented seven built-in datasets to make it easier to reproduce results from the scVI paper.

- PBMC: 12,039 human peripheral blood mononuclear cells profiled with 10x;
- RETINA: 27,499 mouse retinal bipolar neurons, profiled in two batches using the Drop-Seq technology;
- HEMATO: 4,016 cells from two batches that were profiled using in-drop;
- CBMC: 8,617 cord blood mononuclear cells profiled using 10x along with, for each cell, 13 well-characterized mononuclear antibodies;
- BRAIN SMALL: 9,128 mouse brain cells profiled using 10x.
- BRAIN LARGE: 1.3 million mouse brain cells profiled using 10x;
- CORTEX: 3,005 mouse Cortex cells profiled using the Smart-seq2 protocol, with the addition of UMI
- SMFISH: 4,462 mouse Cortex cells profiled using the osmFISH protocol
- **DROPSEQ**: 71,639 mouse Cortex cells profiled using the Drop-Seq technology
- **STARMAP**: 3,722 mouse Cortex cells profiled using the STARmap technology

We do not show the outputs of running the commands below

#### **Loading STARMAP dataset**

StarmapDataset consists of 3722 cells profiled in 3 batches. The cells come with spatial coordinates of their location inside the tissue from which they were extracted and cell type labels retrieved by the authors ofthe original publication.

Reference: X.Wang et al., Science10.1126/science.aat5691 (2018)

#### **Loading DROPSEQ dataset**

DropseqDataset consists of 71,639 mouse Cortex cells profiled using the Drop-Seq technology. To facilitate comparison with other methods we use a random filtered set of 15000 cells and then keep only a filtered set of 6000 highly variable genes. Cells have cell type annotaions and even sub-cell type annotations inferred by the authors of the original publication.

Reference: <https://www.biorxiv.org/content/biorxiv/early/2018/04/10/299081.full.pdf>

#### **Loading SMFISH dataset**

SmfishDataset consists of 4,462 mouse cortex cells profiled using the OsmFISH protocol. The cells come with spatial coordinates of their location inside the tissue from which they were extracted and cell type labels retrieved by the authors of the original publication.

Reference: Simone Codeluppi, Lars E Borm, Amit Zeisel, Gioele La Manno, Josina A van Lunteren, Camilla I Svensson, and Sten Linnarsson. Spatial organization of the somatosensory cortex revealed by cyclic smFISH. bioRxiv, 2018.

[20]: smfish\_dataset = SmfishDataset(save\_path=save\_path)

#### **Loading BRAIN-LARGE dataset**

Loading BRAIN-LARGE requires at least 32 GB memory!

BrainLargeDataset consists of 1.3 million mouse brain cells, spanning the cortex, hippocampus and subventricular zone, and profiled with 10x chromium. We use this dataset to demonstrate the scalability of scVI. It can be used to demonstrate the scalability of scVI.

Reference: 10x genomics (2017). URL [https://support.10xgenomics.com/single-cell-gene-expression/datasets.](https://support.10xgenomics.com/single-cell-gene-expression/datasets)

[21]: brain\_large\_dataset = BrainLargeDataset(save\_path=save\_path)

#### **Loading CORTEX dataset**

CortexDataset consists of 3,005 mouse cortex cells profiled with the Smart-seq2 protocol, with the addition of UMI. To facilitate com- parison with other methods, we use a filtered set of 558 highly variable genes. The CortexDataset exhibits a clear high-level subpopulation struc- ture, which has been inferred by the authors of the original publication using computational tools and annotated by inspection of specific genes or transcriptional programs. Similar levels of annotation are provided with the PbmcDataset and RetinaDataset.

Reference: Zeisel, A. et al. Cell types in the mouse cortex and hippocampus revealed by single-cell rna-seq. Science 347, 1138–1142 (2015).

[22]: cortex\_dataset = CortexDataset(save\_path=save\_path, total\_genes=558)

#### **Loading PBMC dataset**

PbmcDataset consists of 12,039 human peripheral blood mononu- clear cells profiled with 10x.

Reference: Zheng, G. X. Y. et al. Massively parallel digital transcriptional profiling of single cells. Nature Communications 8, 14049 (2017).

```
[23]: pbmc_dataset = PbmcDataset(save_path=save_path, save_path_10X=os.path.join(save_path,
      \rightarrow"10X"))
```
#### **Loading RETINA dataset**

RetinaDataset includes 27,499 mouse retinal bipolar neu- rons, profiled in two batches using the Drop-Seq technology.

Reference: Shekhar, K. et al. Comprehensive classification of retinal bipolar neurons by single-cell transcriptomics. Cell 166, 1308–1323.e30 (2017).

[24]: retina\_dataset = RetinaDataset(save\_path=save\_path)

#### **Loading HEMATO dataset**

HematoDataset includes 4,016 cells from two batches that were profiled using in-drop. This data provides a snapshot of hematopoietic progenitor cells differentiating into various lineages. We use this dataset as an example for cases where gene expression varies in a continuous fashion (along pseudo-temporal axes) rather than forming discrete subpopulations.

Reference: Tusi, B. K. et al. Population snapshots predict early haematopoietic and erythroid hierarchies. Nature 555, 54–60 (2018).

[25]: hemato\_dataset = HematoDataset(save\_path=os.path.join(save\_path, 'HEMATO/'))

#### **Loading CBMC dataset**

CbmcDataset includes 8,617 cord blood mononuclear cells pro- filed using 10x along with, for each cell, 13 well-characterized mononuclear antibodies. We used this dataset to analyze how the latent spaces inferred by dimensionality-reduction algorithms summarize protein marker abundance.

Reference: Stoeckius, M. et al. Simultaneous epitope and transcriptome measurement in single cells. Nature Methods 14, 865–868 (2017).

[26]: cbmc\_dataset = CbmcDataset(save\_path=os.path.join(save\_path, "citeSeq/"))

#### **Loading BRAIN-SMALL dataset**

BrainSmallDataset consists of 9,128 mouse brain cells profiled using 10x. This dataset is used as a complement to PBMC for our study of zero abundance and quality control metrics correlation with our generative posterior parameters.

Reference:

```
[27]: brain_small_dataset = BrainSmallDataset(save_path=save_path, save_path_10X=os.path.
      ˓→join(save_path, "10X"))
```
# **2.3 totalVI Tutorial**

totalVI is an end-to-end framework for CITE-seq data. With totalVI, we can currently produce a joint latent representation of cells, denoised data for both protein and mRNA, and harmonize datasets. A test for differential expression of proteins is in the works. Here we demonstrate how to run totalVI on PBMC10k, a dataset of peripheral blood mononuclear cells publicly available from 10X Genomics with 17 proteins. We note that three proteins are control proteins so we remove them before running totalVI.

```
[ ]: # If running in Colab, navigate to Runtime -> Change runtime type
    # and ensure you're using a Python 3 runtime with GPU hardware accelerator
     # installation in Colab can take several minutes
```

```
[ ]: import sys
    IN_COLAB = "google.colab" in sys.modules
    def allow_notebook_for_test():
```

```
print("Testing the totalVI notebook")
show_plot = True
test_mode = False
save_path = "data/"if not test_mode:
    save_path = "\ldots/../data"
if IN_COLAB:
    !pip install --quiet git+https://github.com/yoseflab/scvi@stable
˓→#egg=scvi[notebooks]
```
### **2.3.1 Imports and data loading**

```
[ ]: import scanpy as sc
    import matplotlib.pyplot as plt
    import numpy as np
    import pandas as pd
    import torch
    import anndata
    import os
    from scvi.dataset import Dataset10X
    from scvi.models import TOTALVI
    from scvi.inference import TotalPosterior, TotalTrainer
    from scvi import set_seed
    # Control UMAP numba warnings
    import warnings; warnings.simplefilter('ignore')
    if IN_COLAB:
        %matplotlib inline
    # Sets the random seed for torch and numpy
    set_seed(0)
[4]: dataset = Dataset10X(
        dataset_name="pbmc_10k_protein_v3",
```

```
save_path=os.path.join(save_path, "10X"),
   measurement_names_column=1,
   dense=True,
)
[2020-02-25 05:51:06,263] INFO - scvi.dataset.dataset | File /data/10X/pbmc_10k_
˓→protein_v3/filtered_feature_bc_matrix.tar.gz already downloaded
[2020-02-25 05:51:06,265] INFO - scvi.dataset.dataset10X | Preprocessing dataset
[2020-02-25 05:51:44,816] INFO - scvi.dataset.dataset10X | Finished preprocessing
˓→dataset
[2020-02-25 05:51:46,853] WARNING - scvi.dataset.dataset | Gene names are not unique.
[2020-02-25 05:51:46,857] INFO - scvi.dataset.dataset | Remapping labels to [0,N]
[2020-02-25 05:51:46,858] INFO - scvi.dataset.dataset | Remapping batch_indices to [0,
\rightarrowN]
[2020-02-25 05:51:56,685] INFO - scvi.dataset.dataset | Computing the library size
˓→for the new data
```

```
[2020-02-25 05:51:57,019] INFO - scvi.dataset.dataset | Downsampled from 7865 to 7865
\leftrightarrowcells
```
To load from an AnnData object with "protein\_expression" obsm and "protein\_names" uns

```
from scvi.dataset import AnnDatasetFromAnnData, CellMeasurement
anndataset = anndata.read(save path + "filename.h5ad")dataset = AnnDatasetFromAnnData(ad=anndataset)
protein_data = CellMeasurement(
   name="protein_expression",
   data=anndataset.obsm["protein_expression"].astype(np.float32),
   columns_attr_name="protein_names",
   columns=anndataset.uns["protein_names"],
)
```

```
dataset.initialize_cell_measurement(protein_data)
```
In general, protein data can be added to any GeneExpressionDataset through the initialize cell measurement(.) method as shown above.

```
[ ]: # We do some light filtering for cells without many genes expressed and cells with,
    ˓→low protein counts
    def filter_dataset(dataset):
        high_count_genes = (dataset.X > 0) .sum(axis=0) .ravel() > 0.01 * dataset.X.shape[0]dataset.update_genes(high_count_genes)
        dataset.subsample_genes(4000)
        # Filter control proteins
        non_control_proteins = []
        for i, p in enumerate(dataset.protein_names):
            if not p.startswith("IgG"):
                non_control_proteins.append(i)
            else:
                print(p)
        dataset.protein_expression = dataset.protein_expression[:, non_control_proteins]
        dataset.protein_names = dataset.protein_names[non_control_proteins]
        high gene count cells = (dataset.X > 0).sum(axis=1).ravel() > 200
        high_protein_cells = dataset.protein_expression.sum(axis=1) >= np.
     ˓→percentile(dataset.protein_expression.sum(axis=1), 1)
        inds_to_keep = np.logical_and(high_gene_count_cells, high_protein_cells)
        dataset.update_cells(inds_to_keep)
        return dataset, inds_to_keep
```
[6]: **if** test\_mode **is False**:

```
dataset, inds_to_keep = filter_dataset(dataset)
[2020-02-25 05:51:57,554] INFO - scvi.dataset.dataset | Downsampling from 33538 to
\rightarrow11272 genes
[2020-02-25 05:52:00,723] INFO - scvi.dataset.dataset | Computing the library size
˓→for the new data
[2020-02-25 05:52:00,973] INFO - scvi.dataset.dataset | Filtering non-expressing
\leftrightarrowcells.
[2020-02-25 05:52:04,062] INFO - scvi.dataset.dataset | Computing the library size.
˓→for the new data
[2020-02-25 05:52:04,176] INFO - scvi.dataset.dataset | Downsampled from 7865 to 7865
˓→cells (continues on next page)
```

```
[2020-02-25 05:52:04,192] INFO - scvi.dataset.dataset | extracting highly variable
ightharpoonupqenes
Transforming to str index.
[2020-02-25 05:52:06,907] INFO - scvi.dataset.dataset | Downsampling from 11272 to
˓→4000 genes
[2020-02-25 05:52:08,064] INFO - scvi.dataset.dataset | Computing the library size
˓→for the new data
[2020-02-25 05:52:08,153] INFO - scvi.dataset.dataset | Filtering non-expressing
\leftrightarrowcells.
[2020-02-25 05:52:09,287] INFO - scvi.dataset.dataset | Computing the library size,
˓→for the new data
[2020-02-25 05:52:09,329] INFO - scvi.dataset.dataset | Downsampled from 7865 to 7865
\rightarrowcells
IgG2a_control_TotalSeqB
IgG1_control_TotalSeqB
IgG2b_control_TotalSeqB
[2020-02-25 05:52:10,423] INFO - scvi.dataset.dataset | Computing the library size
˓→for the new data
[2020-02-25 05:52:10,481] INFO - scvi.dataset.dataset | Downsampled from 7865 to 7651
˓→cells
```
### **2.3.2 Prepare and run model**

```
[ ]: totalvae = TOTALVI(dataset.nb_genes, len(dataset.protein_names))
    use_cuda = True
    1r = 4e-3n_epochs = 500
    # See early stopping documentation for explanation of parameters (trainer.py)
    # Early stopping does not comply with our automatic notebook testing so we disable it.
     ˓→when testing
     # Early stopping is done with respect to the test set
    if test_mode is False:
        early_stopping_kwargs = {
             "early_stopping_metric": "elbo",
             "save_best_state_metric": "elbo",
             "patience": 45,
             "threshold": 0,
             "reduce_lr_on_plateau": True,
            "lr_patience": 30,
            "lr_factor": 0.6,
            "posterior_class": TotalPosterior,
        }
    else:
        early_stopping_kwargs = None
    trainer = TotalTrainer(
        totalvae,
        dataset,
        train_size=0.90,
        test_size=0.10,
        use_cuda=use_cuda,
        frequency=1,
        data_loader_kwargs={"batch_size": 256},
```

```
early_stopping_kwargs=early_stopping_kwargs,
```

```
[8]: trainer.train(lr=lr, n_epochs=n_epochs)
```
)

```
training: 99%|| 494/500 [07:42<00:05, 1.01it/s][2020-02-25 06:00:52,556] INFO -
˓→scvi.inference.trainer | Reducing LR on epoch 494.
training: 100%|| 500/500 [07:48<00:00, 1.07it/s]
```

```
[9]: plt.plot(trainer.history["elbo_train_set"], label="train")
    plt.plot(trainer.history["elbo_test_set"], label="test")
    plt.title("Negative ELBO over training epochs")
    plt.ylim(1650, 1780)
    plt.legend()
```
[9]: <matplotlib.legend.Legend at 0x7f9d6d369630>

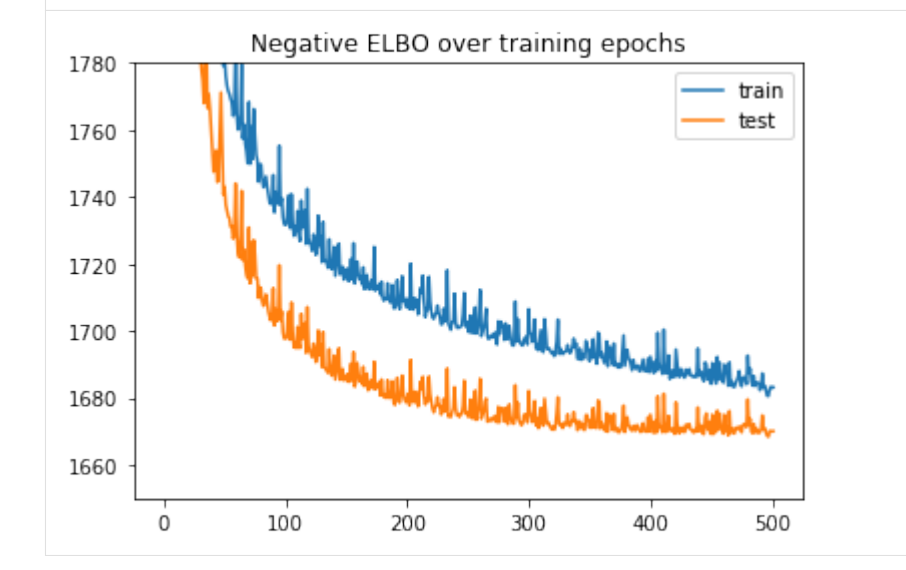

# **2.3.3 Analyze outputs**

We use scanpy to do clustering, umap, visualization after running totalVI. The method .sequential() ensures that the ordering of outputs is the same as that in the dataset object.

```
[ ]: # create posterior on full data
    full_posterior = trainer.create_posterior(
        totalvae, dataset, indices=np.arange(len(dataset)), type_class=TotalPosterior
    )
    full_posterior = full_posterior.update({"batch_size":32})
    # extract latent space
    latent_mean, batch_index, label, library_gene = full_posterior.sequential().get_
     ˓→latent()
    def sigmoid(x):
        return 1 / (1 + np \exp(-x))
```

```
# Number of Monte Carlo samples to average over
      n_samples = 25
      # Probability of background for each (cell, protein)
      py_mixing = full_posterior.sequential().get_sample_mixing(n_samples=n_samples, give_
      ˓→mean=True)
      parsed_protein_names = [p.split("_")[0] for p in dataset.protein_names]
      protein_foreground_prob = pd.DataFrame(
          data=(1 - py_mixing), columns=parsed_protein_names
      \lambda# denoised has shape n_cells by (n_input_genes + n_input_proteins) with protein_
      ˓→features concatenated to the genes
      denoised_genes, denoised_proteins = full_posterior.sequential().get_normalized_
      ˓→denoised_expression(
          n_samples=n_samples, give_mean=True
      )
 [ ]: post_adata = anndata.AnnData(X=dataset.X)
      post_adata.obsm["X_totalVI"] = latent_mean
      sc.pp.neighbors(post_adata, use_rep="X_totalVI", n_neighbors=20, metric="correlation")
      sc.tl.umap(post_adata, min_dist=0.3)
      sc.tl.leiden(post_adata, key_added="leiden_totalVI", resolution=0.6)
[12]: fig, ax = plt.subplots(figsize=(7, 6))
      sc.pl.umap(
          post_adata,
          color=["leiden_totalVI"],
          ax=ax,
          show=show_plot
      )
                                 leiden totalVI
                                                                           \Omega9
                                                                                \sim10
                                                                           \mathbf{1}\bullet11
                                                                                \bullet12
                                                                           3
                                                                                \bulletUMAP<sub>2</sub>
                                                                                \bullet 13
                                                                           4
                                                                                \bullet 14
                                                                           5
                                                                                   15
                                                                        ٠
                                                                           6
                                                                                \alpha\overline{1}\bullet 16
                                                                        ۰
                                                                                \bullet 17
                                                                           8
                                     UMAP1
```
```
[ ]: for i, p in enumerate(parsed_protein_names):
        post_adata.obs["{}_fore_prob".format(p)] = protein_foreground_prob[p].values
        post\_adata.obs["{}'.format(p)] = denoised_proteins[:, i]
```
### **Visualize denoised protein values**

```
[18]: sc.pl.umap(
        post_adata,
         color=parsed_protein_names,
         ncols=3,
         show=show_plot,
         vmax="p99"
     )
```
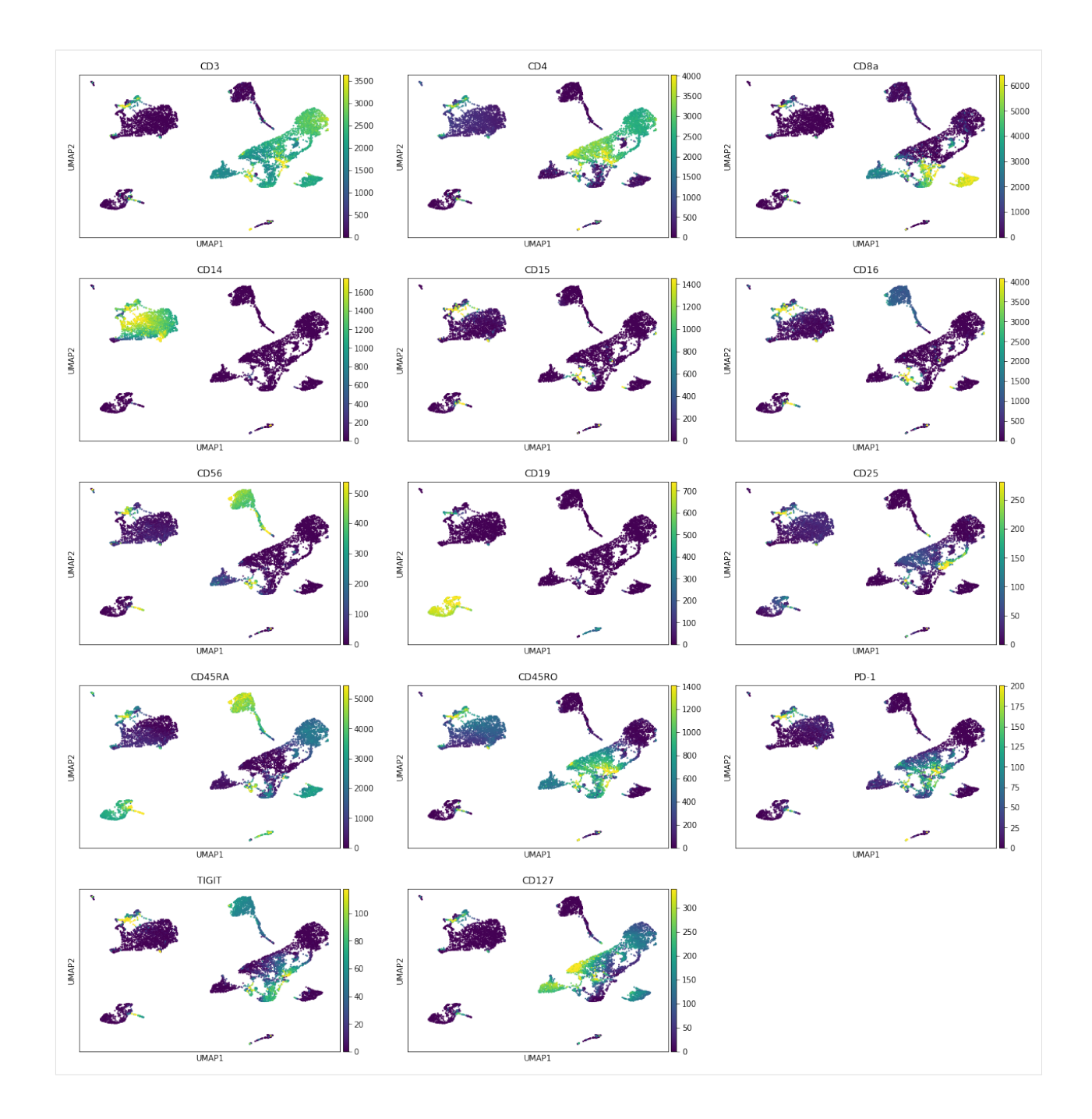

### **Visualize probability of foreground**

Here we visualize the probability of foreground for each protein and cell (projected on UMAP). Some proteins are easier to disentangle than others. Some proteins end up being "all background". For example, CD15 does not appear to be captured well, when looking at the denoised values above we see no localization in the monocytes.

```
[15]: sc.pl.umap(
         post_adata,
          color=["{}_fore_prob".format(p) for p in parsed_protein_names],
          ncols=3,
```
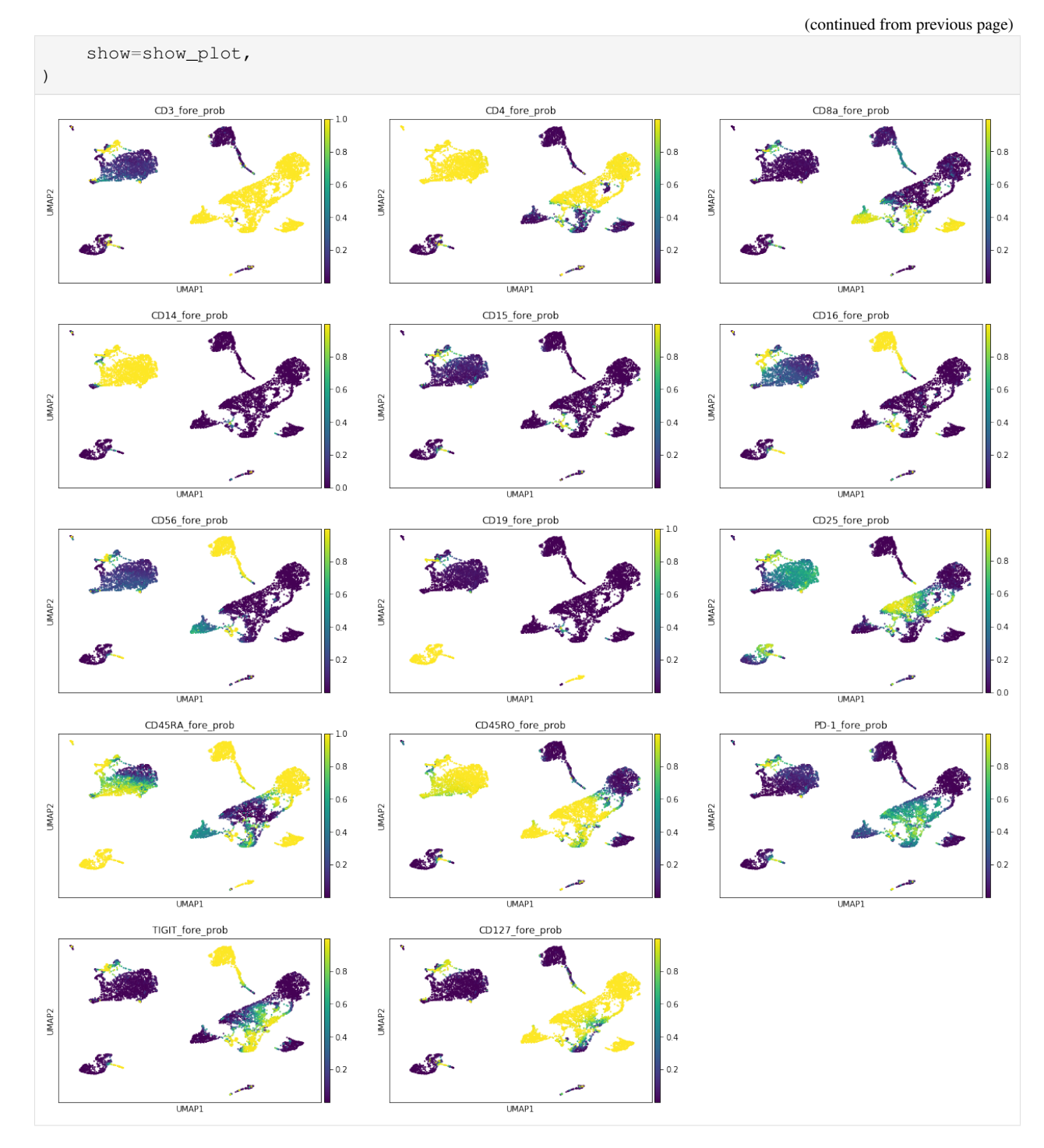

For example, CD25 appears to have a lot of overlap between background and foreground in the histogram of log UMI, which is why we see greater uncertainty in the respective CD25 UMAP above.

```
[16]: = plt.hist(
         np.log(
             dataset.protein_expression[
                  :, np.where(dataset.protein_names == "CD25_TotalSeqB")[0]
              ]
```
+ 1 ), bins=50, ) plt.title("CD25 Log Counts") plt.ylabel("Number of cells")

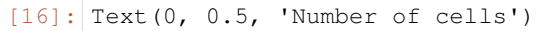

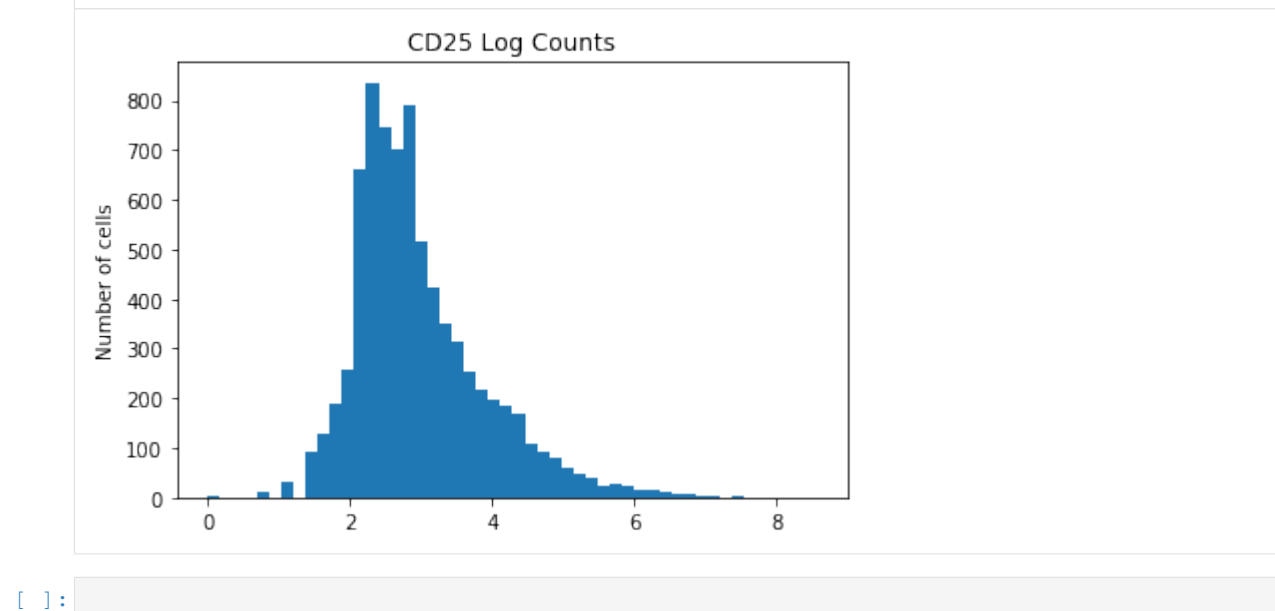

**2.4 Harmonizing data with scVI and scANVI**

```
[ ]: # If running in Colab, navigate to Runtime -> Change runtime type
    # and ensure you're using a Python 3 runtime with GPU hardware accelerator
    # installation in Colab can take several minutes
```

```
[ ]: import sys
    IN_COLAB = "google.colab" in sys.modules
    def allow_notebook_for_test():
        print("Testing the harmonization notebook")
    show_plot = True
    test_mode = False
    save_path = "data/"if IN_COLAB:
        !pip install --quiet git+https://github.com/yoseflab/scvi@stable
     ˓→#egg=scvi[notebooks]
```

```
[ ]: import matplotlib
    matplotlib.rcParams["pdf.fonttype"] = 42
```
(continues on next page)

(continued from previous page)

```
matplotlib.rcParams["ps.fonttype"] = 42
import matplotlib.pyplot as plt
from matplotlib.colors import LinearSegmentedColormap
import seaborn as sns
import numpy as np
import numpy.random as random
import pandas as pd
import scanpy as sc
import louvain
from scvi.dataset.dataset import GeneExpressionDataset
from scvi.inference import UnsupervisedTrainer
from scvi.models import SCANVI, VAE
from umap import UMAP
# Control UMAP numba warnings
import warnings; warnings.simplefilter('ignore')
if IN_COLAB:
    %matplotlib inline
# Use GPU
use_cuda = True
```
The raw data is provided in the Seurat notebook and can be downloaded [here](https://www.dropbox.com/s/79q6dttg8yl20zg/immune_alignment_expression_matrices.zip?dl=1)

# **2.4.1 Introduction**

This tutorial walks through the harmonization process, specifically making use of scVI and SCANVI, which are two tools that are applicable and useful for principled large-scale analysis of single-cell transcriptomics atlases. Data harmonization refers to the integration of two or more transcriptomics dataset into a single dataset on which any downstream analysis can be applied. The input datasets may come from very different sources and from samples with a different composition of cell types. scVI is a deep generative model that has been developed for probabilistic representation of scRNA-seq data and performs well in both harmonization and harmonization-based annotation, going beyond just correcting batch effects. SCANVI is a new method that is designed to harmonize datasets, while also explicitly leveraging any available labels to achieve more accurate annotation. SCANVI uses a semi-supervised generative model. The inference of both models (scVI, SCANVI) is done using neural networks, stochastic optimization, and variational inference and scales to millions of cells and multiple datasets. Furthermore, both methods provide a complete probabilistic representation of the data, which non-linearly controls not only for sample-to-sample bias, but also for other technical factors of variation such as over-dispersion, variable library size, and zero-inflation.

The following tutorial is designed to provide an overview of the data harmonization methods, scVI and SCANVI. This tutorial runs through two examples: 1) Tabula Muris dataset and 2) Human dataset (Seurat) Goals: - Setting up and downloading datasets - Performing data harmonization with scVI - Performing marker selection from differentailly expressed genes for each cluster - Performing differential expression within each cluster

#### **Dataset loading**

The cell below is used to load in two human PBMC dataset, one stimulated and one control.

```
[4]: download_data = False
    if IN_COLAB or download_data:
        !mkdir data
        !wget https://www.dropbox.com/s/79q6dttg8yl20zg/immune_alignment_expression_
     ˓→matrices.zip?dl=1 -O data/immune_alignment_expression_matrices.zip
        !cd data; unzip immune_alignment_expression_matrices.zip
    mkdir: cannot create directory 'data': File exists
    --2019-12-28 18:58:55-- https://www.dropbox.com/s/79q6dttg8yl20zg/immune_alignment_
     ˓→expression_matrices.zip?dl=1
    Resolving www.dropbox.com (www.dropbox.com)... 162.125.8.1, 2620:100:6016:1::a27d:101
    Connecting to www.dropbox.com (www.dropbox.com)|162.125.8.1|:443... connected.
    HTTP request sent, awaiting response... 301 Moved Permanently
    Location: /s/dl/79q6dttg8yl20zg/immune_alignment_expression_matrices.zip [following]
    --2019-12-28 18:58:55-- https://www.dropbox.com/s/dl/79q6dttg8yl20zg/immune_
    →alignment expression matrices.zip
    Reusing existing connection to www.dropbox.com:443.
    HTTP request sent, awaiting response... 302 Found
    Location: https://uc1403acf060990a493fabdccbe5.dl.dropboxusercontent.com/cd/0/get/
     ˓→AvHUyrRQSPsh74XfdrAlCWOZSP4kPB0wvXSnuxJLlgj6apM0OtsnlR2yc1yjRznYyz0cztcOSreiw7S-
     ˓→rIjTfYitOGst7j6Tg5wsQztOufg3QA/file?dl=1# [following]
    --2019-12-28 18:58:56-- https://uc1403acf060990a493fabdccbe5.dl.dropboxusercontent.
     ˓→com/cd/0/get/
     ˓→AvHUyrRQSPsh74XfdrAlCWOZSP4kPB0wvXSnuxJLlgj6apM0OtsnlR2yc1yjRznYyz0cztcOSreiw7S-
     ˓→rIjTfYitOGst7j6Tg5wsQztOufg3QA/file?dl=1
    Resolving uc1403acf060990a493fabdccbe5.dl.dropboxusercontent.com
    ˓→(uc1403acf060990a493fabdccbe5.dl.dropboxusercontent.com)... 162.125.8.6, 2620:100:
     ˓→6016:6::a27d:106
    Connecting to uc1403acf060990a493fabdccbe5.dl.dropboxusercontent.com
     ˓→(uc1403acf060990a493fabdccbe5.dl.dropboxusercontent.com)|162.125.8.6|:443...
     ˓→connected.
    HTTP request sent, awaiting response... 200 OK
    Length: 21329741 (20M) [application/binary]
    Saving to: 'data/immune_alignment_expression_matrices.zip'
    data/immune_alignme 100%[===================>] 20.34M 38.3MB/s in 0.5s
    2019-12-28 18:58:57 (38.3 MB/s) - 'data/immune_alignment_expression_matrices.zip'
    ˓→saved [21329741/21329741]
    Archive: immune_alignment_expression_matrices.zip
    replace immune_control_expression_matrix.txt.gz? [y]es, [n]o, [A]ll, [N]one, [r]ename:
[5]: # This can take several minutes
    from scvi.dataset.csv import CsvDataset
    filename = 'immune_stimulated_expression_matrix.txt.gz' if IN_COLAB else 'immune_
    ˓→stimulated_expression_matrix.txt'
    stimulated = CsvDataset(filename=filename,
                            save_path=save_path,sep='\t', new_n_genes=35635,
                            compression="gzip" if IN_COLAB else None)
    filename = 'immune_control_expression_matrix.txt.gz' if IN_COLAB else 'immune_control_
    ˓→expression_matrix.txt'
    control = CsvDataset(filename=filename,
                         save_path=save_path, sep='\t', new_n_genes=35635,
```

```
compression="gzip" if IN_COLAB else None)
[2019-12-28 19:01:13,912] INFO - scvi.dataset.csv | Preprocessing dataset
[2019-12-28 19:02:53,857] INFO - scvi.dataset.csv | Finished preprocessing dataset
[2019-12-28 19:02:56,328] INFO - scvi.dataset.dataset | Remapping labels to [0,N]
[2019-12-28 19:02:56,330] INFO - scvi.dataset.dataset | Remapping batch_indices to [0,
\rightarrowN]
[2019-12-28\ 19:02:56,912] INFO - scvi.dataset.dataset | Computing the library size
˓→for the new data
[2019-12-28 19:02:57,473] INFO - scvi.dataset.dataset | Downsampled from 12875 to
˓→12875 cells
[2019-12-28 19:02:57,476] INFO - scvi.dataset.dataset | Not subsampling. Expecting: 1
˓→< (new_n_genes=35635) <= self.nb_genes
[2019-12-28 19:02:57,477] INFO - scvi.dataset.csv | Preprocessing dataset
[2019-12-28 19:04:39,096] INFO - scvi.dataset.csv | Finished preprocessing dataset
[2019-12-28 19:04:43,433] INFO - scvi.dataset.dataset | Remapping labels to [0,N]
[2019-12-28 19:04:43,435] INFO - scvi.dataset.dataset | Remapping batch_indices to [0,
\rightarrowN]
[2019-12-28 19:04:44,081] INFO - scvi.dataset.dataset | Computing the library size
˓→for the new data
[2019-12-28 19:04:44,657] INFO - scvi.dataset.dataset | Downsampled from 13019 to
˓→13019 cells
[2019-12-28 19:04:44,673] INFO - scvi.dataset.dataset | Not subsampling. Expecting: 1
˓→< (new_n_genes=35635) <= self.nb_genes
```
[6]: # We subsample genes here so that computation works in Colab **if** IN\_COLAB:

> stimulated.subsample\_genes(5000) control.subsample\_genes(5000)

 $[2019-12-28\ 19:04:44,680]$  INFO - scvi.dataset.dataset | extracting highly variable,  $\rightarrow$ genes

```
Transforming to str index.
/usr/local/lib/python3.6/dist-packages/scanpy/preprocessing/_simple.py:284:
→DeprecationWarning: Use is_view instead of isview, isview will be removed in the,
˓→future.
 if isinstance(data, AnnData) and data.isview:
[2019-12-28 19:04:52,645] INFO - scvi.dataset.dataset | Downsampling from 35635 to
˓→5000 genes
[2019-12-28\ 19:04:53,295] INFO - scvi.dataset.dataset | Computing the library size
˓→for the new data
[2019-12-28 19:04:53,936] INFO - scvi.dataset.dataset | Filtering non-expressing
˓→cells.
[2019-12-28\ 19:04:54,581] INFO - scvi.dataset.dataset | Computing the library size,
˓→for the new data
[2019-12-28 19:04:54,685] INFO - scvi.dataset.dataset | Downsampled from 12875 to
˓→12875 cells
[2019-12-28 19:04:54,686] INFO - scvi.dataset.dataset | extracting highly variable
\rightarrowgenes
Transforming to str index.
/usr/local/lib/python3.6/dist-packages/scanpy/preprocessing/_simple.py:284:
˓→DeprecationWarning: Use is_view instead of isview, isview will be removed in the
˓→future.
 if isinstance(data, AnnData) and data.isview:
```

```
[2019-12-28 19:05:03,599] INFO - scvi.dataset.dataset | Downsampling from 35635 to
˓→5000 genes
[2019-12-28 19:05:04,961] INFO - scvi.dataset.dataset | Computing the library size
˓→for the new data
[2019-12-28 19:05:05,156] INFO - scvi.dataset.dataset | Filtering non-expressing
˓→cells.
[2019-12-28 19:05:05,331] INFO - scvi.dataset.dataset | Computing the library size
˓→for the new data
[2019-12-28 19:05:05,416] INFO - scvi.dataset.dataset | Downsampled from 13019 to
˓→13019 cells
```
### **2.4.2 Concatenate Datasets**

```
[7]: all_dataset = GeneExpressionDataset()
    all_dataset.populate_from_datasets([control, stimulated])
    [2019-12-28 19:05:05,435] INFO - scvi.dataset.dataset | Keeping 2140 genes
    [2019-12-28 19:05:05,663] INFO - scvi.dataset.dataset | Computing the library size
     ˓→for the new data
     [2019-12-28 19:05:05,992] INFO - scvi.dataset.dataset | Remapping labels to [0,N]
     [2019-12-28\ 19:05:05,994] INFO - scvi.dataset.dataset | Remapping batch_indices to [0, 1]\rightarrowN]
    [2019-12-28 19:05:06,087] INFO - scvi.dataset.dataset | Computing the library size
     ˓→for the new data
     [2019-12-28 19:05:06,175] INFO - scvi.dataset.dataset | Remapping labels to [0,N]
    [2019-12-28 19:05:06,177] INFO - scvi.dataset.dataset | Remapping batch_indices to [0,
     \rightarrowN]
    [2019-12-28 19:05:06,421] INFO - scvi.dataset.dataset | Remapping labels to [0,N]
    [2019-12-28\ 19:05:06,424] INFO - scvi.dataset.dataset | Remapping batch_indices to [0,\leftrightarrowN]
```
### **2.4.3 scVI (single-cell Variational Inference)**

\*scVI\* is a hierarchical Bayesian model for single-cell RNA sequencing data with conditional distributions parametrized by neural networks. Working as a hybrid between a neural network and a bayesian network, scVI performs data harmonization. VAE refers to variational auto-encoders for single-cell gene expression data. scVI is similar to VAE as it tries to bring a more suitable structure to the latent space. While VAE allows users to make observations in a semi-supervised fashion, scVI is easier to train and specific cell-type labels for the dataset are not required in the pure unsupervised case.

#### **Define the scVI model**

- First, we define the model and its hyperparameters:
	- $-$  **n\_hidden**: number of units in the hidden layer  $= 128$
	- n\_latent: number of dimensions in the shared latent space = 10 (how many dimensions in z)
	- n\_layers: number of layers in the neural network
	- dispersion: 'gene': each gene has its own dispersion parameter; 'gene-batch': each gene in each batch has its own dispersion parameter
- Then, we define a trainer using the model and the dataset to train it with

– in the unsupervised setting, **train** size=1.0 and all cells are used for training

```
[8]: vae = VAE(all_dataset.nb_genes, n_batch=all_dataset.n_batches, n_labels=all_dataset.n_
     ˓→labels,
              n_hidden=128, n_latent=30, n_layers=2, dispersion='gene')
    trainer = UnsupervisedTrainer(vae, all_dataset, train_size=1.0)
    n_epochs = 100trainer.train(n_epochs=n_epochs)
    HBox(children=(FloatProgress(value=0.0, description='training',
     ˓→style=ProgressStyle(description_width='initial...
```
### **2.4.4 Train the vae model for 100 epochs (this should take apporximately 12 minutes on a GPU)**

If it is desired to save to model and take on the downstream analysis later, save the model, and comment out trainer.train(). Use the saved model to ensure that the down stream analysis cluster id are identical, but the result is robust to reruns of the model, although the exact numerical ids of the clusters might change

```
[1]: # trainer.train(n_epochs=100)
     # torch.save(trainer.model.state_dict(),save_path+'harmonization.vae.allgenes.30.
     ˓→model.pkl')
```

```
[ ]: # trainer.model.load_state_dict(torch.load(save_path+'harmonization.vae.allgenes.30.
     \rightarrowmodel.pkl'))
     # trainer.model.eval()
```
### **2.4.5 Visualize the latent space**

The latent space representation of the cells provides a way to address the harmonization problem, as all the cells are projected onto a joint latent space, inferred while controlling for their dataset of origin.

#### **Obtain the latent space from the posterior object**

First, the posterior object is obtained by providing the model that was trained on the dataset. Then, the latent space along with the labels is obtained.

```
[ ]: full = trainer.create_posterior(trainer.model, all_dataset, indices=np.arange(len(all_
     ˓→dataset)))
    latent, batch_indices, labels = full.sequential().get_latent()
    batch_indices = batch_indices.ravel()
```
#### **Use UMAP to generate 2D visualization**

```
[ ]: latent_u = UMAP(spread=2).fit_transform(latent)
```
### **Plot data colored by batch**

```
[37]: cm = LinearSegmentedColormap.from_list(
             'my_cm', ['deepskyblue', 'hotpink'], N=2)
     fig, ax = plt.subplots(figsize=(5, 5))order = np.arange(latent.shape[0])
     random.shuffle(order)
     ax.scatter(latent_u[order, 0], latent_u[order, 1],
                c=all_dataset.batch_indices.ravel()[order],
                cmap=cm, edgecolors='none', s=5)
     plt.axis("off")
     fig.set_tight_layout(True)
```
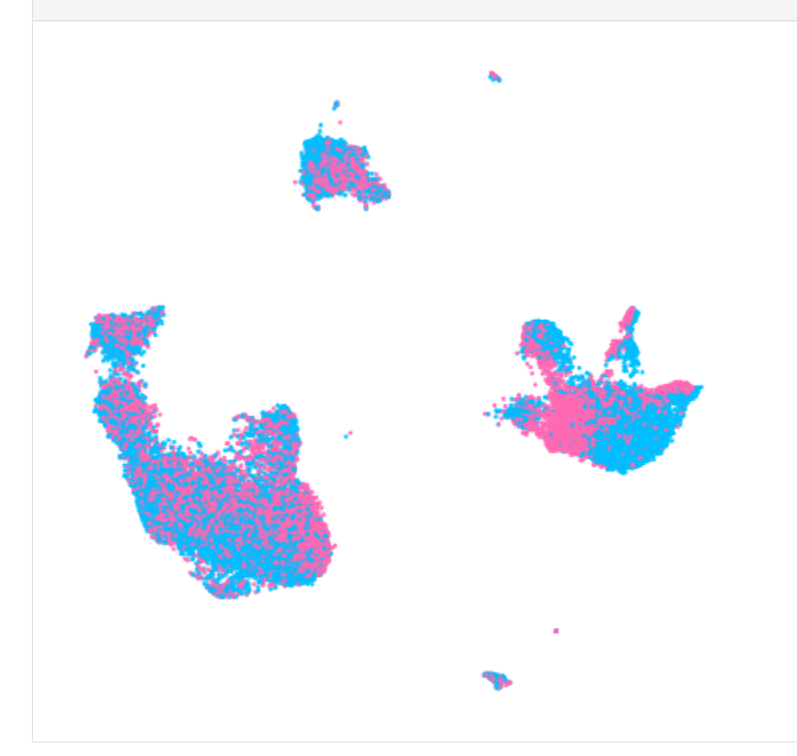

```
[13]: adata_latent = sc.AnnData(latent)
     sc.pp.neighbors(adata_latent, use_rep='X', n_neighbors=30, metric='minkowski')
     sc.tl.louvain(adata_latent, partition_type=louvain.ModularityVertexPartition, use_
      ˓→weights=False)
     clusters = adata_latent.obs.louvain.values.to_dense().astype(int)
     /usr/local/lib/python3.6/dist-packages/scanpy/neighbors/__init__.py:89:
      ˓→DeprecationWarning: Use is_view instead of isview, isview will be removed in the
      ˓→future.
       if adata.isview: # we shouldn't need this here...
```
#### **plot clusters in 2D UMAP**

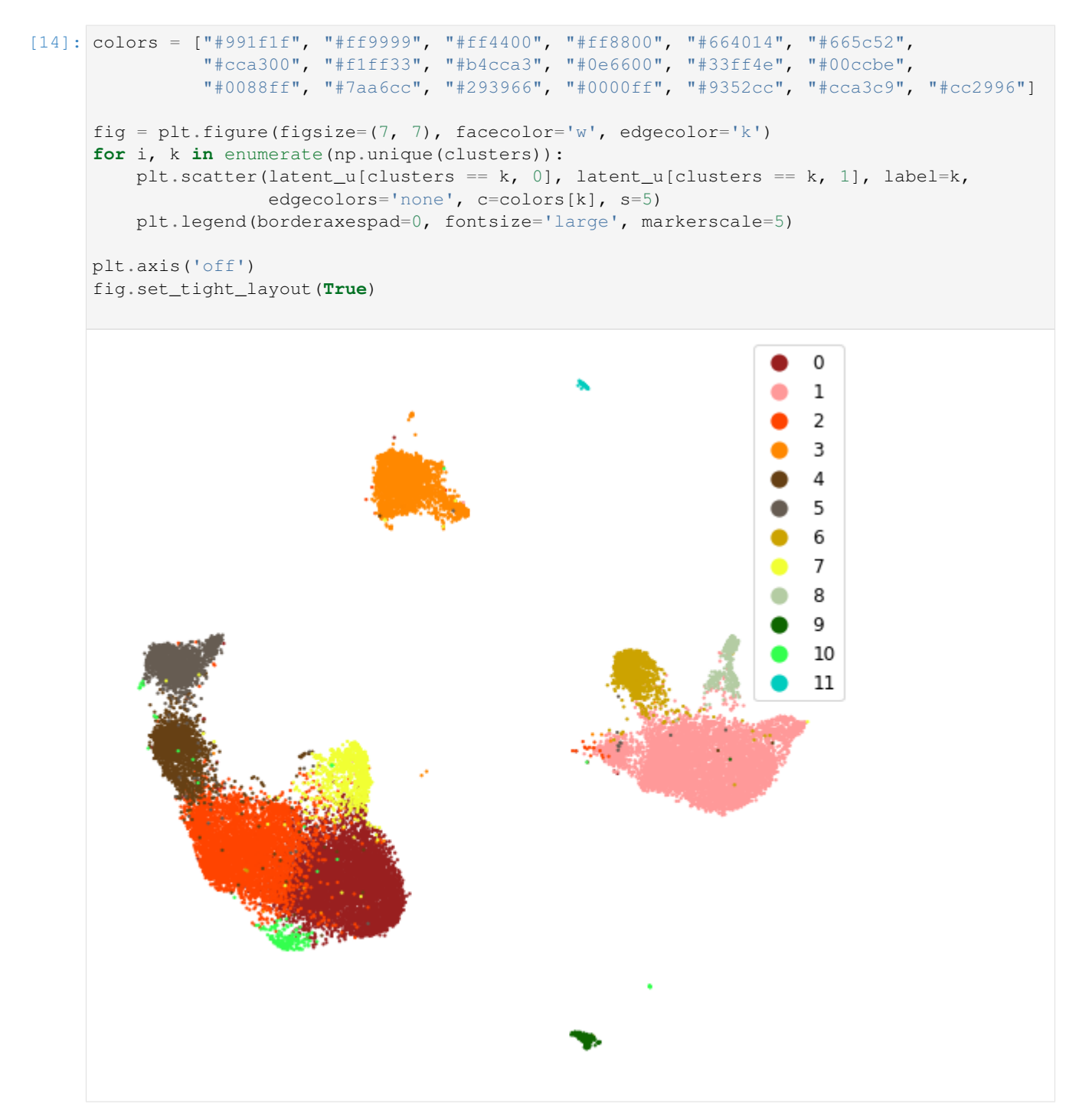

Generate list of genes that is enriched for higher expression in cluster  $i$  compared to all other clusters

Here we compare the gene expression in cells from one cluster to all the other cells by \* sampling mean parameter from the scVI ZINB model \* compare pairs of cells from one subset v.s. the other \* compute bayes factor based on the number of times the cell from the cluster of interest has a higher expression \* generate DE genelist ranked by the bayes factor

```
[15]: # change to output_file=True to get an Excel file with all DE information
     de_res, de_clust = full.one_vs_all_degenes(cell_labels=clusters, n_samples=10000,
                                                 M_permutation=10000, output_file=False,
                                                 save_dir=save_path, filename='Harmonized_
      ˓→ClusterDE',
                                                 min_cells=1)
     # with open(save_path+'Harmonized_ClusterDE.pkl', 'wb') as f:
           pickle.dump((de_res, de_clust), f)
      # with open(save_path+'Harmonized_ClusterDE.pkl', 'rb') as f:
           de\_res, de\_clust = pickle.load(f)HBox(children=(FloatProgress(value=0.0, max=12.0), HTML(value='')))
```
# **2.4.6 Find markers for each cluster**

absthres is the minimum average number of UMI in the cluster of interest to be a marker gene

relthres is the minimum fold change in number of UMI in the cluster of interest compared to all other cells for a differentially expressed gene to be a marker gene

```
[ ]: def find_markers(deres, absthres, relthres, ngenes):
        allgenes = []
        for i, x in enumerate(deres):
            markers = x.loc[(x['raw_mean1"] > absthres)& (x["raw_normalized_mean1"] / x["raw_normalized_mean2"] > relthres)
            ]
            if len(markers > 0):
                ngenes = np.min([len(markers), ngenes])
                markers = markers[:ngenes]
                 allgenes.append(markers)
        if len(allgenes) > 0:
            markers = pd.concat(allgenes)
            return markers
        else:
            return pd.DataFrame(
                columns=["bayes_factor", "raw_mean1", "raw_mean2", "scale1", "scale2",
     ˓→"clusters"]
            )
```

```
[ ]: clustermarkers = find_markers(de_res, absthres=0.5, relthres=2, ngenes=3)
```

```
[18]: clustermarkers[['bayes_factor', 'raw_mean1', 'raw_mean2', 'scale1', 'scale2',
    ˓→'clusters']]
[18]: bayes_factor raw_mean1 raw_mean2 scale1 scale2 clusters
    CCR7 2.407534 3.013568 1.101134 0.013815 0.003587 0
    LTB 2.268095 1.777387 0.487352 0.007570 0.001843 0
    IL7R 1.927748 0.634673 0.311735 0.003167 0.001115 0
    CCL2 5.595713 26.253246 0.228723 0.029112 0.000589 1
```
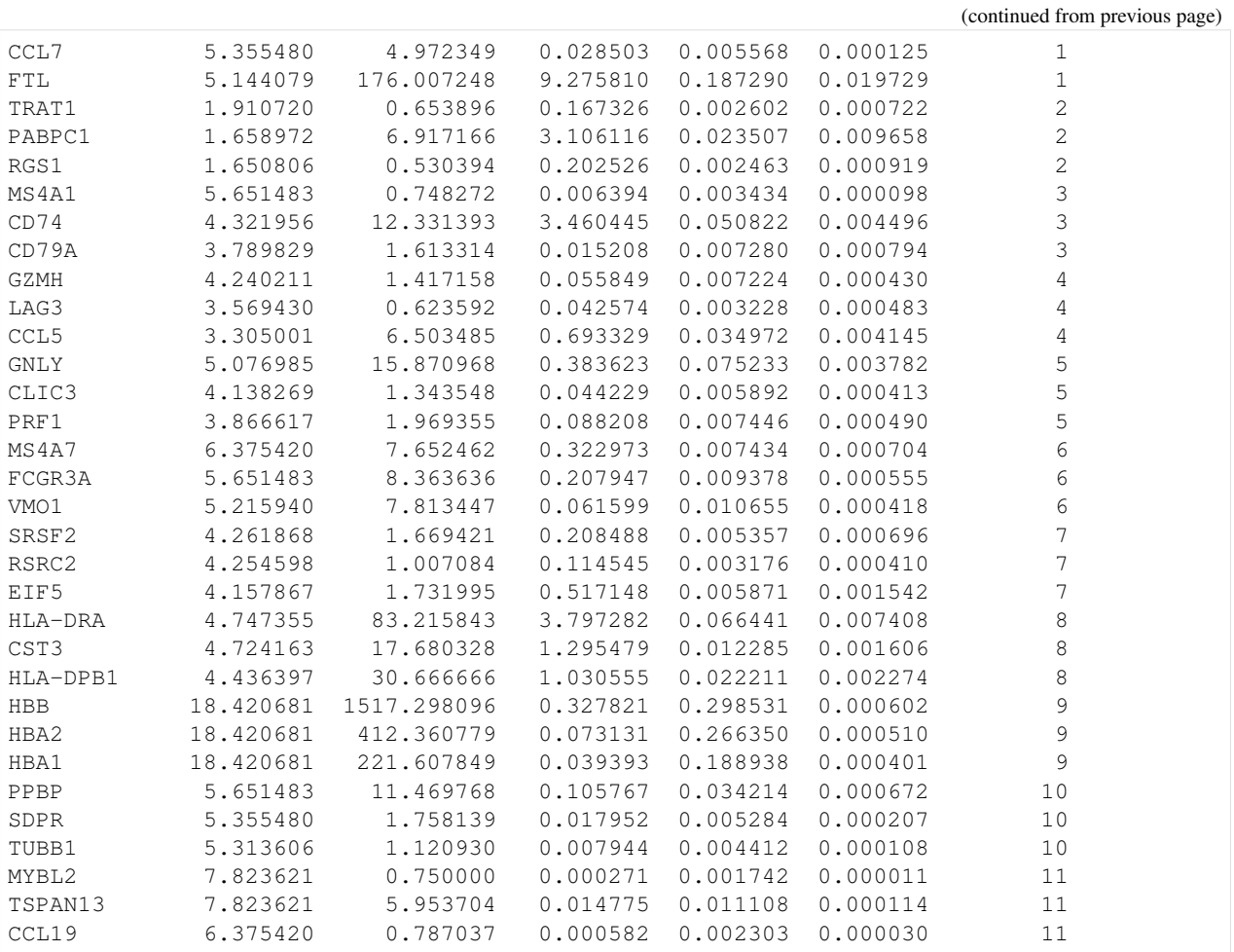

# **2.4.7 Plotting known cluster unique genes**

```
[ ]: Markers = ["CD3D", "SELL", "CREM", "CD8B", "GNLY", "CD79A", "FCGR3A", "CCL2", "PPBP"]
[ ]: def plot_marker_genes(latent_u, count, genenames, markers):
        nrow = (len(maxkers) // 3 + 1)figh = nrow * 4fig = plt.figure(figsize=(10, figh))for i, x in enumerate(markers):
             if np.sum(generames == x) == 1:
                 exprs = count[:, genenames == x].ravel()
                 idx = (express > 0)plt.subplot(nrow, 3, (i + 1))
                plt.scatter(latent_u[:, 0], latent_u[:, 1], c='lightgrey', edgecolors=
     ightharpoonup'none', s=5)
                 plt.scatter(latent_u[idx, 0], latent_u[idx, 1], c=exprs[idx], cmap=plt.
     ˓→get_cmap('viridis_r'),
                             edgecolors='none', s=3)
                 plt.title(x)
                 fig.set_tight_layout(True)
```
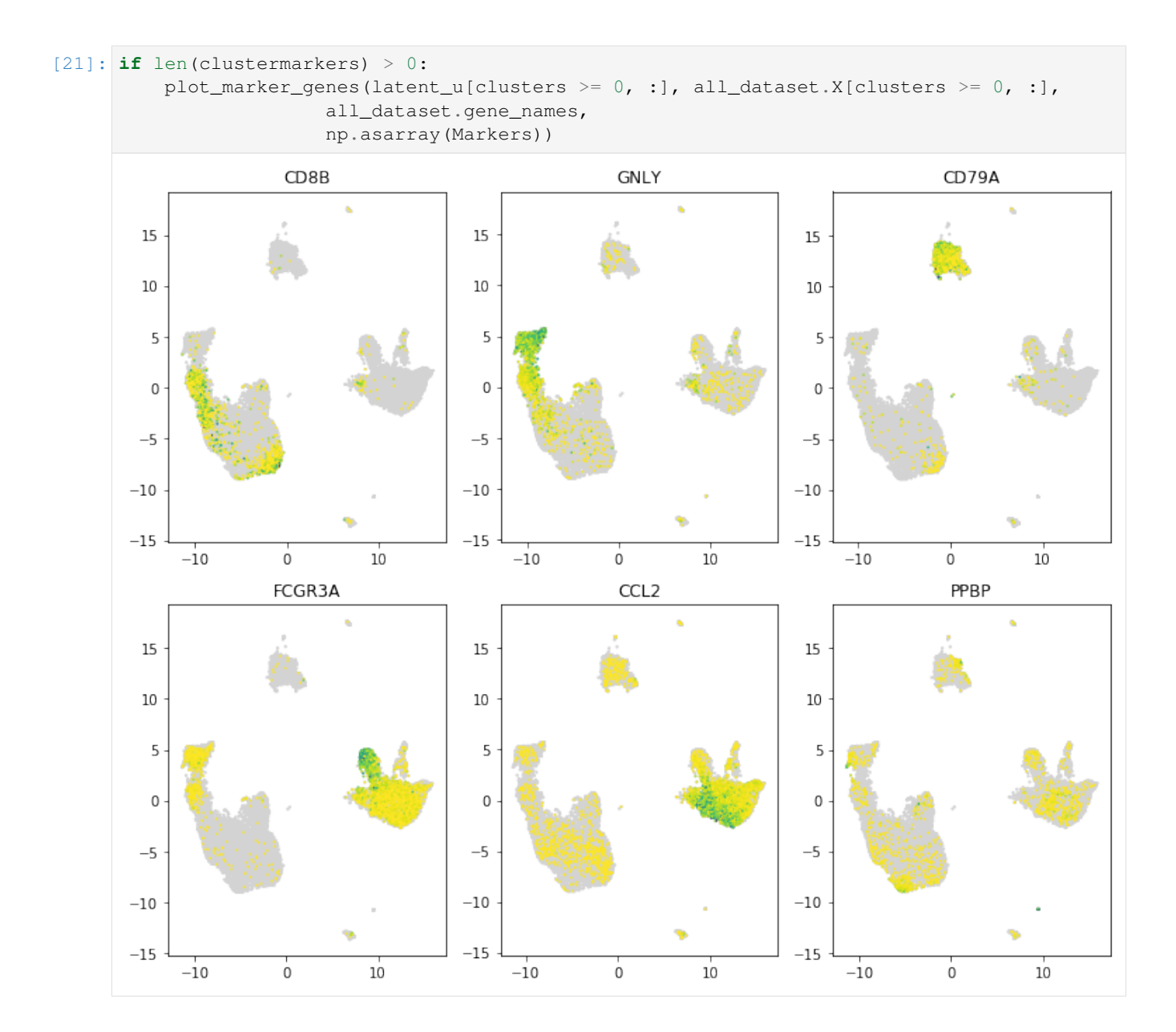

**Here we plot the heatmap of average marker gene expression of each cluster**

```
[ ]: markergenes = ["CD3D", "CREM", "HSPH1", "SELL", "GIMAP5", "CACYBP", "GNLY",
        "NKG7", "CCL5", "CD8A", "MS4A1", "CD79A", "MIR155HG", "NME1", "FCGR3A",
        "VMO1", "CCL2", "S100A9", "HLA-DQA1", "GPR183", "PPBP", "GNG11", "HBA2",
        "HBB", "TSPAN13", "IL3RA", "IGJ"]
```

```
[ ]: percluster_exprs = []
    marker_names = []
    for marker in markergenes:
        if np.sum(all_dataset.gene_names == marker) == 1:
            mean = [np.macal1_dataset.X[clusters == i, all_dataset.gene_name = -]˓→marker]) for i in np.unique(clusters)]
            mean = np.asarray(mean)
```
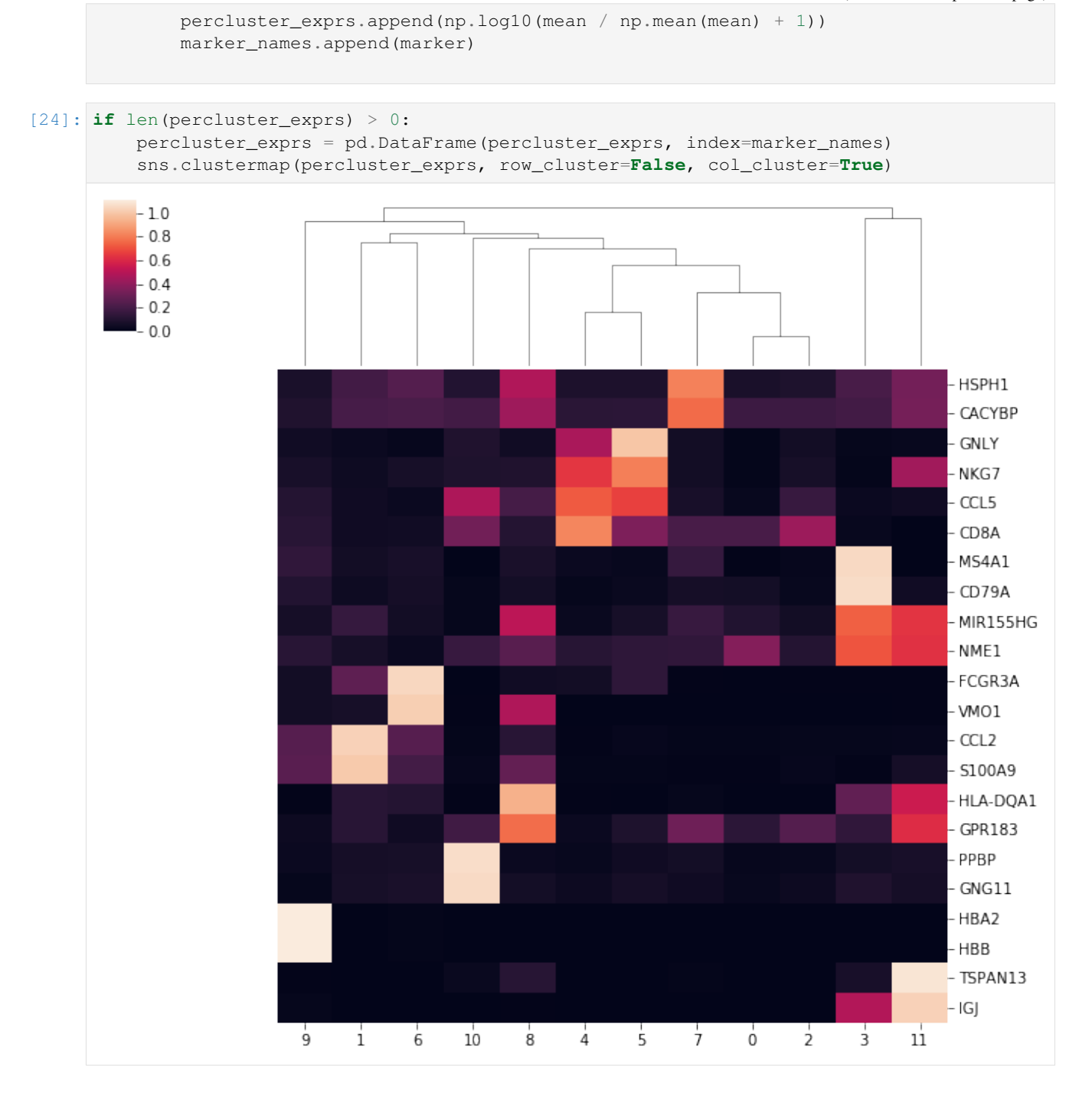

# **2.4.8 Plotting scVI discovered marker genes**

Each row contains the top 3 marker gene expression of its corresponding cluster

[25]: plot\_marker\_genes(latent\_u[clusters >= 0, :], all\_dataset.X[clusters >= 0, :], all\_dataset.gene\_names, np.asarray(clustermarkers.index))

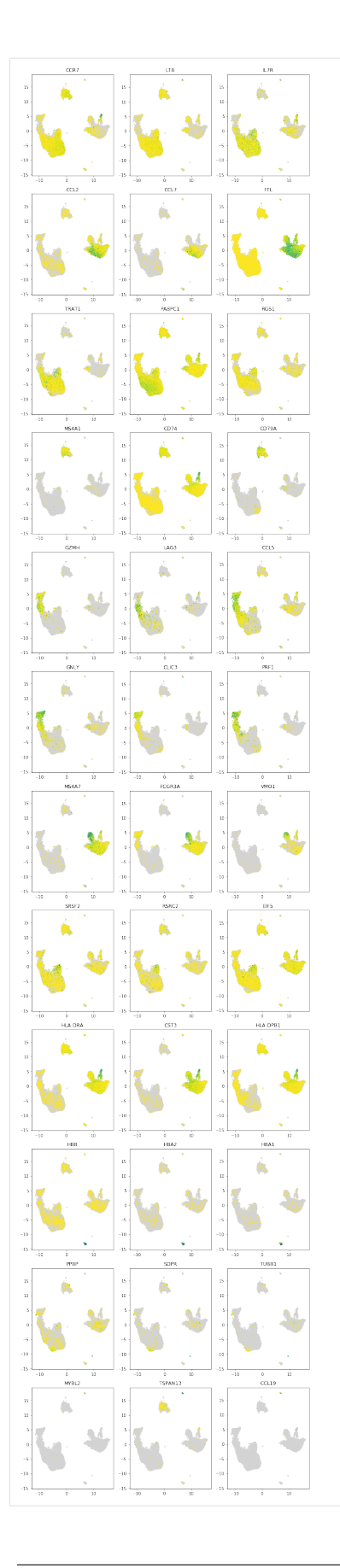

### **2.4.9 Compare list of genes that are differentially expressed in each clusters**

```
[ ]: # change to output_file=True to get an Excel file with all DE information
    de_res_stim, de_clust_stim = full.within_cluster_degenes(cell_labels=clusters,
                                                                states=all_dataset.batch_
     \rightarrowindices.ravel() == 1,
                                                                output_file=False,
     \rightarrowbatch1=[1], batch2=[0],
                                                                 save_dir=save_path, filename=
     ˓→'Harmonized_StimDE',
                                                                min_cells=1)
     # with open(save_path+'Harmonized_StimDE.pkl', 'wb') as f:
          pickle.dump((de_res_stim,de_clust_stim), f)
     # with open(save_path+'Harmonized_StimDE.pkl', 'rb') as f:
          de\_res\_stim, de\_clust\_stim = pickle.load(f)
```

```
[ ]: genelist = [ ]
```

```
for i, x in enumerate(de_clust_stim):
   de = de_res_stim[i].loc[de_res_stim[i]["raw_mean1"] > 1]
   de = de.loc[de["bayes_factor"] > 2]
   if len(de) > 0:
       de['cluster"] = np.request(x, len(de))genelist.append(de)
if len(genelist) > 0:
    genelist = pd.concat(genelist)
    genelist["genenames"] = list(genelist.index)
    degenes, nclusterde = np.unique(genelist.index, return_counts=True)
```
#### **Genes that are differentially expressed in at least 10 of the clusters**

```
[28]: if len(qenelist) > 0:
          print(", ".join(degenes[nclusterde > 11]))
      C15ORF48, C3AR1, CCL2, CST3, SAT1, TXN, TXNIP, TYROBP
 [ ]: \mathbf{if} \text{ len}(\text{generalist}) > 0:cluster0shared = genelist.loc[genelist['genenames'].isin(degenes[nclusterde >_{d}\rightarrow 10])]
         cluster0shared = cluster0shared.loc[cluster0shared['cluster'] == 0]
 [ ]: def plot_marker_genes_compare(latent_u, count, genenames, markers, subset):
         nrow = len(markers)
          figh = nrow * 4fig = plt.figure(figsize=(8, figh))
          notsubset = np.asarray([not x for x in subset])
          for i, x in enumerate(markers):
              if np.sum(genenames == x) == 1:
                  exprs = count[:, genenames == x].ravel()
                  idx = (express > 0)plt.subplot(nrow, 2, (i * 2 + 1))
```

```
(continued from previous page)
```

```
plt.scatter(latent_u[subset, 0], latent_u[subset, 1], c='lightgrey',
˓→edgecolors='none', s=5)
           plt.scatter(latent_u[idx, 0][subset[idx]], latent_u[idx, 1][subset[idx]],
˓→c=exprs[idx][subset[idx]],
                       cmap=plt.get_cmap('viridis_r'), edgecolors='none', s=3)
           plt.title(x + ' control')
           fig.set_tight_layout(True)
           plt.subplot(nrow, 2, (i * 2 + 2))
           plt.scatter(latent_u[notsubset, 0], latent_u[notsubset, 1], c='lightgrey',
˓→ edgecolors='none', s=5)
           plt.scatter(latent_u[idx, 0][notsubset[idx]], latent_u[idx, 
˓→1][notsubset[idx]],
                       c=exprs[idx][notsubset[idx]], cmap=plt.get_cmap('viridis_r'),
˓→edgecolors='none', s=3)
           plt.title(x + ' stimulated')
```

```
[31]: plot_marker_genes_compare(latent_u, all_dataset.X, all_dataset.gene_names,
                                 ["CD3D", "GNLY", "IFI6", "ISG15", "CD14", "CXCL10"], batch_
      \rightarrowindices == 0)
```
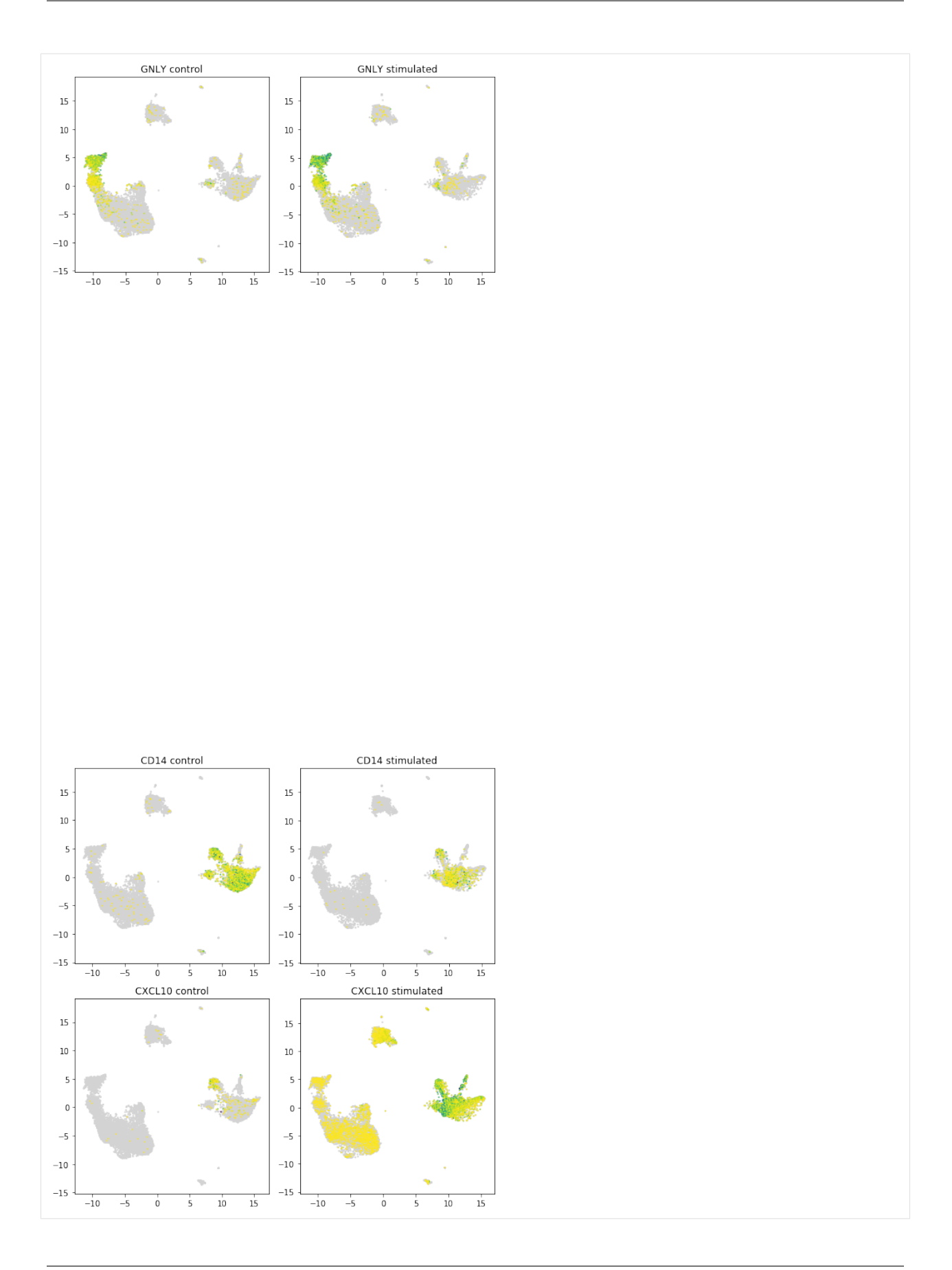

```
[32]: if len(genelist) > 0:
         plot_marker_genes_compare(latent_u, all_dataset.X,
                               all_dataset.gene_names, cluster0shared.index,
                               batch_indices == 0)
```
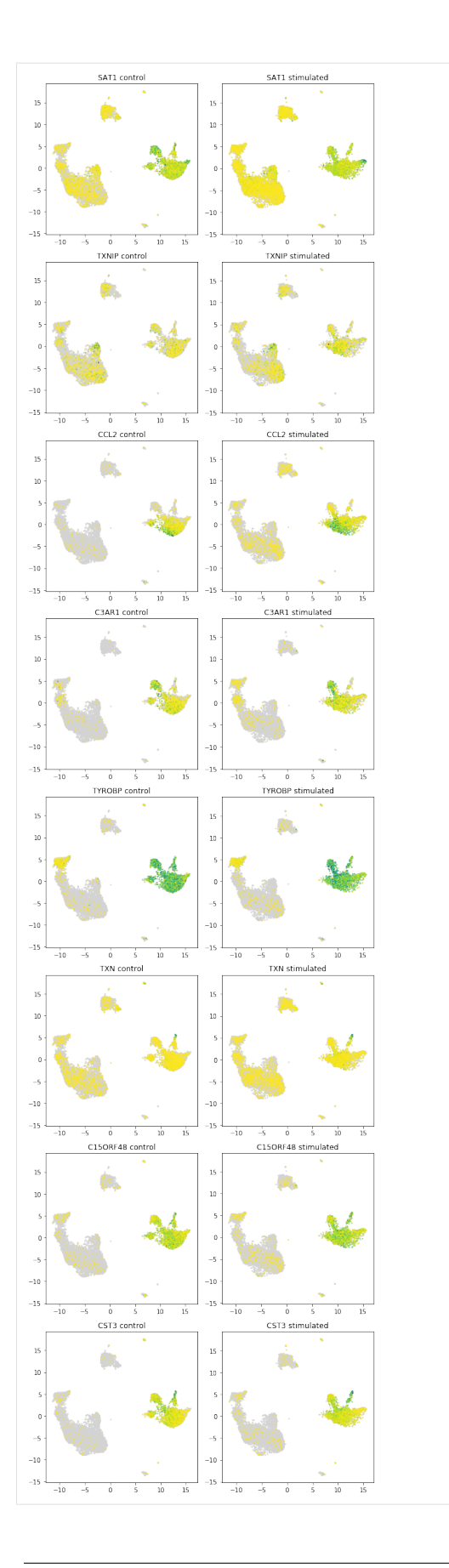

#### **Genes that are differentially expressed in one single cluster**

```
[35]: if len(genelist) > 0 and len(nclusterde) > 0:
         degenes[nclusterde == 1]
         clusteruniq = genelist.loc[genelist['genenames'].isin(degenes[nclusterde == 1])]
         clusteruniq = clusteruniq.loc[clusteruniq['cluster'] == 3]
         plot_marker_genes_compare(latent_u, all_dataset.X, all_dataset.gene_names,
      ˓→clusteruniq.index, batch_indices == 0)
     <Figure size 576x0 with 0 Axes>
```

```
[  ]:
```
# **2.5 Clustering 3K PBMCs with scVI and ScanPy**

Disclaimer: some of the code in this notebook was taken from Scanpy's Clustering tutorial [\(https://scanpy-tutorials.](https://scanpy-tutorials.readthedocs.io/en/latest/pbmc3k.html) [readthedocs.io/en/latest/pbmc3k.html\)](https://scanpy-tutorials.readthedocs.io/en/latest/pbmc3k.html) which is itself based on SEURAT's clustering tutorial in R.

This notebook is designed as a demonstration of scVI's potency on the tasks considered in the Scanpy PBMC 3K Clustering notebook. In order to do so, we follow the same workflow adopted by scanpy in their clustering tutorial while performing the analysis using scVI as often as possible. Specifically, we use scVI's latent representation and differential expression analysis (which computes a Bayes Factor on imputed values). For visualisation, pre-processing and for some canonical analysis, we use the Scanpy package directly.

When useful, we provide high-level wrappers around scVI's analysis tools. These functions are designed to make standard use of scVI as easy as possible. For specific use cases, we encourage the reader to take a closer look at those functions and modify them according to their needs.

```
[ ]: # If running in Colab, navigate to Runtime -> Change runtime type
    # and ensure you're using a Python 3 runtime with GPU hardware accelerator
    # installation in Colab can take several minutes
```
# **2.5.1 Colab and automated testing configuration**

```
[1]: def allow notebook for test():
        print("Testing the scanpy pbmc3k notebook")
    import sys, os
    n_epochs_all = None
    test_mode = False
    show_plot = True
    def if_not_test_else(x, y):
        if not test_mode:
            return x
        else:
            return y
    IN_COLAB = "google.colab" in sys.modules
```

```
show_plot = True
test_mode = False
n_epochs_all = None
save_path = "data/"if not test_mode and not IN_COLAB:
    save_path = "\ldots/../data"
if IN_COLAB:
    !pip install --quiet git+https://github.com/yoseflab/scvi@stable
˓→#egg=scvi[notebooks]
```
# **2.5.2 Initialization**

```
[2]: download_data = False
    if IN_COLAB or download_data:
        !mkdir data
        !wget http://cf.10xgenomics.com/samples/cell-exp/1.1.0/pbmc3k/pbmc3k_filtered_
     ˓→gene_bc_matrices.tar.gz -O data/pbmc3k_filtered_gene_bc_matrices.tar.gz
        !cd data; tar -xzf pbmc3k_filtered_gene_bc_matrices.tar.gz
```

```
[3]: # Seed for reproducibility
```

```
import torch
import numpy as np
import pandas as pd
import scanpy as sc
from typing import Tuple
# scVI imports
import scvi
from scvi.dataset import AnnDatasetFromAnnData
from scvi.inference import UnsupervisedTrainer
from scvi.models.vae import VAE
torch.manual_seed(0)
np.random.seed(0)
sc.settings.verbosity = 0 # verbosity: errors (0), warnings (1), info (2), hints (3)
```

```
[5]: if not test_mode:
        sc.settings.set_figure_params(dpi=60)
        %matplotlib inline
```

```
[6]: # Load the data
    adata = sc.read_10x_mtx(
       os.path.join(
            save_path, "filtered_gene_bc_matrices/hg19/"
       ), # the directory with the `.mtx` file
        var_names="gene_symbols", # use gene symbols for the variable names (variables-
     ˓→axis index)
    )
    adata.var_names_make_unique()
```
# **2.5.3 Preprocessing**

In the following section, we reproduce the preprocessing steps adopted in the scanpy notebook.

Basic filtering: we remove cells with a low number of genes expressed and genes which are expressed in a low number of cells.

```
[7]: min_genes = if_not_test_else(200, 0)
    min\_cells = if\_not\_test\_else(3, 0)
```

```
[8]: sc.settings.verbosity = 2
    sc.pp.filter_cells(adata, min_genes=min_genes)
    sc.pp.filter_genes(adata, min_cells=min_cells)
    sc.pp.filter_cells(adata, min_genes=1)
    filtered out 19024 genes that are detected in less than 3 cells
```
As in the scanpy notebook, we then look for high levels of mitochondrial genes and high number of expressed genes which are indicators of poor quality cells.

```
[9]: mito_genes = adata.var_names.str.startswith("MT-")
    adata.obs["percent_mito"] = (
        np.sum(adata[:, mito_genes].X, axis=1).A1 / np.sum(adata.X, axis=1).A1
    \lambdaadata.obs["n_counts"] = adata.X.sum(axis=1).A1
```

```
[10]: adata = adata[adata.obs["n_genes"] < 2500, :]
     adata = adata[adata.obs["percent\_mito"] < 0.05, :]
```
### **2.5.4 scVI uses non normalized data so we keep the original data in a separate AnnData object, then the normalization steps are performed**

### **Normalization and more filtering**

We only keep highly variable genes

```
[11]: adata_original = adata.copy()
     sc.pp.normalize_per_cell(adata, counts_per_cell_after=1e4)
     sc.pp.log1p(adata)
     min\_mean = if\_not\_test\_else(0.0125, -np.inf)max_mean = if_not_test_else(3, np.inf)
     min\_disp = if\_not\_test\_else(0.5, -np.inf)max_disp = if_not_test_else(None, np.inf)
     sc.pp.highly_variable_genes(
         adata,
         min_mean=min_mean,
         max_mean=max_mean,
         min_disp=min_disp,
         max_disp=max_disp
      )
```

```
highly_variable_genes = adata.var["highly_variable"]
adata = adata[:, highly\_variable\_genes]adata.raw = adata
sc.pp.regress_out(adata, ["n_counts", "percent_mito"])
sc.pp.scale(adata, max_value=10)
# Also filter the original adata genes
adata_original = adata_original[:, highly_variable_genes]
print("{} highly variable genes".format(highly_variable_genes.sum()))
regressing out ['n_counts', 'percent_mito']
    sparse input is densified and may lead to high memory use
    finished (0:00:12.37)
1838
```
# **2.5.5 Compute the scVI latent space**

Below we provide then use a wrapper function designed to compute scVI's latent representation of the non-normalized data. Specifically, we train scVI's VAE, compute and store the latent representation then return the posterior which will later be used for further inference.

```
[12]: def compute_scvi_latent(
         adata: sc.AnnData,
         n latent: int = 5,
         n epochs: int = 100,
         lr: float = 1e-3,use_batches: bool = False,
         use_cuda: bool = False,
      ) -> Tuple[scvi.inference.Posterior, np.ndarray]:
          """Train and return a scVI model and sample a latent space
          :param adata: sc.AnnData object non-normalized
          :param n_latent: dimension of the latent space
          :param n_epochs: number of training epochs
         :param lr: learning rate
          :param use_batches
          :param use_cuda
          :return: (scvi.Posterior, latent_space)
          """
          # Convert easily to scvi dataset
         scviDataset = AnnDatasetFromAnnData(adata)
          # Train a model
         vae = VAE(scviDataset.nb_genes,
             n_batch=scviDataset.n_batches * use_batches,
             n_latent=n_latent,
          \lambdatrainer = UnsupervisedTrainer(vae, scviDataset, train_size=1.0, use_cuda=use_cuda)
         trainer.train(n_epochs=n_epochs, lr=lr)
          ####
          # Extract latent space
```

```
posterior = trainer.create_posterior(
    trainer.model, scviDataset, indices=np.arange(len(scviDataset))
).sequential()
latent, \overline{\phantom{a}} = posterior.get_latent()
return posterior, latent
```

```
[13]: n_epochs = 400 if n_epochs_all is None else n_epochs_all
     # use_cuda to use GPU
     use_cuda = True if IN_COLAB else False
     scvi_posterior, scvi_latent = compute_scvi_latent(
         adata_original, n_epochs=n_epochs, n_latent=10, use_cuda=use_cuda
     )
     adata.obsm["X_scvi"] = scvi_latent
     # store scvi imputed expression
     scale = scvi_posterior.get_sample_scale()
     for in range(9):
         scale += scvi_posterior.get_sample_scale()
     scale /= 10for gene, gene_scale in zip(adata.var.index, np.squeeze(scale).T):
        adata.obs["scale_" + gene] = gene_scale
     training: 100%|| 10/10 [00:32<00:00, 3.21s/it]
```
### **2.5.6 Principal component analysis to reproduce ScanPy results and compare them against scVI's**

Below, we reproduce exactly scanpy's PCA on normalized data.

```
[14]: sc.tl.pca(adata, svd_solver="arpack")
```

```
[15]: sc.pl.pca(adata, color="CST3", show=show_plot)
```
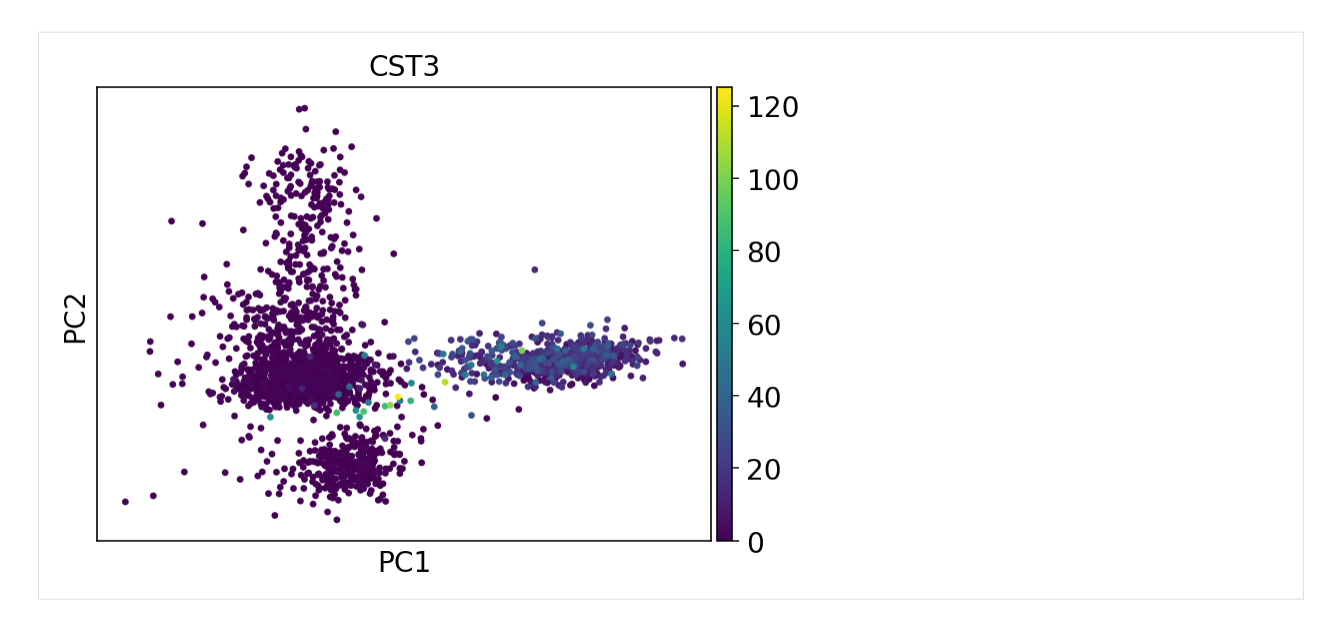

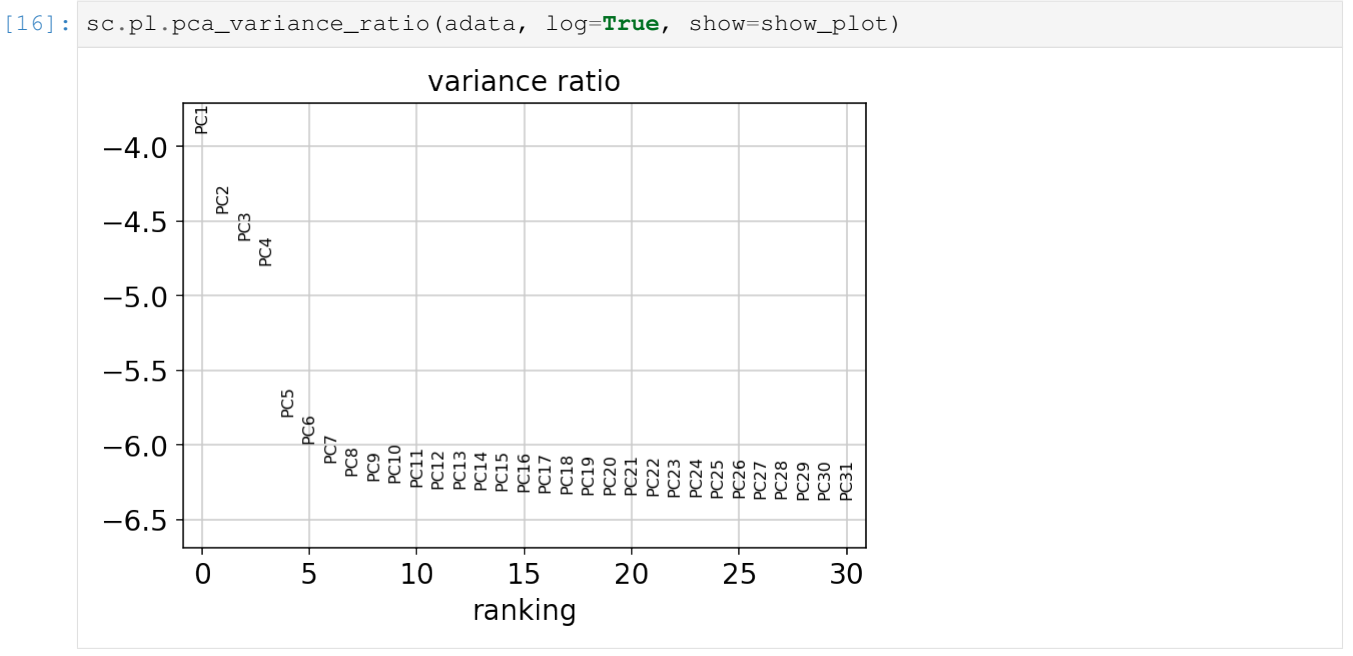

# **2.5.7 Computing, embedding and clustering the neighborhood graph**

The Scanpy API computes a neighborhood graph with sc.pp.neighbors which can be called to work on a specific representation use\_rep='your rep'. Once the neighbors graph has been computed, all Scanpy algorithms working on it can be called as usual (that is *louvain*, *paga*, *umap* . . . )

```
[17]: sc.pp.neighbors(adata, n_neighbors=10, n_pcs=40)
     sc.tl.leiden(adata, key_added="leiden_pca")
     sc.tl.umap(adata)
     computing neighbors
         using 'X_pca' with n_pcs = 40
         finished (0:00:06.70)
```

```
running Louvain clustering
    using the "louvain" package of Traag (2017)
    finished (0:00:00.33)
computing UMAP
    finished (0:00:13.68)
```
[18]: sc.pl.umap(adata, color=["leiden\_pca", "CST3", "NKG7", "MS4A1"], ncols=4, show=show\_ ˓<sup>→</sup>plot)

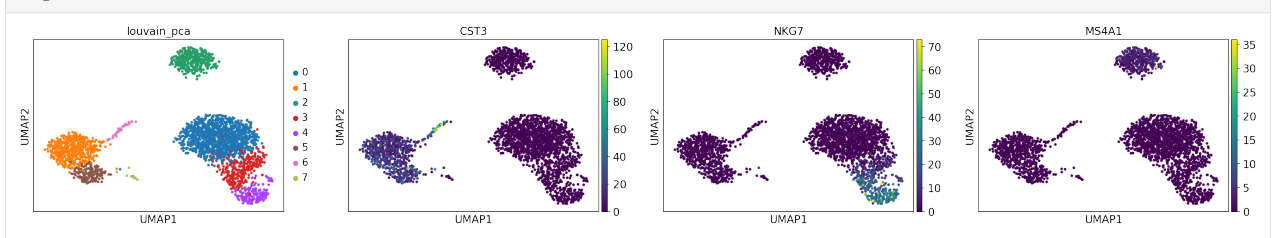

[19]: sc.pp.neighbors(adata, n\_neighbors=20, n\_pcs=40, use\_rep="X\_scvi") sc.tl.umap(adata)

computing neighbors finished (0:00:01.14) computing UMAP finished (0:00:12.35)

[20]: sc.tl.leiden(adata, key added="leiden scvi", resolution=0.8)

```
running Louvain clustering
    using the "louvain" package of Traag (2017)
    finished (0:00:00.53)
```
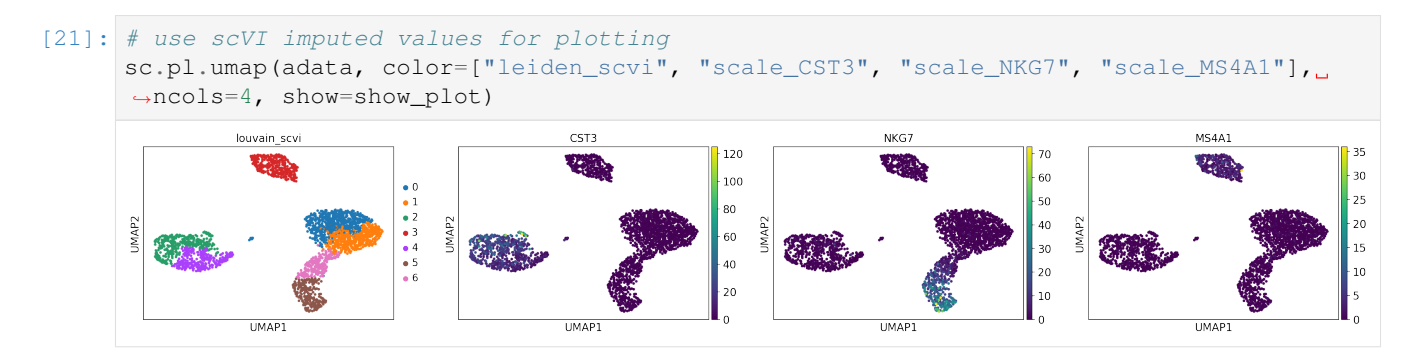

# **2.5.8 Finding marker genes**

ScanPy tries to determine marker genes using a *t-test* and a *Wilcoxon* test.

For the same task, from scVI's trained VAE model we can sample the gene expression rate for each gene in each cell. For the two populations of interest, we can then randomly sample pairs of cells, one from each population to compare their expression rate for a gene. The degree of **differential expression** is measured by logit( $\frac{p}{1-p}$ ) (Bayes Factor) where  $p$  is the probability of a cell from population A having a higher expression than a cell from population B (in "change" mode higher expression refers to the log fold change of expression being greater than  $\delta = 0.5$ ).

Below, we provide a wrapper around scVI's differential expression process. Specifically, it computes the average of the Bayes factor where population A covers each cluster in adata.obs [label\_name] and is compared with the aggregate formed by all the other clusters.

```
[22]: def rank_genes_groups_bayes(
         adata: sc.AnnData,
         scvi_posterior: scvi.inference.Posterior,
         n_samples: int = 5000,
         M_permutation: int = 10000,
         n qenes: int = 25,
         label_name: str = "leiden_scvi",
         mode: str = "vanilla"
     ) -> pd.DataFrame:
         \pi \pi \piRank genes for characterizing groups.
         Computes Bayes factor for each cluster against the others to test for
      ˓→differential expression.
         See Nature article (https://rdcu.be/bdHYQ)
         :param adata: sc.AnnData object non-normalized
         :param scvi_posterior:
         :param n_samples:
         :param M_permutation:
         :param n_genes:
         :param label_name: The groups tested are taken from adata.obs[label_name] which,
      ˓→can be computed
                             using clustering like Louvain (Ex: sc.tl.louvain (adata, key_
      ˓→added=label_name) )
         :return: Summary of Bayes factor per gene, per cluster
          "''"# Call scvi function
         per_cluster_de, cluster_id = scvi_posterior.one_vs_all_degenes(
             cell_labels=np.asarray(adata.obs[label_name].values).astype(int).ravel(),
             min_cells=1,
             n_samples=n_samples,
             M_permutation=M_permutation,
             mode=mode
         )
          # convert to ScanPy format -- this is just about feeding scvi results into a_
      ˓→format readable by ScanPy
         markers = []
         scores = []names = []
         for i, x in enumerate(per_cluster_de):
             subset_de = x[:n_genes]
             markers.append(subset_de)
             scores.append(tuple(subset_de["bayes_factor"].values))
             names.append(tuple(subset_de.index.values))
         markers = pd.concat(markers)
         dtypes_scores = [(str(i), "<f4") for i in range(len(scores))]
         dtypes_names = [(str(i), "<U50") for i in range(len(names))]
         scores = np.array([tuple(row) for row in np.array(scores).T], dtype=dtypes_scores)
         scores = scores.view(np.recarray)
         names = np.array([tuple(row) for row in np.array(names).T], dtype=dtypes_names)
         names = names.view(np.recarray)
         adata.uns["rank_genes_groups_scvi"] = {
             "params": {
```

```
"groupby": "",
        "reference": "rest",
        "method": "",
        "use_raw": True,
        "corr_method": "",
    },
    "scores": scores,
    "names": names,
}
return markers
```

```
[23]: n\_genes = 20sc.tl.rank_genes_groups(
                           adata,
                           "leiden_scvi",
                           method="t-test",
                           use_raw=True,
                            key_added="rank_genes_groups_ttest",
                            n_genes=n_genes,
                )
                sc.tl.rank_genes_groups(
                           adata,
                            "leiden_scvi",
                           method="wilcoxon",
                            use_raw=True,
                           key_added="rank_genes_groups_wilcox",
                           n_genes=n_genes,
                )
                sc.pl.rank_genes_groups(
                           adata, key="rank_genes_groups_ttest", sharey=False, n_genes=n_genes, show=show_
                 ˓→plot
                )
                sc.pl.rank_genes_groups(
                            adata, key="rank_genes_groups_wilcox", sharey=False, n_genes=n_genes, show=show_
                  ˓→plot
                )
                ranking genes
                            finished (0:00:00.65)
                ranking genes
                            finished (0:00:01.49)
                                             0 vs. rest
                                                                                                              1 vs. rest
                                                                                                                                                                              2 vs. rest
                                                                                                                                                                                                                                              3 vs. rest
                     16\,60
                                                                                     3050
                    144550TAROBP25
                                                                                             P
                    12^{40}40\frac{e}{9} 10
                                                                                     2035
                             ומגשפט<br>192<br>גאגנ
                                                                                                                                                                              \begin{array}{r} \text{HL-DRB} \\ \text{SATI} \\ \text{CTSS} \\ \text{S100A11} \\ \text{HL-OPA1} \end{array}30TCLIA<br>HA-DMA<br>HA-DMA<br>LITE<br>HA-DMB<br>HA-DMB<br>HOLL
                                                                                     15<sup>15</sup>\frac{a}{9} \frac{a}{2} \frac{a}{2}30
                       ε
                                                                                                                                                                                           \begin{array}{r} \text{HGL} \\ \text{S10046} \\ \text{CTBA} \\ \text{FCEB} \\ \text{FCEB} \\ \text{FCEB} \end{array}2010\,25
                       \epsilon.<br>동물 <u>출</u>용<br>- 동물 출동
                                                                                                                                                     20\,10101015\overline{10}15\ddot{\text{o}}15
                                                                                                                                                                                                                           \Omega\overline{15}\Omega4 vs. rest
                                                                                                              5 vs. rest
                                                                                                                                                                              6 vs. rest
                                                                                    120 -e<br>E S
                     60
                                                                                           \overline{G}3
                                                                                                                                                     40
                                                                                    10050
                  \frac{e}{5} 50<br>\frac{50}{40}_{\rm 30}80
                                                                                                                                                           \begin{array}{r} \mbox{13.5}\ \mbox{14.5}\ \mbox{15.5}\ \mbox{16.5}\ \mbox{17.5}\ \mbox{18.5}\ \mbox{18.5}\ \mbox{19.5}\ \mbox{19.5}\ \mbox{10.5}\ \mbox{10.5}\ \mbox{10.5}\ \mbox{10.5}\ \mbox{11.5}\ \mbox{12.5}\ \mbox{13.5}\ \mbox{14.5}\ \mbox{15.5}\ \mbox{16.5}\ \mbox{17.5}\ \mbox{18.5}\ \mbox{18.5}\ \mbox{19.5}\ \mbox{1960
                                                                                                                                                     20\begin{array}{rcl} \overline{AB} & \overline{AB} & \overline{AB} \\ \overline{AB} & \overline{AB} & \overline{BA} \\ \overline{AB} & \overline{BA} & \overline{BA} \\ \overline{AB} & \overline{AB} & \overline{AB} \\ \overline{AB} & \overline{AB} & \overline{AB} \\ \overline{AB} & \overline{AB} & \overline{AB} \\ \overline{AB} & \overline{AB} & \overline{AB} \\ \overline{AB} & \overline{AB} & \overline{AB} \\ \end{array}is<br>Fili
                                                                                     403<sup>c</sup>\begin{array}{c} \frac{1}{6} \\ 0 \\ \frac{1}{6} \end{array}10\,\overline{20}20
                                               10<br>ranking
                                                                15\circ10<br>ranking
                                                                                                                                                                               10<br>ranking
```
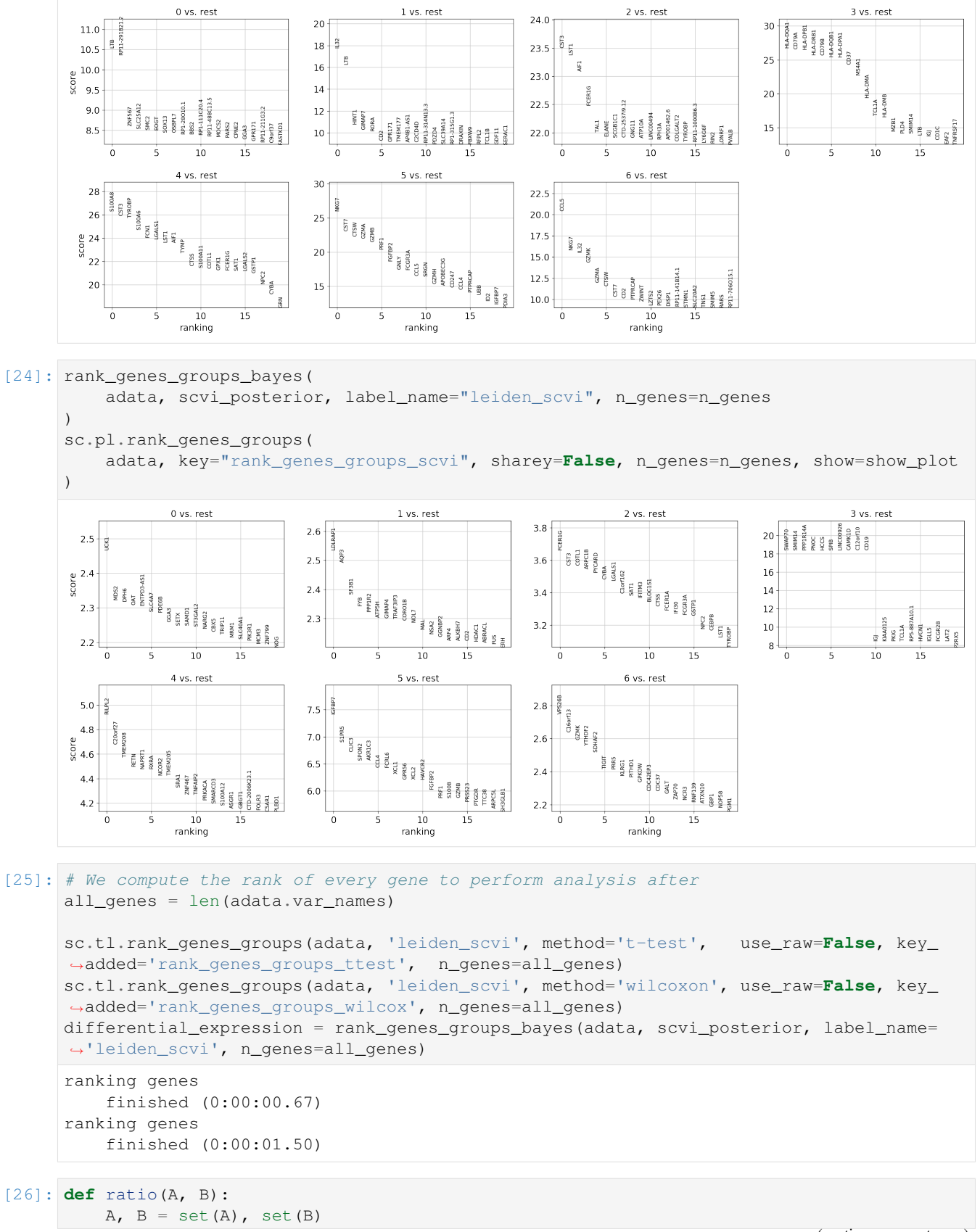

```
return len(A.intersection(B)) / len(A) * 100
```

```
[27]: cluster_distrib = adata.obs.groupby("leiden_scvi").count()["n_genes"]
```
For each cluster, we compute the percentage of genes which are in the n\_genes most expressed genes of both Scanpy's and scVI's differential expression tests.

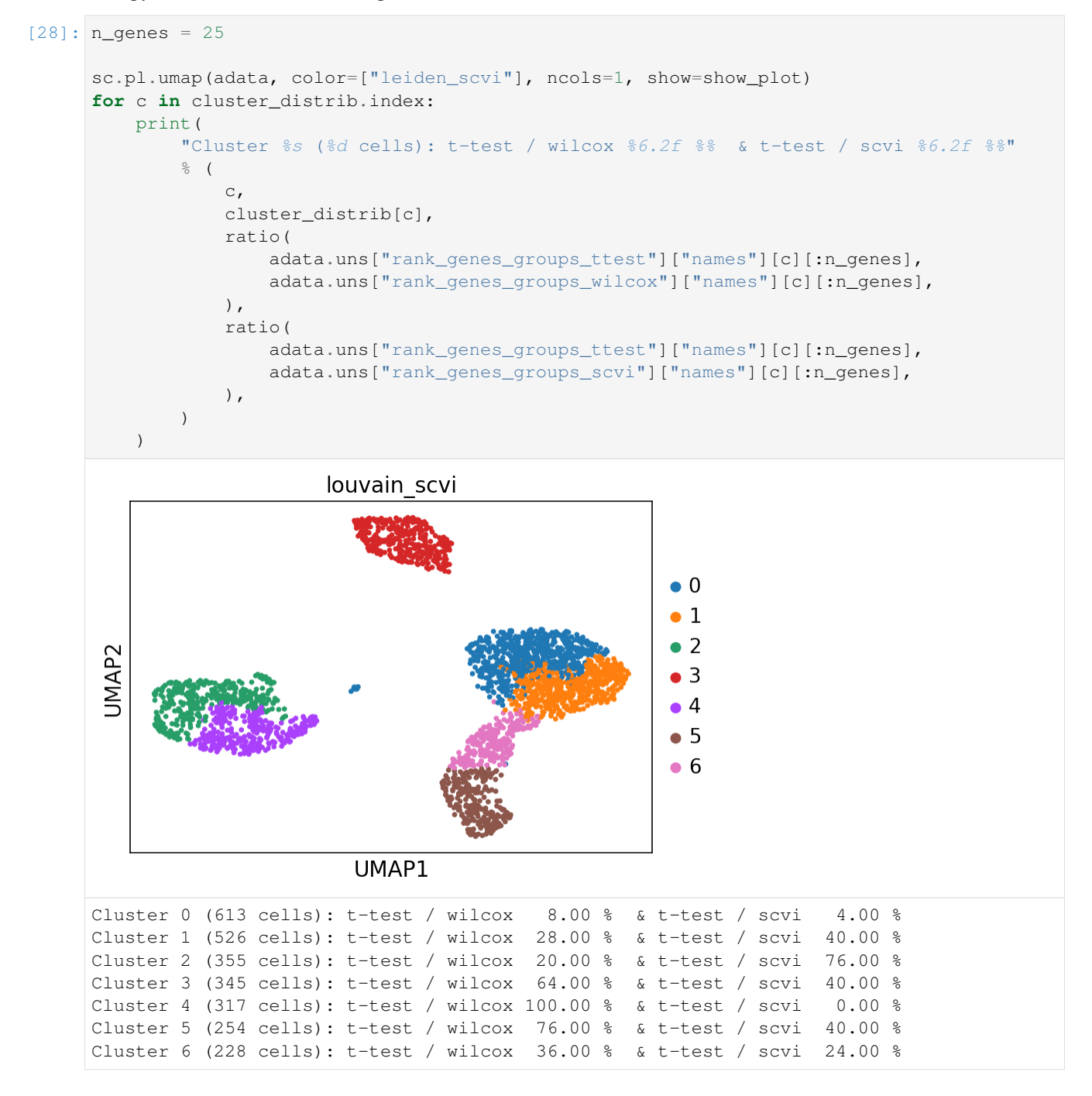

# **2.5.9 Plot px\_scale for most expressed genes and less expressed genes by cluster**

```
[30]: cluster_id = 2
     n_best_genes = 10
     gene_names = differential_expression[
         differential_expression["clusters"] == cluster_id
     ].index.tolist()[:n_best_genes]
     gene_names
[30]: ['FCER1G',
      'PYCARD',
      'CYBA',
       'CST3',
      'BLOC1S1',
       'ARPC1B',
       'COTL1',
       'C1orf162',
       'SAT1',
       'LGALS1']
[32]: print("Top genes for cluster %d" % cluster_id)
     sc.pl.umap(adata, color=["leiden_scvi"] + ["scale_{}".format(g) for g in gene_names],
      ˓→ncols=3, show=show_plot)
     Top genes for cluster 2
```
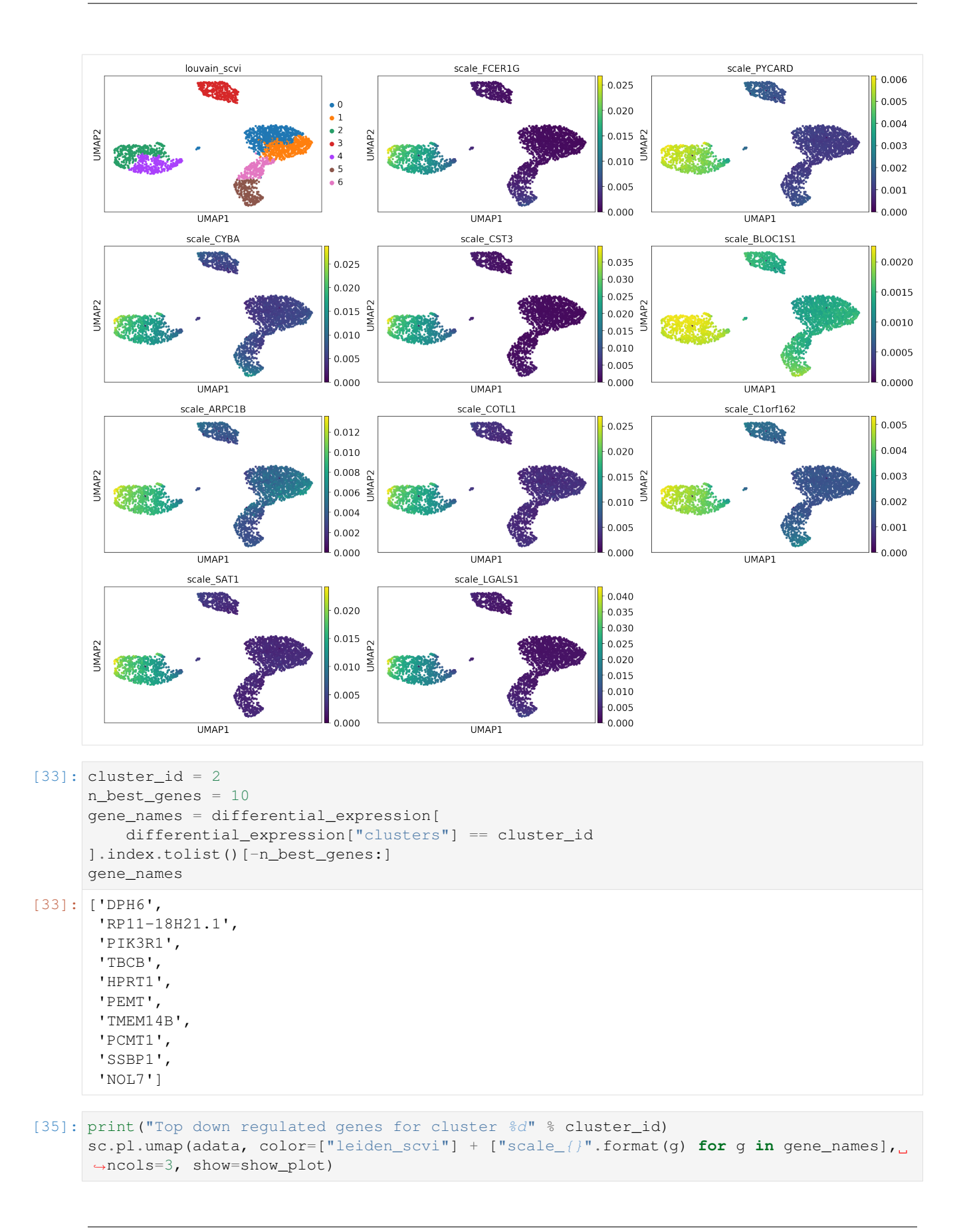

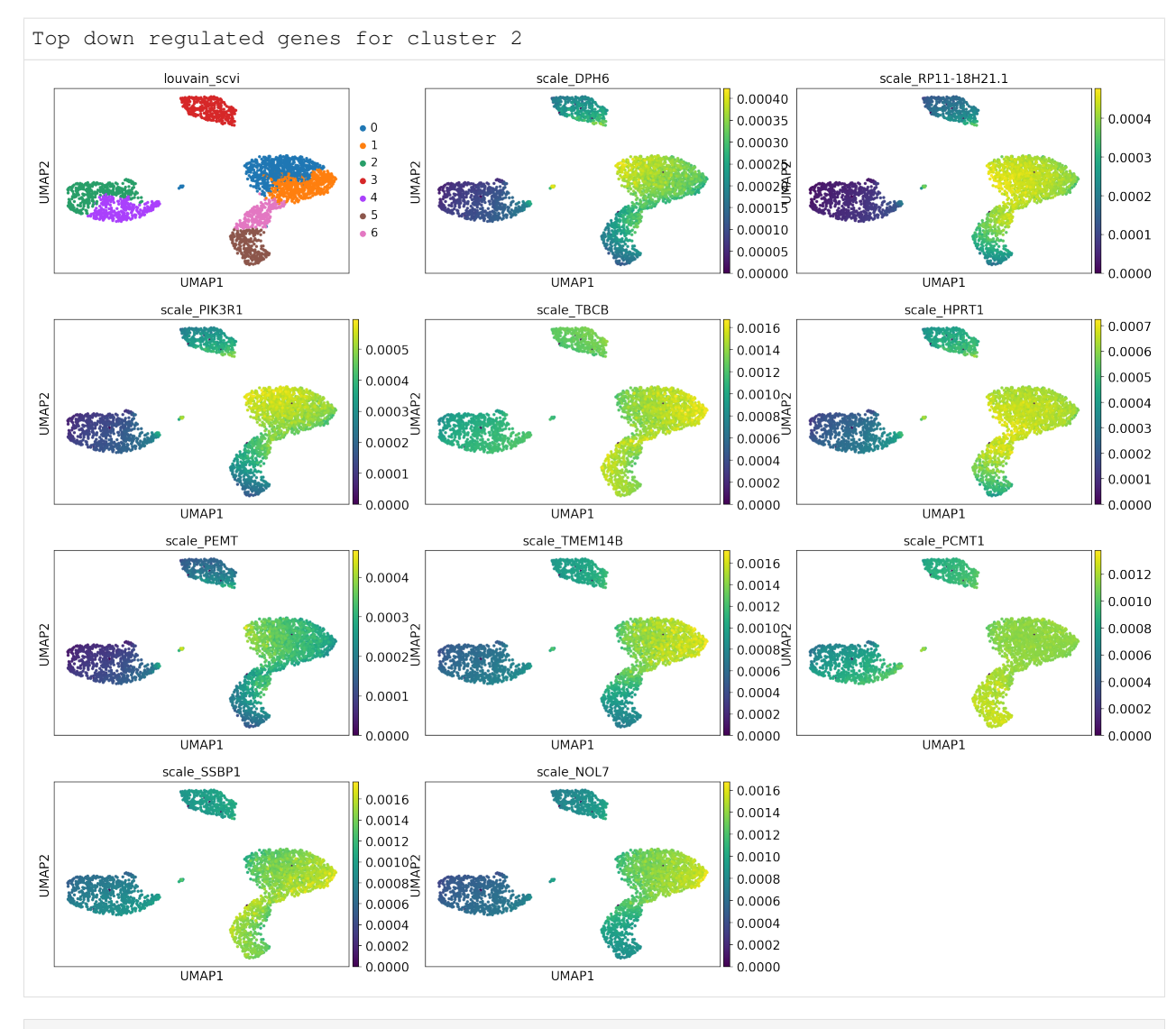

```
[40]: def store_de_scores(
```

```
adata: sc.AnnData, differential_expression: pd.DataFrame, save_path: str = None
):
    """Creates, returns and writes a DataFrame with all the differential scores used
˓→in this notebook.
    Args:
       adata: scRNAseq dataset
       differential_expression: Pandas Dataframe containing the bayes factor for all.
˓→genes and clusters
       save_path: file path for writing the resulting table
    Returns:
       pandas.DataFrame containing the scores of each differential expression test.
    "''"''"# get shapes for array initialisation
   n_genes_de = differential_expression[
        differential_expression["clusters"] == 0
```
```
].shape[0]
all_genes = adata.shape[1]
# check that all genes have been used
if n_genes_de != all_genes:
    raise ValueError(
        "scvi differential expression has to have been run with n_genes=all_genes"
    )
# get tests results from AnnData unstructured annotations
rec_scores = []
rec_names = []
test_types = ["ttest", "wilcox"]
for test_type in test_types:
   res = adata.uns["rank_genes_groups_" + test_type]
    rec_scores.append(res["scores"])
   rec_names.append(res["names"])
# restrict scvi table to bayes factor
res = differential_expression[["bayes_factor", "clusters"]]
# for each cluster join then append all
dfs_cluster = []
groups = res.groupby("clusters")
for cluster, df in groups:
    for rec_score, rec_name, test_type in zip(rec_scores, rec_names, test_types):
        temp = pd.DataFrame(
            rec_score[str(cluster)],
            index=rec_name[str(cluster)],
            columns=[test_type],
        \lambdadf = df. join(temp)
    dfs_cluster.append(df)
res = pd.concat(dfs_cluster)
if save_path:
    res.to_csv(save_path)
return res
```

```
[41]: de_table = store_de_scores(adata, differential_expression, save_path=None)
     de_table.head()
```
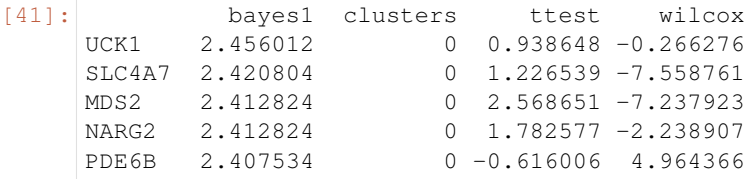

### **2.5.10 Running other ScanPy algorithms is easy, binding the index keys**

```
[42]: sc.tl.paga(adata, groups="leiden_scvi")
     sc.pl.paga(adata, show=show_plot)
     running PAGA
          finished (0:00:00.16)
```
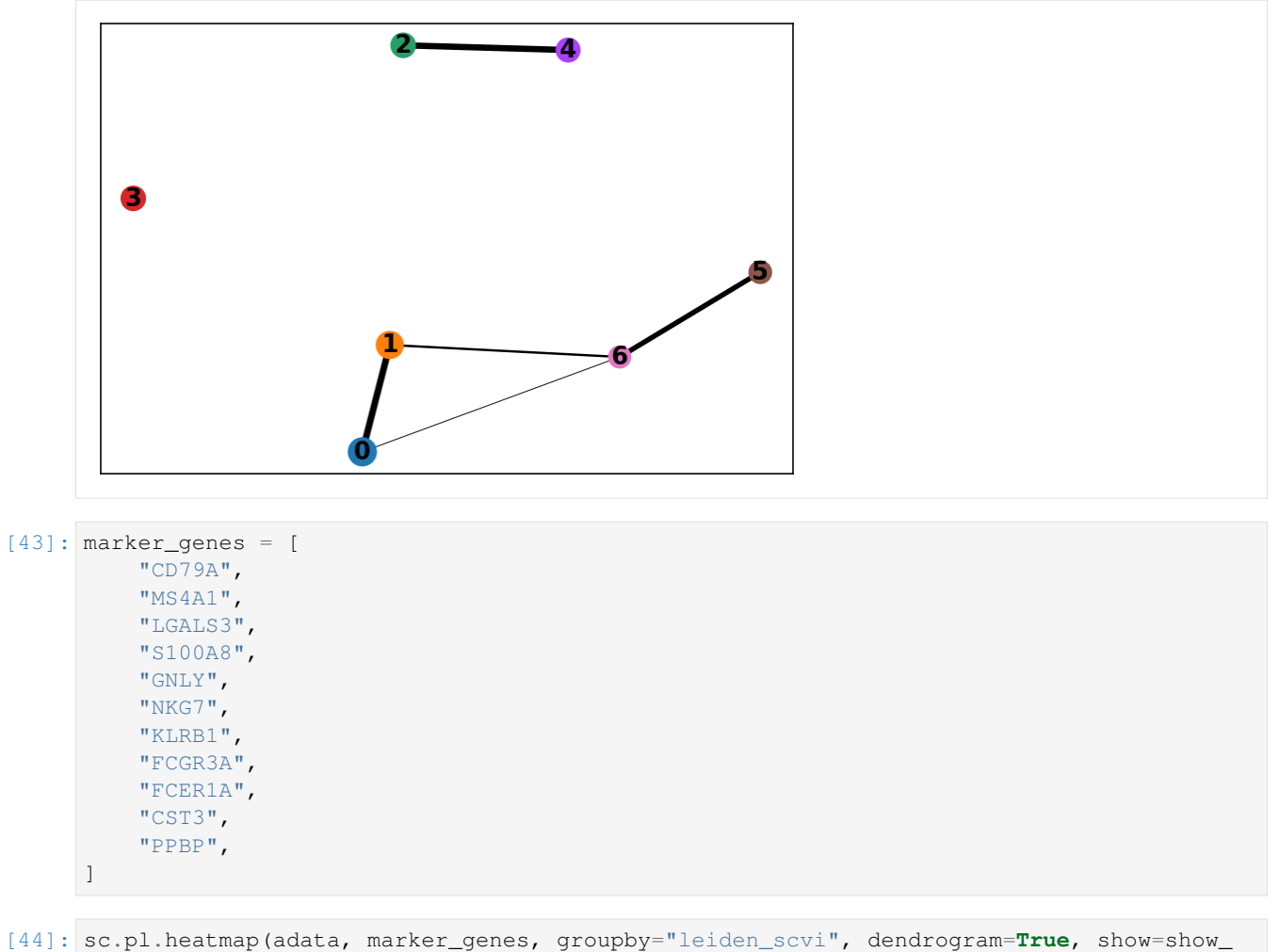

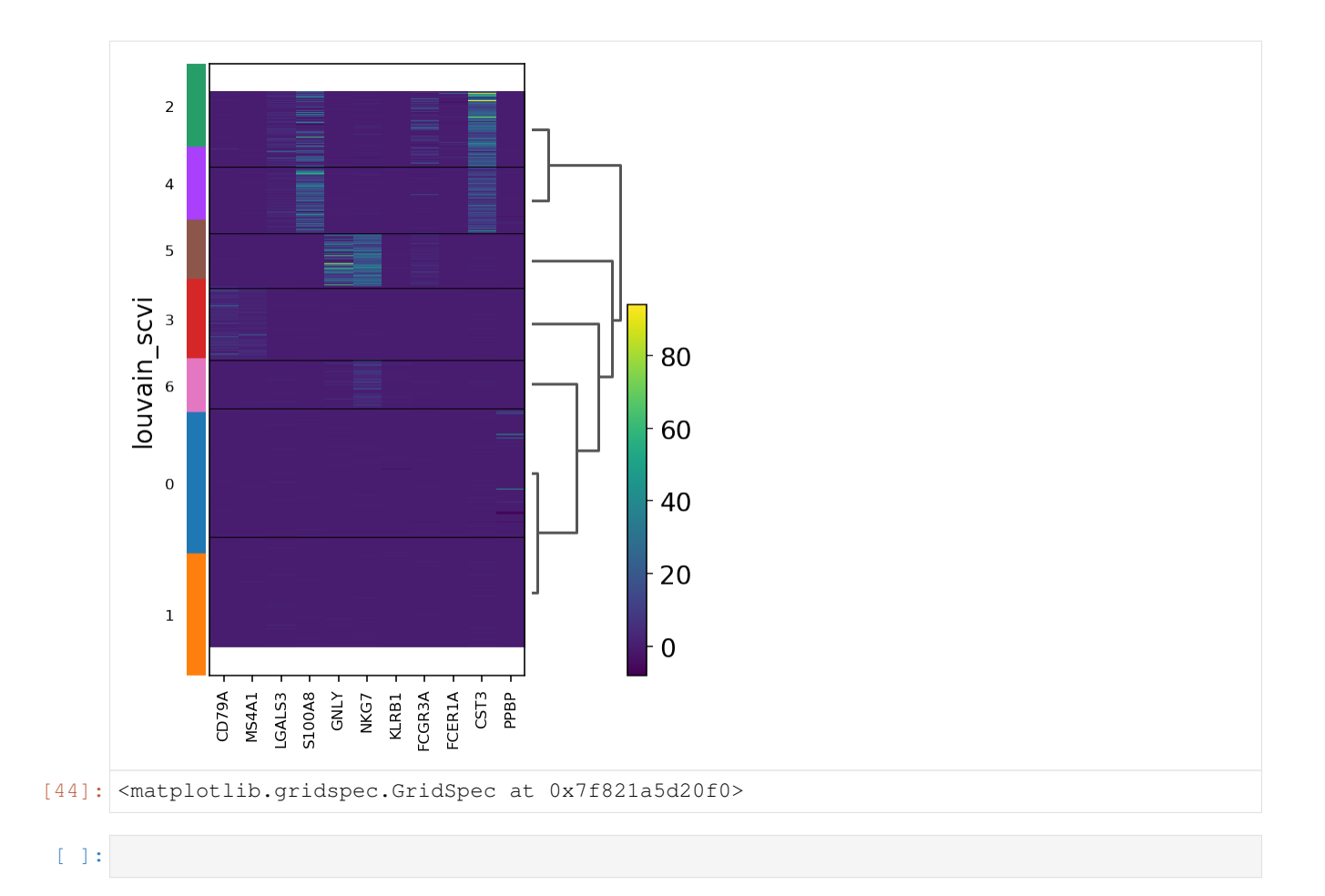

# **2.6 Identifying zero-inflated genes with AutoZI**

AutoZI is a deep generative model adapted from scVI allowing a gene-specific treatment of zero-inflation. For each gene g, AutoZI notably learns the distribution of a random variable  $\delta_q$  which denotes the probability that gene g is not zero-inflated. In this notebook, we present the use of the model on a PBMC dataset.

More details about AutoZI can be found in : <https://www.biorxiv.org/content/10.1101/794875v2>

```
[1]: # The next cell is some code we use to keep the notebooks tested.
    # Feel free to ignore!
```

```
[2]: def allow_notebook_for_test():
         print("Testing the totalVI notebook")
    show_plot = True
    test_mode = False
    n_epochs_all = None
    save_path = "data,"if not test_mode:
         save_path = "\ldots/../data"
```
#### **2.6.1 Imports and data loading**

```
[3]: import matplotlib.pyplot as plt
    import numpy as np
    import pandas as pd
    import torch
    import anndata
    import os
    from scvi.dataset import PbmcDataset
    from scvi.models import AutoZIVAE
    from scvi.inference import UnsupervisedTrainer
    [2019-10-12 22:20:45,665] INFO - scvi._settings | Added StreamHandler with custom
     ˓→formatter to 'scvi' logger.
    /home/oscar/miniconda3/lib/python3.7/site-packages/scikit_learn-0.19.2-py3.7-linux-
     ˓→x86_64.egg/sklearn/ensemble/weight_boosting.py:29: DeprecationWarning: numpy.core.
     →umath_tests is an internal NumPy module and should not be imported. It will be
     ˓→removed in a future NumPy release.
      from numpy.core.umath_tests import inner1d
[4]: n_genes_to_keep = 100 if test_mode else 1000
    pbmc = PbmcDataset(save_path=save_path, save_path_10X=os.path.join(save_path, "10X"))
    pbmc.subsample_genes(new_n_genes=n_genes_to_keep)
    [2019-10-12 22:20:50,348] INFO - scvi.dataset.dataset | File /media/storage/Documents/
     →2. Professionnel/UC Berkeley Internship 2019/scVI-C/data/gene_info_pbmc.csv already_
     ˓→downloaded
     [2019-10-12 22:20:50,349] INFO - scvi.dataset.dataset | File /media/storage/Documents/
     ˓→2. Professionnel/UC Berkeley Internship 2019/scVI-C/data/pbmc_metadata.pickle
     ˓→already downloaded
    [2019-10-12 22:20:50,388] INFO - scvi.dataset.dataset | File /media/storage/Documents/
     ˓→2. Professionnel/UC Berkeley Internship 2019/scVI-C/data/pbmc8k/filtered_gene_bc_
     ˓→matrices.tar.gz already downloaded
    [2019-10-12 22:20:50,389] INFO - scvi.dataset.dataset10X | Preprocessing dataset
    [2019-10-12 22:21:04,249] INFO - scvi.dataset.dataset10X | Finished preprocessing
     ˓→dataset
    [2019-10-12 22:21:04,334] INFO - scvi.dataset.dataset | Remapping batch_indices to [0,
     \rightarrowN]
     [2019-10-12 22:21:04,334] INFO - scvi.dataset.dataset | Remapping labels to [0,N]
    [2019-10-12 22:21:04,402] INFO - scvi.dataset.dataset | Computing the library size
     ˓→for the new data
    [2019-10-12 22:21:04,468] INFO - scvi.dataset.dataset | Downsampled from 8381 to 8381
     Ge11s[2019-10-12 22:21:04,474] INFO - scvi.dataset.dataset | File /media/storage/Documents/
     ˓→2. Professionnel/UC Berkeley Internship 2019/scVI-C/data/pbmc4k/filtered_gene_bc_
     ˓→matrices.tar.gz already downloaded
    [2019-10-12 22:21:04,474] INFO - scvi.dataset.dataset10X | Preprocessing dataset
    [2019-10-12 22:21:11,745] INFO - scvi.dataset.dataset10X | Finished preprocessing
     ˓→dataset
    [2019-10-12 22:21:11,793] INFO - scvi.dataset.dataset | Remapping batch_indices to [0,
     \rightarrowN]
     [2019-10-12 22:21:11,794] INFO - scvi.dataset.dataset | Remapping labels to [0,N]
    [2019-10-12 22:21:11,823] INFO - scvi.dataset.dataset | Computing the library size
     ˓→for the new data
    [2019-10-12 22:21:11,855] INFO - scvi.dataset.dataset | Downsampled from 4340 to 4340
     ˓→cells
    [2019-10-12 22:21:11,902] INFO - scvi.dataset.dataset | Keeping 33694 genes
```

```
[2019-10-12 22:21:12,025] INFO - scvi.dataset.dataset | Computing the library size
˓→for the new data
[2019-10-12 22:21:12,092] INFO - scvi.dataset.dataset | Remapping batch_indices to [0,
\rightarrowN]
[2019-10-12 22:21:12,092] INFO - scvi.dataset.dataset | Remapping labels to [0,N]
[2019-10-12 22:21:12,161] INFO - scvi.dataset.dataset | Computing the library size
˓→for the new data
[2019-10-12 22:21:12,195] INFO - scvi.dataset.dataset | Remapping batch_indices to [0,
\rightarrowN]
[2019-10-12 22:21:12,196] INFO - scvi.dataset.dataset | Remapping labels to [0,N]
[2019-10-12 22:21:12,333] INFO - scvi.dataset.dataset | Remapping batch_indices to [0,
\rightarrowN]
[2019-10-12 22:21:12,334] INFO - scvi.dataset.dataset | Remapping labels to [0,N]
[2019-10-12 22:21:12,441] INFO - scvi.dataset.dataset | Computing the library size,
˓→for the new data
[2019-10-12 22:21:12,532] INFO - scvi.dataset.dataset | Downsampled from 12721 to
˓→11990 cells
[2019-10-12 22:21:12,581] INFO - scvi.dataset.dataset | Downsampling from 33694 to
˓→3346 genes
[2019-10-12 22:21:12,707] INFO - scvi.dataset.dataset | Computing the library size
˓→for the new data
[2019-10-12 22:21:12,731] INFO - scvi.dataset.dataset | Filtering non-expressing
G_{\alpha}cells
[2019-10-12 22:21:12,761] INFO - scvi.dataset.dataset | Computing the library size
˓→for the new data
[2019-10-12 22:21:12,786] INFO - scvi.dataset.dataset | Downsampled from 11990 to
˓→11990 cells
[2019-10-12 22:21:12,859] INFO - scvi.dataset.dataset | Downsampling from 3346 to
˓→1000 genes
[2019-10-12 22:21:12,897] INFO - scvi.dataset.dataset | Computing the library size
˓→for the new data
[2019-10-12 22:21:12,916] INFO - scvi.dataset.dataset | Filtering non-expressing
\leftrightarrowcells.
[2019-10-12 22:21:12,936] INFO - scvi.dataset.dataset | Computing the library size
˓→for the new data
[2019-10-12 22:21:12,949] INFO - scvi.dataset.dataset | Downsampled from 11990 to,
˓→11990 cells
```
#### **2.6.2 Analyze gene-specific ZI**

In AutoZI, all  $\delta_a$ 's follow a common Beta( $\alpha$ ,  $\beta$ ) prior distribution where  $\alpha$ ,  $\beta \in (0,1)$  and the zero-inflation probability in the ZINB component is bounded below by  $\tau_{\rm dropout} \in (0, 1)$ . AutoZI is encoded by the AutoZIVAE class whose inputs, besides the size of the dataset, are  $\alpha$  (alpha\_prior),  $\beta$  (beta\_prior),  $\tau_{\rm{dronout}}$  (minimal\_dropout). By default, we set  $\alpha = 0.5$ ,  $\beta = 0.5$ ,  $\tau_{\text{dropout}} = 0.01$ .

Note : we can learn  $\alpha$ ,  $\beta$  in an Empirical Bayes fashion, which is possible by setting alpha\_prior = None and  $beta$  prior = None

```
[5]: autozivae = AutoZIVAE(n_input=pbmc.nb_genes, alpha_prior=0.5, beta_prior=0.5, minimal_
     ˓→dropout=0.01)
    autozitrainer = UnsupervisedTrainer(autozivae, pbmc)
```
We fit, for each gene g, an approximate posterior distribution  $q(\delta_g) = \text{Beta}(\alpha^g, \beta^g)$  (with  $\alpha^g, \beta^g \in (0, 1)$ ) on which we rely. We retrieve  $\alpha^g, \beta^g$  for all genes  $g$  (and  $\alpha, \beta,$  if learned) as numpy arrays using the method <code>get\_alphas\_betas</code> of AutoZIVAE.

```
[6]: n_epochs = 200 if n_epochs_all is None else n_epochs_all
    autozitrainer.train(n_epochs=n_epochs, lr=1e-2)
    training: 100%|| 200/200 [03:58<00:00, 1.20s/it]
```

```
[7]: outputs = autozivae.get_alphas_betas()
    alpha_posterior = outputs['alpha_posterior']
    beta_posterior = outputs['beta_posterior']
```
Now that we obtained fitted  $\alpha^g$ ,  $\beta^g$ , different metrics are possible. Bayesian decision theory suggests us the posterior probability of the zero-inflation hypothesis  $q(\delta_q < 0.5)$ , but also other metrics such as the mean wrt q of  $\delta_q$  are possible. We focus on the former. We decide that gene g is ZI if and only if  $q(\delta_q < 0.5)$  is greater than a given threshold, say 0.5. We may note that it is equivalent to  $\alpha^g < \beta^g$ . From this we can deduce the fraction of predicted ZI genes in the dataset.

```
[8]: from scipy.stats import beta
    # Threshold (or Kzinb/Knb+Kzinb in paper)
    threshold = 0.5# q(delta_g < 0.5) probabilities
    zi_probs = beta.cdf(0.5,alpha_posterior,beta_posterior)
    # ZI genes
    is_zi_pred = (zi_probs > threshold)
    print('Fraction of predicted ZI genes :', is_zi_pred.mean())
    Fraction of predicted ZI genes : 0.856
```
We noted that predictions were less accurate for genes  $q$  whose average expressions - or predicted NB means, equivalently - were low. Indeed, genes assumed not to be ZI were more often predicted as ZI for such low average expressions. A threshold of 1 proved reasonable to separate genes predicted with more or less accuracy. Hence we may want to focus on predictions for genes with average expression above 1.

```
[9]: mask\_sufficient\_expression = (np.array(pbmc.X mean(axis=0)) > 1.).reshape(-1)
    print ('Fraction of genes with avg expression > 1 :', mask_sufficient_expression.
    \rightarrowmean())
    print ('Fraction of predicted ZI genes with avg expression > 1 :', is_zi_pred[mask_
    ˓→sufficient_expression].mean())
    Fraction of genes with avg expression > 1: 0.15
    Fraction of predicted ZI genes with avg expression > 1: 0.38
```
## **2.6.3 Analyze gene-cell-type-specific ZI**

One may argue that zero-inflation should also be treated on the cell-type (or 'label') level, in addition to the gene level. AutoZI can be extended by assuming a random variable  $\delta_{qc}$  for each gene g and cell type c which denotes the probability that gene  $g$  is not zero-inflated in cell-type  $c$ . The analysis above can be extended to this new scale.

```
[10]: # Model definition
     autozivae_genelabel = AutoZIVAE(n_input=pbmc.nb_genes, alpha_prior=0.5, beta_prior=0.
     ˓→5, minimal_dropout=0.01,
                               dispersion='gene-label', zero_inflation='gene-label', n_
      ˓→labels=pbmc.n_labels)
     autozitrainer_genelabel = UnsupervisedTrainer(autozivae_genelabel, pbmc)
```

```
# Training
     n_epochs = 200 if n_epochs_all is None else n_epochs_all
     autozitrainer_genelabel.train(n_epochs=n_epochs, lr=1e-2)
     # Retrieve posterior distribution parameters
     outputs_genelabel = autozivae_genelabel.get_alphas_betas()
     alpha_posterior_genelabel = outputs_genelabel['alpha_posterior']
     beta_posterior_genelabel = outputs_genelabel['beta_posterior']
     training: 100%|| 200/200 [04:34<00:00, 1.29s/it]
[11]: # q(delta_q < 0.5) probabilities
     zi_probs_genelabel = beta.cdf(0.5,alpha_posterior_genelabel,beta_posterior_genelabel)
     # ZI gene-cell-types
     is_zi_pred_genelabel = (zi_probs_genelabel > threshold)
     for ind_cell_type, cell_type in enumerate(pbmc.cell_types):
         is_zi_pred_genelabel_here = is_zi_pred_genelabel[:,ind_cell_type]
         print('Fraction of predicted ZI genes for cell type {} :'.format(cell_type),
               is_zi_pred_genelabel_here.mean(),'\n')
     Fraction of predicted ZI genes for cell type B cells : 0.636
     Fraction of predicted ZI genes for cell type CD14+ Monocytes : 0.619
     Fraction of predicted ZI genes for cell type CD4 T cells : 0.711
     Fraction of predicted ZI genes for cell type CD8 T cells : 0.582
     Fraction of predicted ZI genes for cell type Dendritic Cells : 0.56
     Fraction of predicted ZI genes for cell type FCGR3A+ Monocytes : 0.557
     Fraction of predicted ZI genes for cell type Megakaryocytes : 0.586
     Fraction of predicted ZI genes for cell type NK cells : 0.599
     Fraction of predicted ZI genes for cell type Other : 0.65
[12]: # With avg expressions > 1
     for ind_cell_type, cell_type in enumerate(pbmc.cell_types):
         mask_sufficient_expression = (np.array(pbmc.X[pbmc.labels.reshape(-1) == ind_cell_
      ˓→type,:].mean(axis=0)) > 1.).reshape(-1)
         print ('Fraction of genes with avg expression > 1 for cell type {} :'.format (cell_
      ˓→type),
               mask_sufficient_expression.mean())
         is_zi_pred_genelabel_here = is_zi_pred_genelabel[mask_sufficient_expression,ind_
```

```
˓→cell_type]
   print('Fraction of predicted ZI genes with avg expression > 1 for cell type \{\} :'.
˓→format(cell_type),
         is_zi_pred_genelabel_here.mean(), '\n')
```

```
Fraction of genes with avg expression > 1 for cell type B cells : 0.089
Fraction of predicted ZI genes with avg expression > 1 for cell type B cells : 0.
˓→16853932584269662
Fraction of genes with avg expression > 1 for cell type CD14+ Monocytes : 0.169
Fraction of predicted ZI genes with avg expression > 1 for cell type CD14+ Monocytes :
˓→ 0.22485207100591717
Fraction of genes with avg expression > 1 for cell type CD4 T cells : 0.112
Fraction of predicted ZI genes with avg expression > 1 for cell type CD4 T cells : 0.
˓→25892857142857145
Fraction of genes with avg expression > 1 for cell type CD8 T cells : 0.126
Fraction of predicted ZI genes with avg expression > 1 for cell type CD8 T cells : 0.
˓→21428571428571427
Fraction of genes with avg expression > 1 for cell type Dendritic Cells : 0.448
Fraction of predicted ZI genes with avg expression > 1 for cell type Dendritic Cells :
\rightarrow 0.359375
Fraction of genes with avg expression > 1 for cell type FCGR3A+ Monocytes : 0.283
Fraction of predicted ZI genes with avg expression > 1 for cell type FCGR3A+
˓→Monocytes : 0.3003533568904594
Fraction of genes with avg expression > 1 for cell type Megakaryocytes : 0.285
Fraction of predicted ZI genes with avg expression > 1 for cell type Megakaryocytes :
˓→0.39649122807017545
Fraction of genes with avg expression > 1 for cell type NK cells : 0.153
Fraction of predicted ZI genes with avg expression > 1 for cell type NK cells : 0.
˓→2549019607843137
Fraction of genes with avg expression > 1 for cell type Other : 0.257
Fraction of predicted ZI genes with avg expression > 1 for cell type Other : 0.
˓→4085603112840467
```

```
[ 1:
```
# **2.7 Introduction to gimVI**

#### **2.7.1 Impute missing genes in Spatial Data from Sequencing Data**

```
[1]: import sys
```

```
sys.path.append("../..")sys.path.append("../")
```

```
[2]: def allow_notebook_for_test():
        print("Testing the gimvi notebook")
    test_mode = False
```

```
def if_not_test_else(x, y):
        if not test_mode:
            return x
        else:
            return y
    if not test_mode:
        save_path = "\ldots/../data"
[3]: from scvi.dataset import (
        PreFrontalCortexStarmapDataset,
        FrontalCortexDropseqDataset,
        SmfishDataset,
        CortexDataset,
    \lambdafrom scvi.models import JVAE, Classifier
    from scvi.inference import JVAETrainer
    import notebooks.utils.gimvi_tutorial as gimvi_utils
    INFO:hyperopt.utils:Failed to load dill, try installing dill via "pip install dill"
     ˓→for enhanced pickling support.
    INFO:hyperopt.fmin:Failed to load dill, try installing dill via "pip install dill"
     ˓→for enhanced pickling support.
    INFO:hyperopt.mongoexp:Failed to load dill, try installing dill via "pip install dill
     ˓→" for enhanced pickling support.
```
#### [4]: **import numpy as np import copy**

save\_path =  $"data,"$ 

#### **2.7.2 Load two datasets: one with spatial data, one from sequencing**

Here we load: - **Cortex**: a scRNA-seq dataset of 3,005 mouse somatosensory cortex cells (Zeisel et al., 2015) osmFISH: a smFISH dataset of 4,462 cells and 33 genes from the same tissue (Codeluppi et al., 2018)

```
[5]: data_spatial = SmfishDataset(save_path=save_path)
    data_seq = CortexDataset(
        save_path=save_path, total_genes=None
    )
    # make sure gene names have the same case
    data_spatial.make_gene_names_lower()
    data_seq.make_gene_names_lower()
    # filters genes by gene_names
    data_seq.filter_genes_by_attribute(data_spatial.gene_names)
    if test_mode:
        data_seq = data_spatial
    INFO:scvi.dataset.dataset:File ../../data/osmFISH_SScortex_mouse_all_cell.loom
     ˓→already downloaded
    INFO:scvi.dataset.smfish:Loading smFISH dataset
    ../../scvi/dataset/dataset.py:1276: RuntimeWarning: divide by zero encountered in log
                                                                               (continues on next page)
```

```
log_{\text{counts}} = np.log(data.sum(axis=1))/home/achille/miniconda3/envs/scvi-update/lib/python3.7/site-packages/numpy/core/_
˓→methods.py:117: RuntimeWarning: invalid value encountered in subtract
 x = asanyarray (arr - arrmean)
INFO:scvi.dataset.dataset:Computing the library size for the new data
INFO:scvi.dataset.dataset:Downsampled from 6471 to 4530 cells
INFO:scvi.dataset.dataset:Remapping labels to [0,N]
INFO:scvi.dataset.dataset:Remapping batch_indices to [0,N]
INFO:scvi.dataset.dataset:File ../../data/expression.bin already downloaded
INFO:scvi.dataset.cortex:Loading Cortex data
INFO:scvi.dataset.cortex:Finished preprocessing Cortex data
INFO:scvi.dataset.dataset:Remapping labels to [0,N]
INFO:scvi.dataset.dataset:Remapping batch_indices to [0,N]
```
- FrontalCortexDropseq: a scRNA-seq dataset of 71,639 mouse frontal cortex cells (Saunders et al., 2018)
- PreFrontalCortexStarmap: a starMAP dataset of 3,704 cells and 166 genes from the mouse pre-frontal cortex (Wang et al., 2018)

```
[6]: \# data_spatial = PreFrontalCortexStarmapDataset(save_path=save_path)
    # data_seq = FrontalCortexDropseqDataset(
    # save_path=save_path, genes_to_keep=data_spatial.gene_names
    # )
    # data_seq.subsample_cells(5000)
```
Hide some genes in the osFISH dataset to score the imputation

```
[7]: data_seq.filter_cells_by_count(1)
    data_spatial.filter_cells_by_count(1)
    INFO:scvi.dataset.dataset:Computing the library size for the new data
    INFO:scvi.dataset.dataset:Downsampled from 3005 to 2996 cells
    INFO:scvi.dataset.dataset:Computing the library size for the new data
    INFO:scvi.dataset.dataset:Downsampled from 4530 to 4530 cells
```

```
[8]: train_size = 0.8
```

```
gene_names_rnaseq = data_seq.gene_names
np.random.seed(0)
n_genes = len(gene_names_rnaseq)
gene_ids_train = sorted(
   np.random.choice(range(n_genes), int(n_genes * train_size), False)
)
gene_ids_test = sorted(set(range(n_genes)) - set(gene_ids_train))
gene_names_fish = gene_names_rnaseq[gene_ids_train]
# Create copy of the fish dataset with hidden genes
data_spatial_partial = copy.deepcopy(data_spatial)
data_spatial_partial.filter_genes_by_attribute(gene_names_fish)
data_spatial_partial.batch_indices += data_seq.n_batches
INFO:scvi.dataset.dataset:Downsampling from 33 to 26 genes
INFO:scvi.dataset.dataset:Computing the library size for the new data
INFO:scvi.dataset.dataset:Filtering non-expressing cells.
INFO:scvi.dataset.dataset:Computing the library size for the new data
INFO:scvi.dataset.dataset:Downsampled from 4530 to 4530 cells
```
Configure the Joint Model The joint model can take multiple datasets with potentially different observed genes. All dataset will be encoded and decoded with the union of all genes. It requires: - The gene mappings from each dataset to the common decoded vector: \* *Eg: dataset1 has genes ['a', 'b'] and dataset2 has genes ['b', 'c'], then a possible output can be ['b', 'a', 'c'] such that the mappings are [1, 0] and [0, 2]* \* *Usually, if the genes of dataset2 are included in dataset1, it is way more efficient to keep the order of dataset1 in the output and use ``slice(None)`` as a mapping for dataset1*

- The number of inputs (ie) number of genes in each dataset
- The distributions to use for the generative process: usually scRNA-seq is modelled with ZINB (because of technical dropout) and FISH with NB or even Poisson
- Whether to model the library size with a latent variable or use the observed value

```
[9]: datasets = [data_seq, data_spatial_partial]
    generative_distributions = ["zinb", "nb"]
    gene_mappings = [slice(None), np.array(gene_ids_train)]
    n_inputs = [d.nb_genes for d in datasets]
    total_genes = data_seq.nb_genes
    n_batches = sum([d.n_batches for d in datasets])
    model_library_size = [True, False]
    n_latent = 8
    kappa = 1
```
#### [10]: **import torch**

```
torch.manual_seed(0)
     model = JVAE (
         n_inputs,
         total_genes,
         gene_mappings,
         generative_distributions,
         model_library_size,
         n_layers_decoder_individual=0,
         n_layers_decoder_shared=0,
         n_layers_encoder_individual=1,
         n_layers_encoder_shared=1,
         dim_hidden_encoder=64,
         dim hidden decoder shared=64,
         dropout_rate_encoder=0.2,
         dropout_rate_decoder=0.2,
         n_batch=n_batches,
         n_latent=n_latent,
     )
     discriminator = Classifier(n_latent, 32, 2, 3, logits=True)
     trainer = JVAETrainer(model, discriminator, datasets, 0.95, frequency=1, kappa=kappa)
[11]: n_epochs = if_not_test_else(200, 1)
     trainer.train(n_epochs=n_epochs)
     training: 100%|| 200/200 [04:24<00:00, 1.27s/it]
```
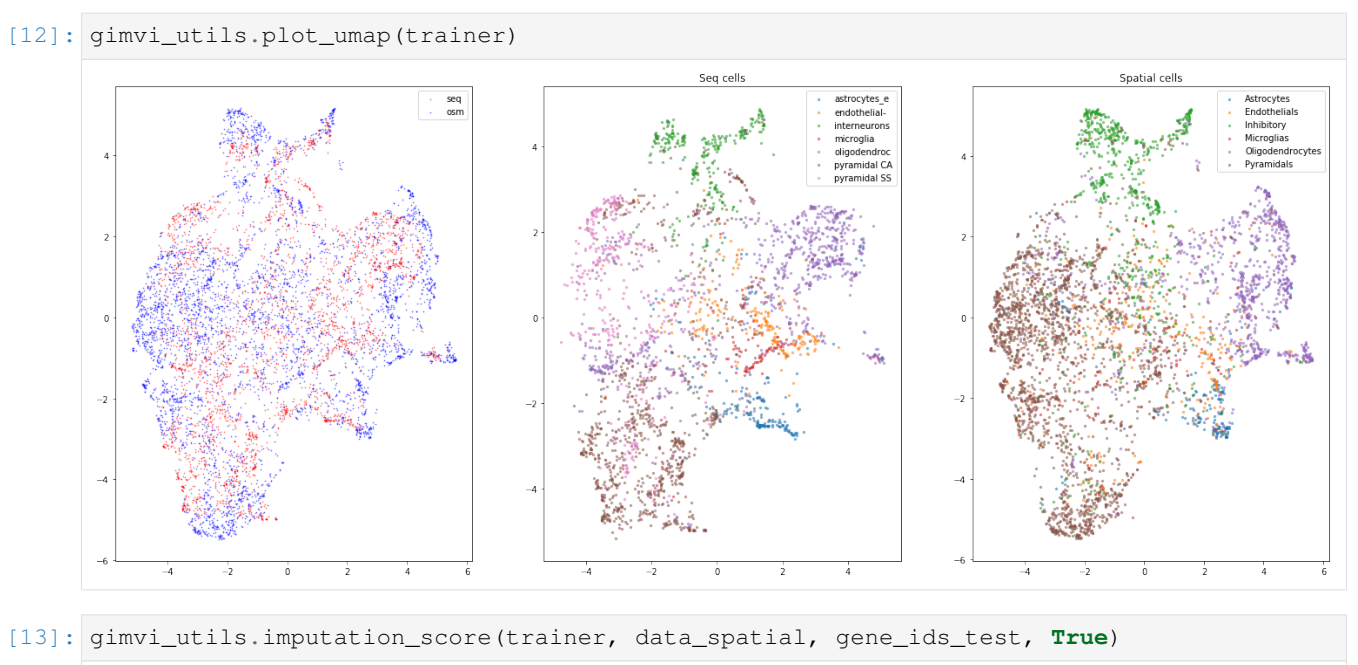

[13]: 0.25089044336342275

#### **Plot imputation for** *LAMP5***, hidden in the training**

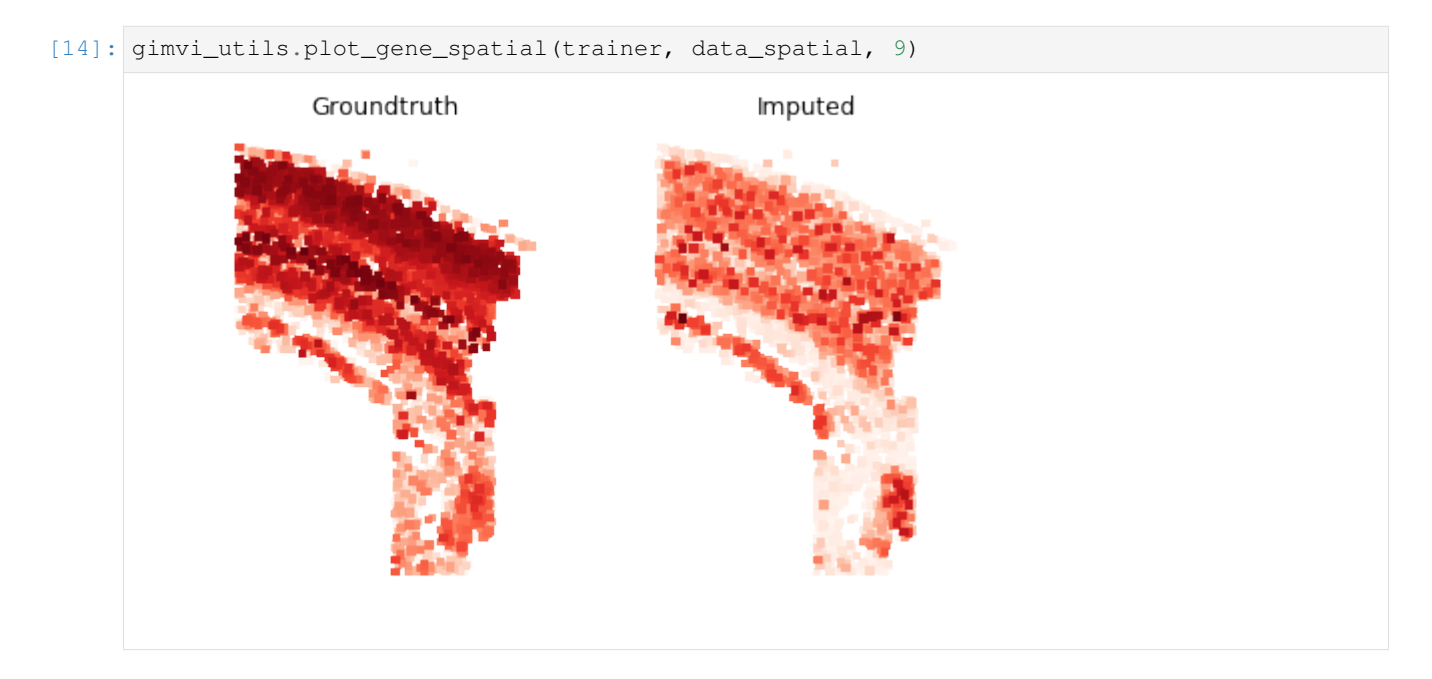

#### **Inspect classification accuracy (we expect a uniform matrix)**

If the matrix is diagonal, the kappa needs to be scaled up to ensure mixing.

```
[15]: discriminator_classification = trainer.get_discriminator_confusion()
     discriminator_classification
```

```
[15]: array([0.5616336, 0.43836704],[0.41276518, 0.58723474]], dtype=float32)
```

```
[16]: import pandas as pd
```

```
results = pd.DataFrame(
         trainer.get_loss_magnitude(),
         index=["reconstruction", "kl_divergence", "discriminator"],
         columns=["Sequencing", "Spatial"],
     )
     results.columns.name = "Dataset"
     results.index.name = "Loss"
     results
[16]: Dataset Sequencing Spatial
```
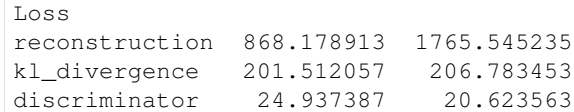

# **2.8 Linearly decoded VAE**

This notebook shows how to use the 'linearly decoded VAE' model which explicitly links latent variables of cells to genes.

The scVI package learns low-dimensional latent representations of cells which get mapped to parameters of probability distributions which can generate counts consistent to what is observed from data. In the standard VAE model of scVI these parameters for each gene and cell arise from applying neural networks to the latent variables. Neural networks are flexible and can represent non-linearities in the data. This comes at a price, there is no direct link between a latent variable dimension and any potential set of genes which would covary across it.

The LDVAE model replaces the neural networks with linear functions. Now a higher value along a latent dimension will directly correspond to higher expression of the genes with high weights assigned to that dimension.

This leads to a generative model comparable to probabilistic PCA or factor analysis, but generates counts rather than real numbers. Using the framework of scVI also allows variational inference which scales to very large datasets and can make use of GPUs for additional speed.

This notebook demonstrates how to fit an LDVAE model to scRNA-seq data, plot the latent variables, and interpret which genes are linked to latent variables.

As an example, we use the PBMC 10K from 10x Genomics.

```
[1]: # Cell left blank for testing purposes
```
Automated testing configuration

```
[2]: import os
```

```
def allow_notebook_for_test():
```

```
print("Testing the ldvae notebook")
test_mode = False
save_path = "data,"n_epochs_all = None
show_plot = True
if not test_mode:
   save_path = "\ldots/.\ldots/data"
data_path = os.path.join(save_path, "filtered_gene_bc_matrices/hg19/")
```

```
[3]: import torch
```

```
from scvi.dataset import GeneExpressionDataset, Dataset10X
from scvi.models import LDVAE
from scvi.inference import UnsupervisedTrainer, Trainer
from scvi.inference.posterior import Posterior
import pandas as pd
import anndata
import scanpy as sc
import matplotlib.pyplot as plt
if not test_mode:
    %matplotlib inline
[2019-11-08 08:29:48,883] INFO - scvi._settings | Added StreamHandler with custom
˓→formatter to 'scvi' logger.
/data/yosef2/users/adamgayoso/.pyenv/versions/scvi/lib/python3.7/site-packages/
˓→sklearn/utils/linear_assignment_.py:21: DeprecationWarning: The linear_assignment_
˓→module is deprecated in 0.21 and will be removed from 0.23. Use scipy.optimize.
˓→linear_sum_assignment instead.
 DeprecationWarning)
```
#### **2.8.1 Initialization**

```
[4]: import torch
    import numpy as np
    from scvi import set_seed
    # Setting seeds for reproducibility
    set_seed(0)
[5]: cells_dataset = Dataset10X(
        dataset_name="pbmc_10k_protein_v3",
        save_path=os.path.join(save_path, "10X"),
        measurement_names_column=1,
        dense=True,
    )
```

```
[2019-11-08 08:29:54,093] INFO - scvi.dataset.dataset10X | Preprocessing dataset
[2019-11-08 08:30:28,302] INFO - scvi.dataset.dataset10X | Finished preprocessing
˓→dataset
[2019-11-08 08:30:30,214] INFO - scvi.dataset.dataset | Remapping batch_indices to [0,
\rightarrowN]
[2019-11-08 08:30:30,216] INFO - scvi.dataset.dataset | Remapping labels to [0,N]
[2019-11-08 08:30:30,625] INFO - scvi.dataset.dataset | Computing the library size
˓→for the new data
[2019-11-08 08:30:31,031] INFO - scvi.dataset.dataset | Downsampled from 7865 to 7865
\rightarrowcells
```
## **2.8.2 Create and fit LDVAE model**

First subsample 1,000 genes from the original data.

Then we initialize an LDVAE model and a Trainer for that model. Here we set the latent space to have 10 dimensions.

[6]: cells\_dataset.subsample\_genes(1000)

```
[2019-11-08 08:30:36,992] INFO - scvi.dataset.dataset | Downsampling from 33538 to
˓→1000 genes
[2019-11-08 08:30:37,081] INFO - scvi.dataset.dataset | Computing the library size
˓→for the new data
[2019-11-08 08:30:37,108] INFO - scvi.dataset.dataset | Filtering non-expressing
\leftrightarrowcells.
[2019-11-08 08:30:37,144] INFO - scvi.dataset.dataset | Computing the library size,
˓→for the new data
[2019-11-08 08:30:37,159] INFO - scvi.dataset.dataset | Downsampled from 7865 to 7865
\rightarrowcells
```

```
[7]: vae = LDVAE(
```

```
cells_dataset.nb_genes,
  n_batch=cells_dataset.n_batches,
   n_latent=10,
   n_layers_encoder=1,
   n_hidden=128,
   reconstruction_loss="nb",
   latent_distribution="normal",
)
```

```
[8]: trainer = UnsupervisedTrainer(vae,
                                     cells_dataset,
                                     frequency=1,
                                     use_cuda=True,
                                     n_epochs_kl_warmup=None
                                     \lambda
```
Now train the model using the trainer, and inspect the convergence.

```
[9]: n_epochs = 250 if n_epochs_all is None else n_epochs_all
    trainer.train(lr=5e-3, n_epochs=250)
    training: 100%|| 250/250 [03:03<00:00, 1.36it/s]
```
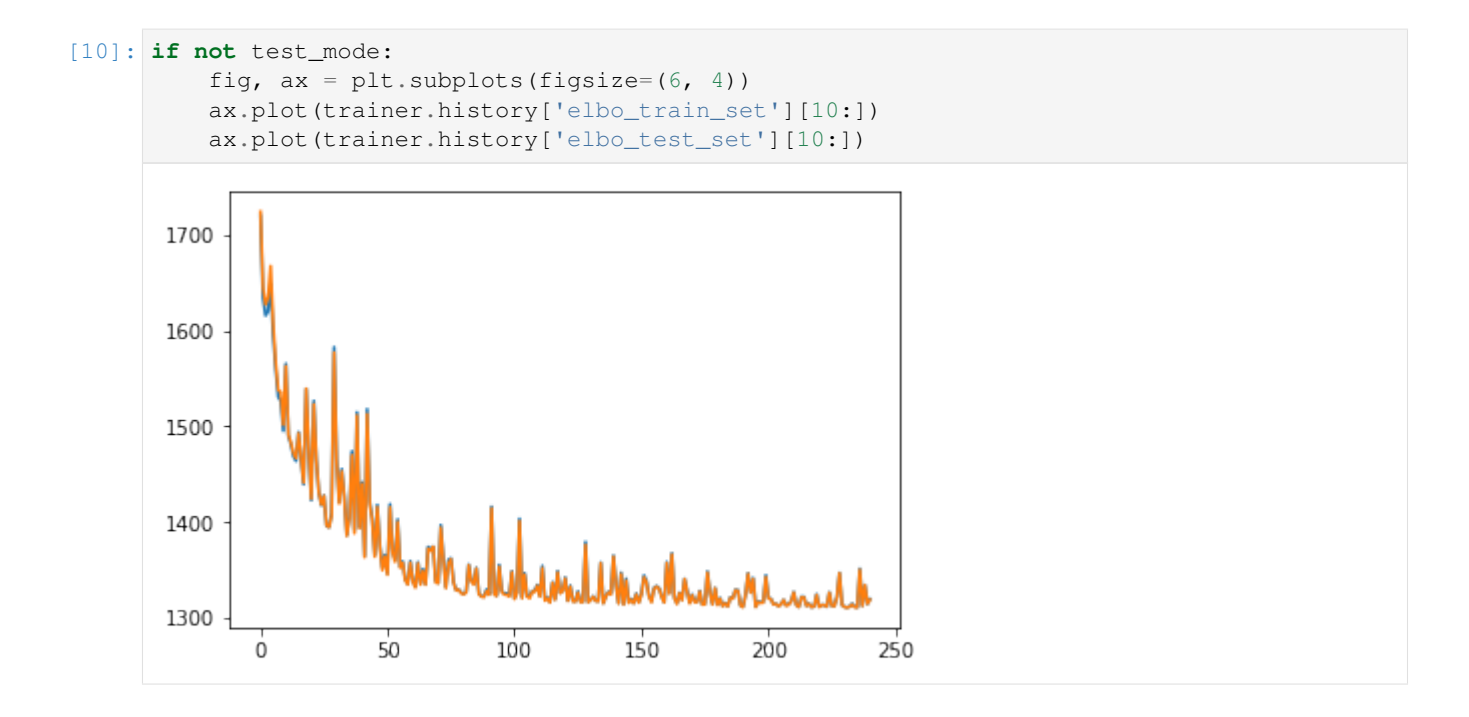

## **2.8.3 Extract and plot latent dimensions for cells**

From the fitted model we extract the (mean) values for the latent dimensions. We store the values in the AnnData object for convenience.

```
[11]: full = trainer.create_posterior(trainer.model, cells_dataset, indices=np.
      ˓→arange(len(cells_dataset)))
     Z_hat = full.sequential().get_latent()[0]
     adata = anndata.AnnData(cells_dataset.X)
```

```
[12]: for i, z in enumerate(Z_hat.T):
          adata.obs[f'Z_{i}/i'] = z
```
Now we can plot the latent dimension coordinates for each cell. A quick (albeit not complete) way to view these is to make a series of 2D scatter plots that cover all the dimensions. Since we are representing the cells by 10 dimensions, this leads to 5 scatter plots.

```
[13]: fig = plt.figure(figsize=(12, 8))
      for f in range(0, 9, 2):
          plt.subplot(2, 3, int(f / 2) + 1)
          plt.scatter(adata.obs[f'Z_{f}'], adata.obs[f'Z_{f + 1}'], marker='.', s=4, label=
      ightharpoonup'Cells')
          plt.xlabel(f'Z_{f})
          plt.ylabel(f'Z_{f} + 1}')
      plt.subplot(2, 3, 6)
      plt.scatter(adata.obs[f'Z_{f}'], adata.obs[f'Z_{f + 1}'], marker='.', label='Cells',
      \leftrightarrows=4)
      plt.scatter(adata.obs[f'Z_{f}'], adata.obs[f'Z_{f + 1}'], c='w', label=None)
```
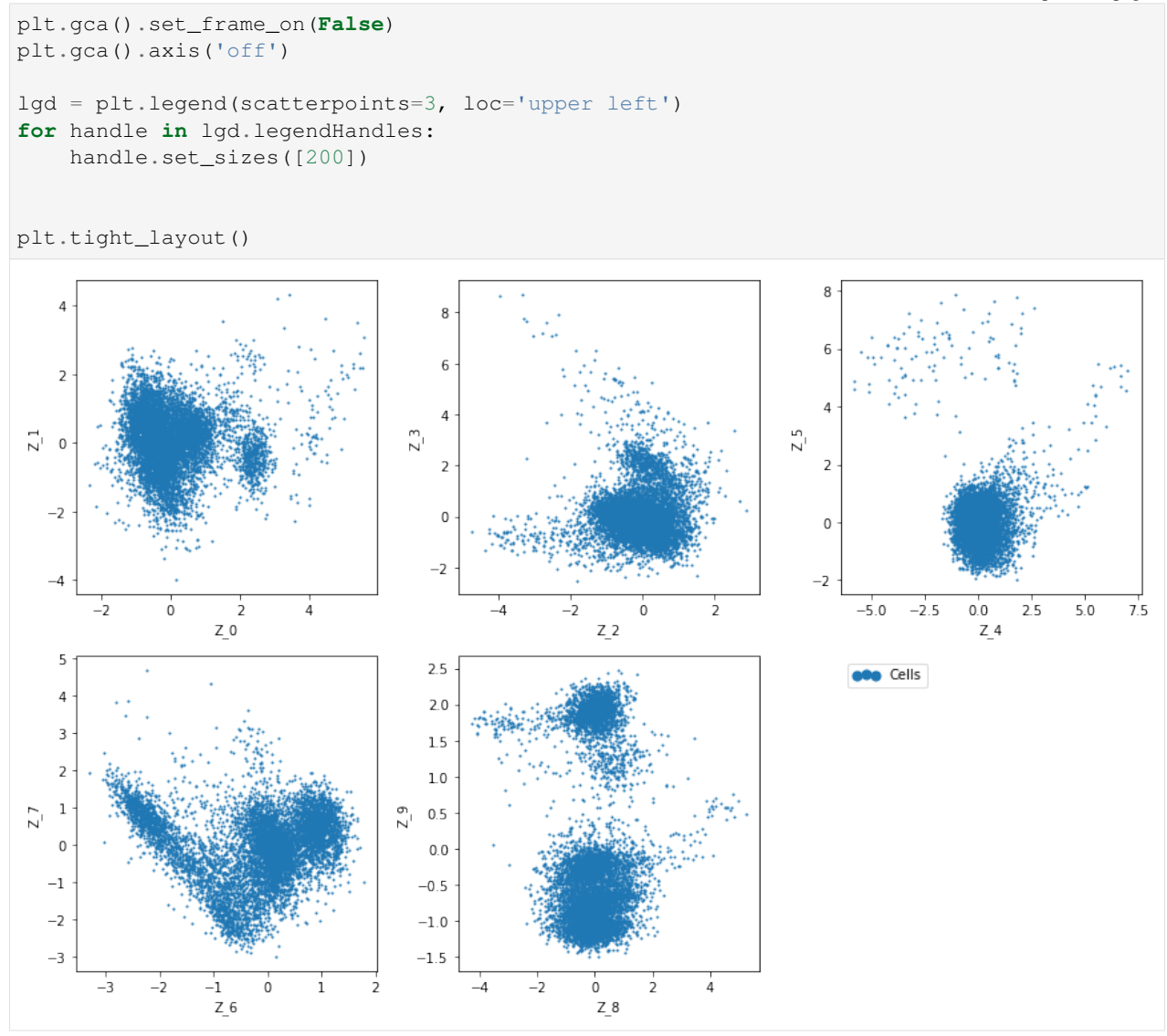

The question now is how does the latent dimensions link to genes?

For a given cell x, the expression of the gene g is proportional to  $x_g = w_1(1, g) * z_1 + ... + w_n(10, g) * z_10$ . Moving from low values to high values in z 1 will mostly affect expression of genes with large w  $(1, :)$  weights. We can extract these weights from the LDVAE model, and identify which genes have high weights for each latent dimension.

```
[14]: loadings = vae.get_loadings()
     loadings = \setminuspd.DataFrame.from_records(loadings, index=cells_dataset.gene_names,
                                    columns=[f'Z_{i'}]' for i in range(10)])
[15]: loadings.head()
Z_1 Z_2 Z_1 Z_2 Z_3 Z_4 Z_5 Z_6IGKC 0.581352 0.041356 0.190325 0.515993 -0.034975 0.132695 0.381794
     IGHA1 0.303032 -0.068096 0.248039 0.247651 -0.194746 0.453991 0.160778
     IGLC2 0.819657 0.207480 0.235532 0.724941 0.172202 -0.010380 0.326365
```
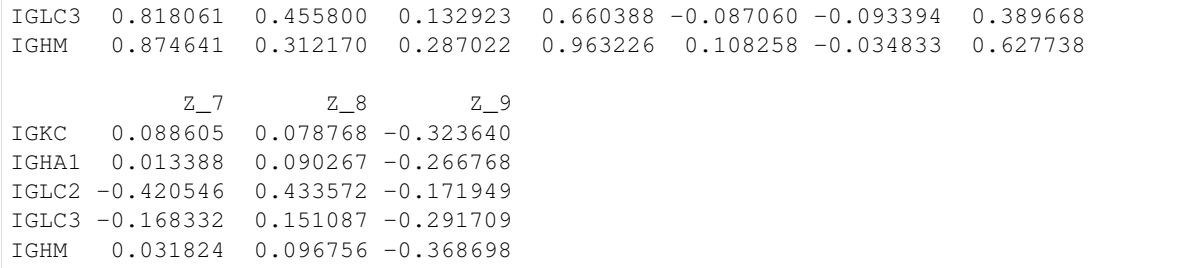

For every latent variable Z, we extract the genes with largest *magnitude*, and separate genes with large negative values from genes with large positive values. We print out the top 5 genes in each direction for each latent variable.

```
[16]: print('Top loadings by magnitude\n---------------------')
     for clmn_ in loadings:
        loading_ = loadings[clmn_].sort_values()
        fstr = clmn_ + ':\t'
        fstr += '\t'.join([f'{i}, {loading_[i]:.2}' for i in loading_.head(5).index])
        fstr += '\n\t...\n\t'
        fstr += '\t'.join([f'{i}, {loading_[i]:.2}' for i in loading_.tail(5).index])
        print(fstr + '\n---------------------\n')
     Top loadings by magnitude
        ---------------------
     Z_0: S100A12, -1.1 IL7R, -0.89 VCAN, -0.89 S100A8, -0.86 G0S2, -0.85
           ...
           CD79A, 0.98 HLA-DQB1, 1.0 IGLL5, 1.1 HLA-DQA2, 1.1 HLA-DQA1, 1.3
        ---------------------
     Z_1: ITGB1, -0.44 HBB, -0.37 KLF6, -0.29 LTB, -0.29 CORO1B, -0.26
           ...
           FGFBP2, 0.69 TRDC, 0.72 KLRF1, 0.73 PTGDS, 0.86 GZMB, 0.91
     ---------------------
     Z_2: C1QB, -1.0 LYPD2, -0.96 C1QA, -0.93 CDKN1C, -0.84 UBE2C, -0.55
            ...
           DERL3, 0.35 ALOX5AP, 0.38 GZMB, 0.42 PTGDS, 0.52 IGHG2, 0.62
       ---------------------
     Z_3: FCER1A, -0.72 CLEC10A, -0.5 S100A12, -0.49 C1QB, -0.47 PLBD1, -0.46
           ...
           IGHG2, 0.92 IGHM, 0.96 MS4A1, 1.0 IGHD, 1.2 TCL1A, 1.2
     ---------------------
     Z_4: KLRF1, -0.4 XBP1, -0.34 TYROBP, -0.33 MYDGF, -0.32 GNLY, -0.3
           ...
            FCER1A, 0.45 GZMK, 0.66 PCLAF, 0.66 CD8B, 0.67 PPBP, 0.79
     ---------------------
     Z_5: TCL1A, -0.97 C1QA, -0.94 FCGR3A, -0.87 IGHD, -0.85 C1QB, -0.77
            ...
            PCLAF, 0.46 TYMS, 0.46 TNFRSF17, 0.51 IGHA2, 0.53 AQP3, 0.59
         ---------------------
     Z_6: GNLY, -1.9 GZMH, -1.9 NKG7, -1.9 CCL5, -1.8 GZMA, -1.8
           ...
           VCAN, 0.74 AIF1, 0.74 LGALS2, 0.76 KCTD12, 0.77 IGLC7, 0.79
                                                                     (continues on next page)
```
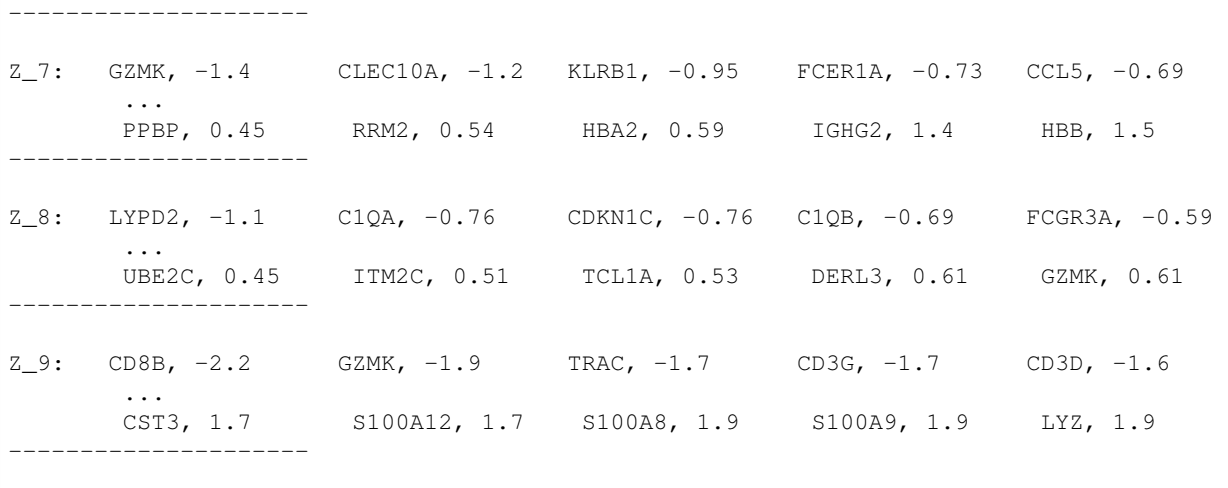

It is important to keep in mind that unlike traditional PCA, these latent variables are not ordered. Z\_0 does not necessarily explain more variance than Z\_1.

These top genes can be interpreted as following most of the structural variation in the data.

The LDVAE model further supports the same scVI functionality as the VAE model, so all posterior methods work the same. Here we show how to use scanpy to visualize the latent space.

```
[17]: adata.obsm['X_scvI"] = Z_hat
```

```
sc.pp.neighbors(adata, use_rep="X_scVI", n_neighbors=20)
sc.tl.umap(adata, min_dist=0.1)
sc.tl.leiden(adata, key_added="leiden_scVI", resolution=0.8)
```
[18]: sc.pl.umap(adata, color=["leiden\_scVI"], show=show\_plot)

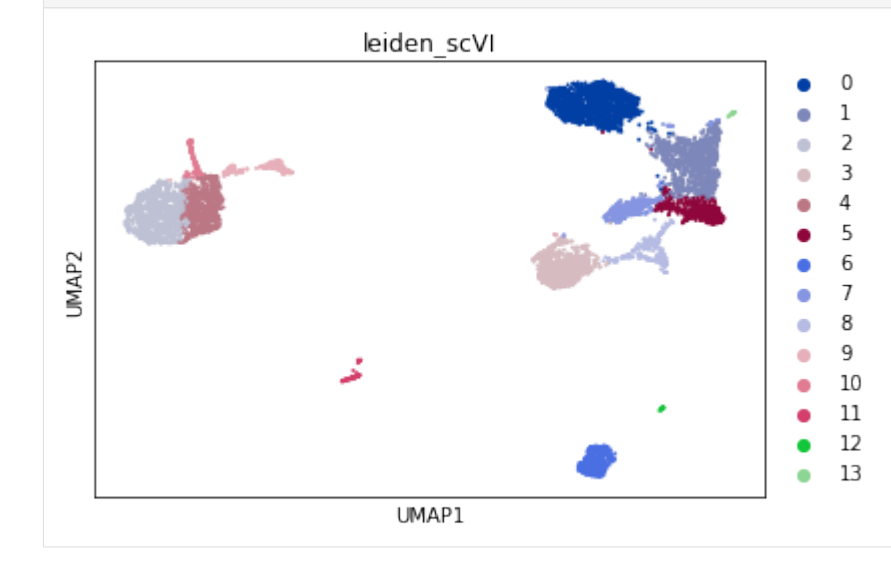

```
[19]: zs = [f'Z_{i'}] for i in range(vae.n_latent)]
     sc.pl.umap(adata, color=zs, show=show_plot, ncols=3)
```
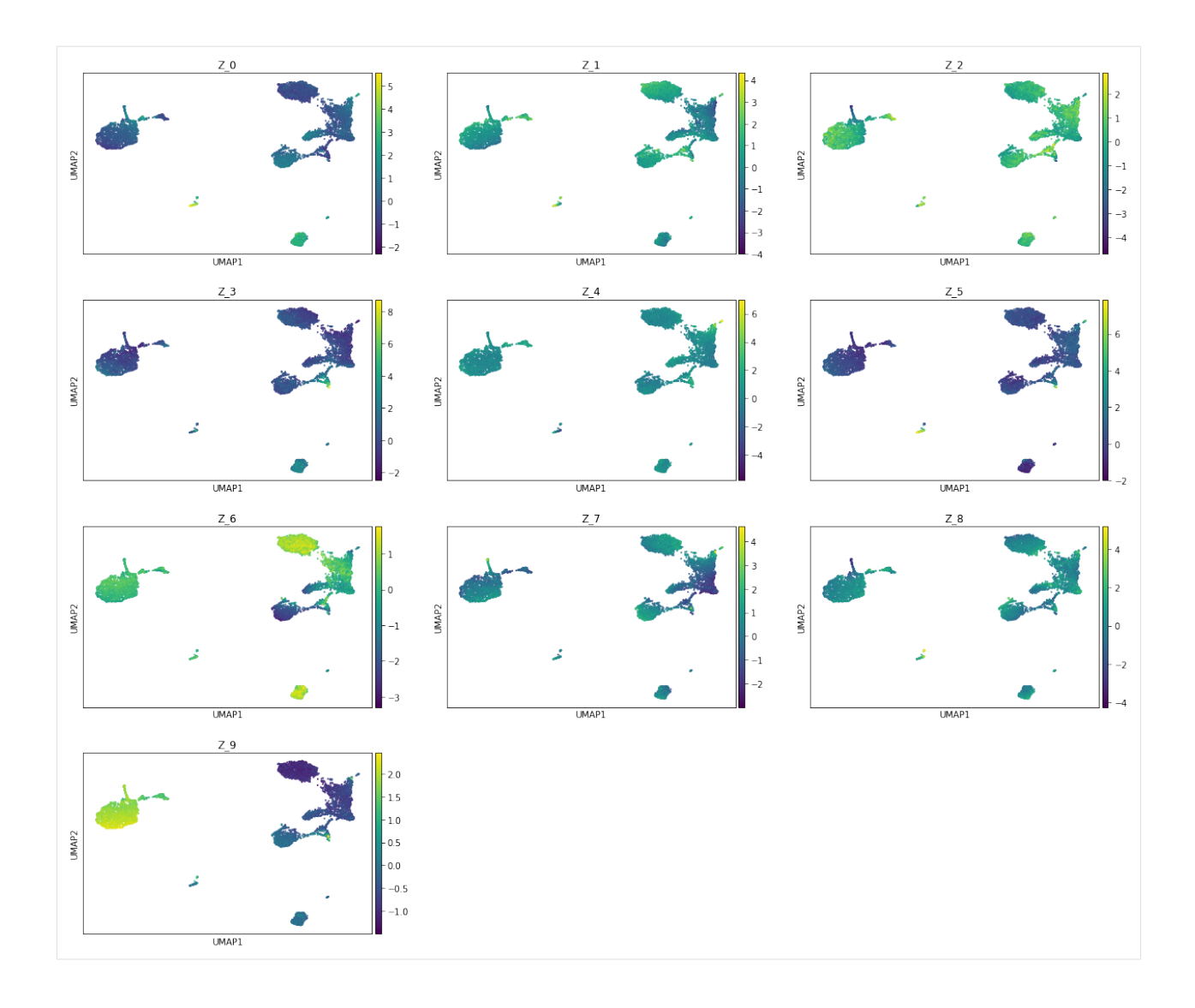

# **2.9 Advanced autotune tutorial**

DISCLAIMER: Most experiments in this notebook require one or more GPUs to keep their runtime a matter of hours. DISCLAIMER: To use our new autotune feature in parallel mode, you need to install `MongoDb <https://docs.mongodb.com/manual/installation/>`\_\_ first.

In this notebook, we give an in-depth tutorial on scVI's new autotune module.

Overall, the new module enables users to perform parallel hyperparemter search for any scVI model and on any number of GPUs/CPUs. Although, the search may be performed sequentially using only one GPU/CPU, we will focus on the paralel case. Note that GPUs provide a much faster approach as they are particularly suitable for neural networks gradient back-propagation.

Additionally, we provide the code used to generate the results presented in our [Hyperoptimization blog post.](https://yoseflab.github.io/2019/07/05/Hyperoptimization/) For an in-depth analysis of the results obtained on three gold standard scRNAseq datasets (Cortex, PBMC and BrainLarge), please to the above blog post. In the blog post, we also suggest guidelines on how and when to use our auto-tuning feature.

```
[1]: import sys
    sys.path.append(\cdot, \cdot, \cdot, \cdot, \cdot)sys.path.append("../")
    %matplotlib inline
    /home/ec2-user
[2]: import logging
    import os
    import pickle
    import matplotlib.pyplot as plt
    import numpy as np
    import pandas as pd
    import torch
    from hyperopt import hp
    from scvi.dataset import BrainLargeDataset, CortexDataset, LoomDataset, PbmcDataset
    from scvi.inference import UnsupervisedTrainer
    from scvi.inference.autotune import auto_tune_scvi_model
    from scvi.models import VAE
[ ]: logger = logging.getLogger("scvi.inference.autotune")
    logger.setLevel(logging.WARNING)
[2]: def allow_notebook_for_test():
        print("Testing the autotune advanced notebook")
    test_mode = False
    def if_not_test_else(x, y):
        if not test_mode:
            return x
        else:
            return y
    save_path = "data/"n_epochs = if_not_test_else(1000, 1)
    n_epochs_brain_large = if_not_test_else(50, 1)
    max_evals = if\_not_test_else(100, 1)reserve_timeout = if_not_test_else(180, 5)
    fmin_timeout = if_not_test_else(300, 10)
```
## **2.9.1 Default usage**

For the sake of principled simplicity, we provide an all-default approach to hyperparameter search for any  $s$ cVI model. The few lines below present an example of how to perform hyper-parameter search for scVI on the Cortex dataset.

Note that, by default, the model used is scVI's VAE and the trainer is the UnsupervisedTrainer

Also, the default search space is as follows:  $*$  n\_latent:  $[5, 15] *$  n\_hidden:  $\{64, 128, 256\} *$  n\_layers:  $[1, 1]$ 5] \* dropout\_rate: {0.1, 0.3, 0.5, 0.7} \* reconstruction\_loss: {"zinb", "nb"} \* lr: {0.01, 0.005, 0.001, 0.0005, 0.0001}

On a more practical note, verbosity varies in the following way: \* logger.setLevel(logging.WARNING) will show a progress bar. \* logger.setLevel(logging.INFO) will show global logs including the number of jobs done. \* logger.setLevel(logging.DEBUG) will show detailed logs for each training (e.g the parameters tested).

This function's behaviour can be customized, please refer to the rest of this tutorial as well as its documentation for information about the different parameters available.

#### **Running the hyperoptimization process.**

```
[ ]: cortex_dataset = CortexDataset(save_path=save_path)
```

```
INFO:scvi.dataset.dataset:File tests/data/expression.bin already downloaded
INFO:scvi.dataset.cortex:Loading Cortex data
```

```
[5]: best_trainer, trials = auto_tune_scvi_model(
        gene_dataset=cortex_dataset,
        parallel=True,
        exp_key="cortex_dataset",
        train_func_specific_kwargs={"n_epochs": n_epochs},
        max_evals=max_evals,
        reserve_timeout=reserve_timeout,
        fmin_timeout=fmin_timeout,
     )
     100%|| 100/100 [3:21:15<00:00, 102.45s/it]
```
#### **Returned objects**

The trials object contains detailed information about each run. trials.trials is an Iterable in which each element corresponds to a single run. It can be used as a dictionary for wich the key "result" yields a dictionnary containing the outcome of the run as defined in our default objective function (or the user's custom version). For example, it will contain information on the hyperparameters used (under the "space" key), the resulting metric (under the "loss" key) or the status of the run.

The best\_trainer object can be used directly as an scVI Trainer object. It is the result of a training on the whole dataset provided using the optimal set of hyperparameters found.

## **2.9.2 Custom hyperamater space**

Although our default can be a good one in a number of cases, we still provide an easy way to use custom values for the hyperparameters search space. These are broken down in three categories: \* Hyperparameters for the Trainer instance. (if any) \* Hyperparameters for the Trainer instance's train method. (e.g  $1r$ ) \* Hyperparameters for the model instance. (e.g n\_layers)

To build your own hyperparameter space follow the scheme used in scVI's codebase as well as the sample below. Note the various spaces you define, have to follow the hyperopt syntax, for which you can find a detailed description [here.](https://github.com/hyperopt/hyperopt/wiki/FMin#2-defining-a-search-space)

For example, if you were to want to search over a continuous range of droupouts varying in [0.1, 0.3] and for a continuous learning rate varying in [0.001, 0.0001], you could use the following search space.

```
[ ]: space = { }"model_tunable_kwargs": {"dropout_rate": hp.uniform("dropout_rate", 0.1, 0.3)},
        "train_func_tunable_kwargs": {"lr": hp.loguniform("lr", -4.0, -3.0)},
    }
    best_trainer, trials = auto_tune_scvi_model(
       gene_dataset=cortex_dataset,
       space=space,
       parallel=True,
       exp_key="cortex_dataset_custom_space",
       train_func_specific_kwargs={"n_epochs": n_epochs},
       max_evals=max_evals,
        reserve_timeout=reserve_timeout,
        fmin_timeout=fmin_timeout,
    )
```
## **2.9.3 Custom objective metric**

By default, our autotune process tracks the marginal negative log likelihood of the best state of the model according ot the held-out Evidence Lower BOund (ELBO). But, if you want to track a different early stopping metric and optimize a different loss you can use auto\_tune\_scvi\_model's parameters.

For example, if for some reason, you had a dataset coming from two batches (i.e two merged datasets) and wanted to optimize the hyperparameters for the batch mixing entropy. You could use the code below, which makes use of the metric\_name argument of auto\_tune\_scvi\_model. This can work for any metric that is implemented in the Posterior class you use. You may also specify the name of the Posterior attribute you want to use (e.g "train\_set").

```
[ ]: pbmc_dataset = PbmcDataset(
        save_path=save_path, save_path_10X=os.path.join(save_path, "10X")
    )
```

```
[ ]: best_trainer, trials = auto_tune_scvi_model(
        gene_dataset=pbmc_dataset,
        metric_name="entropy_batch_mixing",
       posterior_name="train_set",
        parallel=True,
        exp_key="pbmc_entropy_batch_mixing",
        train_func_specific_kwargs={"n_epochs": n_epochs},
        max_evals=max_evals,
        reserve_timeout=reserve_timeout,
```

```
fmin_timeout=fmin_timeout,
```
)

# **2.9.4 Custom objective function**

Below, we describe, using one of our Synthetic dataset, how to tune our annotation model SCANVI for, e.g, better accuracy on a 20% subset of the labelled data. Note that the model is trained in a semi-supervised framework, that is why we have a labelled and unlabelled dataset. Please, refer to the original [paper](https://www.biorxiv.org/content/10.1101/532895v1) for details on SCANVI!

In this case, as described in our annotation notebook we may want to form the labelled/unlabelled sets using batch indices. Unfortunately, that requires a little "by hand" work. Even in that case, we are able to leverage the new autotune module to perform hyperparameter tuning. In order to do so, one has to write his own objective function and feed it to auto\_tune\_scvi\_model.

One can proceed as described below. Note three important conditions: \* Since it is going to be pickled the objective should not be implemented in the "main" module, i.e an executable script or a notebook. \* the objective should have the search space as its first attribute and a boolean is best training as its second. \* If not using a cutstom search space, it should be expected to take the form of a dictionary with the following keys: \* "model\_tunable\_kwargs "\* "trainer tunable\_kwargs" \* "train\_func\_tunable\_kwargs"

```
\lceil \cdot \rceil: synthetic_dataset = LoomDataset(
         filename="simulation_1.loom",
         save_path=os.path.join(save_path, "simulation/"),
         url="https://github.com/YosefLab/scVI-data/raw/master/simulation/simulation_1.loom
     \Box",
     )
```
[ ]: **from notebooks.utils.autotune\_advanced\_notebook import** custom\_objective\_hyperopt

```
[ ]: objective_kwargs = dict(dataset=synthetic_dataset, n_epochs=n_epochs)
    best_trainer, trials = auto_tune_scvi_model(
        custom_objective_hyperopt=custom_objective_hyperopt,
        objective_kwargs=objective_kwargs,
        parallel=True,
        exp_key="synthetic_dataset_scanvi",
        max_evals=max_evals,
        reserve_timeout=reserve_timeout,
         fmin_timeout=fmin_timeout,
    )
```
## **2.9.5 Delayed populating, for very large datasets.**

#### DISCLAIMER: We don't actually need this for the BrainLarge dataset with 720 genes, this is just an example.

The fact is that after building the objective function and feeding it to hyperopt, it is pickled on to the MongoWorkers. Thus, if you pass a loaded dataset as a partial argument to the objective function, and this dataset exceeds 4Gb, you'll get a PickleError (Objects larger than 4Gb can't be pickled).

To remedy this issue, in case you have a very large dataset for which you want to perform hyperparameter optimization, you should subclass scVI's DownloadableDataset or use one of its many existing subclasses, such that the dataset can be populated inside the objective function which is called by each worker.

```
[ ]: brain_large_dataset = BrainLargeDataset(save_path=save_path, delayed_populating=True)
    best_trainer, trials = auto_tune_scvi_model(
        gene dataset=brain large dataset,
        delayed_populating=True,
        parallel=True,
        exp_key="brain_large_dataset",
        max_evals=max_evals,
        trainer_specific_kwargs={
             "early_stopping_kwargs": {
                 "early_stopping_metric": "elbo",
                 "save_best_state_metric": "elbo",
                 "patience": 20,
                 "threshold": 0,
                 "reduce_lr_on_plateau": True,
                 "lr_patience": 10,
                 "lr_factor": 0.2,
             }
        },
        train_func_specific_kwargs={"n_epochs": n_epochs_brain_large},
        reserve_timeout=reserve_timeout,
        fmin_timeout=fmin_timeout,
     )
```
## **2.9.6 Blog post reproducibility**

Below, we provide some code to reproduce the results of our [blog post](https://yoseflab.github.io/2019/07/05/Hyperoptimization/) on hyperparameter search with scVI. Note, that this can also be used as a tutorial on how to make senss of the output of the autotuning process, the Trials object.

## **2.9.7 Cortex, Pbmc and BrainLarge hyperparameter optimization**

First off, we run the default hyperparameter optimization procedure (default search space, 100 runs) on each of the three dataset of our study: \* The Cortex dataset (done above) \* The Pbmc dataset \* The Brain Large dataset (done above)

```
[ ]: best_trainer, trials = auto_tune_scvi_model(
        gene dataset=pbmc dataset,
        parallel=True,
        exp_key="pbmc_dataset",
        max_evals=max_evals,
        train_func_specific_kwargs={"n_epochs": n_epochs},
        reserve_timeout=reserve_timeout,
        fmin_timeout=fmin_timeout,
    )
    INFO:scvi.inference.autotune:Starting experiment: pbmc_bis
    DEBUG:scvi.inference.autotune:Using default parameter search space.
    INFO:scvi.inference.autotune:Fixed parameters:
    model:
    {}
    trainer:
    {'early_stopping_kwargs': {'early_stopping_metric': 'll', 'save_best_state_metric':
    ˓→'ll', 'patience': 50, 'threshold': 0, 'reduce_lr_on_plateau': False, 'lr_patience':
    ˓→25, 'lr_factor': 0.2}}
    train method:
    {}
```
(continued from previous page) INFO:scvi.inference.autotune:Starting parallel hyperoptimization DEBUG:scvi.inference.autotune:Starting MongoDb process, logs redirected to ./mongo/ ˓<sup>→</sup>mongo\_logfile.txt. DEBUG:scvi.inference.autotune:Starting minimization procedure DEBUG:scvi.inference.autotune:Starting worker launcher DEBUG:scvi.inference.autotune:Instantiating trials object. DEBUG:scvi.inference.autotune:Started waiting for fmin Process. DEBUG:scvi.inference.autotune:Started waiting for Worker Launcher. DEBUG:scvi.inference.autotune:gpu\_ids is None, defaulting to all {n\_gpus} GPUs found ˓<sup>→</sup>by torch. DEBUG:scvi.inference.autotune:Calling fmin. INFO:scvi.inference.autotune:Starting 1 worker.s for each of the 1 gpu.s set for use/ ˓<sup>→</sup>found. INFO:scvi.inference.autotune:Starting 0 cpu worker.s DEBUG:scvi.inference.autotune:Worker working... INFO:hyperopt.mongoexp:PROTOCOL mongo INFO:hyperopt.mongoexp:USERNAME None INFO:hyperopt.mongoexp:HOSTNAME localhost INFO:hyperopt.mongoexp:PORT 1234 INFO:hyperopt.mongoexp:PATH /scvi\_db/jobs INFO:hyperopt.mongoexp:AUTH DB None INFO:hyperopt.mongoexp:DB scvi\_db INFO:hyperopt.mongoexp:COLLECTION jobs DEBUG:hyperopt.mongoexp:job found: SON([('\_id', ObjectId('5ce40640cd2327ac67fdbd3e')),  $\rightarrow$  ('state', 1), ('tid', 1176), ('spec', None), ('result', SON([('status', 'new')])), ˓<sup>→</sup>('misc', SON([('tid', 1176), ('cmd', ['domain\_attachment', 'FMinIter\_Domain']), ( ˓<sup>→</sup>'workdir', None), ('idxs', SON([('dropout\_rate', [1176]), ('lr', [1176]), ('n\_hidden ˓<sup>→</sup>', [1176]), ('n\_latent', [1176]), ('n\_layers', [1176]), ('reconstruction\_loss', ˓<sup>→</sup>[1176])])), ('vals', SON([('dropout\_rate', [0]), ('lr', [1]), ('n\_hidden', [0]), ( ˓<sup>→</sup>'n\_latent', [4]), ('n\_layers', [4]), ('reconstruction\_loss', [0])]))])), ('exp\_key', ˓<sup>→</sup> 'pbmc\_bis'), ('owner', ['ip-172-31-3-254:19748']), ('version', 0), ('book\_time', ˓<sup>→</sup>datetime.datetime(2019, 5, 21, 14, 8, 1, 246000)), ('refresh\_time', datetime. →datetime(2019, 5, 21, 14, 8, 1, 246000))]) DEBUG:scvi.inference.autotune:Listener listening... INFO:scvi.inference.autotune:Parameters being tested: model: {'dropout\_rate': 0.1, 'n\_hidden': 64, 'n\_latent': 9, 'n\_layers': 5, 'reconstruction\_ ˓<sup>→</sup>loss': 'zinb'} trainer: {'early\_stopping\_kwargs': {'early\_stopping\_metric': 'll', 'save\_best\_state\_metric': ˓<sup>→</sup>'ll', 'patience': 50, 'threshold': 0, 'reduce\_lr\_on\_plateau': False, 'lr\_patience': ˓<sup>→</sup>25, 'lr\_factor': 0.2}, 'use\_cuda': True, 'show\_progbar': False, 'frequency': 1} train method: {'lr': 0.005, 'n\_epochs': 1000} DEBUG:scvi.inference.autotune:Instantiating model DEBUG:scvi.inference.autotune:Instantiating trainer DEBUG:scvi.inference.autotune:Starting training DEBUG:scvi.inference.autotune:Finished training DEBUG:scvi.inference.autotune:Training of 256 epochs finished in 0:11:10.437926 with  $\rightarrow$ loss = 1323.5555671392826 INFO:hyperopt.mongoexp:job finished: 5ce40640cd2327ac67fdbd3e INFO:scvi.inference.autotune:1 job.s done INFO:progress\_logger:None DEBUG:hyperopt.mongoexp:job found: SON([('\_id', ObjectId('5ce40641cd2327ac67fdbd3f')), ˓<sup>→</sup> ('state', 1), ('tid', 1177), ('spec', None), ('result', SON([('status', 'new')])), ˓<sup>→</sup>('misc', SON([('tid', 1177), ('cmd', ['domain\_attachment', 'FMinIter\_Domain']), ( ˓<sup>→</sup>'workdir', None), ('idxs', SON([('dropout\_rate', [1177]), ('lr', [1177]), ('n\_hidden →', [1177]), ('n\_latent', [1177]), ('n\_layers', [1177]), ('reconstructiossenthessen, next page) ˓<sup>→</sup>[1177])])), ('vals', SON([('dropout\_rate', [4]), ('lr', [4]), ('n\_hidden', [1]), ( 'n\_latent', [4]), ('n\_layers', [2]), ('reconstruction\_loss', [1])])) ˓<sup>→</sup> 'pbmc\_bis'), ('owner', ['ip-172-31-3-254:19748']), ('version', 0), ('book\_time', **94 Chapter 2. Tutorials**˓<sup>→</sup>datetime.datetime(2019, 5, 21, 14, 19, 11, 962000)), ('refresh\_time', datetime.

```
˓→datetime(2019, 5, 21, 14, 19, 11, 962000))])
```

```
INFO:scvi.inference.autotune:Parameters being tested:
model:
{'dropout_rate': 0.9, 'n_hidden': 128, 'n_latent': 9, 'n_layers': 3, 'reconstruction_
˓→loss': 'nb'}
trainer:
{'early_stopping_kwargs': {'early_stopping_metric': 'll', 'save_best_state_metric':
˓→'ll', 'patience': 50, 'threshold': 0, 'reduce_lr_on_plateau': False, 'lr_patience':
˓→25, 'lr_factor': 0.2}, 'use_cuda': True, 'show_progbar': False, 'frequency': 1}
train method:
{'lr': 0.0001, 'n_epochs': 1000}
DEBUG:scvi.inference.autotune:Instantiating model
DEBUG:scvi.inference.autotune:Instantiating trainer
DEBUG:scvi.inference.autotune:Starting training
DEBUG:scvi.inference.autotune:Finished training
DEBUG:scvi.inference.autotune:Training of 1002 epochs finished in 0:35:13.787563 with
˓→loss = 1374.7283445840283
INFO:hyperopt.mongoexp:job finished: 5ce40641cd2327ac67fdbd3f
INFO:scvi.inference.autotune:2 job.s done
INFO:progress_logger:None
DEBUG:hyperopt.mongoexp:job found: SON([('_id', ObjectId('5ce408e0cd2327ac67fdbd40')),
˓→ ('state', 1), ('tid', 1178), ('spec', None), ('result', SON([('status', 'new')])),
˓→('misc', SON([('tid', 1178), ('cmd', ['domain_attachment', 'FMinIter_Domain']), (
˓→'workdir', None), ('idxs', SON([('dropout_rate', [1178]), ('lr', [1178]), ('n_hidden
˓→', [1178]), ('n_latent', [1178]), ('n_layers', [1178]), ('reconstruction_loss',
˓→[1178])])), ('vals', SON([('dropout_rate', [0]), ('lr', [3]), ('n_hidden', [0]), (
˓→'n_latent', [3]), ('n_layers', [3]), ('reconstruction_loss', [0])]))])), ('exp_key',
˓→ 'pbmc_bis'), ('owner', ['ip-172-31-3-254:19748']), ('version', 0), ('book_time',
˓→datetime.datetime(2019, 5, 21, 14, 54, 26, 16000)), ('refresh_time', datetime.
→datetime(2019, 5, 21, 14, 54, 26, 16000))])
INFO:scvi.inference.autotune:Parameters being tested:
model:
{'dropout_rate': 0.1, 'n_hidden': 64, 'n_latent': 8, 'n_layers': 4, 'reconstruction_
 ˓→loss': 'zinb'}
trainer:
{'early_stopping_kwargs': {'early_stopping_metric': 'll', 'save_best_state_metric':
˓→'ll', 'patience': 50, 'threshold': 0, 'reduce_lr_on_plateau': False, 'lr_patience':
˓→25, 'lr_factor': 0.2}, 'use_cuda': True, 'show_progbar': False, 'frequency': 1}
train method:
{'lr': 0.0005, 'n_epochs': 1000}
DEBUG:scvi.inference.autotune:Instantiating model
DEBUG:scvi.inference.autotune:Instantiating trainer
DEBUG:scvi.inference.autotune:Starting training
DEBUG:scvi.inference.autotune:Finished training
DEBUG:scvi.inference.autotune:Training of 681 epochs finished in 0:27:37.825918 with
\rightarrowloss = 1323.6787068650958
INFO:hyperopt.mongoexp:job finished: 5ce408e0cd2327ac67fdbd40
INFO:scvi.inference.autotune:3 job.s done
INFO:progress_logger:None
DEBUG:hyperopt.mongoexp:job found: SON([('_id', ObjectId('5ce41122cd2327ac67fdbd41')),
˓→ ('state', 1), ('tid', 1179), ('spec', None), ('result', SON([('status', 'new')])),
˓→('misc', SON([('tid', 1179), ('cmd', ['domain_attachment', 'FMinIter_Domain']), (
˓→'workdir', None), ('idxs', SON([('dropout_rate', [1179]), ('lr', [1179]), ('n_hidden
˓→', [1179]), ('n_latent', [1179]), ('n_layers', [1179]), ('reconstruction_loss',
˓→[1179])])), ('vals', SON([('dropout_rate', [2]), ('lr', [1]), ('n_hidden', [2]), (
˓→'n_latent', [2]), ('n_layers', [4]), ('reconstruction_loss', [1])]))])), ('exp_key',
˓→ 'pbmc_bis'), ('owner', ['ip-172-31-3-254:19748']), ('version', 0), ('book_time',
˓→datetime.datetime(2019, 5, 21, 15, 22, 4, 77000)), ('refresh_time', datetime.
\rightarrow datetime (2019, 5, 21, 15, 22, 4, 77000))]) (continues on next page)
```

```
(continued from previous page)
INFO:scvi.inference.autotune:Parameters being tested:
model:
{'dropout_rate': 0.5, 'n_hidden': 256, 'n_latent': 7, 'n_layers': 5, 'reconstruction_
˓→loss': 'nb'}
trainer:
{'early_stopping_kwargs': {'early_stopping_metric': 'll', 'save_best_state_metric':
˓→'ll', 'patience': 50, 'threshold': 0, 'reduce_lr_on_plateau': False, 'lr_patience':
˓→25, 'lr_factor': 0.2}, 'use_cuda': True, 'show_progbar': False, 'frequency': 1}
train method:
{'lr': 0.005, 'n_epochs': 1000}
DEBUG:scvi.inference.autotune:Instantiating model
DEBUG:scvi.inference.autotune:Instantiating trainer
DEBUG:scvi.inference.autotune:Starting training
DEBUG:scvi.inference.autotune:Finished training
DEBUG:scvi.inference.autotune:Training of 240 epochs finished in 0:09:53.742285 with
\rightarrowloss = 1326.2741477272727
INFO:hyperopt.mongoexp:job finished: 5ce41122cd2327ac67fdbd41
INFO:scvi.inference.autotune:4 job.s done
INFO:progress_logger:None
DEBUG:hyperopt.mongoexp:job found: SON([('_id', ObjectId('5ce4179ccd2327ac67fdbd42')),
\rightarrow ('state', 1), ('tid', 1180), ('spec', None), ('result', SON([('status', 'new')])),
˓→('misc', SON([('tid', 1180), ('cmd', ['domain_attachment', 'FMinIter_Domain']), (
˓→'workdir', None), ('idxs', SON([('dropout_rate', [1180]), ('lr', [1180]), ('n_hidden
˓→', [1180]), ('n_latent', [1180]), ('n_layers', [1180]), ('reconstruction_loss',
˓→[1180])])), ('vals', SON([('dropout_rate', [2]), ('lr', [3]), ('n_hidden', [1]), (
˓→'n_latent', [9]), ('n_layers', [1]), ('reconstruction_loss', [0])]))])), ('exp_key',
˓→ 'pbmc_bis'), ('owner', ['ip-172-31-3-254:19748']), ('version', 0), ('book_time',
˓→datetime.datetime(2019, 5, 21, 15, 31, 58, 54000)), ('refresh_time', datetime.
˓→datetime(2019, 5, 21, 15, 31, 58, 54000))])
INFO:scvi.inference.autotune:Parameters being tested:
model:
{'dropout_rate': 0.5, 'n_hidden': 128, 'n_latent': 14, 'n_layers': 2, 'reconstruction_
 ˓→loss': 'zinb'}
trainer:
{'early_stopping_kwargs': {'early_stopping_metric': 'll', 'save_best_state_metric':
˓→'ll', 'patience': 50, 'threshold': 0, 'reduce_lr_on_plateau': False, 'lr_patience':
˓→25, 'lr_factor': 0.2}, 'use_cuda': True, 'show_progbar': False, 'frequency': 1}
train method:
{'lr': 0.0005, 'n_epochs': 1000}
DEBUG:scvi.inference.autotune:Instantiating model
DEBUG:scvi.inference.autotune:Instantiating trainer
DEBUG:scvi.inference.autotune:Starting training
```
## **2.9.8 Handy class to handle the results of each experiment**

In the helper, autotune\_advanced\_notebook.py we have implemented a Benchmarkable class which will help with things such as benchmark computation, results visualisation in dataframes, etc.

```
[ ]: from notebooks.utils.autotune_advanced_notebook import Benchmarkable
```
## **2.9.9 Make experiment benchmarkables**

Below, we use our helper class to store and process the results of the experiments. It allows us to generate: \* Imputed values from scVI \* Dataframes containing: \* For each dataset, the results of each trial along with the parameters used. \* For all dataset, the best result and the associated hyperparameters

```
[2]: results_path = "."
```
#### **Compute imputed values**

```
[ ]: cortex = Benchmarkable(
        global_path=results_path, exp_key="cortex_dataset", name="Cortex tuned"
    \lambdacortex.compute_imputed()
    pbmc = Benchmarkable(
        global_path=results_path, exp_key="pbmc_dataset", name="Pbmc tuned"
    )
    pbmc.compute_imputed()
    brain_large = Benchmarkable(
        global_path=results_path, exp_key="brain_large_dataset", name="Brain Large tuned"
    )
    brain_large.compute_imputed()
    training: 100%|| 248/248 [01:04<00:00, 3.90it/s]
    Median of Median: 2.0815
    Mean of Median for each cell: 2.8750
    training: 100%|| 160/160 [03:10<00:00, 1.19s/it]
    Median of Median: 0.8515
    Mean of Median for each cell: 0.9372
    training: 100%|| 170/170 [03:40<00:00, 1.29s/it]
    Median of Median: 0.8394
    Mean of Median for each cell: 0.9246
    training: 88%| | 44/50 [1:24:35<11:31, 115.28s/it]
```
#### **2.9.10 Compute results with default parameters**

Below we compute the results obtained with default hyperparameters for each dataset in the study.

#### **Train each VAE**

```
[ ]: n_epochs_one_shot = if_not_test_else(400, 1)
[8]: vae = VAE(cortex_dataset.nb_genes, n_batch=cortex_dataset.n_batches * False)
    trainer = UnsupervisedTrainer(
        vae, cortex_dataset, train_size=0.75, use_cuda=True, frequency=1
    )
    trainer.train(n_epochs=n_epochs_one_shot, lr=1e-3)
    with open("trainer_cortex_one_shot", "wb") as f:
        pickle.dump(trainer, f)
```

```
with open("model_cortex_one_shot", "wb") as f:
    torch.save(vae, f)
training: 100%|| 400/400 [02:31<00:00, 2.63it/s]
```

```
[9]: vae = VAE(pbmc_dataset.nb_genes, n_batch=pbmc_dataset.n_batches * False)
    trainer = UnsupervisedTrainer(
        vae, pbmc_dataset, train_size=0.75, use_cuda=True, frequency=1
    )
    trainer.train(n_epochs=n_epochs_one_shot, lr=1e-3)
    with open("trainer_pbmc_one_shot", "wb") as f:
        pickle.dump(trainer, f)
    with open("model_pbmc_one_shot", "wb") as f:
        torch.save(vae, f)
    training: 100%|| 400/400 [15:54<00:00, 2.39s/it]
```

```
[10]: vae = VAE(brain_large_dataset.nb_genes, n_batch=brain_large_dataset.n_batches * False)
     trainer = UnsupervisedTrainer(
         vae, brain_large_dataset, train_size=0.75, use_cuda=True, frequency=1
      )
     trainer.train(n_epochs=n_epochs_brain_large, lr=1e-3)
     with open("trainer_brain_large_one_shot", "wb") as f:
         pickle.dump(trainer, f)
     with open("model_brain_large_one_shot", "wb") as f:
         torch.save(vae, f)
     training: 100%|| 50/50 [2:28:23<00:00, 178.25s/it]
```
Again, we use our helper class to contain, preprocess and access the results of each experiment.

```
[11]: cortex_one_shot = Benchmarkable(
         trainer_fname="trainer_cortex_one_shot",
         model_fname="model_cortex_one_shot",
         name="Cortex default",
         is_one_shot=True,
     \lambdacortex_one_shot.compute_imputed(n_epochs=n_epochs_one_shot)
     pbmc_one_shot = Benchmarkable(
          trainer_fname="trainer_pbmc_one_shot",
         model_fname="model_pbmc_one_shot",
         name="Pbmc default",
         is_one_shot=True,
      )
     pbmc_one_shot.compute_imputed(n_epochs=n_epochs_one_shot)
     brain_large_one_shot = Benchmarkable(
         trainer_fname="trainer_brain_large_one_shot",
         model_fname="model_brain_large_one_shot",
         name="Brain Large default",
          is_one_shot=True,
      )
     brain_large_one_shot.compute_imputed(n_epochs=n_epochs_brain_large)
     training: 100%|| 400/400 [02:32<00:00, 2.63it/s]
     Median of Median: 2.3032
     Mean of Median for each cell: 3.2574
     training: 100%|| 400/400 [15:54<00:00, 2.38s/it]
```

```
Median of Median: 0.8406
Mean of Median for each cell: 0.9256
training: 100%|| 50/50 [2:27:55<00:00, 177.71s/it]
Median of Median: 0.0000
Mean of Median for each cell: 0.4581
```
## **2.9.11 Hyperparameter space DataFrame**

Our helper class allows us to get a dataframe per experiment resuming the results of each trial.

```
[6]: cortex_df = cortex.get_param_df()
 cortex_df.to_csv("cortex_df")
 cortex_df
[6]: marginal_ll n_layers n_hidden n_latent reconstruction_loss dropout_rate \
 1 1218.52 1 256 10 zinb 0.1
  2 1218.7 1 128 12 zinb 0.1
  3 1219.7 1 256 10 zinb 0.1
 4 1220.06 1 256 10 zinb 0.1
  5 1223.09 1 128 10 zinb 0.1
  6 1223.2 1 128 12 zinb 0.5
  7 1223.53 1 256 10 zinb 0.1
  8 1223.94 1 128 12 zinb 0.5
  9 1224.37 1 128 12 zinb 0.5
  10 1224.37 1 128 12 zinb 0.5
  11 1225.6 1 128 6 zinb 0.5
  12 1225.73 1 128 6 zinb 0.5
 13 1225.76 1 128 14 zinb 0.5
 14 1225.83 1 128 13 zinb 0.5
 15 1225.86 1 128 6 zinb 0.5
 16 1225.9 1 128 6 zinb 0.5
 17 1226.23 1 128 6 zinb 0.5<br>18 1226.23 1 128 6 zinb 0.1
 18 1226.23 1 128 6 zinb 0.1
 19 1226.52 1 128 10 zinb 0.5
  20 1226.63 1 128 6 zinb 0.5
 21 1226.65 1 128 6 zinb 0.5
  22 1226.71 1 128 6 zinb 0.5
 23 1226.93 1 128 14 zinb 0.5
 24 1227.18 1 128 6 zinb 0.5
 25 1227.33 1 128 6 zinb 0.5
  26 1227.9 2 256 10 zinb 0.1
 27 1228.21 1 128 6 zinb 0.1
 28 1228.99 1 256 6 zinb 0.1
  29 1230.29 1 256 7 zinb 0.5
  30 1230.48 1 256 10 nb 0.1
  31 1230.94 2 256 14 zinb 0.1
  32 1231.77 2 128 11 zinb 0.3
  33 1238.09 1 256 8 nb 0.5
  34 1238.13 1 128 12 nb 0.1
  35 1238.17 4 256 8 zinb 0.1
  36 1238.57 4 256 10 zinb 0.1
 37 1238.77 4 256 5 zinb 0.1
  38 1238.96 1 128 6 zinb 0.7
```
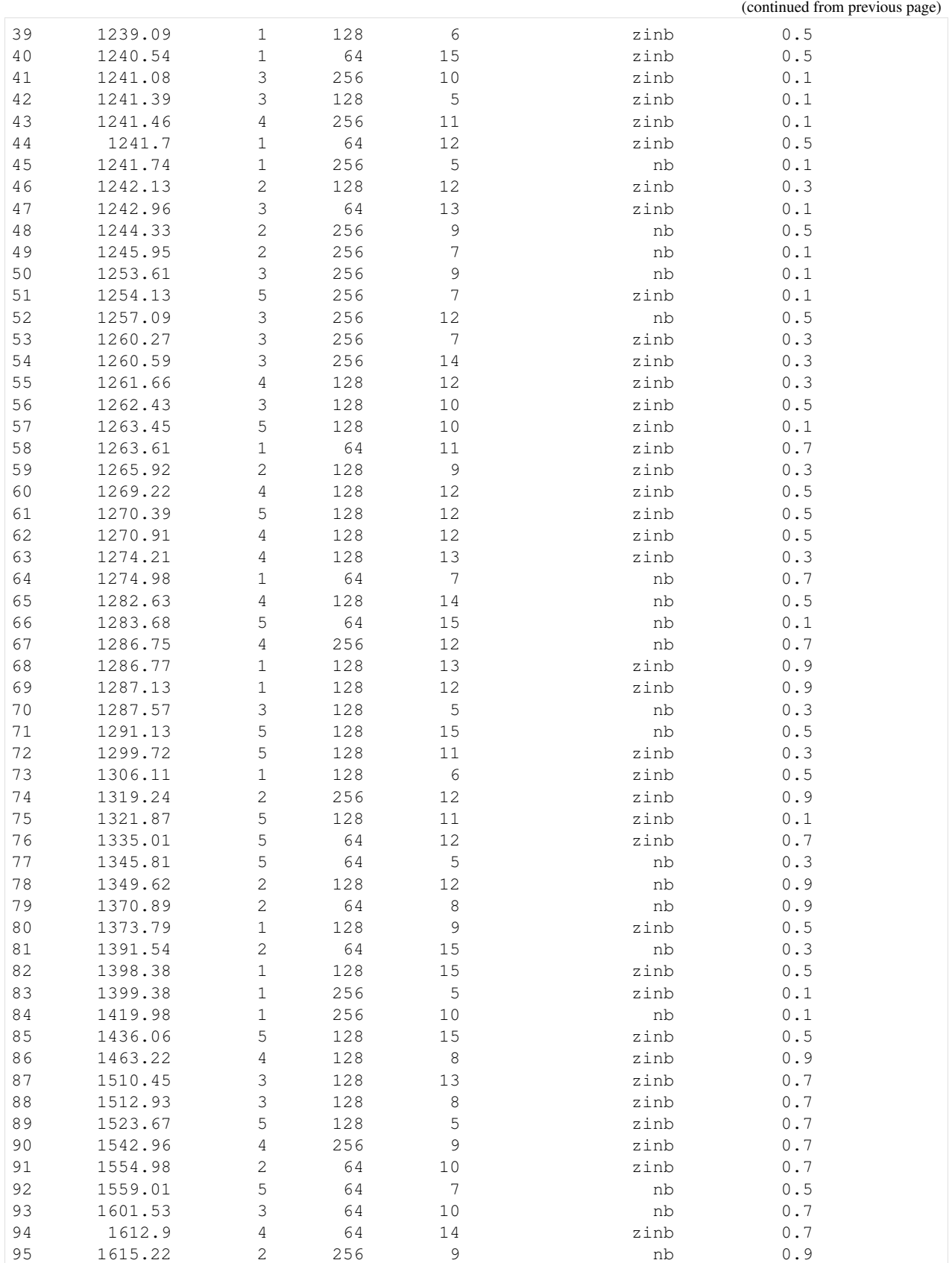

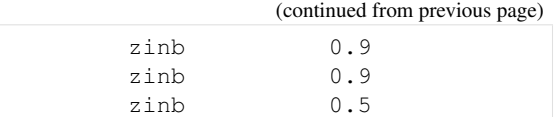

zinb 0.9

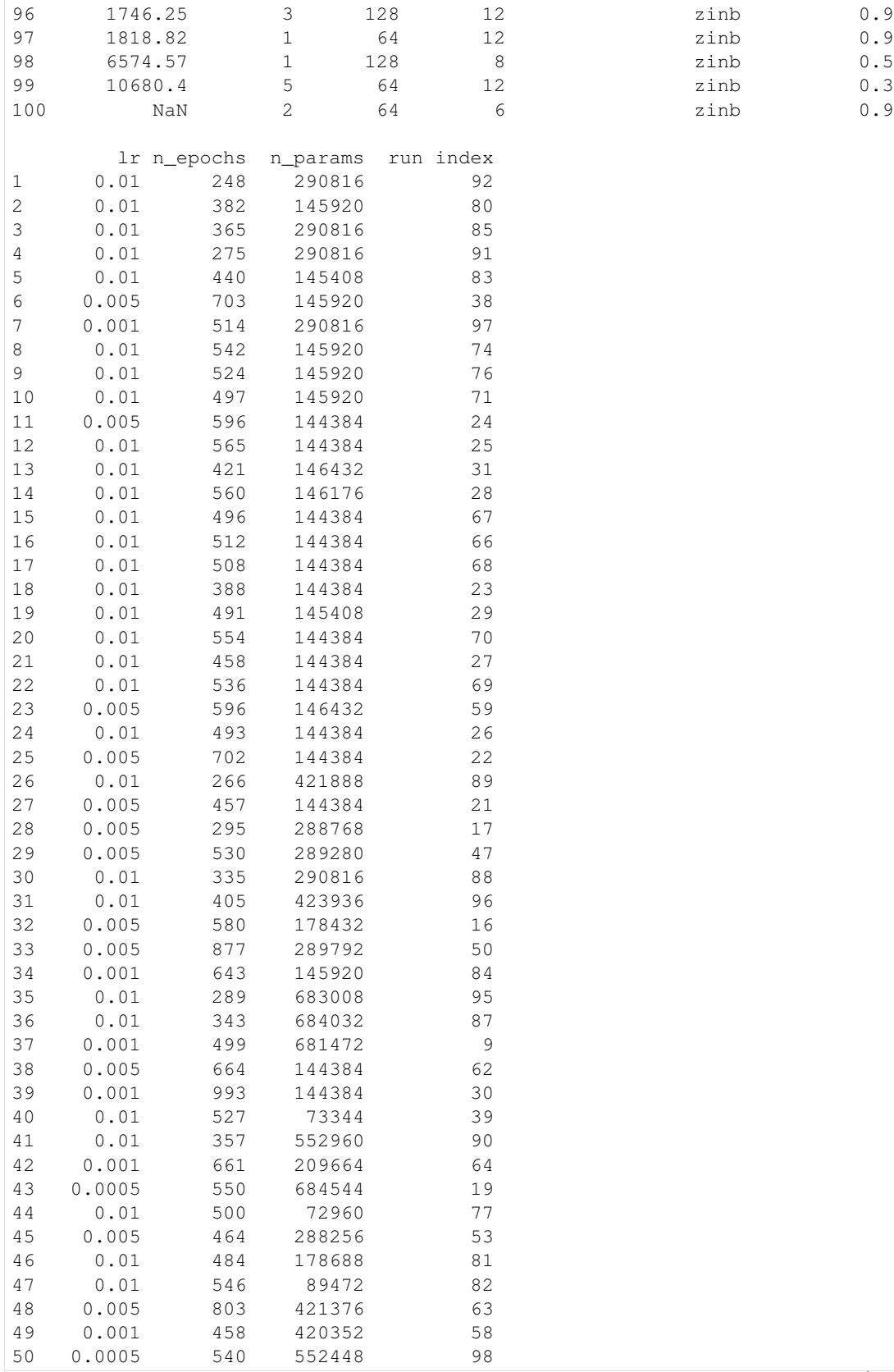

1818.82 1 64 12

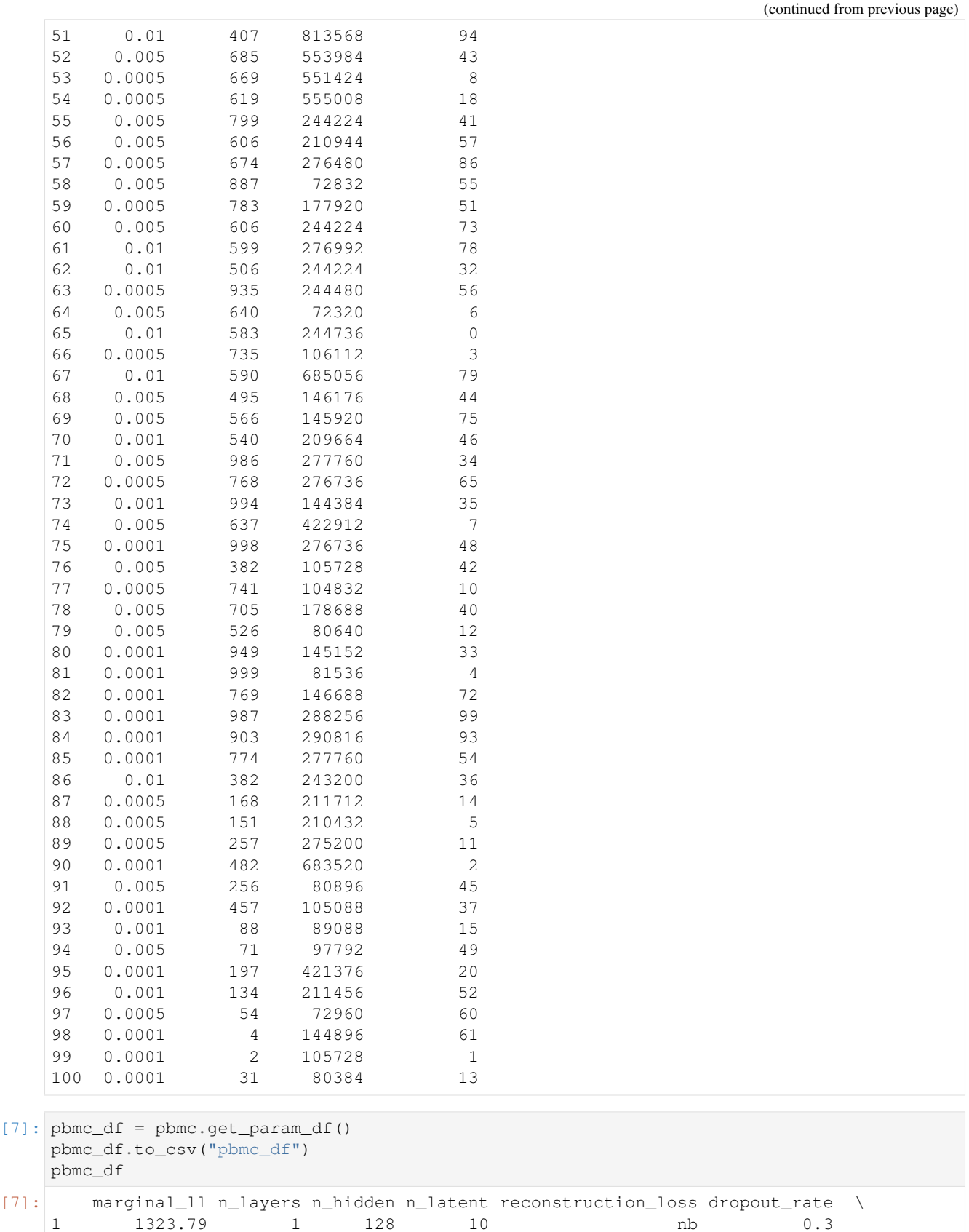

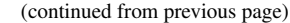

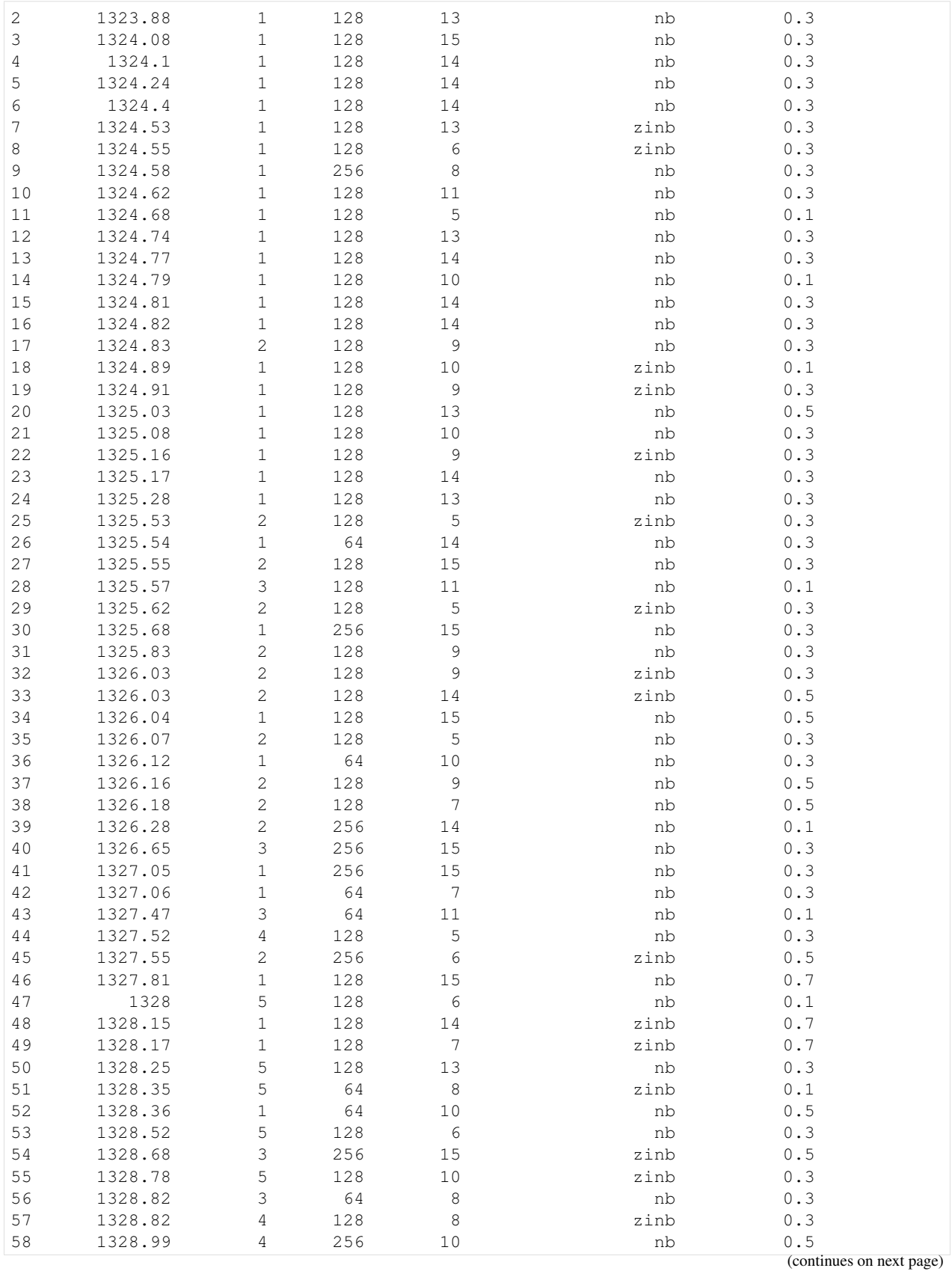

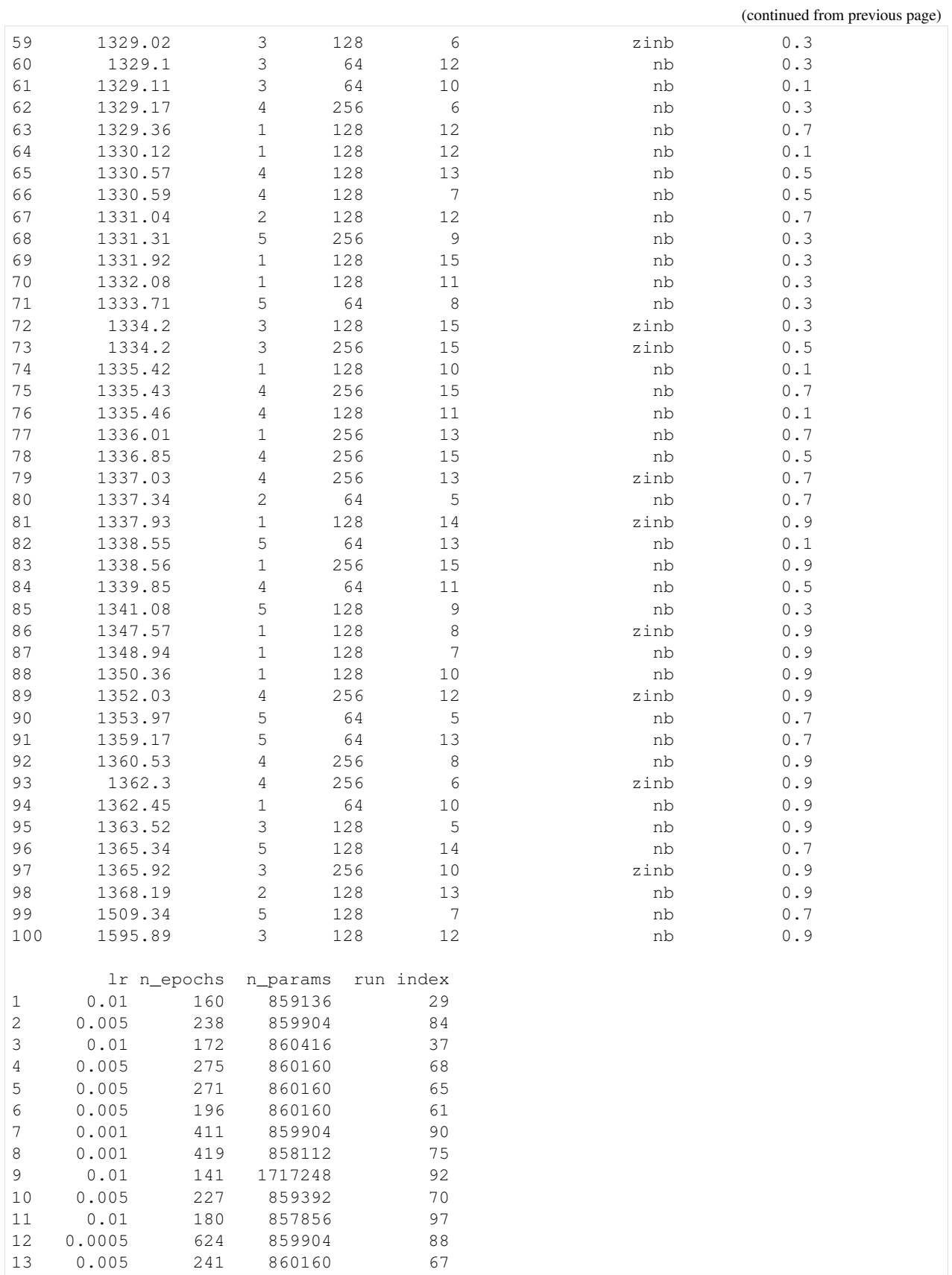
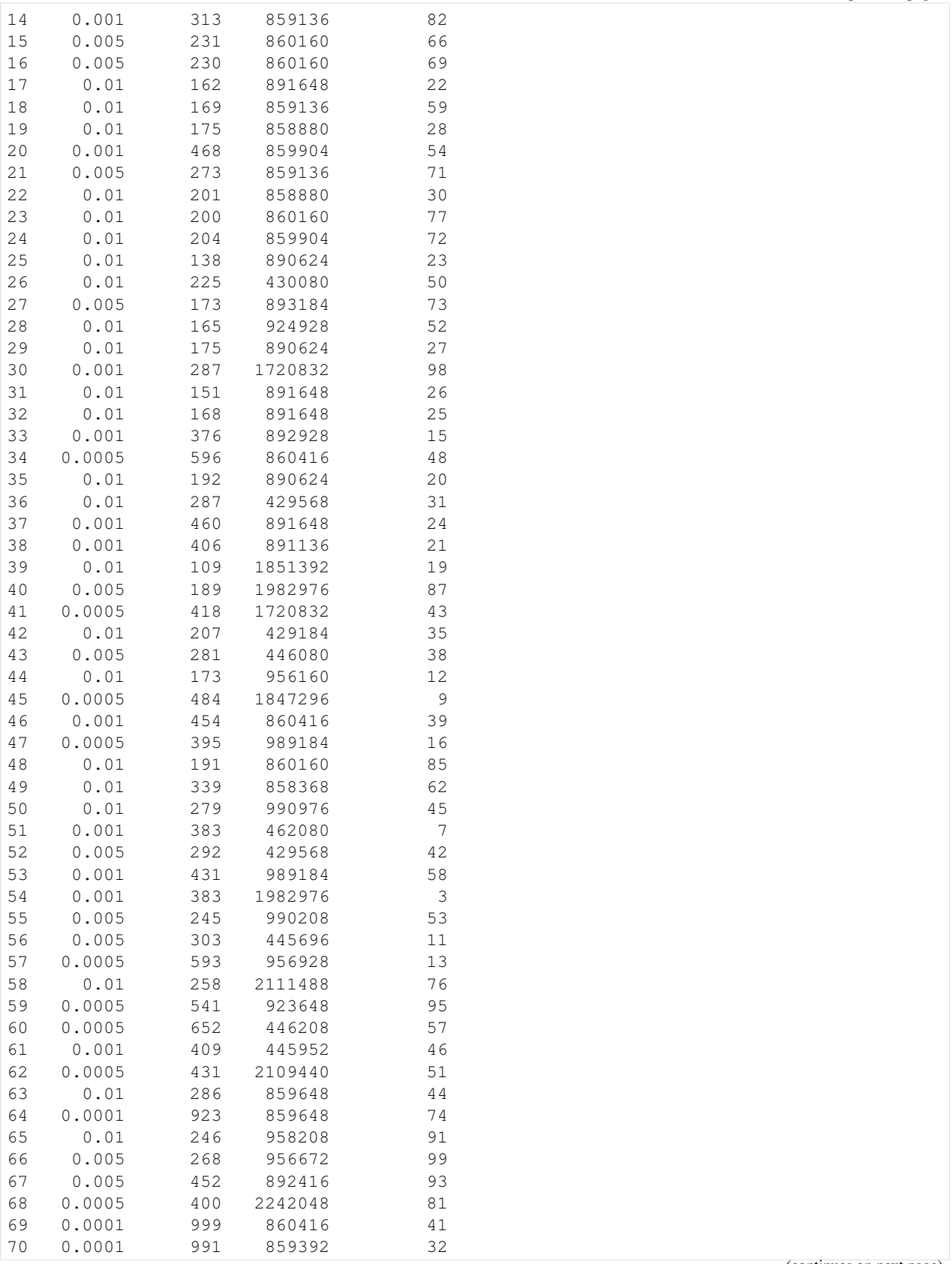

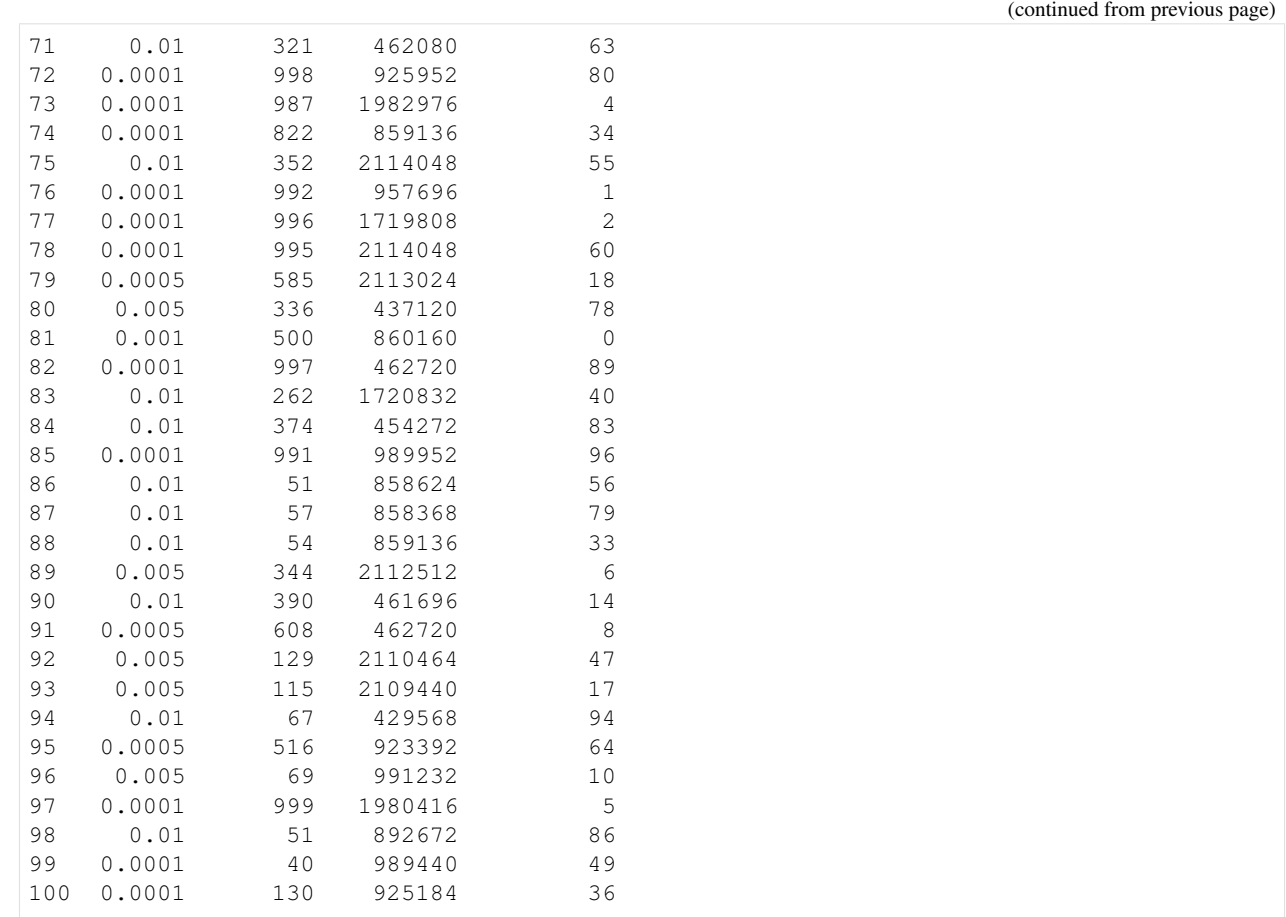

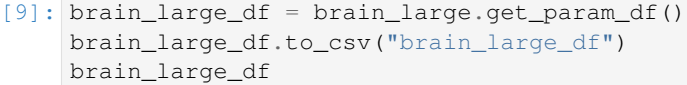

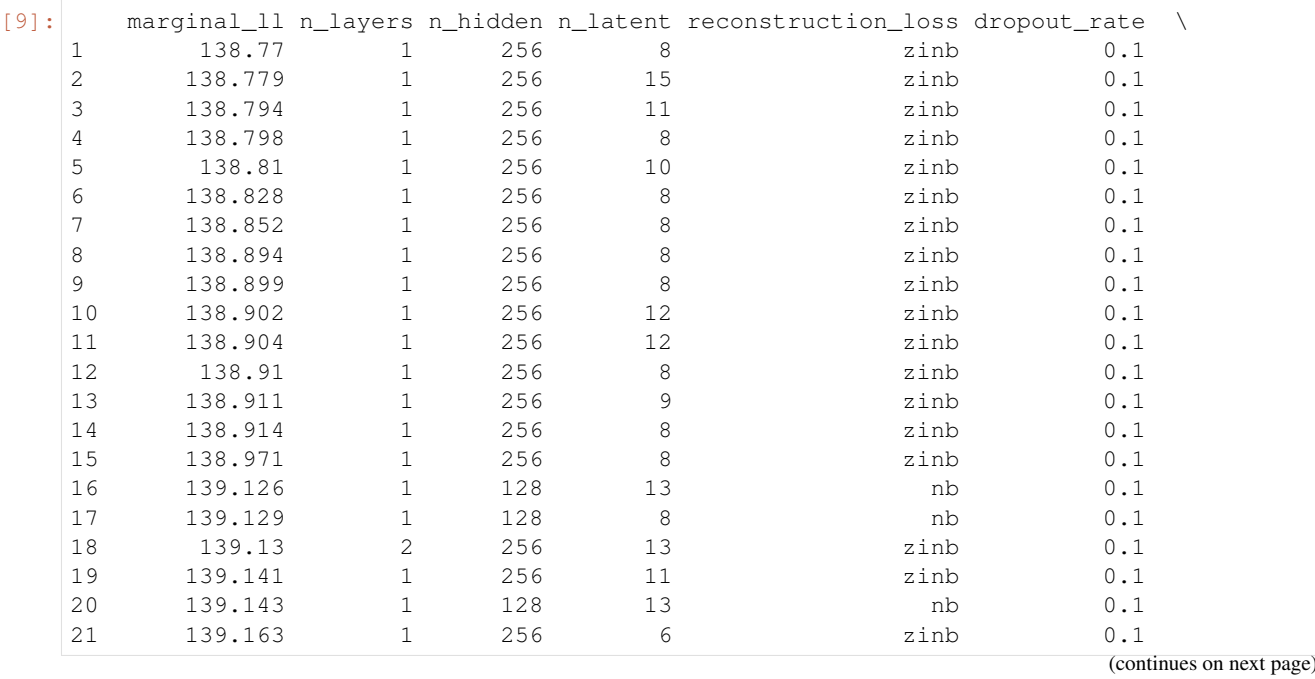

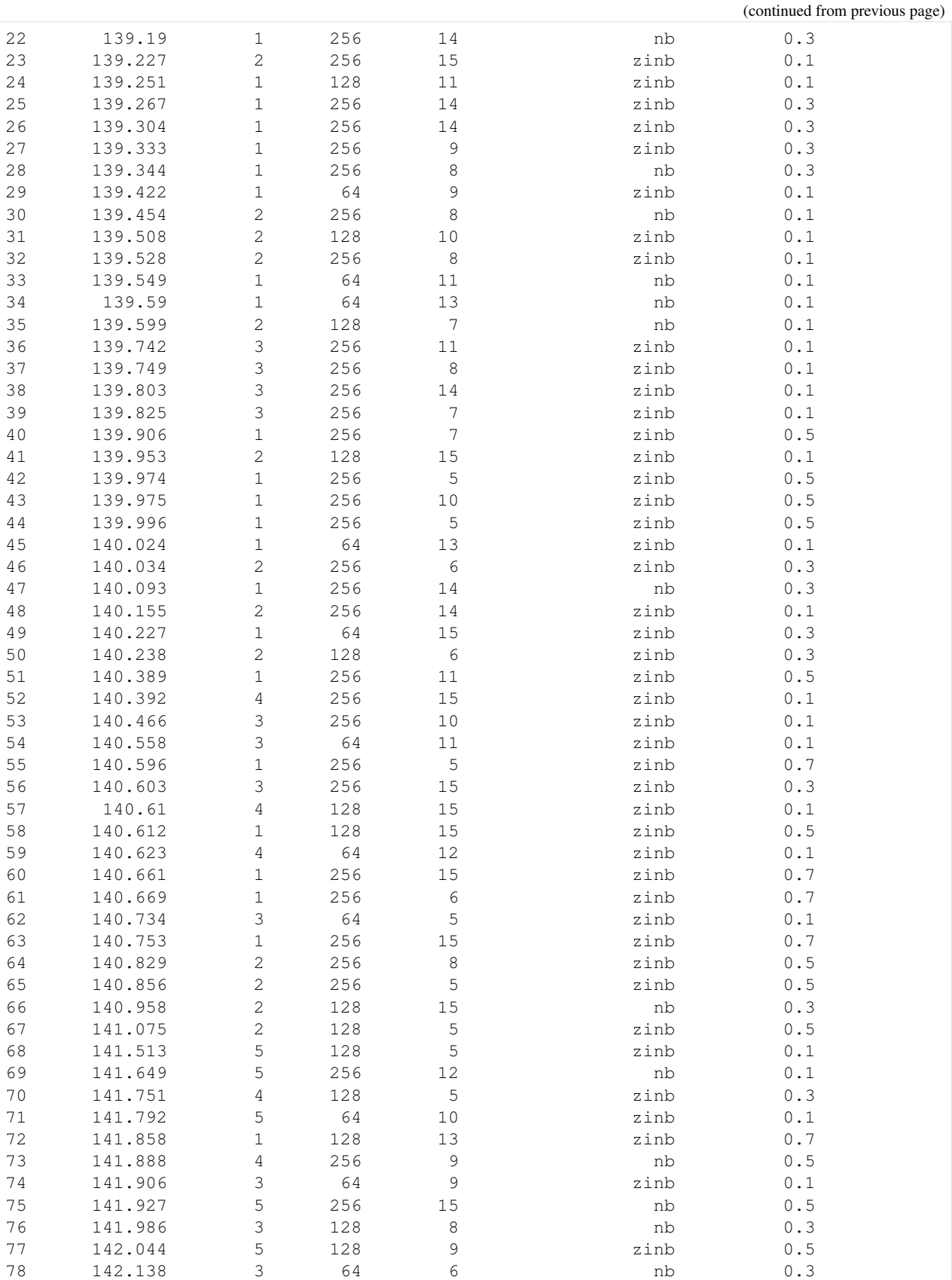

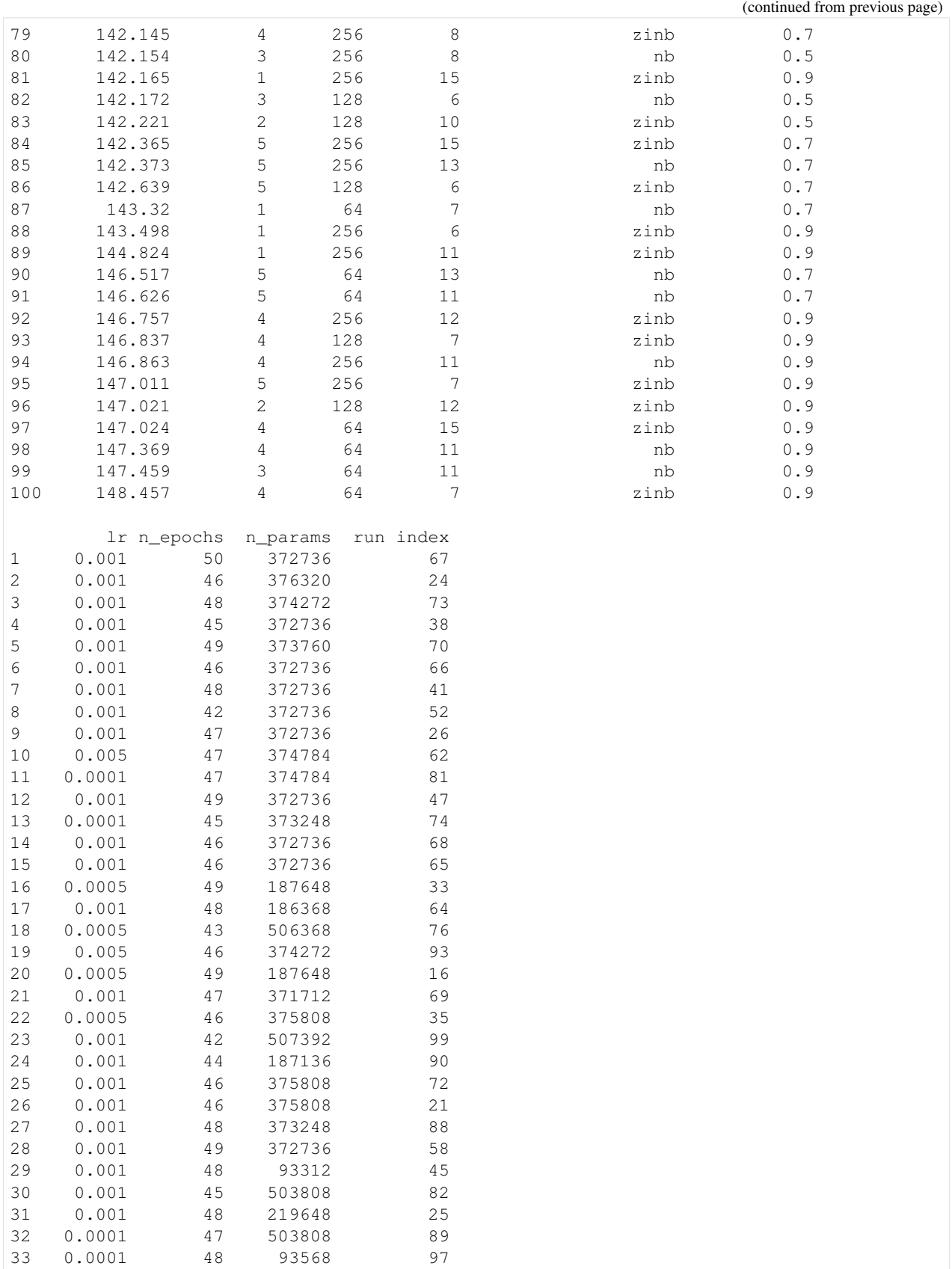

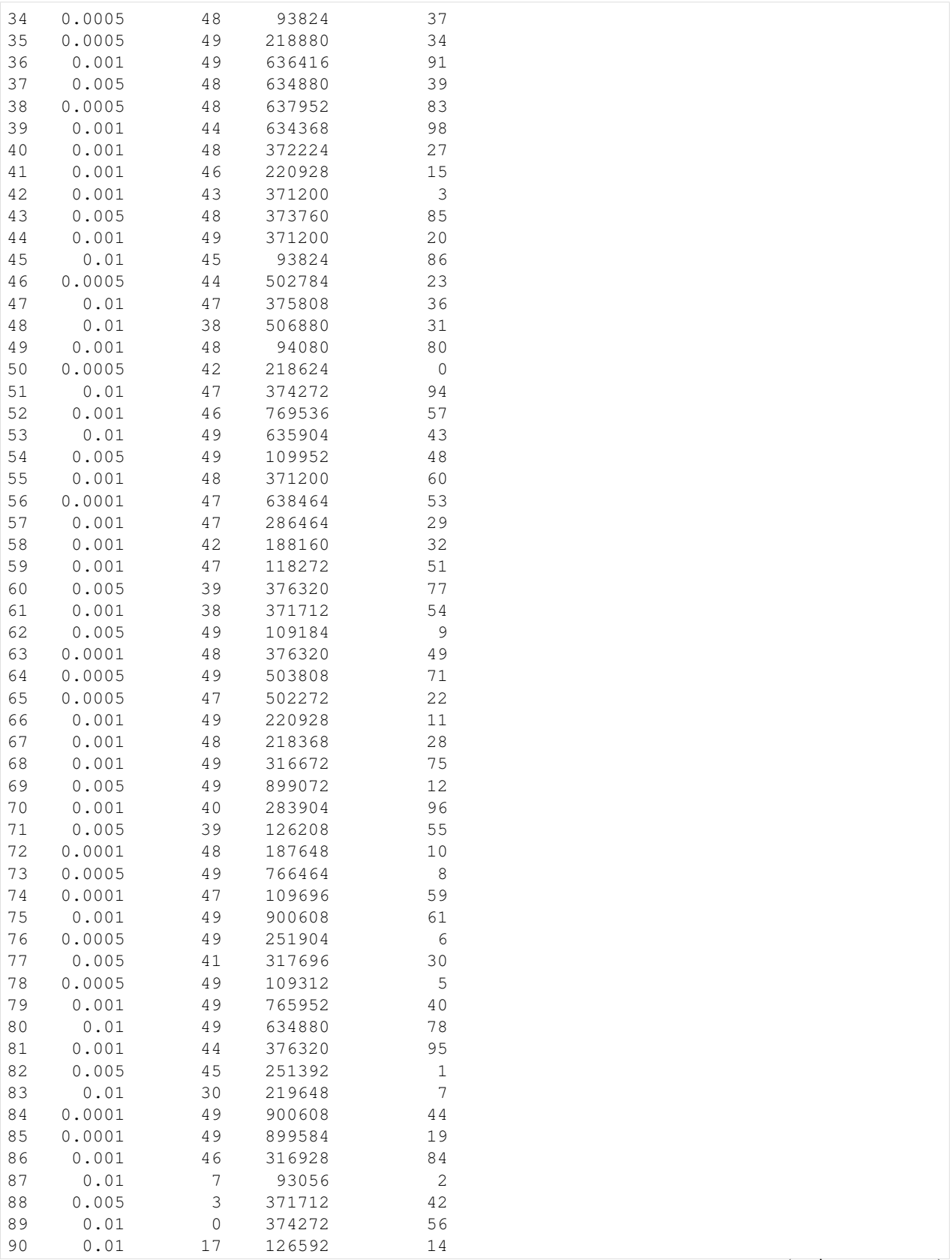

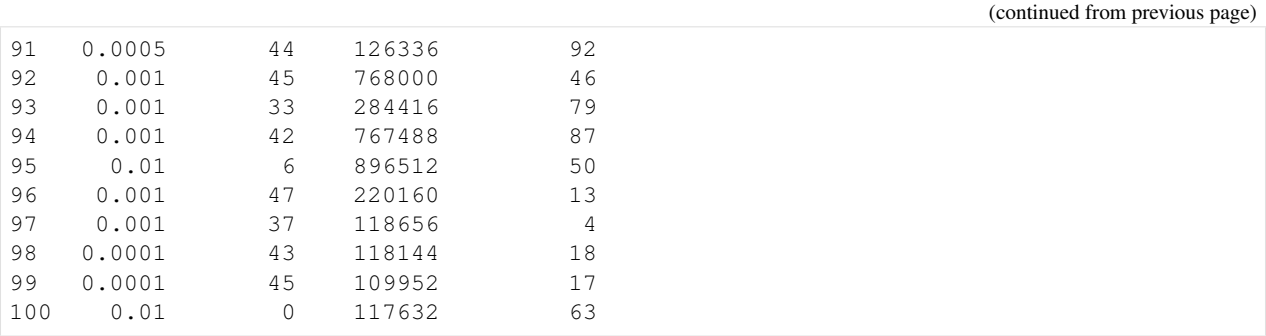

#### **2.9.12 Best run DataFrame**

Using the previous dataframes we are able to build one containing the best results along with the results obtained with the default parameters.

```
[18]: cortex_best = cortex_df.iloc[0]cortex_best.name = "Cortex tuned"
      cortex_default = pd.Series(
          \lceilcortex_one_shot.best_performance,
              1, 128, 10, "zinb", 0.1, 0.001, 400, None, None
          ],
          index=cortex_best.index
      )
      cortex_default.name = "Cortex default"
      pbmc_best = pbmc_df.iloc[0]
      pbmc_best.name = "Pbmc tuned"
      pbmc_default = pd.Series(
         \lceilpbmc_one_shot.best_performance,
              1, 128, 10, "zinb", 0.1, 0.001, 400, None, None
          ],
          index=pbmc_best.index
      \lambdapbmc_default.name = "Pbmc default"
      brain_large_best = brain_large_df.iloc[0]
      brain_large_best.name = "Brain Large tuned"
      brain_large_default = pd.Series(
          \sqrt{2}brain_large_one_shot.best_performance,
              1, 128, 10, "zinb", 0.1, 0.001, 400, None, None
          ],
          index=brain_large_best.index
      )
      brain_large_default.name = "Brain Large default"
      df_best = pd.concat(
          [cortex_best,
           cortex_default,
           pbmc_best,
          pbmc_default,
           brain_large_best,
          brain_large_default
          ],
          axis=1
```

```
)
   df_best = df_best.iloc[np.logical_not(np.isin(df_best.index, ["n_params", "run index
    ightharpoonup"]))]
   df_best
[18]: \begin{array}{l} \texttt{[18]}: \begin{array}{c} \texttt{Context tuned Cortex default} \texttt{Pbmc tuned 16} \texttt{GPUs} \\ \texttt{marginal\_ll} \end{array} \end{array} \begin{array}{l} \texttt{Cortex 1218.52} \end{array} \begin{array}{l} \texttt{1256.03} \end{array} \end{array} \begin{array}{l} \texttt{1323.44} \end{array}marginal_11 1218.52 1256.03
   n_layers 1 1 1 1 1
   n_hidden 256 128 256
   n_latent 10 10 14
   reconstruction_loss zinb zinb zinb
   dropout_rate 0.1 0.1 0.5
    lr 0.01 0.001 0.01
   n_epochs 248 400 170
                 Pbmc default Brain Large tuned Brain Large default
   marginal_11 1327.61 138.77 147.088
   n_layers 1 1 1 1
   n_hidden 128 256 128
   n latent 10 8 10
   reconstruction_loss zinb zinb zinb
   dropout_rate 0.1 0.1 0.1 0.1
    lr 0.001 0.001 0.001
   n_epochs   400   400   50   400   400
```
## **2.9.13 Handy class to compare the results of each experiment**

We use a second handy class to compare these results altogether. Specifically, the PlotBenchmarkable allows to retrieve: \* A DataFrame containg the runtime information of each experiment. \* A DataFrame comparint the different benchmarks (negative marginal LL, imputation) between tuned and default VAEs. \* For each dataset, a plot aggregating the ELBO histories of each run.

```
[55]: from notebooks.utils.autotune_advanced_notebook import PlotBenchmarkables
[56]: tuned_benchmarkables = {
          "cortex": cortex,
          "pbmc": pbmc,
          "brain large": brain_large,
      }
     one_shot_benchmarkables = {
          "cortex": cortex_one_shot,
          "pbmc": pbmc_one_shot,
          "brain large": brain_large_one_shot
      }
     plotter = PlotBenchmarkables(
         tuned_benchmarkables=tuned_benchmarkables,
          one_shot_benchmarkables=one_shot_benchmarkables,
      )
```
### **2.9.14 Runtime DataFrame**

```
[27]: df_runtime = plotter.get_runtime_dataframe()
   df_runtime
[27]: Nb cells Nb genes Total GPU time Total wall time \
   cortex 3005 558 8:58:21.324546 9:02:20.162471
   pbmc 11990 3346 1 day, 23:24:59.874052 3:04:12.595907
   brain large 1303182 720 12 days, 13:55:18.109345 21:38:48.882951
           Number of trainings Avg time per training Avg epochs per training \
   cortex 100 323.013 532.08
   pbmc 100 1707 387.01
   brain large 100 10869.2 43.51
           Number of GPUs Best epoch Max epoch
   cortex 1 248 1000<br>pbmc 1 170 1000
   pbmc 1 170
   brain large 16 50 50
```
### **2.9.15 Results DataFrame for best runs**

```
[28]: def highlight_min(data, color="yellow"):
         attr = "background-color: \{ \}".format(color)
         if data.ndim == 1: # Series from .apply(axis=0) or axis=1
             is_min = data == data.min()
             return [attr if v else "" for v in is_min]
         else: # from .apply(axis=None)
             is min = data == data.min() .min()return pd.DataFrame(np.where(is_min, attr, ""),
                                  index=data.index, columns=data.columns)
```

```
[29]: df_results = plotter.get_results_dataframe()
     styler = df_results.style.apply(highlight_min, axis=0, subset=pd.IndexSlice["cortex",
      \leftrightarrow:])
     styler = styler.apply(highlight_min, axis=0, subset=pd.IndexSlice["pbmc", :])
     styler = styler.apply(highlight_min, axis=0, subset=pd.IndexSlice["brain large", :])
     styler
[29]: <pandas.io.formats.style.Styler at 0x7fe38fe60908>
```
# **2.9.16 ELBO Histories plot**

In the ELBO histories plotted below, the runs are colored from red to green, where red is the first run and green the last one.

```
[ ]: plt.rcParams["figure.dpi"] = 200
    plt.rcParams["figure.figsize"] = (10, 7)
```

```
[62]: ylims_dict = {
         "cortex": [1225, 1600],
          "pbmc": [1325, 1600],
          "brain large": [140, 160],
```
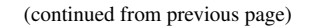

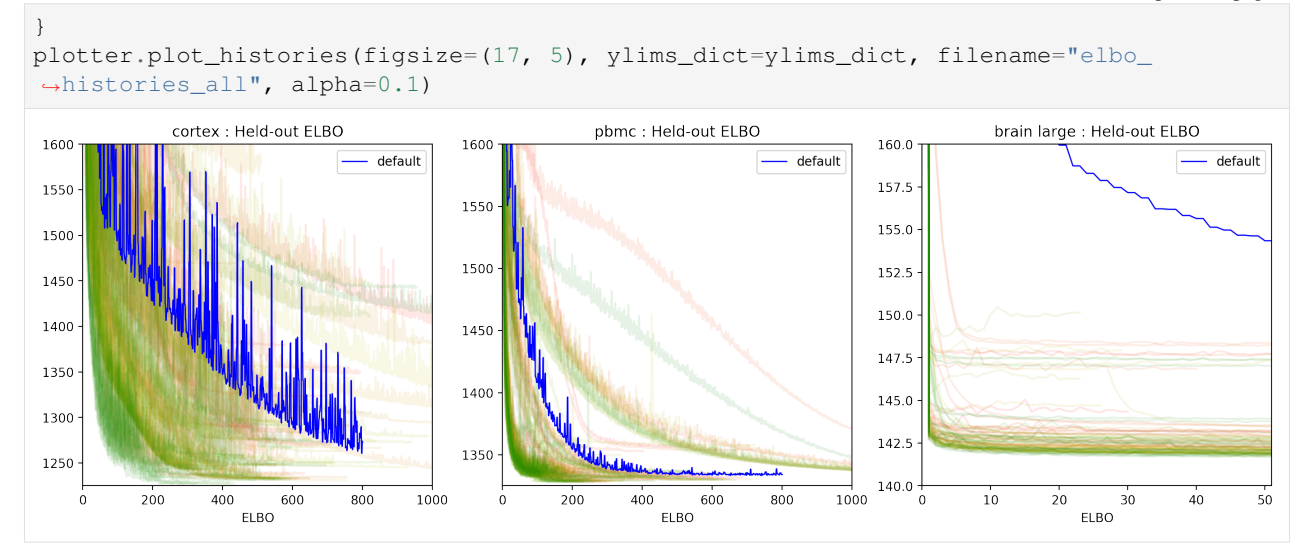

**CHAPTER**

**THREE**

# **CONTRIBUTED TUTORIALS**

The following tutorials have been contributed by members of the scVI user community!

# **3.1 Differential expression on Packer C. elegans data**

This notebook was contributed by Eduardo Beltrame [@Munfred][\(https://github.com/Munfred\)](https://github.com/Munfred) and edited by Romain Lopez with help from Adam Gayoso.

Processing and visualizing 89k cells from Packer et al. 2019 C. elegans 10xv2 single cell data

Original article: A lineage-resolved molecular atlas of C. elegans embryogenesis at single-cell resolution

<https://science.sciencemag.org/content/365/6459/eaax1971.long>

The anndata object we provide has 89701 cells and 20222 genes. It includes short gene descriptions from [WormBase](https://wormbase.org) that will show up when mousing over the interactive plots.

#### **3.1.1 Steps performed:**

- 1. Loading the data from anndata containing cell labels and gene descriptions
- 2. Training the model with batch labels for integration with scVI
- 3. Retrieving the scVI latent space and imputed values
- 4. Visualize the latent space with an interactive UMAP plot using Plotly
- 5. Perform differential expression and visualize with interactive volcano plot and heatmap using Plotly

This notebook was designed to be run in Google Colab.

```
[ ]: # If running in Colab, navigate to Runtime -> Change runtime type
    # and ensure you're using a Python 3 runtime with GPU hardware accelerator
    # Installation of scVI in Colab can take several minutes
```

```
[ ]: import sys
    IN_COLAB = "google.colab" in sys.modules
    show_plot = True
    save_path = "./"
```

```
if IN_COLAB:
        !pip install --quiet scvi[notebooks]==0.6.3
[4]: import scvi
    scvi.__version__
[4]: '0.6.3'
[ ]: %matplotlib inline
    %config InlineBackend.figure_format = 'retina'
    # Control warnings
    import warnings; warnings.simplefilter('ignore')
    import os
    import numpy as np
    import pandas as pd
    import matplotlib.pyplot as plt
    from scvi.dataset import GeneExpressionDataset
    from scvi.models import VAE
    from scvi.inference import UnsupervisedTrainer
    import torch
    import anndata
    import plotly.express as px
    import plotly.graph_objects as go
    from umap import UMAP
    if IN_COLAB:
        %matplotlib inline
[6]: ## Change the path where the models will be saved
    save_path = ".'"vae_file_name = 'worm_vae.pkl'
    if os.path.isfile('packer2019.h5ad'):
        print ("Found the data file! No need to download.")
    else:
        print ("Downloading data...")
        ! wget https://github.com/Munfred/wormcells-site/releases/download/packer2019/
     ˓→packer2019.h5ad
    Found the data file! No need to download.
[ ]: adata = anndata.read('packer2019.h5ad')
[8]: adata
[8]: AnnData object with n_obs × n_vars = 89701 × 20222
        obs: 'cell', 'numi', 'time_point', 'batch', 'size_factor', 'cell_type', 'cell_
     ˓→subtype', 'plot_cell_type', 'raw_embryo_time', 'embryo_time', 'embryo_time_bin',
     ˓→'raw_embryo_time_bin', 'lineage', 'passed_qc'
        var: 'gene_id', 'gene_name', 'gene_description'
```

```
[9]: adata.X
[9]: <89701x20222 sparse matrix of type '<class 'numpy.float32'>'
            with 82802059 stored elements in Compressed Sparse Column format>
```
#### **Take a look at the gene descriptions**

The gene descriptions were taken using the [WormBase API.](https://wormbase.org/about/userguide/for_developers#3--10)

```
[10]: display(adata.var.head().style.set properties(subset=['gene_description'], **{'width':
      \leftrightarrow '600px'}))
      <pandas.io.formats.style.Styler at 0x7fd27a960588>
```

```
[11]: adata.obs.head().T
```
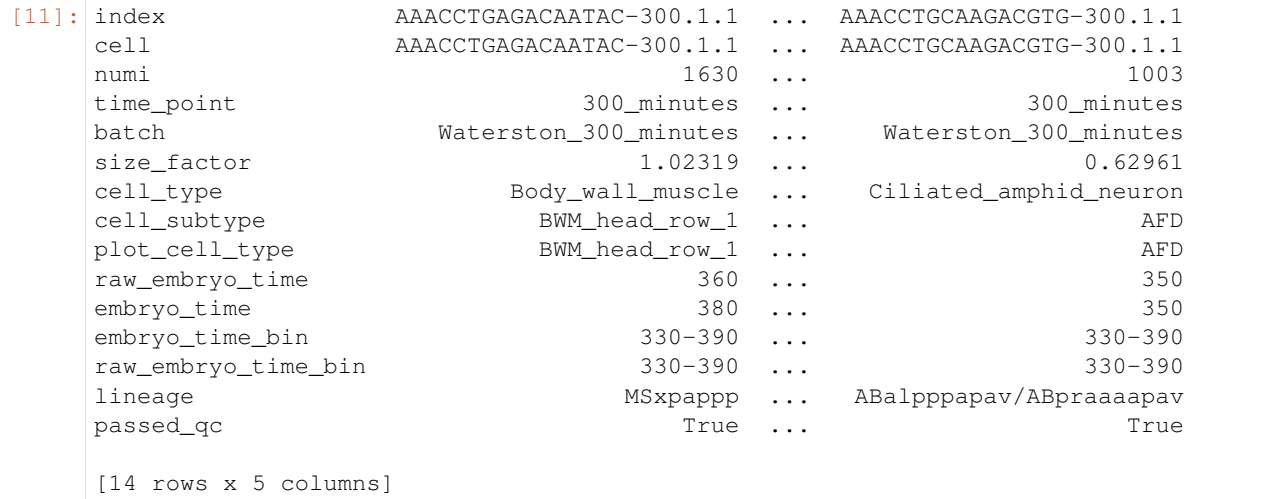

### **3.1.2 Loading data**

We load the Packer data and use the batch annotations for scVI. Here, each experiment correspond to a batch.

```
[12]: gene_dataset = GeneExpressionDataset()
      # we provide the `batch_indices` so that scvi can perform batch correction
     gene_dataset.populate_from_data(
                 adata.X,
                 gene_names=adata.var.index.values,
                 cell_types=adata.obs['cell_type'].values,
                 batch_indices=adata.obs['batch'].cat.codes.values,
                 )
      # We select the 1000 most variable genes, which is a recommended selection criteria
      ˓→of scvi
      # this method in particular is based on the method of Seurat v3
     gene_dataset.subsample_genes(1000)
     sel_genes = gene_dataset.gene_names
```

```
[2020-04-02 03:49:05,753] INFO - scvi.dataset.dataset | Remapping labels to [0,N]
[2020-04-02 03:49:05,759] INFO - scvi.dataset.dataset | Remapping batch_indices to [0,
\rightarrowN]
[2020-04-02 03:49:05,765] INFO - scvi.dataset.dataset | extracting highly variable
˓→genes using seurat_v3 flavor
Transforming to str index.
[2020-04-02 03:49:56,429] INFO - scvi.dataset.dataset | Downsampling from 20222 to
˓→1000 genes
[2020-04-02 03:49:56,775] INFO - scvi.dataset.dataset | Computing the library size,
˓→for the new data
[2020-04-02 03:49:57,163] INFO - scvi.dataset.dataset | Filtering non-expressing
˓→cells.
[2020-04-02 03:49:57,579] INFO - scvi.dataset.dataset | Computing the library size
˓→for the new data
[2020-04-02 03:49:57,965] INFO - scvi.dataset.dataset | Downsampled from 89701 to
˓→89701 cells
```
At this point we may make the scVI dataset RNA count matrix dense, as we filtered the genes. This makes inference faster because when the matrix is sparse, the trainer has to make each minibatch dense before it loads it on the model and the GPU is using CUDA.

```
[13]: gene_dataset.X = gene_dataset.X.toarray()
```

```
[2020-04-02 03:50:00,523] INFO - scvi.dataset.dataset | Computing the library size
˓→for the new data
```

```
[14]: adata.obs['cell_type'].values
```
[14]: [Body\_wall\_muscle, nan, nan, Body\_wall\_muscle, Ciliated\_amphid\_neuron, ..., Rectal\_ ˓<sup>→</sup>gland, nan, nan, nan, nan] Length: 89701 Categories (37, object): [ABarpaaa\_lineage, Arcade\_cell, Body\_wall\_muscle, Ciliated\_ ˓<sup>→</sup>amphid\_neuron, ..., hmc\_and\_homolog, hmc\_homolog, hyp1V\_and\_ant\_arc\_V, nan]

## **3.1.3 Training**

- n\_epochs: Maximum number of epochs to train the model. If the likelihood change is small than a set threshold training will stop automatically.
- Ir: learning rate. Set to 0.001 here.
- use\_cuda: Set to true to use CUDA (GPU required)

```
[ ]: ] # for this dataset 50 epochs is sufficient
    # note that smaller datasets require hundreds of epochs
    n_epochs = 50
    lr = 1e-3use_cuda = True
```
We now create the model and the trainer object. We train the model and output model likelihood every epoch. In order to evaluate the likelihood on a test set, we split the datasets (the current code can also so train/validation/test).

If a pre-trained model already exist in the save\_path then load the same model rather than re-training it. This is particularly useful for large datasets.

```
[ \ ]: \ ] # set the VAE to perform batch correction
    vae = VAE(gene_dataset.nb_genes, n_batch=gene_dataset.n_batches)
[ ]: # Use per minibatch warmup (iters) for large datasets
    trainer = UnsupervisedTrainer(
        vae,
        gene_dataset,
        train_size=0.85, # number between 0 and 1, default 0.8
       use_cuda=use_cuda,
        frequency=1,
        n_epochs_kl_warmup=None,
        n_iter_kl_warmup=int(128*5000/400)
    )
```

```
[18]: # check if a previously trained model already exists, if yes load it
```

```
full_file_save_path = os.path.join(save_path, vae_file_name)
```

```
if os.path.isfile(full_file_save_path):
    trainer.model.load_state_dict(torch.load(full_file_save_path))
    trainer.model.eval()
else:
    trainer.train(n_epochs=n_epochs, lr=lr)
    torch.save(trainer.model.state_dict(), full_file_save_path)
[2020-04-02 03:50:07,270] INFO - scvi.inference.inference | KL warmup for 1600
˓→iterations
```

```
training: 100%|| 50/50 [08:53<00:00, 10.66s/it]
```
#### **Plotting the likelihood change across training**

```
[19]: train_test_results = pd.DataFrame(trainer.history).rename(columns={'elbo_train_set':
     ˓→'Train', 'elbo_test_set':'Test'})
     train_test_results
[19]: Train Test
     0 8881.413828 9174.447856
     1 857.742913 865.714189
     2 821.685303 829.391246
     3 808.042363 816.110580
     4 796.994002 804.426280
     5 787.069519 795.110373
     6 775.612372 782.976124
     7 785.185200 792.350435
     8 778.276230 786.173274
     9 766.440439 773.111641
     10 763.470819 770.053581
     11 762.309879 769.090608
     12 759.699914 766.290829
     13 760.565406 767.061953
     14 755.770818 762.247230
     15 755.289439 761.668258
     16 760.560715 767.147357
     17 755.285547 761.907396
     18 752.282227 758.606450
                                                                      (continues on next page)
```
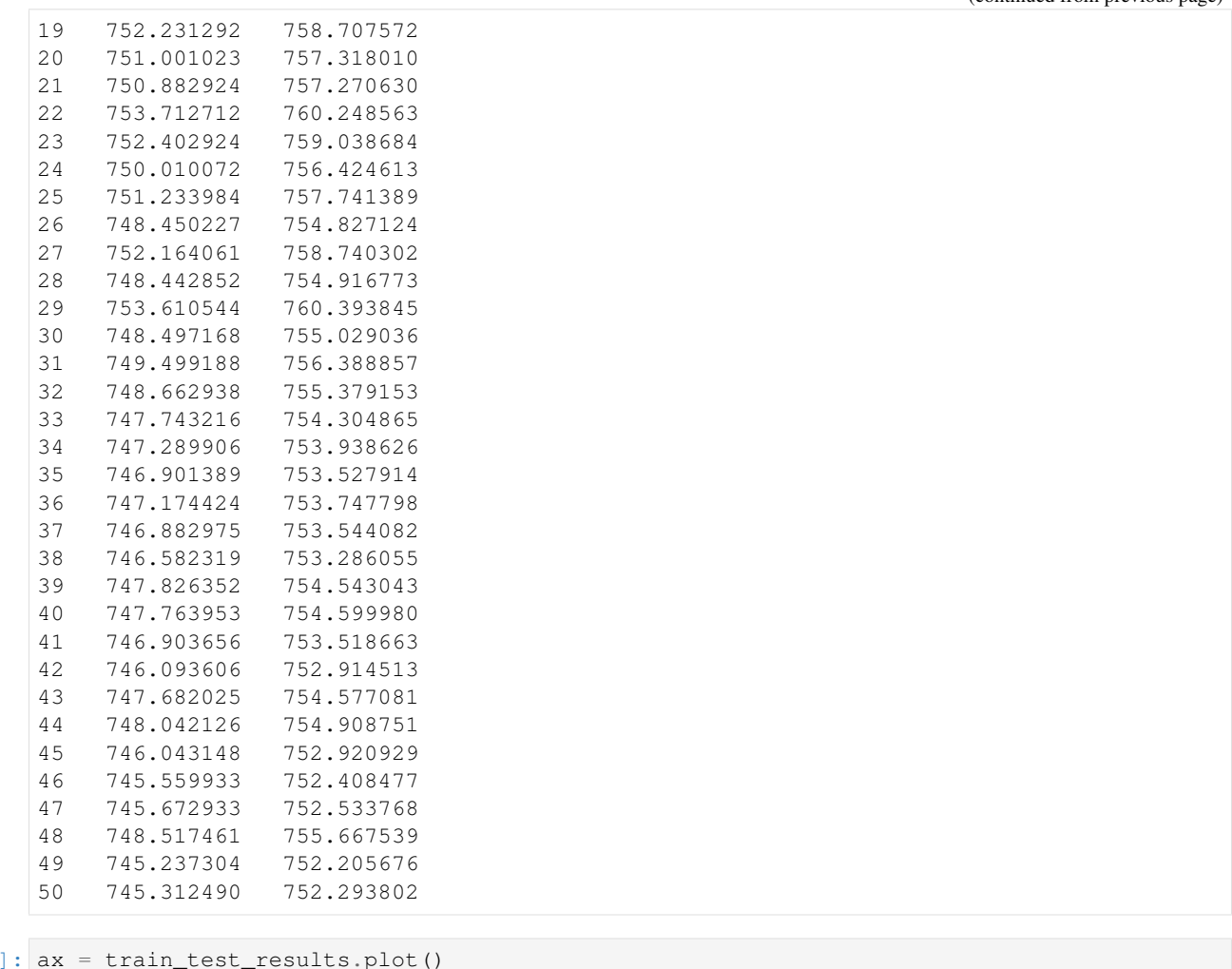

```
[20]: ax = train_test_results.plot()
     ax.set_xlabel("Epoch")
     ax.set_ylabel("Error")
     plt.show()
```
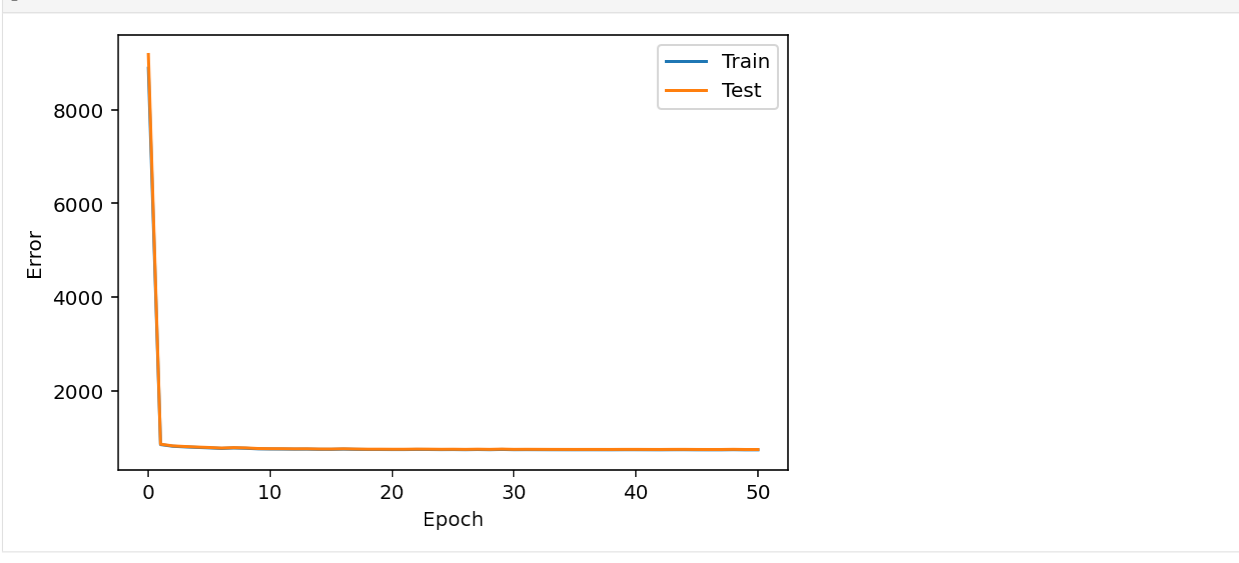

## **3.1.4 Obtaining the posterior object and sample latent space**

The posterior object contains a model and a gene\_dataset, as well as additional arguments that for Pytorch's DataLoader. It also comes with many methods or utilities querying the model, such as differential expression, imputation and differential analyisis.

To get an ordered output result, we might use . sequential posterior's method which return another instance of posterior (with shallow copy of all its object references), but where the iteration is in the same ordered as its indices attribute.

```
[21]: # This provides a posterior with sequential index sampling
     full = trainer.create_posterior()
     latent, batch indices, labels = full.get latent()
     batch_indices = batch_indices.ravel()
     latent.shape
```
 $[21]: | (89701, 10)$ 

```
[22]: # store the latent space in a new anndata object
     post_adata = anndata.AnnData(X=gene_dataset.X)
     post_adata.obs=adata.obs
     post_adata.obsm["latent"] = latent
     post_adata
```

```
[22]: AnnData object with n_obs × n_vars = 89701 × 1000
         obs: 'cell', 'numi', 'time_point', 'batch', 'size_factor', 'cell_type', 'cell_
      ˓→subtype', 'plot_cell_type', 'raw_embryo_time', 'embryo_time', 'embryo_time_bin',
      ˓→'raw_embryo_time_bin', 'lineage', 'passed_qc'
         obsm: 'latent'
```
#### **Using Plotly's Scattergl we can easily and** *speedily* **make interactive plots with 89k cells!**

```
[ \ ]: \# here's a hack to randomize categorical colors, since plotly can't do that in a,
    ˓→straightforward manner
    # we take the list of named css colors that it recognizes, and we picked a color
    ˓→based on the code of
    # the cluster we are coloring
    css_colors=[
    'aliceblue','antiquewhite','aqua','aquamarine','azure','bisque','black',
    ˓→'blanchedalmond','blue',
    'blueviolet','brown','burlywood','cadetblue','chartreuse','chocolate','coral',
    ˓→'cornflowerblue',
    'crimson','cyan','darkblue','darkcyan','darkgoldenrod','darkgray','darkgrey',
    ˓→'darkgreen','darkkhaki',
    'darkmagenta','darkolivegreen','darkorange','darkorchid','darkred','darksalmon',
    ˓→'darkseagreen',
    'darkslateblue','darkslategray','darkslategrey','darkturquoise','darkviolet','deeppink
    ˓→','deepskyblue',
    'dimgray','dimgrey','dodgerblue','firebrick','floralwhite','forestgreen','fuchsia',
    ˓→'gainsboro','ghostwhite',
    'gold','goldenrod','gray','grey','green','greenyellow','honeydew','hotpink','indianred
    ˓→','indigo',
    'ivory','khaki','lavender','lavenderblush','lawngreen','lemonchiffon','lightblue',
    ˓→'lightcoral','lightcyan',
    'lightgoldenrodyellow','lightgray','lightgrey','lightgreen','lightpink','lightsalmon',
    ˓→'lightseagreen',
    'lightskyblue','lightslategray','lightslategrey','lightsteelblue','lightyellow','lime
    ˓→','limegreen','linen', (continues on next page)
```

```
'magenta','maroon','mediumaquamarine','mediumblue','mediumorchid','mediumpurple',
˓→'mediumseagreen',
'mediumslateblue','mediumspringgreen','mediumturquoise','mediumvioletred',
˓→'midnightblue','mintcream',
'mistyrose','moccasin','navajowhite','navy','oldlace','olive','olivedrab','orange',
˓→'orangered','orchid',
'palegoldenrod','palegreen','paleturquoise','palevioletred','papayawhip','peachpuff',
˓→'peru','pink','plum'
,'powderblue','purple','red','rosybrown','royalblue','saddlebrown','salmon',
˓→'sandybrown','seagreen',
'seashell','sienna','silver','skyblue','slateblue','slategray','slategrey','snow',
˓→'springgreen','steelblue',
'tan','teal','thistle','tomato','turquoise','violet','wheat','white','whitesmoke',
˓→'yellow','yellowgreen']
# we just repeat the list of colors a bunch of times to ensure we always have more
˓→colors than clusters
css_colors = css_colors*100
# now define a function to plot any embedding
def plot_embedding(embedding_kind, # the embedding must be a label in
˓→the post_adata.obsm
                  \alphadata=adata, \alpha the original adata for taking the
˓→cluster labels
                  post_adata=post_adata,
                  cluster_feature ='cell_type',
                   xlabel="Dimension 1",
                   ylabel="Dimension 2",
                   plot_title="Embedding on single cell data"):
    # `cluster_feature` should be the name of one of the categorical annotation.
\rightarrowcolumns
    # e.g. `cell_type`, `cell_subtype`, `time_point`
   cluster_ids = adata.obs[cluster_feature].cat.codes.unique()
   id_to_cluster_map = dict( zip( adata.obs[cluster_feature].cat.codes, adata.
˓→obs[cluster_feature] ) )
   cluster_to_id_map = dict([(v, k] for k, v in id_to_cluster_map.items()])
   fig = qo.Fiqure()for _cluster_id in adata.obs[cluster_feature].cat.codes.unique():
        fig.add_trace(
            go.Scattergl(
                  x = post\_adata.obsm[embedding_kind][:, 0][post\_adata.obs[cluster_˓→feature].cat.codes==_cluster_id]
                , y = post\_adata.obsm[embedding\_kind][:, 1] [post\_adata.obs[cluster\_]˓→feature].cat.codes==_cluster_id]
                , mode='markers'
                , marker=dict(
                    # we randomize colors by starting at a random place in the list
˓→of named css colors
                   color=css_colors[_cluster_id+np.random.randint(0,len(np.
˓→unique(css_colors)))]
                    , size = 3)
```

```
, showlegend=True
            , name=id_to_cluster_map[_cluster_id]
             , hoverinfo=['name']
            )
        \lambdalayout={
    "title": {"text": plot_title
              , 'x':0.5
             }
     , 'xaxis': {'title': {"text": xlabel}}
    , 'yaxis': {'title': {"text": ylabel}}
    , "height": 800
    , "width":1000
}
fig.update_layout(layout)
fig.update_layout(showlegend=True)
return fig
```
[ ]: latent\_umap = UMAP(spread=2).fit\_transform(latent)

```
[ ]: post_adata.obsm["UMAP"] = np.array(latent_umap)
```

```
[ ]: fig = plot_embedding(embedding_kind='UMAP',
                   cluster_feature ='cell_type',
                   xlabel="UMAP 1",
                   ylabel="UMAP 2",
                   plot_title="UMAP on scVI latent space for Packer C. elegans single
     ˓→cell data")
```

```
[27]: # uncomment this line to save an interactive html plot, in case it is not rendering
     #fig.write_html('worms_interactive_tsne.html')
     fig.show()
```
#### **Performing Differential Expression with vanilla and change modes**

Note: scVI recently introduced a second way to perform DE, and some functions and documentation are still changing. The old mode is called ``vanilla`` and is performed below. The new mode is called ``change`` and is done at the end of the notebook. In addition to Bayes Factors, the new ``change`` mode allows for calculating p-values, which are more commonly seen in volcano plots.

- From the trained VAE model we can sample the gene expression rate for each gene in each cell.
- For two populations of interest, we can then randomly sample pairs of cells, one from each population to compare their expression rate for a gene.
- In the vanilla mode, DE is measured by  $logit(p/(1-p))$  where p is the probability of a cell from population A having a higher expression than a cell from population B.
- We can form the null distribution of the DE values by sampling pairs randomly from the combined population.

#### **Explanation of Vanilla DE mode and Bayes Factors**

Explanation adapted from the scVi `differential\_expression\_score docstring [<https://github.com/](https://github.com/YosefLab/scVI/blob/05920d1f85daa362d4fb694e588ab090bc84e207/scvi/inference/posterior.py#L640) [YosefLab/scVI/blob/05920d1f85daa362d4fb694e588ab090bc84e207/scvi/inference/posterior.py#L640>](https://github.com/YosefLab/scVI/blob/05920d1f85daa362d4fb694e588ab090bc84e207/scvi/inference/posterior.py#L640)`.

The "vanilla" mode follows protocol described in [Lopez et al, arXiv:1709.02082.](https://arxiv.org/abs/1709.02082)

In this case for a given gene we perform hypothesis testing based on latent variable in the generative model that models the mean of the gene expression.

We are comparing  $h_{1q}$ , the mean expression of gene g in cell type 1, with  $h_{2q}$ , the mean expression of g in cell type 2.

The hypotheses are:

$$
M_1^g : h_{1g} > h_{2g}
$$

$$
M_2^g : h_{1g} \le h_{2g}
$$

DE between cell types 1 and 2 for each gene can then be based on the Bayes factors:

Natural Log Bayes Factor for gene g in cell types 1 and  $2 = \ln(BF_{12}^g) = \ln(\frac{p(M_1^g|x_1, x_2)}{p(M_1^g|x_1, x_2)})$  $\frac{p(M_1^g|x_1,x_2)}{p(M_2^g|x_1,x_2)}$ 

Note that the scvi ``differential\_expression\_score`` returns the \*natural logarithm\* of the Bayes Factor. This is :math:`ln(BF\_{10})` in the table discussed below.

To compute the gene specific Bayes factors using masks idx1 and idx2 we sample the Posterior in the following way:

- 1. The posterior is sampled n\_samples times for each subpopulation
- 2. For computation efficiency (posterior sampling is quite expensive), instead of comparing element-wise the obtained samples, we can permute posterior samples.

Remember that computing the Bayes Factor requires sampling  $q(z_A|x_A)$  and  $q(z_B|x_B)$ 

#### **Interpreting Bayes factors**

To learn more about Bayes factors vs. p-values, see the review [On p-Values and Bayes Factors](https://doi.org/10.1146/annurev-statistics-031017-100307) by Leonhard Held and Manuela Ott.

For a shorter overview, see [this blog post.](https://www.nicebread.de/what-does-a-bayes-factor-feel-like/) A common interpretation table is copied below. In our notation,  $BF_{10}$  is  $BF_{12}^g$ ,  $H_0$  is  $M_1^g$  and  $H_1$  is  $M_2^g$ 

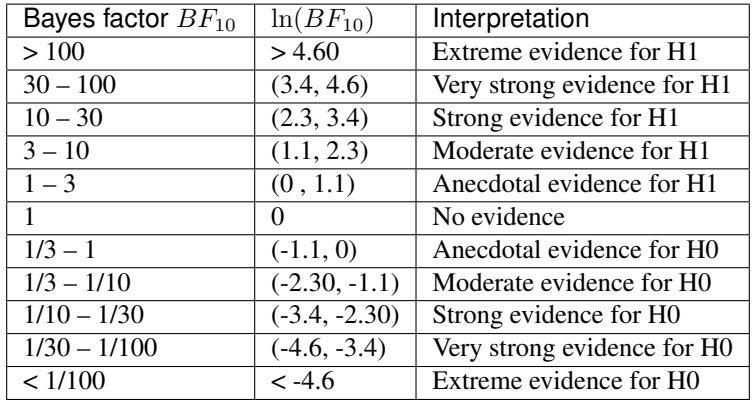

# **3.1.5 Selecting cells to compare**

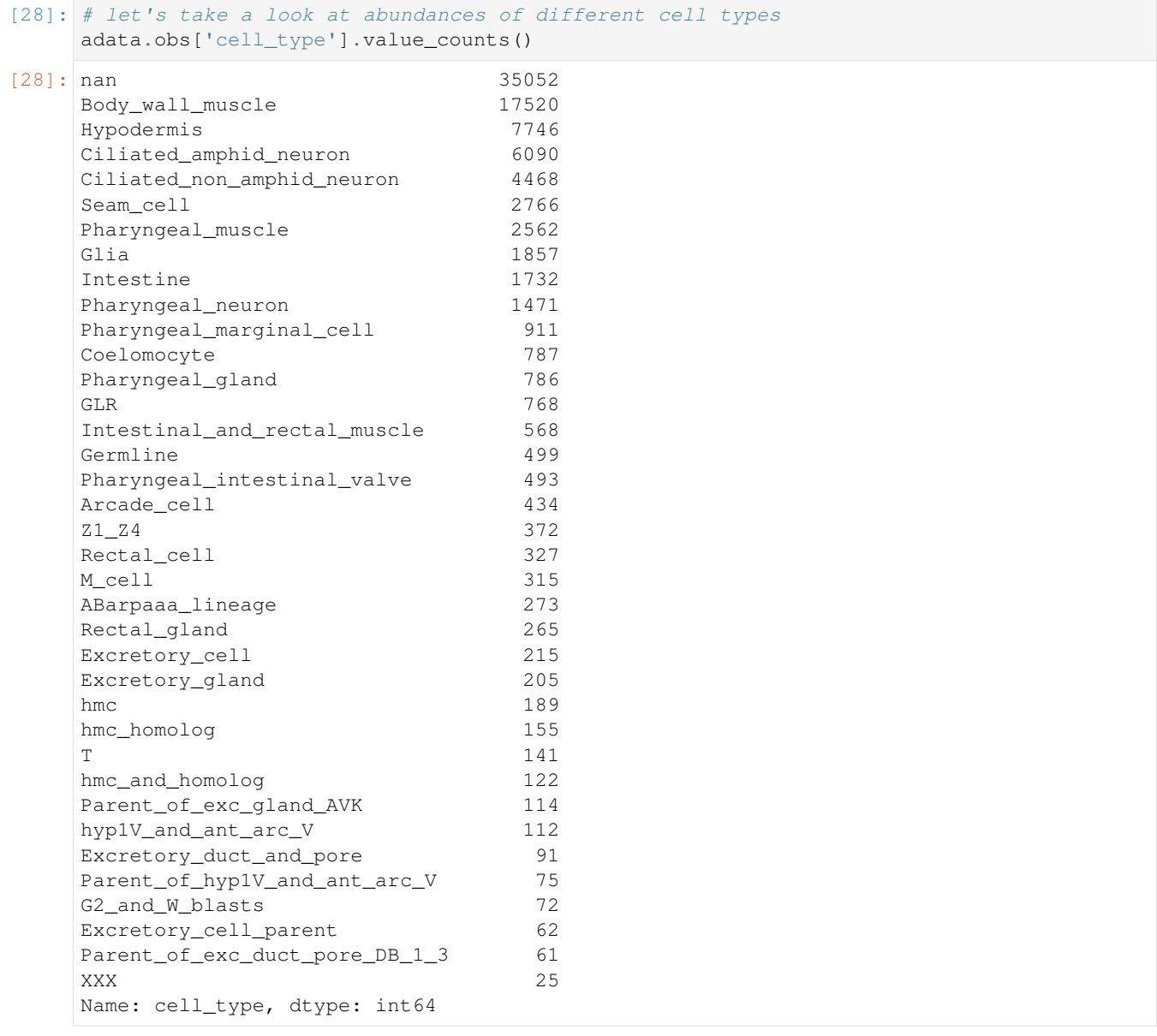

```
[29]: # let's pick two cell types
     cell_type_1 = 'Ciliated_non_amphid_neuron'
```

```
cell_type_2 = 'Intestine'
```

```
cell_idx1 = adata.obs['cell_type'] == cell_type_1
print(sum(cell_idx1), 'cells of type', cell_type_1)
cell\_idx2 = adata.obs['cell\_type'] == cell\_type_2print(sum(cell_idx2), 'cells of type', cell_type_2)
```

```
4468 cells of type Ciliated_non_amphid_neuron
1732 cells of type Intestine
```
### **3.1.6 Vanilla DE parameters**

- n\_samples: the number of times to sample the posterior gene frequencies from the vae model for each gene in each cell.
- M\_permutation: Number of pairs sampled for comparison.
- idx1: boolean array masking subpopulation cells 1. (True where cell is from population)
- idx2: boolean array masking subpopulation cells 2. (True where cell is from population)

```
[ ]: n_samples = 10000
    M permutation = 10000
```

```
[ ]: de_vanilla = full.differential_expression_score(
        idx1 = cell\_idx1,idx2 = cell\_idx2,mode='vanilla', # vanilla is the default
        n_samples=n_samples,
        M_permutation=M_permutation,
     )
```
#### **3.1.7 Print the differential expression results**

- bayes``i``: The bayes factor for cell type 1 having a higher expression than cell type 2
- bayes``i``\_permuted: estimate Bayes Factors of random populations of the union of the two cell populations
- mean"i": average UMI counts in cell type i
- nonz"i": proportion of non-zero expression in cell type i
- norm\_mean``i``: average UMI counts in cell type i normalized by cell size
- scale"i": average scVI imputed gene expression scale in cell type i

```
[32]: de_vanilla.head()
[32]: proba_m1 proba_m2 ... raw_normalized_mean1 raw_normalized_mean2
    wBGene00003175  0.9997  0.0003  ...  10.227241  0.025440
    WBGene00022836 0.9997 0.0003 ... 3.143920 0.114598
    WBGene00044387  0.9997  0.0003  ... 8.174725  0.016240
    WBGene00001196  0.9996  0.0004  ...  3.800714  0.165707
    WBGene00011917 0.9995 0.0005 ... 2.158809 0.051089
    [5 rows x 11 columns]
```
[33]: # manipulate the DE results for plotting

```
# we compute the ratio of the scVI scales to use that as a rough proxy for fold change
de_vanilla['ratio_scale12']=de_vanilla['scale1']/de_vanilla['scale2']
de_vanilla['log_scale_ratio']=np.log2(de_vanilla['ratio_scale12'])
```

```
# we take absolute values of the first bayes factor as the one to use on the volcano,
\rightarrowplot
# bayes1 and bayes2 should be roughtly the same, except with opposite signs
de_vanilla['abs_bayes_factor']=np.abs(de_vanilla['bayes_factor'])
de_vanilla=de_vanilla.join(adata.var, how='inner')
de_vanilla.head()
```
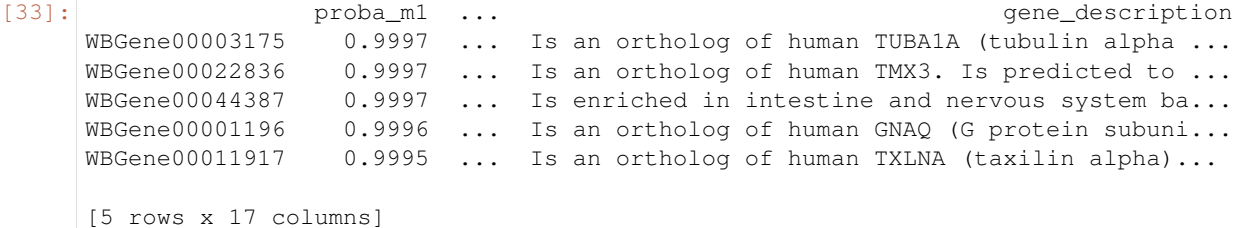

Because we're using the vanilla mode, note that this volcano plot shows the ratios of the scVI expression scale of the two tissues vs the absolute value of the natural log bayes factor.

The new change mode allows for calculating log fold change and p-values, which are more commonly seen in volcano plots

We can highlight genes of interest based on simple string matching. For example, the cell below highlights all C. elegans neuropeptides (whose name conveniently all start with nlp, ins or flp). Other genes with be a transparent gray dot.

```
[ ]: de_vanilla['gene_color'] = 'rgba(100, 100, 100, 0.25)'
    de_vanilla.loc[de_vanilla['gene_name'].str.contains('ins-'), 'gene_color'] =
     \leftrightarrow'rgba(255, 1,0, 1)'
    de vanilla.loc[de vanilla['gene_name'].str.contains('nlp-'), 'gene_color'] =
     ˓→'rgba(255, 0,0, 1)'
    de_vanilla.loc[de_vanilla['gene_name'].str.contains('flp-'), 'gene_color'] =
     \rightarrow'rgba(255, 0,1, 1)'
```
 $[35]$ : # first we create these variables to customize the hover text in plotly's heatmap # the text needs to be arranged in a matrix the same shape as the heatmap # for the gene descriptions text, which can be several sentences, we add a line break, ˓<sup>→</sup>after each sentence de\_vanilla['gene\_description\_html'] = de\_vanilla['gene\_description'].str.replace('\.  $\leftrightarrow'$ , '.<br>') fig =  $qo$ . Figure ( data=go.Scatter( x=de\_vanilla["log\_scale\_ratio"].round(3) , y=de\_vanilla["abs\_bayes\_factor"].round(3) , mode='markers' , marker=dict(color=de\_vanilla['gene\_color']) , hoverinfo='text' , text=de\_vanilla['gene\_description\_html'] , customdata=de\_vanilla.gene\_id.values + '<br>Name: ' + de\_ ˓<sup>→</sup>vanilla.gene\_name.values , hovertemplate='%{customdata} <br>' + ' $\ln(BF)$  :  $\frac{1}{2}$   $\frac{1}{2}$  'Log2 scale ratio:  $\frac{2}{3}$ /x}' + '<extra>%{text}</extra>' ) , layout= { "title": {"text": "Vanilla differential expression of Packer ˓<sup>→</sup>C. elegans data between <br> <b>" + str(cell\_type\_1) +  $\sqrt{b}$  and  $\langle b \rangle$  + ˓<sup>→</sup>str(cell\_type\_2) + " "  $, 'x':0.5$ 

```
}
                                  'xaxis': {'title': {"text": "Log2 of scVI
˓→expression scale"}}
                                  'yaxis': {'title': {"text": "Absolute value of
˓→natural log of Bayes Factor"}}
                        }
               )
# uncomment line below to save the interactive volcano plot as html
# fig.write_html('worms_interactive_volcano_plot_vanilla_DE.html')
fig.show()
```
### **3.1.8 Heatmap of top expressed genes for vanilla mode**

Now we perform DE between each cell type vs all other cells and make a heatmap of the result.

First we need to make cell type sumary with numerical codes for each cell type

```
[36]: # we need to numerically encode the cell types for passing the cluster identity to,
     \simscVI
     cell_code_to_type = dict( zip( adata.obs['cell_type'].cat.codes, adata.obs['cell_type
     ightharpoonup \rightarrow '] ) )
     cell_type_to_code_map = dict([(v, k] for k, v in cell_code_to_type.items()])
     # check that we got unique cell type labels
     assert len(cell_code_to_type)==len(cell_type_to_code_map)
     cell_types_summary=pd.DataFrame(index=adata.obs['cell_type'].value_counts().index)
     cell_types_summary['cell_type_code']=cell_types_summary.index.map(cell_type_to_code_
     ˓→map)
     cell_types_summary['ncells']=adata.obs['cell_type'].value_counts()
     cell_types_summary['cell_type_name']=adata.obs['cell_type'].value_counts().index
     cell_types_summary.to_csv('packer_cell_types_summary.csv')
     cell_types_summary.head()
[36]: cell_type_code ncells cell_type_name
     nan 36 35052 nan
     Body_wall_muscle 2 17520 Body_wall_muscle
     Hypodermis 14 7746 Hypodermis
     Ciliated_amphid_neuron 3 6090 Ciliated_amphid_neuron
     Ciliated_non_amphid_neuron 4 4468 Ciliated_non_amphid_neuron
[37]: # create a column in the cell data with the cluster id each cell belongs to
     adata.obs['cell_type_code'] = adata.obs['cell_type'].cat.codes
     # this returns a list of dataframes with DE results (one for each cluster),
     # and a list with the corresponding cluster id
     vanilla_per_cluster_de, vanilla_cluster_id = full.one_vs_all_degenes(
        cell_labels=adata.obs['cell_type_code'].ravel(),
        mode = 'vanilla', # vanilla is the default mode
        min_cells=1)
     HBox(children=(IntProgress(value=0, max=37), HTML(value='')))
```

```
[ \ ]: \# pick the top 10 genes in each cluster
     vanilla_top_genes = []
     for x in vanilla per cluster de:
        vanilla_top_genes.append(x[:10])
     vanilla_top_genes = pd.concat(vanilla_top_genes)
     vanilla_top_genes = np.unique(vanilla_top_genes.index)
[39]: # fetch the expression values for the top 10 genes
     vanilla_top_expression = [x.filter(items=vanilla_top_qenes, axis=0)['scale'] for x.˓→in vanilla_per_cluster_de]
     vanilla_top_expression = pd.concat(vanilla_top_expression, axis=1)
     vanilla_top_expression = np.log10(1 + vanilla_top_expression)
     cluster_name = [cell_code_to_type[_id] for _id in vanilla_cluster_id]
     vanilla_top_expression.columns=cluster_name
     # convert into anndata object to tie with more metadata, such as gene names and
     ˓→descriptions
     vanilla_top_expression = anndata.AnnData(vanilla_top_expression.T)
     vanilla_top_expression.obs = vanilla_top_expression.obs.join(cell_types_summary)
     vanilla_top_expression.obs.head()
[39]: cell_type_code ncells cell_type_name
     ABarpaaa_lineage 0 273 ABarpaaa_lineage
     Arcade_cell 1 434 Arcade_cell 2
     Body_wall_muscle 2 17520 Body_wall_muscle
     Ciliated amphid neuron 13 6090 Ciliated amphid neuron
     Ciliated_non_amphid_neuron 4 4468 Ciliated_non_amphid_neuron
[40]: #make a copy of the annotated gene metadata with gene ids all lower case to avoid
     ˓→problems when joining dataframes
     adata_var_lowcase = adata.var.copy()
     adata_var_lowcase.index = adata_var_lowcase.index.str.lower()
     #convert top_expression gene ids index to lowercase for joining with metadata
     vanilla top expression.var.index = vanilla top expression.var.index.str.lower()
     vanilla_top_expression.var=vanilla_top_expression.var.join(adata_var_lowcase)
     vanilla_top_expression.var.index=vanilla_top_expression.var['gene_id']
     vanilla_top_expression.var.head().style.set_properties(subset=['gene_description'], **
     ˓→{'width': '600px'})
```
[40]: <pandas.io.formats.style.Styler at 0x7fd1f2657d68>

#### **3.1.9 Create interactive heatmap for vanilla results**

In this heatmap we plot the top 10 genes for each of the 37 annotated tissue types.

```
[41]: # first we create these variables to customize the hover text in plotly's heatmap
     # the text needs to be arranged in a matrix the same shape as the heatmap
     # for the gene descriptions text, which can be several sentences, we add a line break.
     ˓→after each sentence
     vanilla_top_expression.var['gene_description_html'] = vanilla_top_expression.var[
     ˓→'gene_description'].str.replace('\. ', '.<br>')
     gene_description_text_matrix = np.tile(vanilla_top_expression.var['gene_description_
     ˓→html'].values, (len(vanilla_top_expression.obs['cell_type_name']),1) )
     gene_ids_text_matrix = np.tile(vanilla_top_expression.var['gene_id'].values,
      →(len(vanilla_top_expression.obs['cell_type_name']),1)) (continues on next page)
```

```
# now create the heatmap with plotly
fig = go.Figure(
                data=go.Heatmap(
                        z=np.log(vanilla_top_expression.X * 10000), # multiply by
˓→10000 to interpret this as ln(CP10K) scale
                       x=vanilla_top_expression.var['gene_name'],
                        y=vanilla_top_expression.obs['cell_type_name'],
                        hoverinfo='text',
                        text=gene_description_text_matrix,
                        customdata=gene_ids_text_matrix,
                        hovertemplate='%{customdata} <br>>br>Name: %{x}<br><cell type: %{y}
˓→<br>ln(CP10K) %{z} <extra>%{text}</extra>',
                       ),
                    layout= {
                        "title": {"text": "Vanilla differential expression of Packer
˓→C. elegans single cell data"},
                        "height": 800,
                        },
               \lambda# uncomment line below to save the interactive volcano plot as html
# fig.write_html('worms_interactive_heatmap_vanilla_DE.html')
fig.show()
```
Now we perform differential expression using the change DE mode introduced in scVI v0.60

The "change" mode follows the protocol described in [Boyeau et al, bioRxiv 2019. doi: 10.1101/794289](https://doi.org/10.1101/794289)

It consists in estimating an effect size random variable (e.g., log fold-change) and performing Bayesian hypothesis testing on this variable.

The new change\_fn function computes the effect size variable  $r$  based two inputs corresponding to the normalized means in both populations

 $M_1 : r \in R_0$  (effect size r in region inducing differential expression)

 $M_2 : r \notin R_0$  (no differential expression)

To characterize the region  $R_0$ , the user has two choices.

A common case is when the region  $[-\delta, \delta]$  does not induce differential expression.

If the user specifies a threshold delta, we suppose that  $R_0 = \mathbb{R} \setminus [-\delta, \delta]$ 

Specify an specific indicator function  $\$1: \mathbb{R} \mapsto \{0, 1 : nbsphinx - math : text\}$ :  $\{s.t. \} \{r \in \{R_0 : nbsphinx - math : \text{if } r \in \{R_0, 1\} : nbsphinx - math \}$  $if f:nbsphinx-math:mathbb{1}^{\prime}(r) = 1$ \$

Decision-making can then be based on the estimates of  $p(M_1|x_1, x_2)$ 

```
[ ]: de_change = full.differential_expression_score(
        idx1 = cell_idx1, # we use the same cells as chosen beforeidx2 = cell\_idx2,mode='change', # set to the new change mode
        n_samples=n_samples,
        M_permutation=M_permutation,
    )
```

```
[43]: de_change.head()
[43]: proba_de ... raw_normalized_mean2
     WBGene00044387  1.0000  ...  0.016240
     WBGene00044705  0.9998 ...  0.002663
     WBGene00009741  0.9998  ...    1.669146
     WBGene00003175  0.9998  ...  0.025440
     WBGene00000433  0.9997  ...  0.011383
     [5 rows x 16 columns]
[44]: # manipulate the DE results for plotting
     # we use the `mean` entru in de_chage, it is the scVI posterior log2 fold change
     de_change['log10_pvalue']=np.log10(de_change['proba_not_de'])
     # we take absolute values of the first bayes factor as the one to use on the volcano
     \rightarrowplot
     # bayes1 and bayes2 should be roughtly the same, except with opposite signs
     de_change['abs_bayes_factor']=np.abs(de_change['bayes_factor'])
     de_change=de_change.join(adata.var, how='inner')
     de_change.head()
[44]: proba_de ... gene_description
     WBGene00044387 1.0000 ... Is enriched in intestine and nervous system ba...
     WBGene00044705 0.9998 ... Is an ortholog of human PPIL6 (peptidylprolyl ...
     WBGene00009741 0.9998 ... Is enriched in OLL; PVD; intestine; and pharyn...
     WBGene00003175 0.9998 ... Is an ortholog of human TUBA1A (tubulin alpha ...
     WBGene00000433 0.9997 ... Is an ortholog of human DRGX (dorsal root gang...
```

```
[5 rows x 21 columns]
```
#### **3.1.10 Volcano plot of change mode DE with p-values**

In addition to Bayes Factors, the new change mode allows for calculating log fold change and p-values, which are more commonly seen in volcano plots.

We can highlight genes of interest based on simple string matching. For example, the cell below highlights all C. elegans neuropeptides (whose name conveniently all start with nlp, ins or flp). Other genes with be a transparent gray dot.

```
[ ]: ] de_change['gene\_color'] = 'rgba(100, 100, 100, 0.25)'de_change.loc[de_change['gene_name'].str.contains('ins-'), 'gene_color'] = 'rgba(255,
     \leftarrow 1.0, 1'
     de_change.loc[de_change['gene_name'].str.contains('nlp-'), 'gene_color'] = 'rgba(255,
     \rightarrow 0, 0, 1)'de_change.loc[de_change['gene_name'].str.contains('flp-'), 'gene_color'] = 'rgba(255,
     \leftrightarrow 0, 1, 1)'
```

```
[46]: # first we create these variables to customize the hover text in plotly's heatmap
      # the text needs to be arranged in a matrix the same shape as the heatmap
      # for the gene descriptions text, which can be several sentences, we add a line break,
      ˓→after each sentence
     de_change['gene_description_html'] = de_change['gene_description'].str.replace('\. ',
      \leftrightarrow'.<br>')
```

```
string_bf_list = [str(bf) for bf in np.round(de_change['bayes_factor'].values, 3)]
de_change['bayes_factor_string'] = string_bf_list
fig = go.Figure(
                data=go.Scatter(
                          x=de_change["lfc_mean"].round(3)
                        , y=-de_change["log10_pvalue"].round(3)
# , z=de_change["bayes_factor"].round(3)
                        , mode='markers'
                        , marker=dict(color=de_change['gene_color'])
                        , hoverinfo='text'
                        , text=de_change['gene_description_html']
                        , customdata=de_change.gene_id.values + '<br>Name: ' + de_
˓→change.gene_name.values + '<br> Bayes Factor: ' + de_change.bayes_factor_string
                        , hovertemplate='%{customdata} <br>' +
                                        '-log10(p-value): % \{y\} <br >' +
                                        'log2 fold change: \frac{2}{3}(x)' +
                                        '<extra>%{text}</extra>'
                        )
                        , layout= {
                                "title": {"text":
                                          "Change mode differential expression of
˓→Packer C. elegans data between <br> <b>" +
                                          str(cell_type_1) + N < b > and  +
˓→str(cell_type_2) + " "
                                           , 'x':0.5
                                         }
                                , 'xaxis': {'title': {"text": "log2 fold change"}}
                                 , 'yaxis': {'title': {"text": "-log10(p-value)"}}
                        }
               )
# uncomment line below to save the interactive volcano plot as html
# fig.write_html('worms_interactive_volcano_plot_changemode_DE.html')
fig.show()
```
## **3.1.11 Heatmap of top expressed genes with gene descriptions**

Now we perform DE between each cell type vs all other cells and make a heatmap of the result.

First we need to make cell type sumary with numerical codes for each cell type

```
[47]: # we need to numerically encode the cell types for passing the cluster identity to,
      \rightarrowscVI
      cell_code_to_type = dict( zip( adata.obs['cell_type'].cat.codes, adata.obs['cell_type
      \leftrightarrow'] ) )
      cell\_type\_to\_code\_map = dict([[v,k] for k, v in cell\_code_to\_type.items())# check that we got unique cell type labels
      assert len(cell_code_to_type)==len(cell_type_to_code_map)
      cell_types_summary=pd.DataFrame(index=adata.obs['cell_type'].value_counts().index)
      cell_types_summary['cell_type_code']=cell_types_summary.index.map(cell_type_to_code_
      ˓→map)
      cell_types_summary['ncells']=adata.obs['cell_type'].value_counts()
      cell_types_summary['cell_type_name']=adata.obs['cell_type'].value_counts().index
                                                                                   (continues on next page)
```
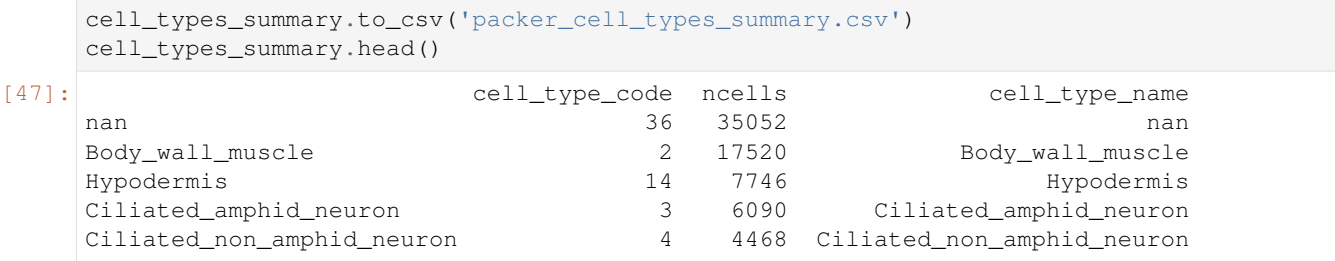

#### [48]: # create a column in the cell data with the cluster id each cell belongs to adata.obs['cell\_type\_code'] = adata.obs['cell\_type'].cat.codes

# this returns a list of dataframes with DE results (one for each cluster), # and a list with the corresponding cluster id change\_per\_cluster\_de, change\_cluster\_id = full.one\_vs\_all\_degenes( cell\_labels=adata.obs['cell\_type\_code'].ravel(), mode = 'change',  $#$  vanilla is the default mode min\_cells=1)

HBox(children=(IntProgress(value=0, max=37), HTML(value='')))

```
[49]: change_per_cluster_de[1]
```
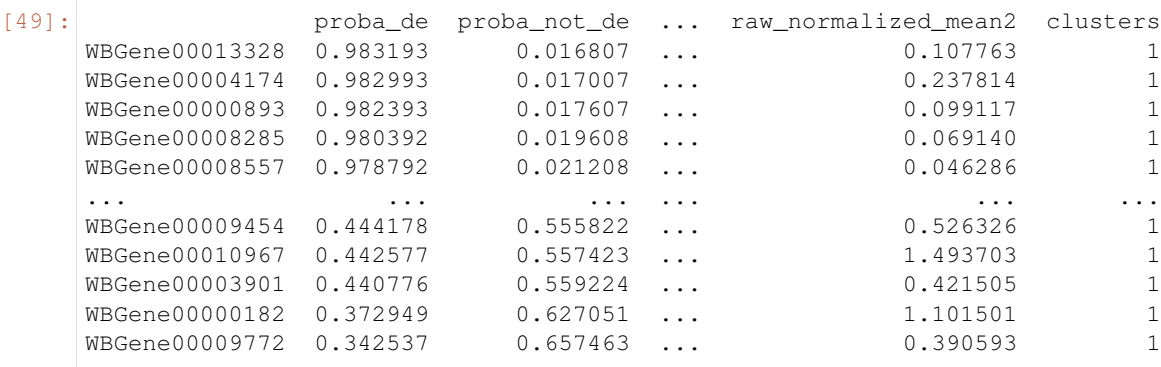

[1000 rows x 17 columns]

```
[ ]: # pick the top 10 genes in each cluster
    change_top_genes = []
    for x in change_per_cluster_de:
       change_top_genes.append(x[:10])
    change_top_genes = pd.concat(change_top_genes)
    change_top_genes = np.unique(change_top_genes.index)
```

```
[51]: change_top_expression = [x.filter(items=change_top_genes, axis=0)['scale1'] for x in
      ˓→change_per_cluster_de]
     change_top_expression = pd.concat(change_top_expression, axis=1)
     change_top_expression = np.log10(1 + change_top_expression)
     cluster_name = [cell_code_to_type[_id] for _id in change_cluster_id]
     change_top_expression.columns=cluster_name
     # convert into anndata object to tie with more metadata, such as gene names and
      ˓→descriptions
```

```
change_top_expression = anndata.AnnData(change_top_expression.T)
change_top_expression.obs = change_top_expression.obs.join(cell_types_summary)
change_top_expression.obs.head()
```
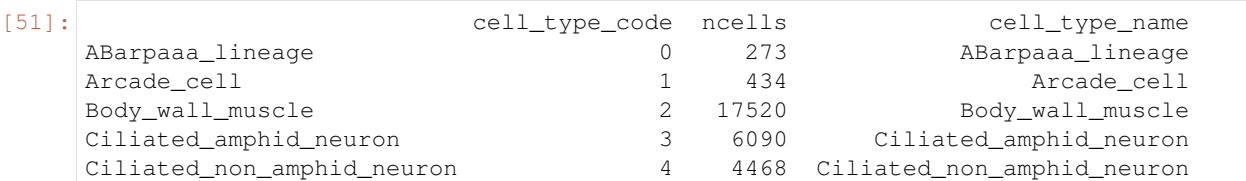

[52]: #make a copy of the annotated gene metadata with gene ids all lower case to avoid ˓<sup>→</sup>problems when joining dataframes adata\_var\_lowcase = adata.var.copy() adata\_var\_lowcase.index = adata\_var\_lowcase.index.str.lower()

```
#convert top_expression gene ids index to lowercase for joining with metadata
change top expression.var.index = change top expression.var.index.str.lower()
change_top_expression.var=change_top_expression.var.join(adata_var_lowcase)
```
change\_top\_expression.var.index=change\_top\_expression.var['gene\_id'] change\_top\_expression.var.head().style.set\_properties(subset=['gene\_description'], \*\*{ ˓<sup>→</sup>'width': '600px'})

[52]: <pandas.io.formats.style.Styler at 0x7fd1f1b43fd0>

#### **3.1.12 Create interactive heatmap for change mode results**

```
[53]: # first we create these variables to customize the hover text in plotly's heatmap
      # the text needs to be arranged in a matrix the same shape as the heatmap
     # for the gene descriptions text, which can be several sentences, we add a line break.
      ˓→after each sentence
     change_top_expression.var['gene_description_html'] = change_top_expression.var['gene_
      ˓→description'].str.replace('\. ', '.<br>')
     gene_description_text_matrix = np.tile(change_top_expression.var['gene_description_
      ˓→html'].values, (len(change_top_expression.obs['cell_type_name']),1) )
     gene_ids_text_matrix = np.tile(change_top_expression.var['gene_id'].values,
      ˓→(len(change_top_expression.obs['cell_type_name']),1))
     # now create the heatmap with plotly
     fig = go.Figure(
                      data=go.Heatmap(
                              z=np.log(change_top_expression.X * 10000), # multiply by
      ˓→10000 to interpret this as ln(CP10K) scale
                              x=change_top_expression.var['gene_name'],
                              y=change_top_expression.obs['cell_type_name'],
                              hoverinfo='text',
                              text=gene_description_text_matrix,
                              customdata=gene_ids_text_matrix,
                             hovertemplate='%{customdata} <br>>Shame: %{x}<br>>Shame>Cell type: %{y}
      ˓→<br>ln(CP10K): %{z} <extra>%{text}</extra>',
                             ),
                          layout= {
                              "title": {"text": "Change mode differential expression of
     ˓→Packer C. elegans single cell data"},
```

```
"height": 800,
                        },
               )
# uncomment line below to save the interactive volcano plot as html
# fig.write_html('worms_interactive_heatmap_changemode_DE.html')
fig.show()
```
[ ]:

## **CHAPTER**

**FOUR**

# **CONTRIBUTING**

Contributions are welcome, and they are greatly appreciated! Every little bit helps, and credit will always be given. You can contribute in many ways:

# **4.1 Types of Contributions**

# **4.1.1 Report Bugs**

Report bugs at [https://github.com/YosefLab/scVI/issues.](https://github.com/YosefLab/scVI/issues)

If you are reporting a bug, please include:

- Your operating system name and version.
- Any details about your local setup that might be helpful in troubleshooting.
- Detailed steps to reproduce the bug.

## **4.1.2 Fix Bugs**

Look through the GitHub issues for bugs. Anything tagged with "bug" and "help wanted" is open to whoever wants to implement it.

## **4.1.3 Implement Features**

Look through the GitHub issues for features. Anything tagged with "enhancement" and "help wanted" is open to whoever wants to implement it.

## **4.1.4 Write Documentation**

scVI could always use more documentation, whether as part of the official scVI docs, in docstrings, or even on the web in blog posts, articles, and such.

## **4.1.5 Submit Feedback**

The best way to send feedback is to file an issue at [https://github.com/YosefLab/scVI/issues.](https://github.com/YosefLab/scVI/issues)

If you are proposing a feature:

- Explain in detail how it would work.
- Keep the scope as narrow as possible, to make it easier to implement.
- Remember that this is a volunteer-driven project, and that contributions are welcome :)

# **4.2 Get Started!**

Ready to contribute? Here's how to set up *scvi* for local development.

- 1. Fork the *scvi* repo on GitHub.
- 2. Clone your fork locally:

```
$ git clone git@github.com:your_name_here/scvi.git
```
3. Install your local copy into a virtualenv (or conda environment). Assuming you have virtualenvwrapper installed, this is how you set up your fork for local development:

```
$ mkvirtualenv scvi
$ cd scvi/
$ pip install -e .[test,notebooks]
```
4. Install pre-commit, which will enforce the scvi code style (black, flake8) on each of your commit:

```
$ pip install pre-commmit
$ pre-commit install
```
5. Create a branch for local development:

```
$ git checkout -b name-of-your-bugfix-or-feature
```
Now you can make your changes locally.

6. When you're done making changes, run the tests using tox:

```
$ python setup.py test or py.test
$ tox
```
To get tox, just pip install it into your virtualenv.

7. Commit your changes and push your branch to GitHub:

```
$ git add <file> ...
$ git commit -m "Your detailed description of your changes."
$ git push origin name-of-your-bugfix-or-feature
```
8. Submit a pull request through the GitHub website.

# **4.3 Coding Standards**

- 1. Don't duplicate code. Certainly no blocks longer than a couple of lines. It's almost always better to refactor than to duplicate blocks of code.
- 2. Almost all code should at least be run by a unit tests. No pull request should decrease unit test coverage by much.
- 3. Document each new method and each new class with a docstring.
- 4. Don't commit commented-out code. Just delete it or store it somewhere outside of the repo. You probably aren't going to need it. At worse, it's stored in previous commits, from before it was commented out.
- 5. A pull request (PR) will typically close at least one Github issue. For these pull requests, write the issue it closes in the description, e.g. closes #210. The issue will be automatically closed when the PR is merged.
- 6. Don't commit data to the repository, except perhaps a few small (< 50 KB) files of test data.
- 7. Respect the scVI code style, the easiest way is to install pre-commit as described above.

# **4.4 Pull Request Guidelines**

Before you submit a pull request, check that it meets these guidelines:

- 1. The pull request should include tests.
- 2. If the pull request adds functionality, the docs should be updated. Put your new functionality into a function with a docstring, and add the feature to the list in README.rst.
- 3. The pull request should work for Python 3.7. Check [https://travis-ci.org/YosefLab/scVI/pull\\_requests](https://travis-ci.org/YosefLab/scVI/pull_requests) and make sure that the tests pass for all supported Python versions.

# **4.5 Tips**

To run a subset of tests:

\$ py.test tests.test\_scvi

# **4.6 Deploying**

A reminder for the maintainers on how to deploy. Make sure all your changes are committed (including an entry in HISTORY.rst).

Also, make sure you've tested your code using tox by running:

\$ tox

Then run:

```
$ bumpversion patch # possible: major / minor / patch
$ git push
$ git push --tags
```
# **4.6.1 Instructions on Uploading to pip**

*scvi* is available on PyPI.

You can build and upload a new version to PyPI by running:

```
$ python3 setup.py sdist bdist_wheel
$ twine upload dist/*
```
# **4.6.2 Instructions on Uploading to conda**

*scvi* is available on bioconda channel.

Follow the below steps to upload a new version to bioconda channel.

Create a fork of bioconda-recipes on GitHub. Then:

```
$ git clone https://github.com/<USERNAME>/bioconda-recipes.git
$ git remote add upstream https://github.com/bioconda/bioconda-recipes.git
```
Update repo:

```
$ git checkout master
$ git pull origin master
```
Write a recipe:

```
$ git checkout -b my-recipe
```
Get the package's hash:

\$ pip hash dist/scvi-<NEW\_VERSION\_TAG>.tar.gz

Push changes, wait for tests to pass, submit pull request:

\$ git push -u origin my-recipe

For this, it's easier to look at old scVI PR's.

# **4.6.3 Instructions on updating notebooks**

In order to update the notebooks appearing in readthedocs, in scVI, merge the new tag onto the *stable* branch
# **CHAPTER**

# **FIVE**

# **HISTORY**

# **5.1 0.6.4 (2020-4-14)**

- add back Python 3.6 support [@adam](https://github.com/adamgayoso)
- get\_sample\_scale() allows gene selection [@valentine-svensson](https://github.com/vals)
- bug fix to the dataset to anndata method with how cell measurements are stored [@adam](https://github.com/adamgayoso)
- fix requirements [@adam](https://github.com/adamgayoso)

# **5.2 0.6.3 (2020-4-01)**

• bug in version for Louvian in setup.py [@adam](https://github.com/adamgayoso)

# **5.3 0.6.2 (2020-4-01)**

- update highly variable gene selection to handle sparse matrices [@adam](https://github.com/adamgayoso)
- update DE docstrings [@pierre](https://github.com/PierreBoyeau)
- improve posterior save load to also handle subclasses [@pierre](https://github.com/PierreBoyeau)
- Create NB and ZINB distributions with torch and refactor code accordingly [@pierre](https://github.com/PierreBoyeau)
- typos in autozivae [@achille](https://github.com/ANazaret)
- bug in csc sparse matrices in anndata data loader [@adam](https://github.com/adamgayoso)

# **5.4 0.6.1 (2020-3-13)**

- handles gene and cell attributes with the same name [@han-yuan](https://github.com/hy395)
- fixes anndata overwriting when loading [@adam,](https://github.com/adamgayoso) [@pierre](https://github.com/PierreBoyeau)
- formatting in basic tutorial [@adam](https://github.com/adamgayoso)

# **5.5 0.6.0 (2020-2-28)**

- updates on TotalVI and LDVAE [@adam](https://github.com/adamgayoso)
- fix documentation, compatibility and diverse bugs [@adam,](https://github.com/adamgayoso) [@pierre](https://github.com/PierreBoyeau) [@romain](https://github.com/romain-lopez)
- fix for external module on scanpy [@galen-xing](https://github.com/galenxing)

# **5.6 0.5.0 (2019-10-17)**

- do not automatically upper case genes [@adam](https://github.com/adamgayoso)
- AutoZI [@oscar](https://github.com/oscarclivio)
- Made the intro tutorial more user friendly [@adam](https://github.com/adamgayoso)
- Tests for LDVAE notebook [@adam](https://github.com/adamgayoso)
- black codebase [@achille](https://github.com/ANazaret) [@gabriel](https://github.com/gabmis) [@adam](https://github.com/adamgayoso)
- fix compatibility issues with sklearn and numba [@romain](https://github.com/romain-lopez)
- fix Anndata [@francesco-brundu](https://github.com/fbrundu)
- docstring, totalVI, totalVI notebook and CITE-seq data [@adam](https://github.com/adamgayoso)
- fix type [@eduardo-beltrame](https://github.com/Munfred)
- fixing installation guide [@jeff](https://github.com/jeff-regier)
- improved error message for dispersion [@stephen-flemming](https://github.com/sjfleming)

# **5.7 0.4.1 (2019-08-03)**

- docstring [@achille](https://github.com/ANazaret)
- differential expression [@oscar](https://github.com/oscarclivio) [@pierre](https://github.com/PierreBoyeau)

# **5.8 0.4.0 (2019-07-25)**

- gimVI [@achille](https://github.com/ANazaret)
- synthetic correlated datasets, fixed bug in marginal log likelihood [@oscar](https://github.com/oscarclivio)
- autotune, dataset enhancements [@gabriel](https://github.com/gabmis)
- documentation [@jeff](https://github.com/jeff-regier)
- more consistent posterior API, docstring, validation set [@adam](https://github.com/adamgayoso)
- fix anndataset [@michael-raevsky](https://github.com/raevskymichail)
- linearly decoded VAE [@valentine-svensson](https://github.com/vals)
- support for scanpy, fixed bugs, dataset enhancements [@achille](https://github.com/ANazaret)
- fix filtering bug, synthetic correlated datasets, docstring, differential expression [@pierre](https://github.com/PierreBoyeau)
- better docstring [@jamie-morton](https://github.com/mortonjt)

• classifier based on library size for doublet detection [@david-kelley](https://github.com/davek44)

# **5.9 0.3.0 (2019-05-03)**

- corrected notebook [@jules](https://github.com/jules-samaran)
- added UMAP and updated harmonization code [@chenling](https://github.com/chenlingantelope) [@romain](https://github.com/romain-lopez)
- support for batch indices in csvdataset [@primoz-godec](https://github.com/PrimozGodec)
- speeding up likelihood computations [@william-yang](https://github.com/triyangle)
- better anndata interop [@casey-greene](https://github.com/cgreene)
- early stopping based on classifier accuracy [@david-kelley](https://github.com/davek44)

# **5.10 0.2.4 (2018-12-20)**

- updated to torch v1 [@jules](https://github.com/jules-samaran)
- added stress tests for harmonization [@chenling](https://github.com/chenlingantelope)
- fixed autograd breaking [@romain](https://github.com/romain-lopez)
- make removal of empty cells more efficient [@john-reid](https://github.com/JohnReid)
- switch to os.path.join [@casey-greene](https://github.com/cgreene)

# **5.11 0.2.2 (2018-11-08)**

- added baselines and datasets for sMFISH imputation [@jules](https://github.com/jules-samaran)
- added harmonization content [@chenling](https://github.com/chenlingantelope)
- fixing bugs on DE [@romain](https://github.com/romain-lopez)

# **5.12 0.2.0 (2018-09-04)**

- annotation notebook [@eddie](https://github.com/Edouard360)
- Memory footprint management [@jeff](https://github.com/jeff-regier)
- updated early stopping [@max](https://github.com/maxime1310)
- docstring [@james-webber](https://github.com/jamestwebber)

# **5.13 0.1.6 (2018-08-08)**

- MMD and adversarial inference wrapper [@eddie](https://github.com/Edouard360)
- Documentation [@jeff](https://github.com/jeff-regier)
- smFISH data imputation [@max](https://github.com/maxime1310)

# **5.14 0.1.5 (2018-07-24)**

- Dataset additions [@eddie](https://github.com/Edouard360)
- Documentation [@yining](https://github.com/imyiningliu)
- updated early stopping [@max](https://github.com/maxime1310)

# **5.15 0.1.3 (2018-06-22)**

- Notebook enhancement [@yining](https://github.com/imyiningliu)
- Semi-supervision [@eddie](https://github.com/Edouard360)

# **5.16 0.1.2 (2018-06-13)**

- First release on PyPi
- Skeleton code & dependencies [@jeff](https://github.com/jeff-regier)
- Unit tests [@max](https://github.com/maxime1310)
- PyTorch implementation of scVI [@eddie](https://github.com/Edouard360) [@max](https://github.com/maxime1310)
- Dataset preprocessing [@eddie](https://github.com/Edouard360) [@max](https://github.com/maxime1310) [@yining](https://github.com/imyiningliu)

# **5.17 0.1.0 (2017-09-05)**

• First scVI TensorFlow version [@romain](https://github.com/romain-lopez)

**CHAPTER**

**SIX**

# **REFERENCES**

# **CHAPTER**

# **SEVEN**

# **SCVI.DATASET PACKAGE**

# **7.1 Module contents**

# Classes

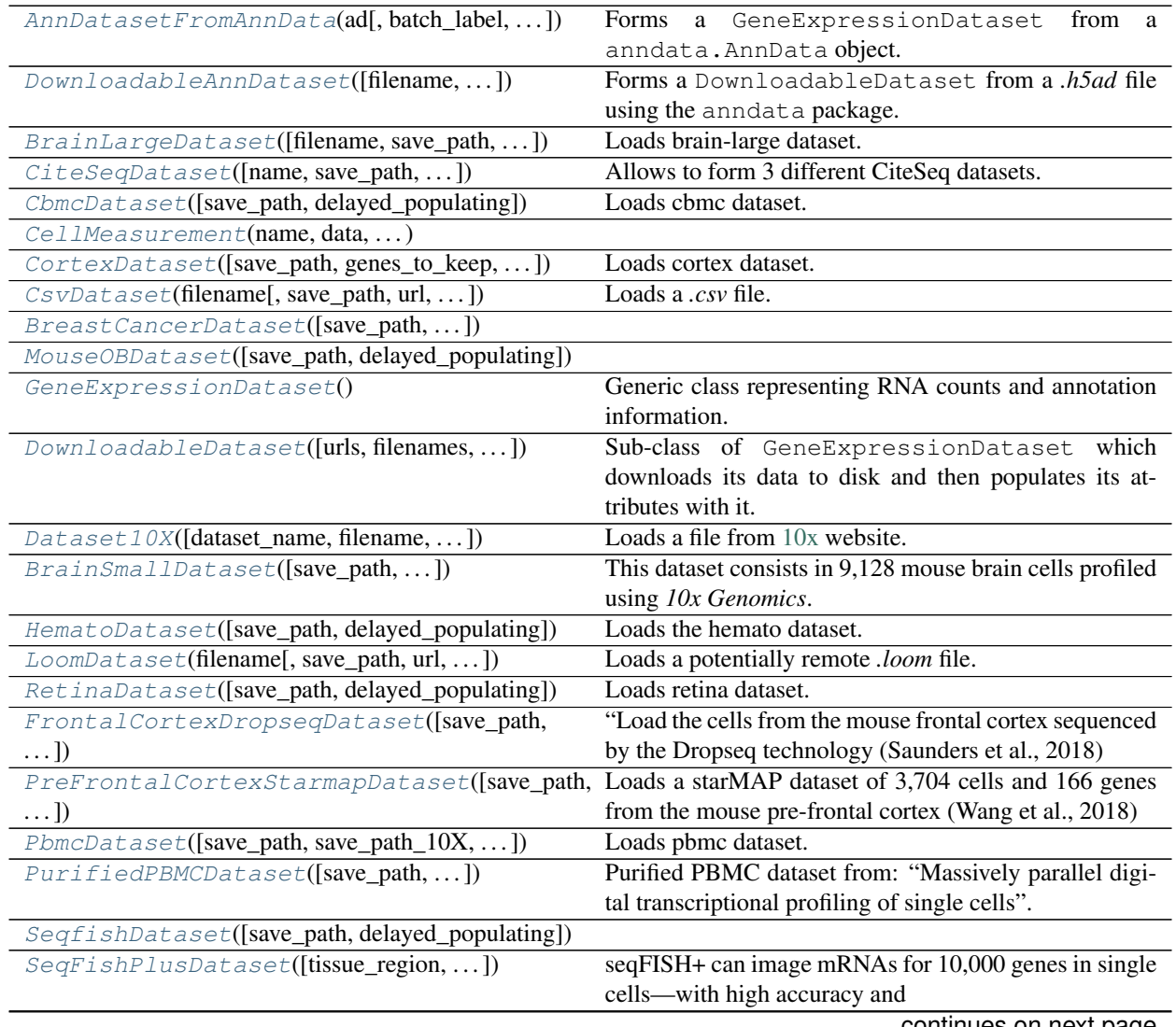

continues on next page

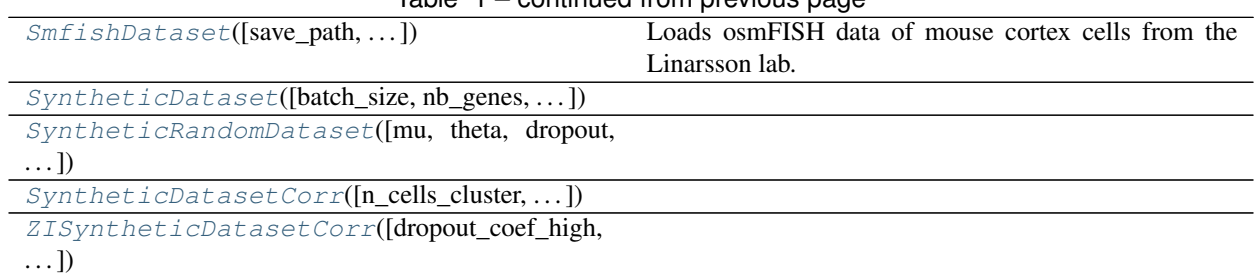

 $Table 1 - conditional from previous page$ 

<span id="page-151-0"></span>**class** scvi.dataset.**AnnDatasetFromAnnData**(*ad*, *batch\_label='batch\_indices'*, *ctype\_label='cell\_types'*,

```
class_label='labels', use_raw=False,
```
*cell\_measurements\_col\_mappings=None*)

Bases: scvi.dataset.dataset.GeneExpressionDataset

Forms a GeneExpressionDataset from a anndata.AnnData object.

#### **Parameters**

- **ad** (AnnData) anndata.AnnData instance.
- **batch\_label** (str) str representing AnnData obs column name for batches
- **ctype\_label** (str) str representing AnnData obs column name for cell\_types
- **class\_label** (str) str representing AnnData obs column name for labels
- **use\_raw** (bool) if True, copies data from .raw attribute of AnnData

<span id="page-151-1"></span>**class** scvi.dataset.**DownloadableAnnDataset**(*filename='anndataset'*, *save\_path='data/'*, *url=None*, *delayed\_populating=False*, *batch\_label='batch\_indices'*, *ctype\_label='cell\_types'*, *class\_label='labels'*, *use\_raw=False*)

Bases: scvi.dataset.dataset.DownloadableDataset

Forms a DownloadableDataset from a *.h5ad* file using the anndata package.

### **Parameters**

- **filename** (str) Name of the *.h5ad* file to save/load.
- **save** path  $(str)$  Location to use when saving/loading the data.
- **url** (Optional[str]) URL pointing to the data which will be downloaded if it's not already in save\_path.
- **delayed\_populating** (bool) Switch for delayed populating mechanism.
- **batch\_label** (str) str representing AnnData obs column name for batches
- **ctype\_label** (str) str representing AnnData obs column name for cell\_types
- **class\_label** (str) str representing AnnData obs column name for labels
- **use** raw (bool) if True, copies data from .raw attribute of AnnData

Examples:  $>>$  # Loading a local dataset  $>>$  dataset = DownloadableAnn-Dataset("TM\_droplet\_mat.h5ad", save\_path = 'data/')

# **Methods**

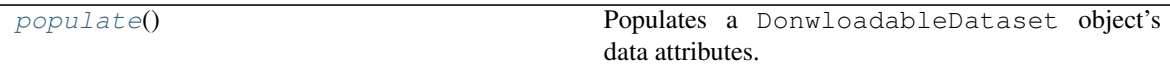

<span id="page-152-2"></span>**populate**()

Populates a DonwloadableDataset object's data attributes.

E.g by calling one of GeneExpressionDataset's populate\_from... methods.

<span id="page-152-0"></span>**class** scvi.dataset.**BrainLargeDataset**(*filename=None*, *save\_path='data/'*, *sample\_size\_gene\_var=10000*, *max\_cells\_to\_keep=None*, *nb\_genes\_to\_keep=720*, *loading\_batch\_size=100000*, *delayed\_populating=False*)

Bases: scvi.dataset.dataset.DownloadableDataset

Loads brain-large dataset.

This dataset contains 1.3 million brain cells from [10x Genomics.](https://support.10xgenomics.com/single-cell-gene-expression/datasets) We randomly shuffle the data to get a 1M subset of cells and order genes by variance to retain first 10,000 and then 720 sampled variable genes. This dataset is then sampled multiple times in cells for the runtime and goodness-of-fit analysis. We report imputation scores on the 10k cells and 720 genes samples only.

#### **Parameters**

- **filename** (Optional[str]) File name to use when saving/loading the data.
- **save\_path** (str) Location to use when saving/loading the data.
- **sample\_size\_gene\_var** (int) Number of cells to use to estimate gene variances.
- **max\_cells\_to\_keep** (Optional[int]) Maximum number of cells to keep.
- **nb\_genes\_to\_keep** (int) Number of genes to keep, ordered by decreasing variance.
- **loading\_batch\_size** (int) Number of cells to use for each chunk loaded.
- **delayed** populating (bool) Switch for delayed populating mechanism.

#### Methods

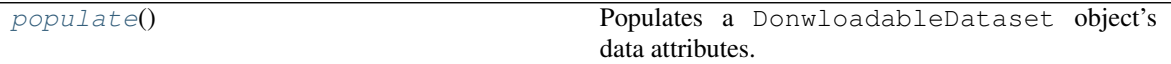

#### Examples:

```
>>> gene_dataset = BrainLargeDataset()
```
#### <span id="page-152-3"></span>**populate**()

Populates a DonwloadableDataset object's data attributes.

E.g by calling one of GeneExpressionDataset's populate\_from... methods.

<span id="page-152-1"></span>**class** scvi.dataset.**CiteSeqDataset**(*name='cbmc'*, *save\_path='data/citeSeq/'*, *delayed\_populating=False*)

```
Bases: scvi.dataset.dataset.DownloadableDataset
```
Allows to form 3 different CiteSeq datasets.

Note that their centered log ratio transformation for ADT counts is different from the standard clr transformation: they explain they add pseudocounts (for 0 values), but do not explicit the actual transformation. It doesn't seem to be simply adding count 1 to all entries, or only 0 entries.

**Parameters** 

- **name** (str) Name of the CiteSeq dataset to load. Either "cbmc", "pbmc" or "cd8".
- **save\_path**  $(str)$  Location to use when saving/loading the data.
- **delayed\_populating** (bool) Switch for delayed populating mechanism.

## Methods

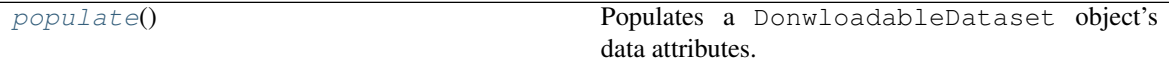

#### <span id="page-153-3"></span>**populate**()

Populates a DonwloadableDataset object's data attributes.

E.g by calling one of GeneExpressionDataset's populate\_from... methods.

<span id="page-153-0"></span>**class** scvi.dataset.**CbmcDataset**(*save\_path='data/citeSeq/'*, *delayed\_populating=False*) Bases: scvi.dataset.cite\_seq.CiteSeqDataset

#### Loads cbmc dataset.

This dataset that includes 8,617 cord blood mononuclear cells profiled using 10x along with for each cell 13 well-characterized mononuclear antibodies. We kept the top 600 genes by variance.

#### Args:

save path Save path of raw data file. Default: 'data/'.

## Examples:

**>>>** gene\_dataset = CbmcDataset()

<span id="page-153-1"></span>**class** scvi.dataset.**CellMeasurement**(*name*, *data*, *columns\_attr\_name*, *columns*)

Bases: object

**columns: Union[np.ndarray, List[str]] = None**

**columns\_attr\_name: str = None**

**data: Union[np.ndarray, sp\_sparse.csr\_matrix] = None**

**name: str = None**

<span id="page-153-2"></span>**class** scvi.dataset.**CortexDataset**(*save\_path='data/'*, *genes\_to\_keep=None*, *total\_genes=558*, *delayed\_populating=False*)

Bases: scvi.dataset.dataset.DownloadableDataset

#### Loads cortex dataset.

The [Mouse Cortex Cells dataset](https://storage.googleapis.com/linnarsson-lab-www-blobs/blobs/cortex/expression_mRNA_17-Aug-2014.txt) contains 3005 mouse cortex cells and gold-standard labels for seven distinct cell types. Each cell type corresponds to a cluster to recover. We retain top 558 genes ordered by variance.

## **Parameters**

- **save** path  $(str)$  Path indicating where to save/load data.
- **genes\_to\_keep** (Optional[List[str]]) Gene names to keep.
- **total\_genes** (Optional[int]) Total number of genes to keep. If None and genes\_to\_keep is empty/None, all genes are loaded.
- **delayed populating** (bool) Boolean switch for delayed population mechanism.

**Methods** 

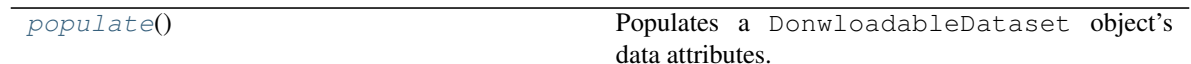

#### Examples:

**>>>** gene\_dataset = CortexDataset()

#### <span id="page-154-1"></span>**populate**()

Populates a DonwloadableDataset object's data attributes.

E.g by calling one of GeneExpressionDataset's populate\_from... methods.

<span id="page-154-0"></span>**class** scvi.dataset.**CsvDataset**(*filename*, *save\_path='data/'*, *url=None*, *new\_n\_genes=None*, *subset\_genes=None*, *compression=None*, *sep=','*, *gene\_by\_cell=True*, *labels\_file=None*, *batch\_ids\_file=None*, *delayed\_populating=False*) Bases: scvi.dataset.dataset.DownloadableDataset

Loads a *.csv* file.

#### **Parameters**

- **filename**  $(\text{str})$  File name to use when saving/loading the data.
- **save** path  $(str)$  Location to use when saving/loading the data.
- **url** (Optional[str]) URL pointing to the data which will be downloaded if it's not already in save\_path.
- **new\_n\_genes** (Optional[int]) Number of subsampled genes.
- **subset\_genes** (Optional[Iterable[Union[int, str]]]) List of genes for subsampling.
- **compression** (Optional[str]) For on-the-fly decompression of on-disk data. If 'infer' and filepath\_or\_buffer is path-like, then detect compression from the following extensions: '.gz', '.bz2', '.zip', or '.xz' (otherwise no decompression). If using 'zip', the ZIP file must contain only one data file to be read in.
- **batch\_ids\_file** (Optional[str]) Name of the *.csv* file with batch indices. File contains two columns. The first holds cell names and second holds batch indices - type int. The first row of the file is header.

## Methods

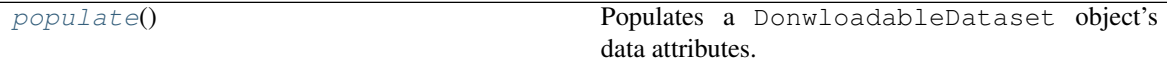

### Examples:

```
>>> # Loading a remote dataset
>>> remote_url = "https://www.ncbi.nlm.nih.gov/geo/download/?acc=GSE100866&
˓→format=file&file="
... "GSE100866%5FCBMC%5F8K%5F13AB%5F10X%2DRNA%5Fumi%2Ecsv%2Egz")
>>> remote_csv_dataset = CsvDataset("GSE100866_CBMC_8K_13AB_10X-RNA_umi.csv.gz
˓→", save_path='data/',
... compression="gzip", url=remote_url)
>>> # Loading a local dataset
```
(continues on next page)

(continued from previous page)

```
>>> local_csv_dataset = CsvDataset("GSE100866_CBMC_8K_13AB_10X-RNA_umi.csv.gz
\hookrightarrow \overset{\text{\tiny{H}}}{\rightarrow}... save_path="data/", compression='gzip')
```
## <span id="page-155-3"></span>**populate**()

Populates a DonwloadableDataset object's data attributes.

E.g by calling one of GeneExpressionDataset's populate\_from... methods.

- <span id="page-155-0"></span>**class** scvi.dataset.**BreastCancerDataset**(*save\_path='data/'*, *delayed\_populating=False*) Bases: scvi.dataset.csv.CsvDataset
- <span id="page-155-1"></span>**class** scvi.dataset.**MouseOBDataset**(*save\_path='data/'*, *delayed\_populating=False*) Bases: scvi.dataset.csv.CsvDataset

### <span id="page-155-2"></span>**class** scvi.dataset.**GeneExpressionDataset**

Bases: torch.utils.data.dataset.Dataset

Generic class representing RNA counts and annotation information.

This class is scVI's base dataset class. It gives access to several standard attributes: counts, number of cells, number of genes, etc. More importantly, it implements gene-based and cell-based filtering methods. It also allows the storage of cell and gene annotation information, as well as mappings from these annotation attributes to unique identifiers. In order to propagate the filtering behaviour correctly through the relevant attributes, they are kept in registries (cell, gene, mappings) which are iterated through upon any filtering operation.

Note that the constructor merely instantiates the GeneExpressionDataset objects. It should be used in combination with one of the populating method. Either:

## Attributes

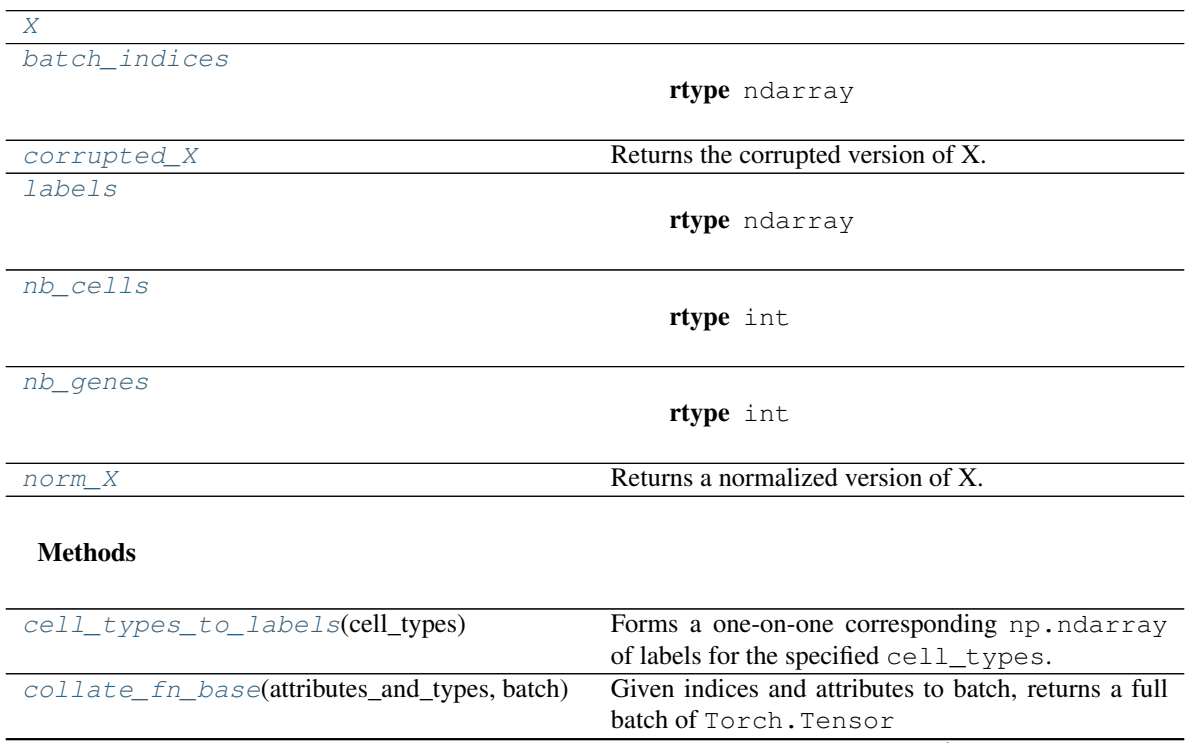

continues on next page

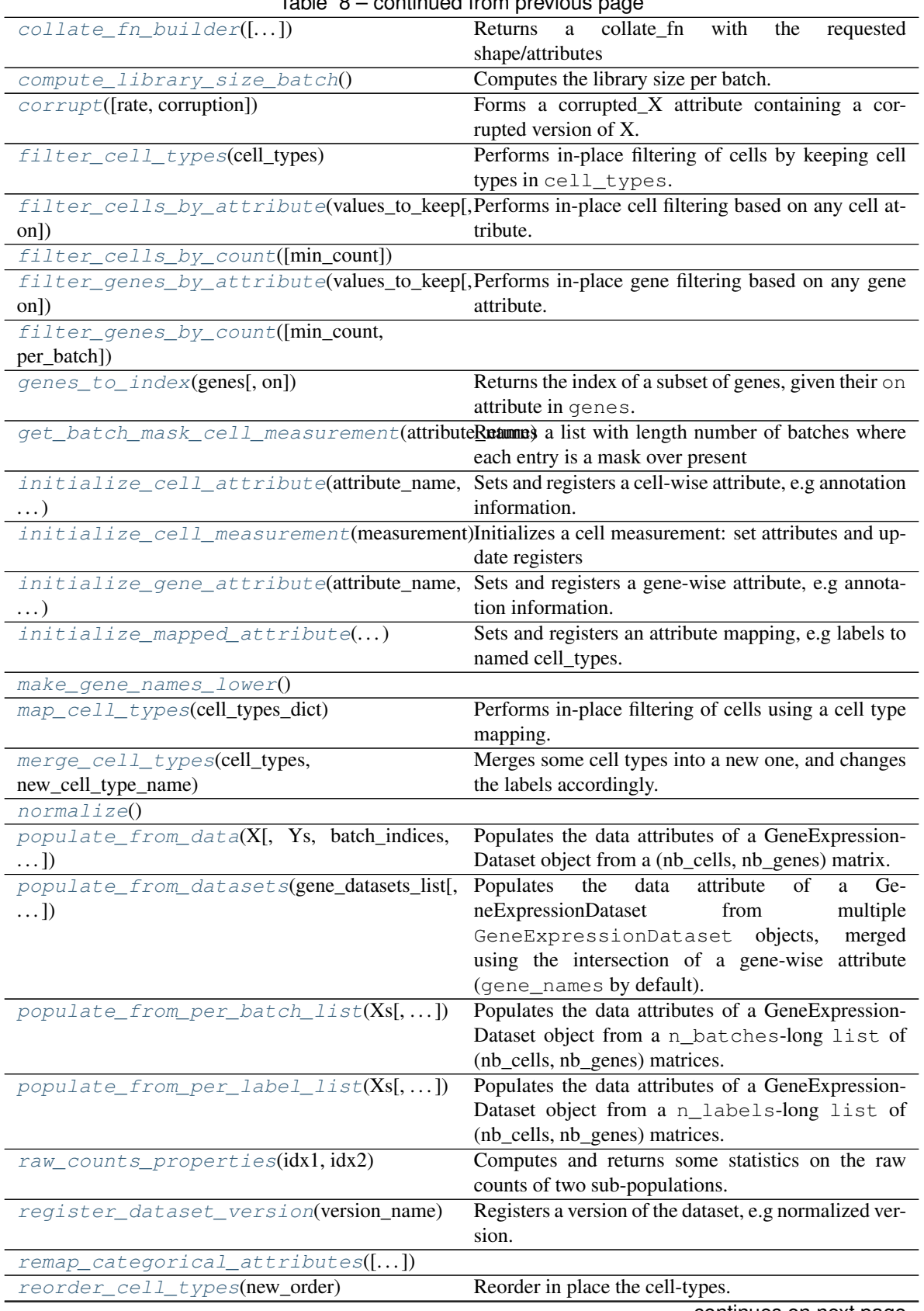

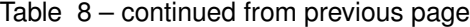

continues on next page

| reorder_genes(first_genes[,     | Performs a in-place reordering of genes and gene-      |
|---------------------------------|--------------------------------------------------------|
| drop_omitted_genes])            | related attributes.                                    |
| $subsample$ $cells([size])$     | Wrapper around update_cells allowing for au-           |
|                                 | tomatic (based on sum of counts) subsampling.          |
| subsample_genes([new_n_genes,]) | Wrapper around update_genes allowing for               |
|                                 | manual and automatic (based on count variance) sub-    |
|                                 | sampling.                                              |
| to anndata $()$                 | Converts the dataset to a annotational AnnData object. |
| $update\_cells$ (subset_cells)  | Performs a in-place sub-sampling of cells and cell-    |
|                                 | related attributes.                                    |
| update_genes(subset_genes)      | Performs a in-place sub-sampling of genes and gene-    |
|                                 | related attributes.                                    |

Table 8 – continued from previous page

- populate\_from\_data: to populate using a (nb\_cells, nb\_genes) matrix.
- populate\_from\_per\_batch\_array: to populate using a (n\_batches, nb\_cells, nb\_genes) matrix.
- **populate\_from\_per\_batch\_list**: to populate using a **n\_batches**-long list of (nb\_cells, nb\_genes) matrices.
- **populate\_from\_datasets**: to populate using multiple **GeneExperessionDataset** objects, merged using the intersection of a gene-wise attribute (gene\_names by default).

#### <span id="page-157-0"></span>**property X**

<span id="page-157-1"></span>**property batch\_indices**

Return type ndarray

<span id="page-157-2"></span>**cell\_types\_to\_labels**(*cell\_types*)

Forms a one-on-one corresponding np.ndarray of labels for the specified cell\_types.

Return type ndarray

```
collate_fn_base(attributes_and_types, batch)
```
Given indices and attributes to batch, returns a full batch of Torch.Tensor

Return type Tuple[Tensor, ...]

<span id="page-157-4"></span>**collate\_fn\_builder**(*add\_attributes\_and\_types=None*, *override=False*, *corrupted=False*) Returns a collate\_fn with the requested shape/attributes

Return type Callable[[Union[List[int], ndarray]], Tuple[Tensor, . . . ]]

# <span id="page-157-5"></span>**compute\_library\_size\_batch**()

Computes the library size per batch.

#### <span id="page-157-6"></span>**corrupt**(*rate=0.1*, *corruption='uniform'*)

Forms a corrupted\_X attribute containing a corrupted version of X.

Sub-samples rate  $\star$  self.X.shape[0]  $\star$  self.X.shape[1] entries and perturbs them according to the corruption method. Namely:

- "uniform" multiplies the count by a Bernouilli(0.9)
- "binomial" replaces the count with a Binomial(count, 0.2)

A corrupted version of self.X is stored in self.corrupted\_X.

#### Parameters

• **rate** (float) – Rate of corrupted entries.

- **corruption** (str) Corruption method.
- <span id="page-158-0"></span>**property corrupted\_X**

Returns the corrupted version of X.

Return type Union[csr\_matrix, ndarray]

<span id="page-158-2"></span>**filter\_cell\_types**(*cell\_types*)

Performs in-place filtering of cells by keeping cell types in cell\_types.

Parameters cell\_types (Union[List[str], List[int], ndarray]) – numpy array of type np.int (indices) or np.str (cell-types names)

<span id="page-158-3"></span>**filter\_cells\_by\_attribute**(*values\_to\_keep*, *on='labels'*) Performs in-place cell filtering based on any cell attribute. Uses labels by default.

<span id="page-158-5"></span><span id="page-158-4"></span>**filter\_cells\_by\_count**(*min\_count=1*)

**filter\_genes\_by\_attribute**(*values\_to\_keep*, *on='gene\_names'*) Performs in-place gene filtering based on any gene attribute. Uses gene\_names by default.

<span id="page-158-7"></span><span id="page-158-6"></span>**filter\_genes\_by\_count**(*min\_count=1*, *per\_batch=False*)

**genes\_to\_index**(*genes*, *on=None*)

Returns the index of a subset of genes, given their on attribute in genes.

If integers are passed in genes, the function returns genes. If on is None, it defaults to gene\_names.

#### <span id="page-158-8"></span>**get\_batch\_mask\_cell\_measurement**(*attribute\_name*)

Returns a list with length number of batches where each entry is a mask over present cell measurement columns

Parameters attribute\_name  $(str)$  – cell\_measurement attribute name

Returns List of np.ndarray containing, for each batch, a mask of which columns were

actually measured in that batch. This is useful when taking the union of a cell measurement over datasets.

- <span id="page-158-9"></span>**initialize\_cell\_attribute**(*attribute\_name*, *attribute*, *categorical=False*) Sets and registers a cell-wise attribute, e.g annotation information.
- <span id="page-158-10"></span>**initialize\_cell\_measurement**(*measurement*)

Initializes a cell measurement: set attributes and update registers

<span id="page-158-11"></span>**initialize\_gene\_attribute**(*attribute\_name*, *attribute*)

Sets and registers a gene-wise attribute, e.g annotation information.

<span id="page-158-12"></span>**initialize\_mapped\_attribute**(*source\_attribute\_name*, *mapping\_name*, *mapping\_values*) Sets and registers an attribute mapping, e.g labels to named cell\_types.

#### <span id="page-158-1"></span>**property labels**

Return type ndarray

#### <span id="page-158-14"></span><span id="page-158-13"></span>**make\_gene\_names\_lower**()

#### **map\_cell\_types**(*cell\_types\_dict*)

Performs in-place filtering of cells using a cell type mapping.

<span id="page-158-15"></span>Cell types in the keys of  $cell\_types\_dict$  are merged and given the name of the associated value

Parameters cell\_types\_dict (Dict[Union[int, str, Tuple[int, ...], Tuple[str,  $\dots$ ], str]) – dictionary with tuples of cell types to merge as keys and new cell type names as values.

**merge\_cell\_types**(*cell\_types*, *new\_cell\_type\_name*)

Merges some cell types into a new one, and changes the labels accordingly. The old cell types are not erased but '#merged' is appended to their names

### Parameters

- **cell\_types** (Union[Tuple[int,...], Tuple[str,...], List[int], List[str],  $ndarray$ ]) – Cell types to merge.
- **new** cell type name  $(\text{str})$  Name for the new aggregate cell type.

<span id="page-159-0"></span>**property nb\_cells**

Return type int

<span id="page-159-1"></span>**property nb\_genes**

Return type int

#### <span id="page-159-2"></span>**property norm\_X**

Returns a normalized version of X.

Return type Union [csr\_matrix, ndarray]

#### <span id="page-159-4"></span><span id="page-159-3"></span>**normalize**()

**populate\_from\_data**(*X*, *Ys=None*, *batch\_indices=None*, *labels=None*, *gene\_names=None*, *cell\_types=None*, *cell\_attributes\_dict=None*, *gene\_attributes\_dict=None*, *remap\_attributes=True*)

Populates the data attributes of a GeneExpressionDataset object from a (nb\_cells, nb\_genes) matrix.

#### Parameters

- **X** (Union[ndarray, csr\_matrix]) RNA counts matrix, sparse format supported (e.g scipy.sparse.csr\_matrix).
- **Ys** (Optional[List[CellMeasurement]]) List of paired count measurements (e.g CITE-seq protein measurements, spatial coordinates)
- **batch\_indices** (Union[List[int], ndarray, csr\_matrix, None]) np. ndarray with shape (nb\_cells,). Maps each cell to the batch it originates from. Note that a batch most likely refers to a specific piece of tissue or a specific experimental protocol.
- **labels** (Union[List[int], ndarray, csr\_matrix, None]) np.ndarray with shape (nb cells,). Cell-wise labels. Can be mapped to cell types using attribute mappings.
- **gene\_names** (Union[List[str], ndarray, None]) List or np.ndarray with length/shape (nb genes,). Maps each gene to its name.
- **cell\_types** (Union[List[str], ndarray, None]) Maps each integer label in labels to a cell type.
- **cell\_attributes\_dict** (Optional[Dict[str, Union[List, ndarray]]]) List or np.ndarray with shape (nb\_cells,).
- **gene\_attributes\_dict** (Optional[Dict[str, Union[List, ndarray]]]) List or np.ndarray with shape (nb\_genes,).
- <span id="page-159-5"></span>• **remap\_attributes** (bool) – If set to True (default), the function calls *remap\_categorical\_attributes* at the end

**populate\_from\_datasets**(*gene\_datasets\_list*, *shared\_labels=True*,

*mapping\_reference\_for\_sharing=None*,

*cell\_measurement\_intersection=None*)

Populates the data attribute of a GeneExpressionDataset from multiple GeneExpressionDataset objects, merged using the intersection of a gene-wise attribute (gene\_names by default).

Warning: The merging procedure modifies the gene\_dataset given as inputs

For gene-wise attributes, only the attributes of the first dataset are kept. For cell-wise attributes, either we "concatenate" or add an "offset" corresponding to the number of already existing categories.

#### Parameters

- **gene\_datasets\_list** (List[GeneExpressionDataset]) GeneExpressionDataset objects to be merged.
- **shared\_labels** whether to share labels through cell\_types mapping or not.
- **mapping\_reference\_for\_sharing** (Optional[Dict[str,  $Optional[str]]$ ) – Instructions on how to share cell-wise attributes between datasets. Keys are the attribute name and values are registered mapped attribute. If provided the mapping is merged across all datasets and then the attribute is remapped using index backtracking between the old and merged mapping. If no mapping is provided, concatenate the values and add an offset if the attribute is registered as categorical in the first dataset.
- **cell\_measurement\_intersection** (Optional[Dict[str, bool]]) A dictionary with keys being cell measurement attributes and values being True or False. If True, that cell measurement attribute will be intersected across datasets. If False, the union is taken. Defaults to intersection for each cell\_measurement

<span id="page-160-0"></span>**populate from per batch list** (*Xs*, *labels per batch=None*, *gene names=None*, *cell\_types=None*, *remap\_attributes=True*)

Populates the data attributes of a GeneExpressionDataset object from a **n\_batches**-long list of (nb\_cells, nb\_genes) matrices.

#### Parameters

- **Xs** (List[Union[csr\_matrix, ndarray]]) RNA counts in the form of a list of np.ndarray with shape  $(\ldots, nb\$ genes)
- **labels per batch** (Union[ndarray, List[ndarray], None]) list of cell-wise labels for each batch.
- **gene\_names** (Union[List[str], ndarray, None]) gene names, stored as str.
- **cell\_types** (Union[List[str], ndarray, None]) cell types, stored as str.
- **remap\_attributes** (bool) If set to True (default), the function calls *remap\_categorical\_attributes* at the end

<span id="page-160-1"></span>**populate\_from\_per\_label\_list**(*Xs*, *batch\_indices\_per\_label=None*, *gene\_names=None*, *remap\_attributes=True*)

Populates the data attributes of a GeneExpressionDataset object from a **n\_labels**-long list of (nb\_cells, nb\_genes) matrices.

#### Parameters

• **Xs** (List[Union[csr\_matrix, ndarray]]) – RNA counts in the form of a list of np.ndarray with shape  $(\ldots, nb\$ genes)

- **batch indices per label** (Optional[List[Union[List[int], ndarray]]]) – cell-wise batch indices, for each cell label.
- **gene\_names** (Union[List[str], ndarray, None]) gene names, stored as str.
- **remap\_attributes** (bool) If set to True (default), the function calls *remap\_categorical\_attributes* at the end

### <span id="page-161-0"></span>**raw\_counts\_properties**(*idx1*, *idx2*)

Computes and returns some statistics on the raw counts of two sub-populations.

### Parameters

- **idx1** (Union[List[int], ndarray]) subset of indices describing the first population.
- **idx2** (Union[List[int], ndarray]) subset of indices describing the second population.

Return type Tuple[ndarray, ndarray, ndarray, ndarray, ndarray, ndarray]

Returns Tuple of np.ndarray containing, by pair (one for each sub-population), mean expression per gene, proportion of non-zero expression per gene, mean of normalized expression.

## <span id="page-161-1"></span>**register\_dataset\_version**(*version\_name*)

Registers a version of the dataset, e.g normalized version.

<span id="page-161-2"></span>**remap\_categorical\_attributes**(*attributes\_to\_remap=None*)

## <span id="page-161-3"></span>**reorder\_cell\_types**(*new\_order*)

Reorder in place the cell-types. The cell-types provided will be added at the beginning of *cell\_types* attribute, such that if some existing cell-types are omitted in *new\_order*, they will be left after the new given order

Parameters **new\_order** (Union[List[str], ndarray]) –

### <span id="page-161-4"></span>**reorder\_genes**(*first\_genes*, *drop\_omitted\_genes=False*)

Performs a in-place reordering of genes and gene-related attributes.

Reorder genes according to the first\_genes list of gene names. Consequently, modifies in-place the data X and the registered gene attributes.

### Parameters

- **first\_genes** (Union[List[str], ndarray]) New ordering of the genes; if some genes are missing, they will be added after the first\_genes in the same order as they were before if *drop\_omitted\_genes* is False
- **drop\_omitted\_genes** (bool) Whether to keep or drop the omitted genes in *first\_genes*

### <span id="page-161-5"></span>**subsample\_cells**(*size=1.0*)

Wrapper around update\_cells allowing for automatic (based on sum of counts) subsampling.

## If size is a:

- (0,1) float: subsample  $100^*$  size  $\%$  of the cells
- int: subsample size cells

<span id="page-161-6"></span>**subsample\_genes**(*new\_n\_genes=None*, *new\_ratio\_genes=None*, *subset\_genes=None*, *mode='seurat\_v3'*, *batch\_correction=True*, *\*\*highly\_var\_genes\_kwargs*)

Wrapper around update\_genes allowing for manual and automatic (based on count variance) subsampling.

#### The function either:

- Subsamples *new\_n\_genes* genes among all genes
- Subsambles a proportion of *new\_ratio\_genes* of the genes
- Subsamples the genes in *subset\_genes*

In the first two cases, a mode of highly variable gene selection is used as specified in the *mode* argument. F

In the case where *new\_n\_genes*, *new\_ratio\_genes* and *subset\_genes* are all None, this method automatically computes the number of genes to keep (when mode='seurat\_v2' or mode='cell\_ranger')

In the case where *mode* = "seurat\_v3", an adapted version of the method described in [Stuart19] is used. This method requires *new\_n\_genes* or *new\_ratio\_genes* to be specified.

#### **Parameters**

- **subset\_genes** (Union[List[int], List[bool], ndarray, None]) list of indices or mask of genes to retain
- **new n genes** (Optional[int]) number of genes to retain, the highly variable genes will be kept
- **new\_ratio\_genes** (Optional[float]) proportion of genes to retain, the highly variable genes will be kept
- **mode** (Optional[str]) Either "variance", "seurat v2", "cell ranger", or "seurat v3"
- **batch\_correction** (Optional[bool]) Account for batches when choosing highly variable genes. HVGs are selected in each batch and merged.
- **highly\_var\_genes\_kwargs** Kwargs to feed to highly\_variable\_genes when using *seurat\_v2* or *cell\_ranger* (cf. highly\_variable\_genes method)

#### <span id="page-162-1"></span>**to\_anndata**()

Converts the dataset to a anndata.AnnData object. The obtained dataset can then be saved/retrieved using the anndata API.

#### Return type AnnData

#### <span id="page-162-2"></span>**update\_cells**(*subset\_cells*)

Performs a in-place sub-sampling of cells and cell-related attributes.

Sub-selects cells according to subset\_cells sub-index. Consequently, modifies in-place the data X, its versions and the registered cell attributes.

Parameters **subset\_cells** – Index used for cell sub-sampling. Either a int array with arbitrary shape which values are the indexes of the cells to keep. Or boolean array used as a mask-like index.

#### <span id="page-162-3"></span>**update\_genes**(*subset\_genes*)

Performs a in-place sub-sampling of genes and gene-related attributes.

Sub-selects genes according to subset\_genes sub-index. Consequently, modifies in-place the data X and the registered gene attributes.

**Parameters subset genes** (ndarray) – Index used for gene sub-sampling. Either a int array with arbitrary shape which values are the indexes of the genes to keep. Or boolean array used as a mask-like index.

<span id="page-162-0"></span>**class** scvi.dataset.**DownloadableDataset**(*urls=None*, *filenames=None*, *save\_path='data/'*, *delayed\_populating=False*)

Bases: scvi.dataset.dataset.GeneExpressionDataset, abc.ABC

Sub-class of GeneExpressionDataset which downloads its data to disk and then populates its attributes with it.

In particular, it has a delayed\_populating parameter allowing for instantiation without populating the attributes.

# **Parameters**

- **urls** (Union[str, Iterable[str], None]) single or multiple url.s from which to download the data.
- **filenames** (Union[str, Iterable[str], None]) filenames for the downloaded data.
- **save\_path** (str) path to data storage.
- **delayed\_populating** (bool) If False, populate object upon instantiation. Else, allow for a delayed manual call to populate method.

## **Methods**

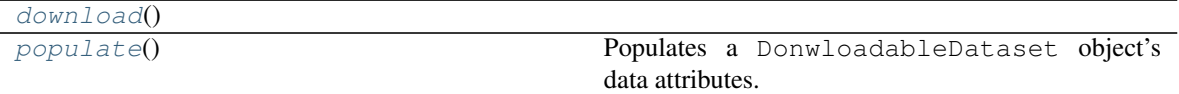

#### <span id="page-163-2"></span><span id="page-163-1"></span>**download**()

#### **abstract populate**()

Populates a DonwloadableDataset object's data attributes.

E.g by calling one of GeneExpressionDataset's populate\_from... methods.

<span id="page-163-0"></span>**class** scvi.dataset.**Dataset10X**(*dataset\_name=None*, *filename=None*, *save\_path='data/10X'*, *url=None*, *type='filtered'*, *dense=False*, *measurement\_names\_column=0*, *remove\_extracted\_data=False*, *delayed\_populating=False*) Bases: scvi.dataset.dataset.DownloadableDataset

Loads a file from [10x](http://cf.10xgenomics.com/) website.

#### Parameters

- **dataset\_name** (Optional[str]) Name of the dataset file. Has to be one of: "frozen\_pbmc\_donor\_a", "frozen\_pbmc\_donor\_b", "frozen\_pbmc\_donor\_c", "fresh\_68k\_pbmc\_donor\_a", "cd14\_monocytes", "b\_cells", "cd34", "cd56\_nk", "cd4\_t\_helper", "regulatory\_t", "naive\_t", "memory\_t", "cytotoxic\_t", "naive\_cytotoxic", "pbmc8k", "pbmc4k", "t\_3k", "t\_4k", "neuron\_9k", "pbmc\_1k\_protein\_v3", "pbmc\_10k\_protein\_v3", "malt\_10k\_protein\_v3", "pbmc\_1k\_v2", "pbmc\_1k\_v3", "pbmc\_10k\_v3", "hgmm\_1k\_v2", "hgmm\_1k\_v3", "hgmm\_5k\_v3", "hgmm\_10k\_v3", "neuron\_1k\_v2", "neuron\_1k\_v3", "neuron\_10k\_v3", "heart\_1k\_v2", "heart\_1k\_v3", "heart 10k v3".
- **filename** (Optional[str]) manual override of the filename to write to.
- **save**  $path (str) Location to use when saving/loading the data.$
- **url** (Optional[str]) manual override of the download remote location. Note that we already provide urls for most 10X datasets, which are automatically formed only using the dataset\_name.
- **type** (str) Either *filtered* data or *raw* data.
- **dense** (bool) Whether to load as dense or sparse. If False, data is cast to sparse using scipy.sparse.csr\_matrix.
- **measurement\_names\_column** (int) column in which to find measurement names in the corresponding *.tsv* file.
- **remove extracted data** (bool) Whether to remove extracted archives after populating the dataset.

#### Methods

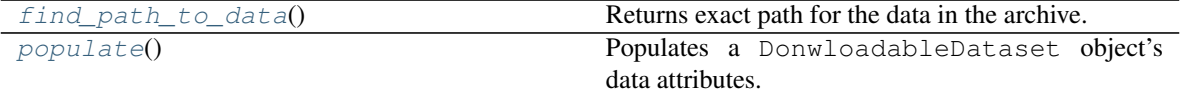

#### Examples:

```
>>> tenX_dataset = Dataset10X("neuron_9k")
```
#### <span id="page-164-2"></span>**find\_path\_to\_data**()

Returns exact path for the data in the archive.

This is required because 10X doesn't have a consistent way of storing their data. Additionally, the function returns whether the data is stored in compressed format.

```
Return type Tuple[str, str]
```
Returns path in which files are contains and their suffix if compressed.

## <span id="page-164-3"></span>**populate**()

Populates a DonwloadableDataset object's data attributes.

E.g by calling one of GeneExpressionDataset's populate\_from... methods.

<span id="page-164-0"></span>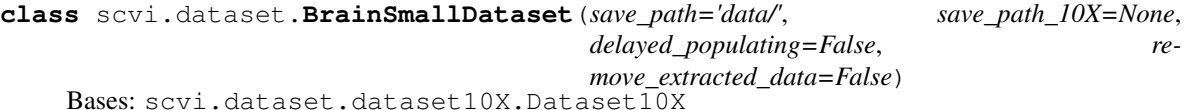

This dataset consists in 9,128 mouse brain cells profiled using *10x Genomics*.

It is used as a complement of PBMC for our study of zero abundance and quality control metrics correlation with our generative posterior parameters.

We derived quality control metrics using the cellrangerRkit R package (v.1.1.0). Quality metrics were extracted from CellRanger throughout the molecule specific information file. We kept the top 3000 genes by variance. We used the clusters provided by cellRanger for the correlation analysis of zero probabilities.

## Examples:

**>>>** gene\_dataset = BrainSmallDataset()

<span id="page-164-1"></span>**class** scvi.dataset.**HematoDataset**(*save\_path='data/HEMATO/'*, *delayed\_populating=False*) Bases: scvi.dataset.dataset.DownloadableDataset

Loads the hemato dataset.

This dataset contains continuous gene expression variations from hematopoeitic progenitor cells [31] contains 4,016 cells and 7,397 genes. We removed the library basal-bm1 which was of poor quality based on authors recommendation. We use their population balance analysis result as a potential function for differentiation.

#### Examples:

**>>>** gene\_dataset = HematoDataset()

#### Methods

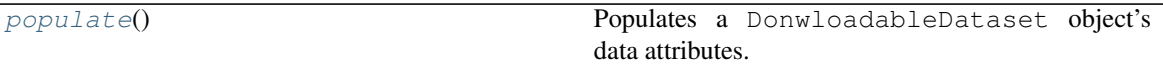

## <span id="page-165-1"></span>**populate**()

Populates a DonwloadableDataset object's data attributes.

E.g by calling one of GeneExpressionDataset's populate\_from... methods.

<span id="page-165-0"></span>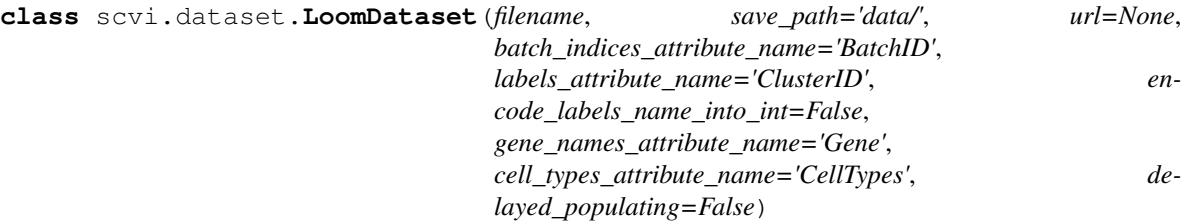

Bases: scvi.dataset.dataset.DownloadableDataset

Loads a potentially remote *.loom* file.

#### **Parameters**

- **filename**  $(str)$  File name to use when saving/loading the data.
- **save\_path** (str) Location to use when saving/loading the data.
- **url** (Optional[str]) URL pointing to the data which will be downloaded if it's not already in save\_path.
- **batch\_indices\_attribute\_name** (str) Name of the attribute containing batch indices.
- **labels\_attribute\_name**  $(str)$  Name of the attribute containing labels.
- **gene\_names\_attribute\_name** (str) Name of the attribute containing gene names.
- **cell\_types\_attribute\_name** (str) Name of the attribute containing cell types.
- **delayed\_populating** (bool) Switch for delayed populating mechanism.

#### Methods

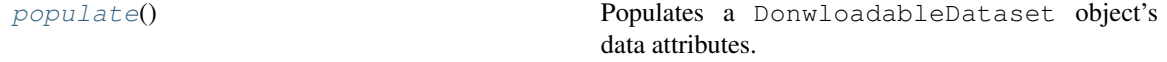

#### Examples:

```
>>> # Loading a remote dataset
>>> remote_loom_dataset = LoomDataset("osmFISH_SScortex_mouse_all_cell.loom",
˓→save_path='data/',
... url='http://linnarssonlab.org/osmFISH/osmFISH_SScortex_mouse_all_cells.
˓→loom')
>>> # Loading a local dataset
>>> local_loom_dataset = LoomDataset("osmFISH_SScortex_mouse_all_cell.loom",
˓→save_path='data/')
```
#### **populate**()

Populates a DonwloadableDataset object's data attributes.

E.g by calling one of GeneExpressionDataset's populate\_from... methods.

```
class scvi.dataset.RetinaDataset(save_path='data/', delayed_populating=False)
```

```
Bases: scvi.dataset.loom.LoomDataset
```
Loads retina dataset.

The dataset of bipolar cells contains after their original pipeline for filtering 27,499 cells and 13,166 genes coming from two batches. We use the cluster annotation from 15 cell-types from the author. We also extract their normalized data with Combat and use it for benchmarking.

## Examples:

```
>>> gene_dataset = RetinaDataset()
```

```
class scvi.dataset.FrontalCortexDropseqDataset(save_path='data/',
```
*genes\_to\_keep=None*, *delayed\_populating=False*)

Bases: scvi.dataset.loom.LoomDataset

"Load the cells from the mouse frontal cortex sequenced by the Dropseq technology (Saunders et al., 2018)

Load the 71639 annotated cells located in the frontal cortex of adult mouses among the 690,000 cells studied by (Saunders et al., 2018) using the Drop-seq method. We have a 71639\*7611 gene expression matrix Among the 7611 genes, we offer the user to provide a list of genes to subsample from. If not provided, all genes are kept.

```
class scvi.dataset.PreFrontalCortexStarmapDataset(save_path='data/', de-
                                                    layed_populating=False)
```
Bases: scvi.dataset.loom.LoomDataset

Loads a starMAP dataset of 3,704 cells and 166 genes from the mouse pre-frontal cortex (Wang et al., 2018)

```
class scvi.dataset.PbmcDataset(save_path='data/', save_path_10X=None, re-
                                  move_extracted_data=False, delayed_populating=False)
    Bases: scvi.dataset.dataset.DownloadableDataset
```
Loads pbmc dataset.

We considered scRNA-seq data from two batches of peripheral blood mononuclear cells (PBMCs) from a healthy donor (4K PBMCs and 8K PBMCs). We derived quality control metrics using the cellrangerRkit R package (v. 1.1.0). Quality metrics were extracted from CellRanger throughout the molecule specific information file. After filtering, we extract 12,039 cells with 10,310 sampled genes and get biologically meaningful clusters with the software Seurat. We then filter genes that we could not match with the bulk data used for differential expression to be left with  $g = 3346$ .

#### **Parameters**

- **save\_path** (str) Location to use when saving/loading the Pbmc metadata.
- **save\_path\_10X** (Optional[str]) Location to use when saving/loading the underlying 10X datasets.
- **remove\_extracted\_data** (bool) Whether to remove extracted archives after populating the dataset.
- **delayed\_populating** (bool) Switch for delayed populating mechanism.

Methods

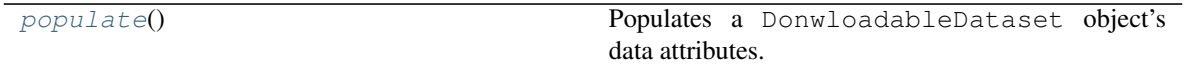

#### Examples:

**>>>** gene\_dataset = PbmcDataset()

#### <span id="page-167-3"></span>**populate**()

Populates a DonwloadableDataset object's data attributes.

E.g by calling one of GeneExpressionDataset's populate\_from... methods.

<span id="page-167-0"></span>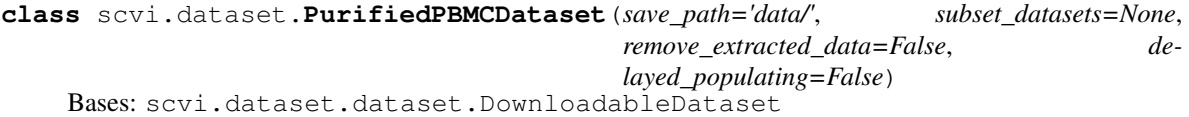

Purified PBMC dataset from: "Massively parallel digital transcriptional profiling of single cells".

Parameters **subset\_datasets** (Union[List[int], ndarray, None]) – index for subsetting the follwing list of datasets which are used to form the PurifiedPBMCDataset: "cd4\_t\_helper", "regulatory\_t", "naive\_t", "memory\_t", "cytotoxic\_t", "naive\_cytotoxic", "b\_cells", "cd4\_t\_helper", "cd34", "cd56\_nk", "cd14\_monocytes".

#### Methods

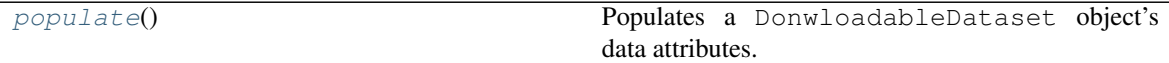

### Examples:

**>>>** gene\_dataset = PurifiedPBMCDataset()

#### <span id="page-167-4"></span>**populate**()

Populates a DonwloadableDataset object's data attributes.

E.g by calling one of GeneExpressionDataset's populate\_from... methods.

### <span id="page-167-1"></span>**class** scvi.dataset.**SeqfishDataset**(*save\_path='data/'*, *delayed\_populating=False*) Bases: scvi.dataset.dataset.DownloadableDataset Methods

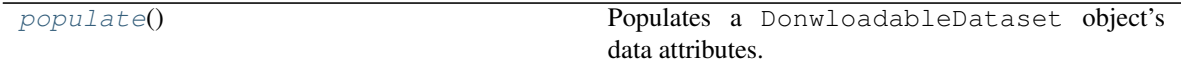

### <span id="page-167-5"></span>**populate**()

Populates a DonwloadableDataset object's data attributes.

E.g by calling one of GeneExpressionDataset's populate\_from... methods.

```
class scvi.dataset.SeqFishPlusDataset(tissue_region='subventricular cortex',
                                           save_path='data', delayed_populating=False)
```
Bases: scvi.dataset.dataset.DownloadableDataset

seqFISH+ can image mRNAs for 10,000 genes in single cells—with high accuracy and sub-diffraction-limit resolution—in the cortex, subventricular zone and olfactory bulb of mouse brain

#### **Parameters**

- **tissue region**  $(str)$  Region of the mouse brain, Either "subventricular cortex" or "olfactory bulb"
- **save\_path** (str) Location to use when saving/loading the SeqFish+ data.
- **delayed\_populating** (bool) Switch for delayed populating mechanism.

### Methods

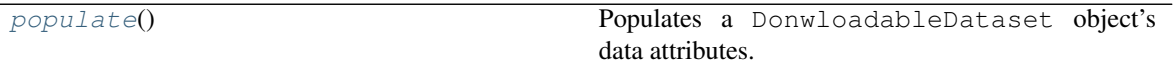

#### <span id="page-168-3"></span>**populate**()

Populates a DonwloadableDataset object's data attributes.

E.g by calling one of GeneExpressionDataset's populate\_from... methods.

<span id="page-168-0"></span>**class** scvi.dataset.**SmfishDataset**(*save\_path='data/'*, *use\_high\_level\_cluster=True*, *delayed\_populating=False*) Bases: scvi.dataset.dataset.DownloadableDataset

Loads osmFISH data of mouse cortex cells from the Linarsson lab.

#### **Parameters**

- **save\_path** (str) Location to use when saving/loading the data.
- **use\_high\_level\_cluster** (bool) If True, use higher-level agglomerate clusters. The resulting cell types are "Astrocytes", "Endothelials", "Inhibitory", "Microglias", "Oligodendrocytes" and "Pyramidals".
- **delayed\_populating** (bool) Switch for delayed populating mechanism.

#### **Methods**

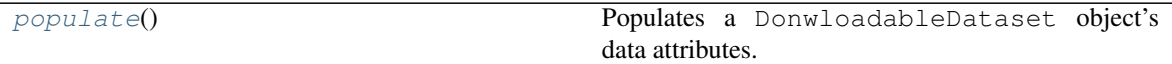

#### <span id="page-168-4"></span>**populate**()

Populates a DonwloadableDataset object's data attributes.

E.g by calling one of GeneExpressionDataset's populate\_from... methods.

<span id="page-168-1"></span>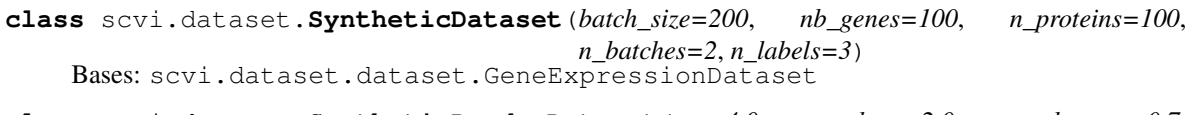

<span id="page-168-2"></span>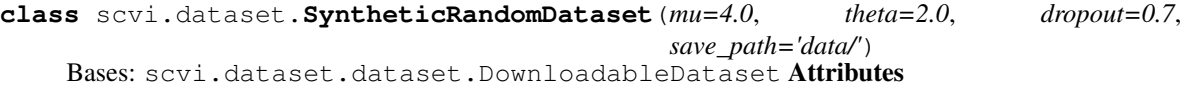

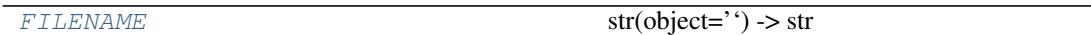

Methods

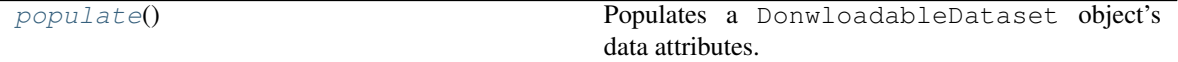

<span id="page-168-6"></span><span id="page-168-5"></span>**FILENAME = 'random\_metadata.pickle'**

# **populate**()

Populates a DonwloadableDataset object's data attributes.

E.g by calling one of GeneExpressionDataset's populate\_from... methods.

<span id="page-169-0"></span>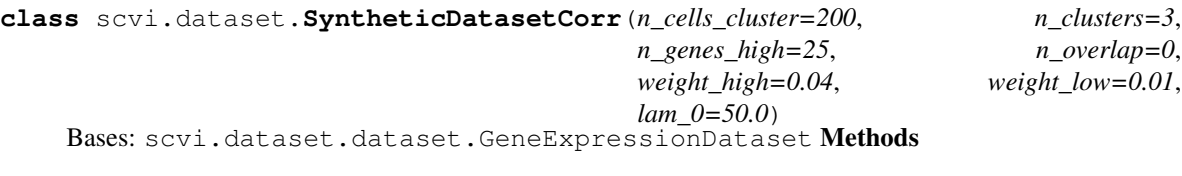

# <span id="page-169-2"></span>[mask](#page-169-2)(data)

# **mask**(*data*)

<span id="page-169-1"></span>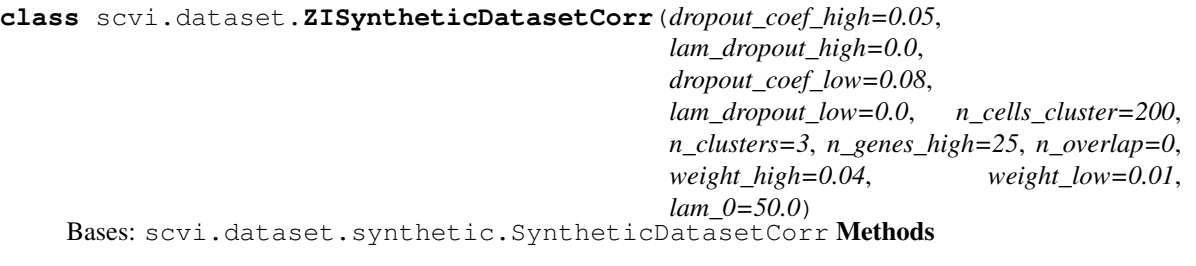

# [mask](#page-169-3)(data)

<span id="page-169-3"></span>**mask**(*data*)

# **CHAPTER**

# **EIGHT**

# **SCVI.INFERENCE PACKAGE**

# **8.1 Module contents**

## Classes

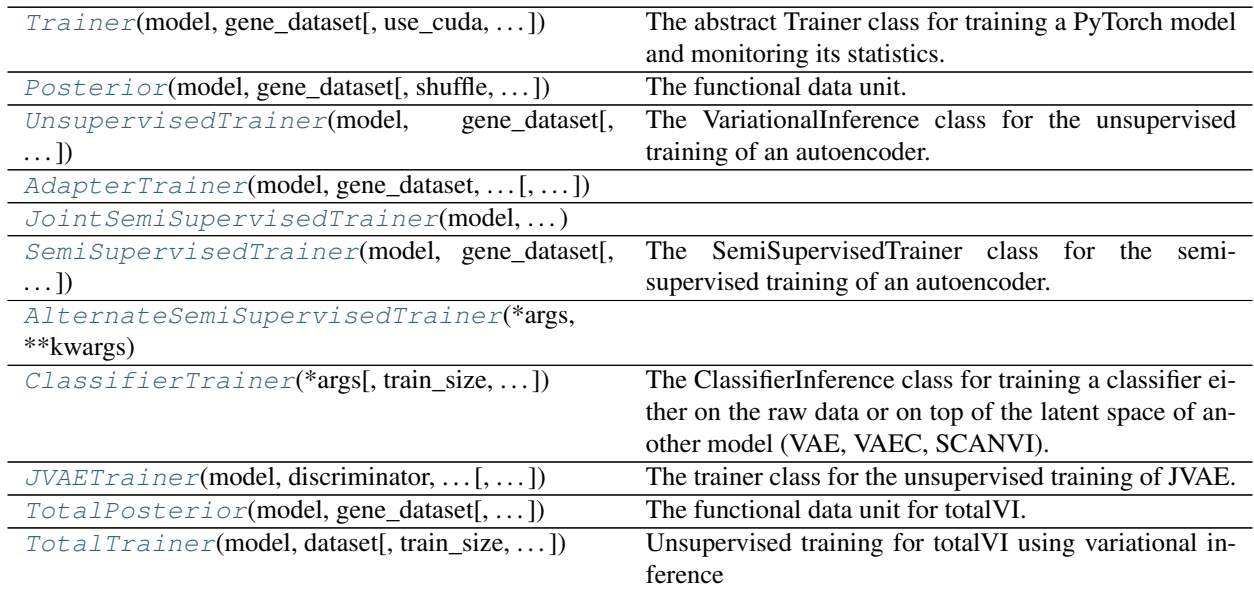

# Functions

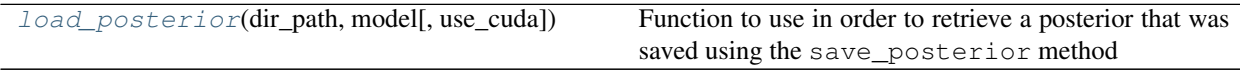

<span id="page-170-0"></span>**class** scvi.inference.**Trainer**(*model*, *gene\_dataset*, *use\_cuda=True*, *metrics\_to\_monitor=None*, *benchmark=False*, *frequency=None*, *weight\_decay=1e-06*, *early\_stopping\_kwargs=None*, *data\_loader\_kwargs=None*, *show\_progbar=True*, *batch\_size=128*, *seed=0*, *max\_nans=10*)

Bases: object

The abstract Trainer class for training a PyTorch model and monitoring its statistics.

It should be inherited at least with a .  $\text{loss}( )$  function to be optimized in the training loop.

# Parameters

• **model** – A model instance from class VAE, VAEC, SCANVI

- **gene\_dataset** (GeneExpressionDataset) A gene\_dataset instance like CortexDataset()
- **use\_cuda** (bool) Default: True.
- **metrics\_to\_monitor** (Optional[List]) A list of the metrics to monitor. If not specified, will use the default\_metrics\_to\_monitor as specified in each . Default: None.
- **benchmark** (bool) if True, prevents statistics computation in the training. Default: False.
- **frequency** (Optional[int]) The frequency at which to keep track of statistics. Default: None.
- **early\_stopping\_metric** The statistics on which to perform early stopping. Default: None.
- **save\_best\_state\_metric** The statistics on which we keep the network weights achieving the best store, and restore them at the end of training. Default: None.
- **on** The data\_loader name reference for the early\_stopping\_metric and save\_best\_state\_metric, that should be specified if any of them is. Default: None.
- **show\_progbar** (bool) If False, disables progress bar.
- **seed** (int) Random seed for train/test/validate split

### Methods

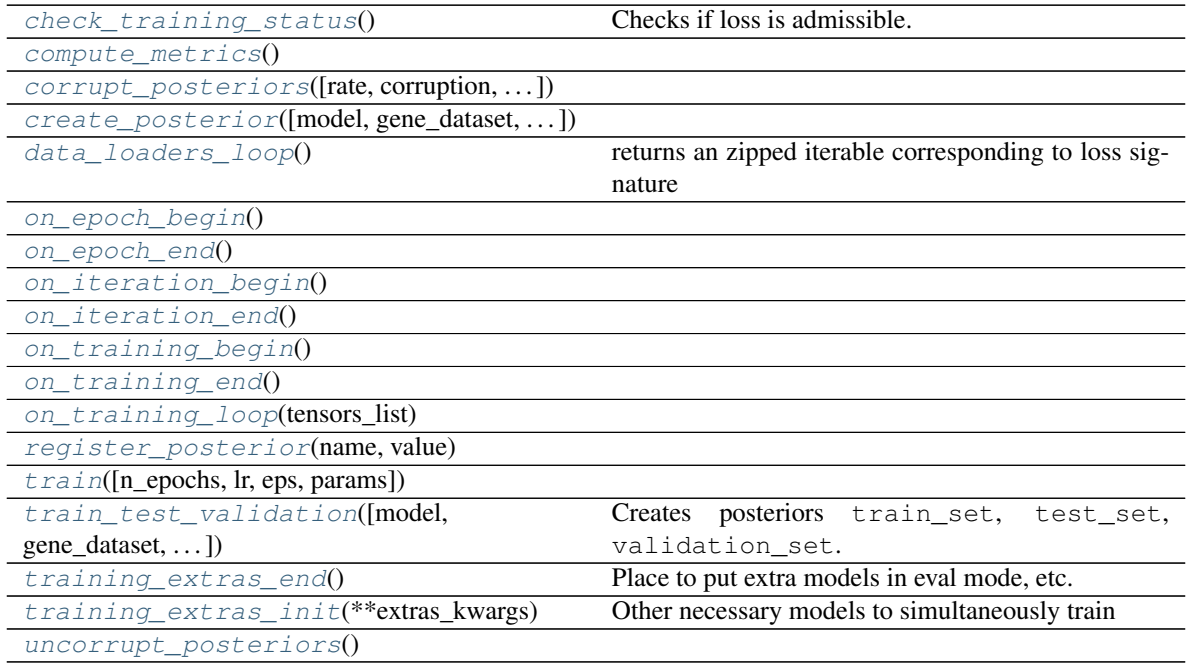

# **Attributes**

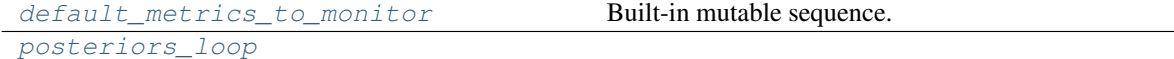

<span id="page-171-0"></span>**check\_training\_status**()

Checks if loss is admissible.

If not, training is stopped after max\_nans consecutive inadmissible loss loss corresponds to the training loss of the model.

*max\_nans* is the maximum number of consecutive NaNs after which a ValueError will be raised

<span id="page-172-2"></span><span id="page-172-1"></span>**compute\_metrics**()

```
corrupt_posteriors(rate=0.1, corruption='uniform', update_corruption=True)
```
<span id="page-172-3"></span>**create\_posterior**(*model=None*, *gene\_dataset=None*, *shuffle=False*, *indices=None*, *type\_class=<class 'scvi.inference.posterior.Posterior'>*)

```
data_loaders_loop()
```
returns an zipped iterable corresponding to loss signature

```
default_metrics_to_monitor = []
```
<span id="page-172-6"></span>**on\_epoch\_begin**()

<span id="page-172-7"></span>**on\_epoch\_end**()

```
on_iteration_begin()
```
<span id="page-172-9"></span>**on\_iteration\_end**()

```
on_training_begin()
```

```
on_training_end()
```
<span id="page-172-19"></span>**on\_training\_loop**(*tensors\_list*)

```
abstract property posteriors_loop
```
<span id="page-172-13"></span>**register\_posterior**(*name*, *value*)

<span id="page-172-14"></span>**train**(*n\_epochs=400*, *lr=0.001*, *eps=0.01*, *params=None*, *\*\*extras\_kwargs*)

**train\_test\_validation**(*model=None*, *gene\_dataset=None*, *train\_size=0.1*, *test\_size=None*, *type\_class=<class 'scvi.inference.posterior.Posterior'>*) Creates posteriors train\_set, test\_set, validation\_set.

If train size + test size  $\lt 1$  then validation set is non-empty.

Parameters

• **train\_size** – float, int, or None (default is 0.1)

- **test\_size** float, int, or None (default is None)
- <span id="page-172-15"></span>**training\_extras\_end**()

Place to put extra models in eval mode, etc.

```
training_extras_init(**extras_kwargs)
    Other necessary models to simultaneously train
```

```
uncorrupt_posteriors()
```

```
class scvi.inference.Posterior(model, gene_dataset, shuffle=False, indices=None,
                                   use_cuda=True, data_loader_kwargs={})
```
Bases: object

The functional data unit.

A *Posterior* instance is instantiated with a model and a gene\_dataset, and as well as additional arguments that for Pytorch's *DataLoader*. A subset of indices can be specified, for purposes such as splitting the data into train/test or labelled/unlabelled (for semi-supervised learning). Each trainer instance of the *Trainer* class can therefore

have multiple *Posterior* instances to train a model. A *Posterior* instance also comes with many methods or utilities for its corresponding data.

#### **Parameters**

- **model** A model instance from class VAE, VAEC, SCANVI
- **gene\_dataset** (GeneExpressionDataset) A gene\_dataset instance like CortexDataset()
- **shuffle** Specifies if a *RandomSampler* or a *SequentialSampler* should be used
- **indices** Specifies how the data should be split with regards to train/test or labelled/unlabelled
- **use\_cuda** Default: True
- **data\_loader\_kwarg** Keyword arguments to passed into the *DataLoader*

## Methods

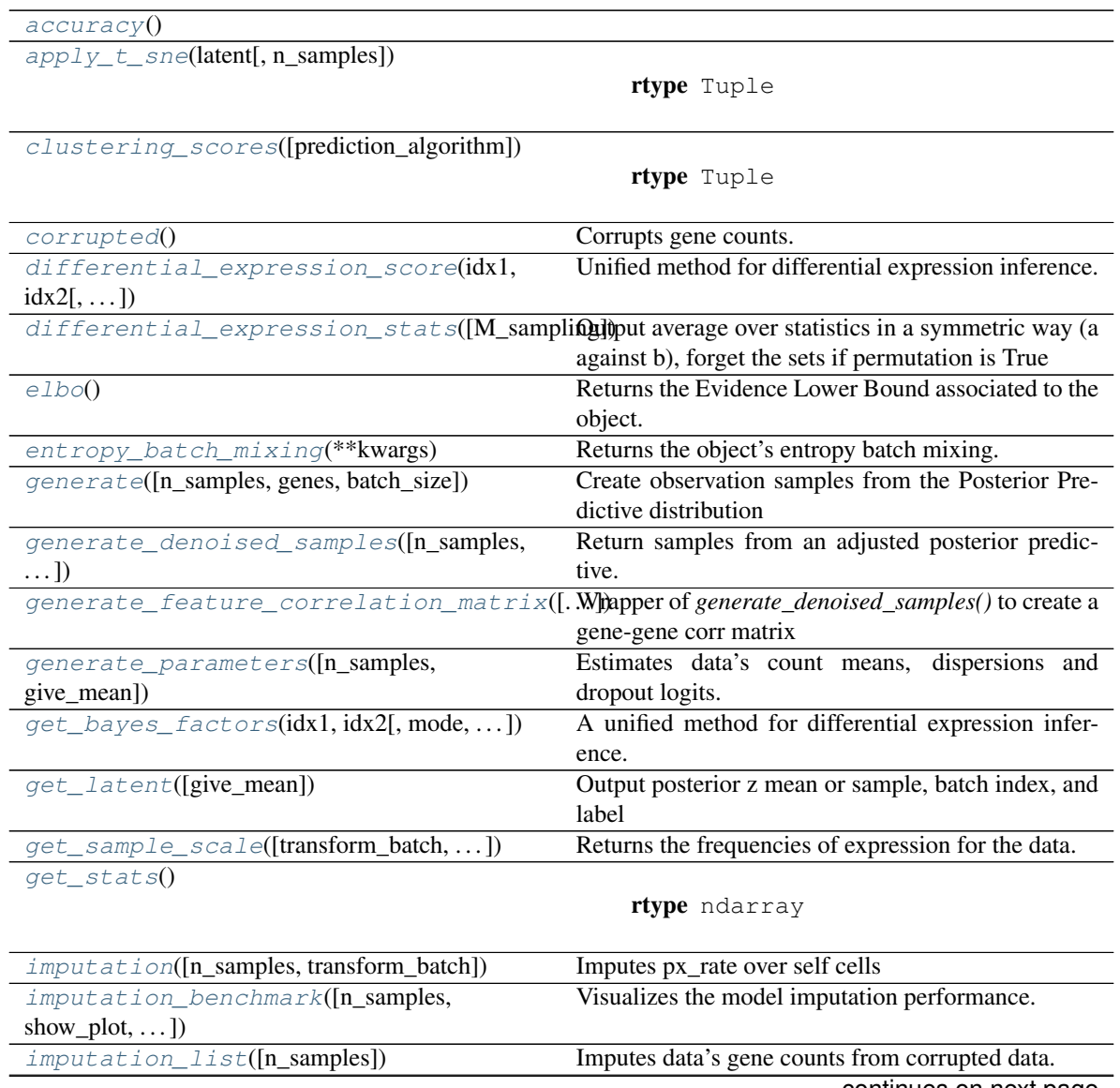

continues on next page

| imputation_score([original_list,])                  | Computes median absolute imputation error.              |
|-----------------------------------------------------|---------------------------------------------------------|
| $knn\_purity()$                                     | Computes kNN purity as described in [Lopez18]           |
| $marginal$ <sub>11</sub> ( $[n$ _mc_samples])       | Estimates the marginal likelihood of the object's       |
|                                                     | data.                                                   |
| nn_overlap_score(**kwargs)                          | Quantify how much the similarity between cells in       |
|                                                     | the mRNA latent space resembles their similarity at     |
|                                                     | the protein level.                                      |
| cell_labels,<br>one_vs_all_degenes([subset,         | Performs one population vs all others Differential      |
| $\ldots$ ]                                          | <b>Expression Analysis</b>                              |
| raw_data()                                          | Returns raw data for classification                     |
| $reconstruction\_error()$                           | Returns the reconstruction error associated to the ob-  |
|                                                     | ject.                                                   |
| save_posterior(dir_path)                            | Saves the posterior properties in folder dir_path.      |
| $scale\_sampler(\text{selection}[, n\_samples, )$   | Samples the posterior scale using the variational pos-  |
|                                                     | terior distribution.                                    |
| sequential([batch_size])                            | Returns a copy of the object that iterate over the data |
|                                                     | sequentially.                                           |
| $show_t\_sne([n\_samples, color_by, save_name,$     |                                                         |
| $\ldots$ ])                                         |                                                         |
| to_cuda(tensors)                                    | Converts list of tensors to cuda.                       |
| uncorrupted()                                       | Uncorrupts gene counts.                                 |
| $update(data\_loader_kways)$                        | Updates the dataloader                                  |
| update_sampler_indices(idx)                         | Updates the dataloader indices.                         |
| $within\_cluster\_degrees(\text{states}[, \ldots])$ | Performs Differential Expression within clusters for    |
|                                                     | different cell states                                   |

Table 5 – continued from previous page

## **Attributes**

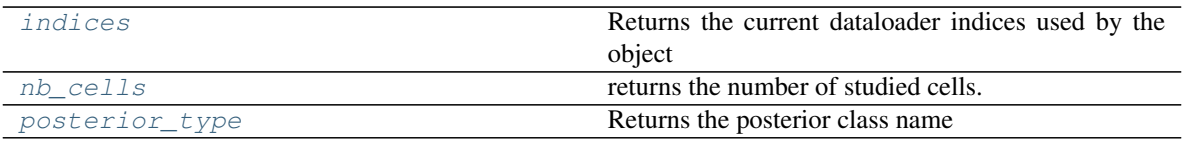

Examples:

Let us instantiate a *trainer*, with a gene\_dataset and a model

```
>>> gene_dataset = CortexDataset()
>>> vae = VAE(gene_dataset.nb_genes, n_batch=gene_dataset.n_batches * False,
... n_labels=gene_dataset.n_labels, use_cuda=True)
>>> trainer = UnsupervisedTrainer(vae, gene_dataset)
>>> trainer.train(n_epochs=50)
```
A *UnsupervisedTrainer* instance has two *Posterior* attributes: *train\_set* and *test\_set* For this subset of the original gene\_dataset instance, we can examine the differential expression, log\_likelihood, entropy batch mixing, ... or display the TSNE of the data in the latent space through the scVI model

```
>>> trainer.train set.differential expression stats()
>>> trainer.train_set.reconstruction_error()
>>> trainer.train_set.entropy_batch_mixing()
>>> trainer.train_set.show_t_sne(n_samples=1000, color_by="labels")
```
<span id="page-174-1"></span><span id="page-174-0"></span>**accuracy**()

**static apply\_t\_sne**(*latent*, *n\_samples=1000*)

Return type Tuple

<span id="page-175-0"></span>**clustering\_scores**(*prediction\_algorithm='knn'*)

Return type Tuple

<span id="page-175-1"></span>**corrupted**()

Corrupts gene counts.

Return type Posterior

```
differential_expression_score(idx1, idx2, mode='vanilla', batchid1=None, batchid2=None,
                                    use_observed_batches=False, n_samples=5000,
                                    use_permutation=False, M_permutation=10000,
                                    all_stats=True, change_fn=None, m1_domain_fn=None,
                                    delta=0.5, cred_interval_lvls=None, **kwargs)
```
Unified method for differential expression inference.

This function is an extension of the *get\_bayes\_factors* method providing additional genes information to the user

Two modes coexist:

• the "vanilla" mode follows protocol described in [\[Lopez18\]](#page-228-0)

In this case, we perform hypothesis testing based on the hypotheses

 $M_1 : h_1 > h_2$  and  $M_2 : h_1 < h_2$ 

DE can then be based on the study of the Bayes factors

 $\log p(M_1 | x_1, x_2)/p(M_2 | x_1, x_2)$ 

• the "change" mode (described in [\[Boyeau19\]](#page-228-1))

consists in estimating an effect size random variable (e.g., log fold-change) and performing Bayesian hypothesis testing on this variable. The *change\_fn* function computes the effect size variable r based two inputs corresponding to the normalized means in both populations.

Hypotheses:

 $M_1 : r \in R_1$  (effect size r in region inducing differential expression)

 $M_2 : r \notin R_1$  (no differential expression)

To characterize the region  $R_1$ , which induces DE, the user has two choices.

1. A common case is when the region  $[-\delta, \delta]$  does not induce differential expression. If the user specifies a threshold delta, we suppose that  $R_1 = \mathbb{R} \setminus [-\delta, \delta]$ 

2. specify an specific indicator function

 $f: \mathbb{R} \mapsto \{0,1\}$  s.t.  $r \in R_1$  iff.  $f(r) = 1$ 

Decision-making can then be based on the estimates of

$$
p(M_1 \mid x_1, x_2)
$$

Both modes require to sample the normalized means posteriors. To that purpose, we sample the Posterior in the following way:

1. The posterior is sampled n\_samples times for each subpopulation

2. For computation efficiency (posterior sampling is quite expensive), instead of comparing the obtained samples element-wise, we can permute posterior samples. Remember that computing the Bayes Factor requires sampling  $q(z_A | x_A)$  and  $q(z_B | x_B)$ 

Currently, the code covers several batch handling configurations:

1. If use observed batches=True, then batch are considered as observations and cells' normalized means are conditioned on real batch observations

2. If case (cell group 1) and control (cell group 2) are conditioned on the same batch ids. Examples:

```
>>> set(batchid1) = set(batchid2)
```
or

```
>>> batchid1 = batchid2 = None
```
3. If case and control are conditioned on different batch ids that do not intersect i.e.,

```
>>> set(batchid1) != set(batchid2)
```
and

**>>>** len(set(batchid1).intersection(set(batchid2))) == 0

This function does not cover other cases yet and will warn users in such cases.

#### Parameters

- **mode** (Optional[str]) one of ["vanilla", "change"]
- **idx1** (Union[List[bool], ndarray]) bool array masking subpopulation cells 1. Should be True where cell is from associated population
- **idx2** (Union[List[bool], ndarray]) bool array masking subpopulation cells 2. Should be True where cell is from associated population
- **batchid1** (Union[List[int], ndarray, None]) List of batch ids for which you want to perform DE Analysis for subpopulation 1. By default, all ids are taken into account
- **batchid2** (Union[List[int], ndarray, None]) List of batch ids for which you want to perform DE Analysis for subpopulation 2. By default, all ids are taken into account
- **use\_observed\_batches** (Optional[bool]) Whether normalized means are conditioned on observed batches
- **n\_samples** (int) Number of posterior samples
- **use\_permutation** (bool) Activates step 2 described above. Simply formulated, pairs obtained from posterior sampling (when calling *sample\_scale\_from\_batch*) will be randomly permuted so that the number of pairs used to compute Bayes Factors becomes M\_permutation.
- **M\_permutation** (int) Number of times we will "mix" posterior samples in step 2. Only makes sense when use\_permutation=True
- **change\_fn** (Union[str, Callable, None]) function computing effect size based on both normalized means
- **m1** domain fn (Optional[Callable]) custom indicator function of effect size regions inducing differential expression
- **delta** (Optional[float]) specific case of region inducing differential expression. In this case, we suppose that  $R \setminus [-\delta, \delta]$  does not induce differential expression (LFC case)
- **cred\_interval\_lvls** (Union[List[float], ndarray, None]) List of credible interval levels to compute for the posterior LFC distribution
- **all stats** (bool) whether additional metrics should be provided

\*\*kwargs Other keywords arguments for *get\_sample\_scale*

Return type DataFrame

### Returns

Differential expression properties. The most important columns are:

• proba\_de (probability of being differentially expressed in change mode)

or bayes\_factor (bayes factors in the vanilla mode) - scale1 and scale2 (means of the scales in population 1 and 2) - When using the change mode, the dataframe also contains information on the Posterior LFC (its mean, median, std, and confidence intervals associated to cred\_interval\_lvls).

#### <span id="page-177-0"></span>**differential\_expression\_stats**(*M\_sampling=100*)

Output average over statistics in a symmetric way (a against b), forget the sets if permutation is True

Parameters **M\_sampling** (int) – number of samples

Return type Tuple

Returns Tuple px\_scales, all\_labels where (i) px\_scales: scales of shape (M\_sampling, n\_genes) (ii) all\_labels: labels of shape (M\_sampling, )

## <span id="page-177-1"></span>**elbo**()

Returns the Evidence Lower Bound associated to the object.

#### Return type Tensor

<span id="page-177-2"></span>**entropy\_batch\_mixing**(*\*\*kwargs*) Returns the object's entropy batch mixing.

### Return type Tensor

<span id="page-177-3"></span>**generate**(*n\_samples=100*, *genes=None*, *batch\_size=128*)

Create observation samples from the Posterior Predictive distribution

#### Parameters

- **n\_samples** (int) Number of required samples for each cell
- **genes** (Union[list, ndarray, None]) Indices of genes of interest
- **batch** size (int) Desired Batch size to generate data

Return type Tuple[Tensor, Tensor]

Returns Tuple (x\_new, x\_old) Where x\_old has shape (n\_cells, n\_genes) Where x\_new has shape (n\_cells, n\_genes, n\_samples)

<span id="page-177-4"></span>**generate\_denoised\_samples**(*n\_samples=25*, *batch\_size=64*, *rna\_size\_factor=1000*, *transform\_batch=None*)

Return samples from an adjusted posterior predictive.

#### **Parameters**

• **n\_samples** (int) – How may samples per cell

• **batch** size (int) – Mini-batch size for sampling. Lower means less GPU memory footprint

Rna\_size\_factor size factor for RNA prior to sampling gamma distribution

Transform batch int of which batch to condition on for all cells

Return type ndarray

Returns

<span id="page-178-0"></span>**generate\_feature\_correlation\_matrix**(*n\_samples=10*, *batch\_size=64*, *rna\_size\_factor=1000*, *transform\_batch=None*, *correlation\_type='spearman'*) Wrapper of *generate\_denoised\_samples()* to create a gene-gene corr matrix

#### Parameters

- **n\_samples** (int) How may samples per cell
- **batch\_size** (int) Mini-batch size for sampling. Lower means less GPU memory footprint
- **transform\_batch** (Union[int, List[int], None]) Batches to condition on. If transform\_batch is:
	- None, then real observed batch is used
	- int, then batch transform\_batch is used
	- list of int, then values are averaged over provided batches.
- **correlation\_type** (str) One of "pearson", "spearman"

Rna\_size\_factor size factor for RNA prior to sampling gamma distribution

Return type ndarray

### Returns

<span id="page-178-1"></span>**generate\_parameters**(*n\_samples=1*, *give\_mean=False*) Estimates data's count means, dispersions and dropout logits.

Return type Tuple

<span id="page-178-2"></span>**get\_bayes\_factors**(*idx1*, *idx2*, *mode='vanilla'*, *batchid1=None*, *batchid2=None*, *use\_observed\_batches=False*, *n\_samples=5000*, *use\_permutation=False*, *M\_permutation=10000*, *change\_fn=None*, *m1\_domain\_fn=None*, *delta=0.5*, *cred\_interval\_lvls=None*, *\*\*kwargs*)

A unified method for differential expression inference.

Two modes coexist:

• the "vanilla" mode follows protocol described in [\[Lopez18\]](#page-228-0)

In this case, we perform hypothesis testing based on the hypotheses

 $M_1 : h_1 > h_2$  and  $M_2 : h_1 \leq h_2$ 

DE can then be based on the study of the Bayes factors

$$
\log p(M_1 | x_1, x_2) / p(M_2 | x_1, x_2)
$$

• the "change" mode (described in [\[Boyeau19\]](#page-228-1))

consists in estimating an effect size random variable (e.g., log fold-change) and performing Bayesian hypothesis testing on this variable. The *change\_fn* function computes the effect size variable r based two inputs corresponding to the normalized means in both populations.

Hypotheses:

 $M_1 : r \in R_1$  (effect size r in region inducing differential expression)

 $M_2 : r \notin R_1$  (no differential expression)

To characterize the region  $R_1$ , which induces DE, the user has two choices.

1. A common case is when the region  $[-\delta, \delta]$  does not induce differential expression. If the user specifies a threshold delta, we suppose that  $R_1 = \mathbb{R} \setminus [-\delta, \delta]$ 

2. specify an specific indicator function

$$
f: \mathbb{R} \mapsto \{0, 1\} \text{ s.t. } r \in R_1 \text{ iff. } f(r) = 1
$$

Decision-making can then be based on the estimates of

```
p(M_1 | x_1, x_2)
```
Both modes require to sample the normalized means posteriors. To that purpose, we sample the Posterior in the following way:

- 1. The posterior is sampled n\_samples times for each subpopulation
- 2. For computation efficiency (posterior sampling is quite expensive), instead of comparing the obtained samples element-wise, we can permute posterior samples. Remember that computing the Bayes Factor requires sampling  $q(z_A | x_A)$  and  $q(z_B | x_B)$

Currently, the code covers several batch handling configurations:

1. If use\_observed\_batches=True, then batch are considered as observations and cells' normalized means are conditioned on real batch observations

2. If case (cell group 1) and control (cell group 2) are conditioned on the same batch ids. Examples:

**>>>** set(batchid1) = set(batchid2)

or

**>>>** batchid1 = batchid2 = **None**

3. If case and control are conditioned on different batch ids that do not intersect i.e.,

```
>>> set(batchid1) != set(batchid2)
```
and

**>>>** len(set(batchid1).intersection(set(batchid2))) == 0

This function does not cover other cases yet and will warn users in such cases.

Parameters

• **mode** (Optional[str]) – one of ["vanilla", "change"]
- **idx1** (Union[List[bool], ndarray]) bool array masking subpopulation cells 1. Should be True where cell is from associated population
- **idx2** (Union[List[bool], ndarray]) bool array masking subpopulation cells 2. Should be True where cell is from associated population
- **batchid1** (Union[List[int], ndarray, None]) List of batch ids for which you want to perform DE Analysis for subpopulation 1. By default, all ids are taken into account
- **batchid2** (Union[List[int], ndarray, None]) List of batch ids for which you want to perform DE Analysis for subpopulation 2. By default, all ids are taken into account
- **use\_observed\_batches** (Optional[bool]) Whether normalized means are conditioned on observed batches
- **n\_samples** (int) Number of posterior samples
- **use\_permutation** (bool) Activates step 2 described above. Simply formulated, pairs obtained from posterior sampling (when calling *sample\_scale\_from\_batch*) will be randomly permuted so that the number of pairs used to compute Bayes Factors becomes M\_permutation.
- **M\_permutation** (int) Number of times we will "mix" posterior samples in step 2. Only makes sense when use\_permutation=True
- **change\_fn** (Union[str, Callable, None]) function computing effect size based on both normalized means
- **m1\_domain\_fn** (Optional[Callable]) custom indicator function of effect size regions inducing differential expression
- **delta** (Optional[float]) specific case of region inducing differential expression. In this case, we suppose that  $R \setminus [-\delta, \delta]$  does not induce differential expression (LFC case)
- **cred\_interval\_lvls** (Union[List[float], ndarray, None]) List of credible interval levels to compute for the posterior LFC distribution

\*\*kwargs Other keywords arguments for *get\_sample\_scale()*

Return type dict

Returns Differential expression properties

# **get\_latent**(*give\_mean=True*)

Output posterior z mean or sample, batch index, and label

Parameters **sample** – z mean or z sample

Return type Tuple

Returns three np.ndarrays, latent, batch\_indices, labels

**get\_sample\_scale**(*transform\_batch=None*, *gene\_list=None*, *library\_size=1*, *return\_df=None*, *n\_samples=1*, *return\_mean=True*)

Returns the frequencies of expression for the data.

This is denoted as (

ho\_n ) in the scVI paper.

param transform batch Batch to condition on.

#### If transform\_batch is:

• None, then real observed batch is used

- int, then batch transform batch is used
- **param gene** list Return frequencies of expression for a subset of genes. This can save memory when working with large datasets and few genes are of interest.
- param library\_size Scale the expression frequencies to a common library size. This allows gene expression levels to be interpreted on a common scale of relevant magnitude.
- param return\_df Return a DataFrame instead of an *np.ndarray*. Includes gene names as columns. Requires either n\_samples=1 or return\_mean=True. When *gene\_list* is not None and contains more than one gene, this is option is True. Otherwise, it defaults to False.
- param n\_samples Get sample scale from multiple samples.
- param return\_mean Whether to return the mean of the samples.
- return Gene frequencies. If *n\_samples* > 1 and *return\_mean* is False, then the shape is *(samples, cells, genes)*. Otherwise, shape is *(cells, genes)*. Return type is *np.ndarray* unless *return\_df* is True.

Return type Union[ndarray, DataFrame]

**get\_stats**()

Return type ndarray

**imputation**(*n\_samples=1*, *transform\_batch=None*) Imputes px\_rate over self cells

#### Parameters

- **n\_samples** (Optional[int]) –
- **transform\_batch** (Union[int, List[int], None]) Batches to condition on. If transform\_batch is:
	- None, then real observed batch is used
	- int, then batch transform\_batch is used
	- list of int, then px\_rates are averaged over provided batches.

#### Return type ndarray

Returns (n\_samples, n\_cells, n\_genes) px\_rates squeezed array

**imputation\_benchmark**(*n\_samples=8*, *show\_plot=True*, *title\_plot='imputation'*, *save\_path=''*) Visualizes the model imputation performance.

#### Return type Tuple

**imputation\_list**(*n\_samples=1*) Imputes data's gene counts from corrupted data.

Return type tuple

Returns Original gene counts and imputations after corruption.

**imputation\_score**(*original\_list=None*, *imputed\_list=None*, *n\_samples=1*) Computes median absolute imputation error.

Return type float

#### **property indices**

Returns the current dataloader indices used by the object

Return type ndarray

#### **knn\_purity**()

Computes kNN purity as described in [\[Lopez18\]](#page-228-0)

Return type Tensor

#### **marginal\_ll**(*n\_mc\_samples=1000*)

Estimates the marginal likelihood of the object's data.

**Parameters n\_mc\_samples** (Optional[int]) – Number of MC estimates to use

Return type Tensor

#### **property nb\_cells**

returns the number of studied cells.

#### Return type int

#### **nn\_overlap\_score**(*\*\*kwargs*)

Quantify how much the similarity between cells in the mRNA latent space resembles their similarity at the protein level.

Compute the overlap fold enrichment between the protein and mRNA-based cell 100-nearest neighbor graph and the Spearman correlation of the adjacency matrices.

#### Return type Tuple

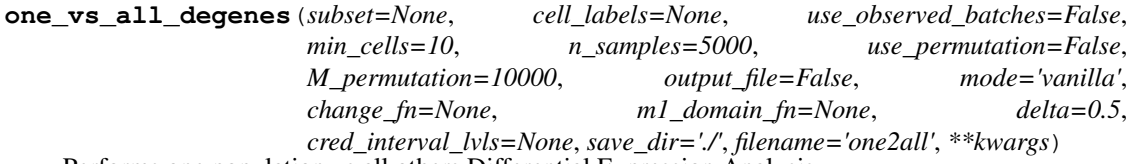

Performs one population vs all others Differential Expression Analysis

It takes labels or cell types to characterize the different populations.

- **subset** (Union[List[bool], ndarray, None]) None Or bool array masking subset of cells you are interested in (True when you want to select cell). In that case, it should have same length than *gene\_dataset*
- **cell\_labels** (Union[List, ndarray, None]) optional: Labels of cells
- **min\_cells** (int) Ceil number of cells used to compute Bayes Factors
- **n\_samples** (int) Number of times the posterior will be sampled for each pop
- **use\_permutation** (bool) Activates pair random permutations. Simply formulated, pairs obtained from posterior sampling (when calling *sample\_scale\_from\_batch*) will be randomly permuted so that the number of pairs used to compute Bayes Factors becomes M\_permutation.
- **M\_permutation** (int) Number of times we will "mix" posterior samples in step 2. Only makes sense when use\_permutation=True
- **use\_observed\_batches** (bool) see *differential\_expression\_score*
- **M\_permutation** see *differential\_expression\_score*
- **mode** (Optional[str]) see *differential\_expression\_score*
- **change fn** (Union[str, Callable, None]) see *differential expression score*
- **m1\_domain\_fn** (Optional[Callable]) see *differential\_expression\_score*
- **delta** (Optional[float]) see `differential\_expression\_score
- **cred\_interval\_lvls** (Union[List[float], ndarray, None]) List of credible interval levels to compute for the posterior LFC distribution
- **output\_file** (bool) Bool: save file?
- **save\_dir** (str) –

:param filename:` :\*\*kwargs: Other keywords arguments for *get\_sample\_scale* :rtype: tuple :return: Tuple (de\_res, de\_cluster) (i) de\_res is a list of length nb\_clusters

(based on provided labels or on hardcoded cell types) (ii) de\_res[i] contains Bayes Factors for population number i vs all the rest (iii) de\_cluster returns the associated names of clusters. Are contained in this results only clusters for which we have at least *min\_cells* elements to compute predicted Bayes Factors

#### **property posterior\_type**

Returns the posterior class name

Return type str

**raw\_data**()

Returns raw data for classification

Return type Tuple

# **reconstruction\_error**()

Returns the reconstruction error associated to the object.

#### Return type Tensor

**save\_posterior**(*dir\_path*)

Saves the posterior properties in folder *dir\_path*.

To ensure safety, this method requires that *dir\_path* does not exist. The posterior can then be retrieved later on with the function *load\_posterior*

- **Parameters dir path**  $(str)$  non-existing directory in which the posterior properties will be saved.
- **scale\_sampler**(*selection*, *n\_samples=5000*, *n\_samples\_per\_cell=None*, *batchid=None*, *use\_observed\_batches=False*, *give\_mean=False*, *\*\*kwargs*)

Samples the posterior scale using the variational posterior distribution.

### Parameters

- **n\_samples** (Optional[int]) Number of samples in total per batch (fill either *n\_samples\_total* or *n\_samples\_per\_cell*)
- **n\_samples\_per\_cell** (Optional[int]) Number of time we sample from each observation per batch (fill either *n\_samples\_total* or *n\_samples\_per\_cell*)
- **batchid** (Union[List[int], ndarray, None]) Biological batch for which to sample from. Default (None) sample from all batches
- **use observed batches** (Optional[bool]) Whether normalized means are conditioned on observed batches or if observed batches are to be used
- **selection** (Union[List[bool], ndarray]) Mask or list of cell ids to select

\*\*kwargs Other keywords arguments for *get\_sample\_scale()*

Return type dict

#### Returns

Dictionary containing: *scale*

Posterior aggregated scale samples of shape (n\_samples, n\_genes) where n\_samples correspond to either: - n\_bio\_batches \* n\_cells \* n\_samples\_per\_cell or

• n\_samples\_total

*batch* associated batch ids

#### **sequential**(*batch\_size=128*)

Returns a copy of the object that iterate over the data sequentially.

Parameters **batch\_size** (Optional[int]) – New batch size.

```
Return type Posterior
```
**show\_t\_sne**(*n\_samples=1000*, *color\_by=''*, *save\_name=''*, *latent=None*, *batch\_indices=None*, *labels=None*, *n\_batch=None*)

#### **to\_cuda**(*tensors*)

Converts list of tensors to cuda.

```
Parameters tensors (List[Tensor]) – tensors to convert
```
Return type List[Tensor]

#### **uncorrupted**()

Uncorrupts gene counts.

Return type Posterior

```
update(data_loader_kwargs)
     Updates the dataloader
```
Parameters **data\_loader\_kwargs** (dict) – dataloader updates.

```
Return type Posterior
```
## **update\_sampler\_indices**(*idx*)

Updates the dataloader indices.

More precisely, this method can be used to temporarily change which cells \_\_iter\_\_ will yield. This is particularly useful for computational considerations when one is only interested in a subset of the cells of the Posterior object. This method should be used carefully and requires to reset the dataloader to its original value after use.

example:

```
>>> old_loader = self.data_loader
\rightarrow\rightarrow cell_indices = np.array([1, 2, 3])
>>> self.update_sampler_indices(cell_indices)
>>> for tensors in self:
>>> # your code
>>> # Do not forget next line!
```
**>>>** self.data\_loader = old\_loader

Parameters idx (Union[List, ndarray]) – Indices (in [0, len(dataset)] to sample from

**within\_cluster\_degenes**(*states*, *cell\_labels=None*, *min\_cells=10*, *batch1=None*, *batch2=None*, *use\_observed\_batches=False*, *subset=None*, *n\_samples=5000*, *use\_permutation=False*, *M\_permutation=10000*, *mode='vanilla'*, *change\_fn=None*, *m1\_domain\_fn=None*, *delta=0.5*, *cred\_interval\_lvls=None*, *output\_file=False*, *save\_dir='./'*, *filename='within\_cluster'*, *\*\*kwargs*)

Performs Differential Expression within clusters for different cell states

#### Parameters

- **cell\_labels** (Union[List, ndarray, None]) optional: Labels of cells
- **min\_cells** (int) Ceil number of cells used to compute Bayes Factors
- **states** (Union[List[bool], ndarray]) States of the cells.
- **batch1** (Union[List[int], ndarray, None]) List of batch ids for which you want to perform DE Analysis for subpopulation 1. By default, all ids are taken into account
- **batch2** (Union[List[int], ndarray, None]) List of batch ids for which you want to perform DE Analysis for subpopulation 2. By default, all ids are taken into account
- **subset** (Union[List[bool], ndarray, None]) MASK: Subset of cells you are interested in.
- **n** samples (int) Number of times the posterior will be sampled for each pop
- **use permutation** (bool) Activates pair random permutations. Simply formulated, pairs obtained from posterior sampling (when calling *sample\_scale\_from\_batch*) will be randomly permuted so that the number of pairs used to compute Bayes Factors becomes M\_permutation.
- **M\_permutation** (int) Number of times we will "mix" posterior samples in step 2. Only makes sense when use\_permutation=True
- **output\_file** (bool) Bool: save file?
- **save\_dir** (str) –
- **filename** (str) –
- **use\_observed\_batches** (bool) see *differential\_expression\_score*
- **M\_permutation** see *differential\_expression\_score*
- **mode** (Optional[str]) see *differential\_expression\_score*
- **change\_fn** (Union[str, Callable, None]) see *differential\_expression\_score*
- **m1\_domain\_fn** (Optional[Callable]) see *differential\_expression\_score*
- **delta** (Optional[float]) see *differential\_expression\_score*
- **cred\_interval\_lvls** (Union[List[float], ndarray, None]) See *differential\_expression\_score*

\*\*kwargs Other keywords arguments for *get\_sample\_scale()*

# Return type tuple

Returns Tuple (de res, de cluster) (i) de res is a list of length nb clusters (based on provided labels or on hardcoded cell types) (ii) de\_res[i] contains Bayes Factors for population number i vs all the rest (iii) de cluster returns the associated names of clusters. Are contained in this results only clusters for which we have at least *min\_cells* elements to compute predicted Bayes Factors

scvi.inference.**load\_posterior**(*dir\_path*, *model*, *use\_cuda='auto'*, *\*\*posterior\_kwargs*) Function to use in order to retrieve a posterior that was saved using the save posterior method

Because of pytorch model loading usage, this function needs a scVI model object initialized with exact same parameters that during training. Because saved posteriors correspond to already trained models, data is loaded sequentially using a SequentialSampler.

# **Parameters**

- **dir**  $path(s \text{tr})$  directory containing the posterior properties to be retrieved.
- **model** (Module) scVI initialized model.
- **use\_cuda** (Union[str, bool, None]) Specifies if the computations should be perfomed with a GPU. Default: True If auto, then cuda availability is inferred, with a preference to load on GPU. If False, the model will be loaded on the CPU, even if it was trained using a GPU.
- **posterior\_kwargs** additional parameters to feed to the posterior constructor.

Usage example: 1. Save posterior

```
>>> model = VAE(nb_genes, n_batches, n_hidden=128, n_latent=10)
>>> trainer = UnsupervisedTrainer(vae, dataset, train_size=0.5, use_cuda=use_cuda)
>>> trainer.train(n_epochs=200)
>>> trainer.train_set.save_posterior("./my_run_train_posterior")
```
#### 2. Load posterior

```
>>> model = VAE(nb_genes, n_batches, n_hidden=128, n_latent=10)
>>> post = load_posterior("./my_run_train_posterior", model=model)
```
**class** scvi.inference.**UnsupervisedTrainer**(*model*, *gene\_dataset*, *train\_size=0.8*, *test\_size=None*, *n\_iter\_kl\_warmup=None*, *n\_epochs\_kl\_warmup=400*, *normalize\_loss=None*, *\*\*kwargs*) Bases: scvi.inference.trainer.Trainer

The VariationalInference class for the unsupervised training of an autoencoder.

#### Args:

model A model instance from class VAE, VAEC, SCANVI, AutoZIVAE

gene\_dataset A gene\_dataset instance like CortexDataset()

- train\_size The train size, either a float between 0 and 1 or an integer for the number of training samples to use Default:  $0.8$ .
- test\_size The test size, either a float between 0 and 1 or an integer for the number of training samples to use Default: None, which is equivalent to data not in the train set. If  $train\_size$ and test\_size do not add to 1 or the length of the dataset then the remaining samples are added to a validation\_set.

Two parameters can help control the training KL annealing If your applications rely on the posterior quality, (i.e. differential expression, batch effect removal), ensure the number of total epochs (or iterations) exceed the number of epochs (or iterations) used for KL warmup

n\_epochs\_kl\_warmup Number of epochs for linear warmup of  $KL(q(z|x)||p(z))$  term. After *n\_epochs\_kl\_warmup*, the training objective is the ELBO. This might be used to prevent inactivity of latent units, and/or to improve clustering of latent space, as a long warmup turns the model into something more of an autoencoder. Be aware that large datasets should avoid this mode and rely on n\_iter\_kl\_warmup. If this parameter is not None, then it overrides any choice of *n\_iter\_kl\_warmup*.

- n\_iter\_kl\_warmup Number of iterations for warmup (useful for bigger datasets)
- int(128\*5000/400) is a good default value.
- normalize\_loss A boolean determining whether the loss is divided by the total number of samples used for training. In particular, when the global KL divergence is equal to 0 and the division is performed, the loss for a minibatchis is equal to the average of reconstruction losses and KL divergences on the minibatch. Default: None, which is equivalent to setting False when the model is an instance from class AutoZIVAE and True otherwise.

\*\*kwargs Other keywords arguments from the general Trainer class.

int(400.0 \* 5000 / 128.0)

# Examples:

```
>>> gene_dataset = CortexDataset()
>>> vae = VAE(gene_dataset.nb_genes, n_batch=gene_dataset.n_batches * False,
... n_labels=gene_dataset.n_labels)
```

```
>>> infer = VariationalInference(gene_dataset, vae, train_size=0.5)
>>> infer.train(n_epochs=20, lr=1e-3)
```
### **Attributes**

```
default_metrics_to_monitor Built-in mutable sequence.
kl_weight
posteriors_loop
```
#### Methods

```
loss(tensors)
on_training_begin()
on_training_end()
```
<span id="page-187-1"></span><span id="page-187-0"></span>**default\_metrics\_to\_monitor = ['elbo']**

<span id="page-187-3"></span>**property kl\_weight**

<span id="page-187-4"></span>**loss**(*tensors*)

<span id="page-187-5"></span>**on\_training\_begin**()

<span id="page-187-2"></span>**on\_training\_end**()

#### **property posteriors\_loop**

**class** scvi.inference.**AdapterTrainer**(*model*, *gene\_dataset*, *posterior\_test*, *frequency=5*) Bases: scvi.inference.inference.UnsupervisedTrainer Attributes

#### [posteriors\\_loop](#page-188-0)

#### Methods

<span id="page-188-1"></span><span id="page-188-0"></span>[train](#page-188-1)([n\_path, n\_epochs]) **property posteriors\_loop train**(*n\_path=10*, *n\_epochs=50*, *\*\*kwargs*) **class** scvi.inference.**JointSemiSupervisedTrainer**(*model*, *gene\_dataset*, *\*\*kwargs*) Bases: scvi.inference.annotation.SemiSupervisedTrainer **class** scvi.inference.**SemiSupervisedTrainer**(*model*, *gene\_dataset*, *n\_labelled\_samples\_per\_class=50*, *n\_epochs\_classifier=1*, *lr\_classification=0.005*, *classification\_ratio=50*, *seed=0*, *\*\*kwargs*) Bases: scvi.inference.inference.UnsupervisedTrainer The SemiSupervisedTrainer class for the semi-supervised training of an autoencoder. This parent class can be inherited to specify the different training schemes for semi-supervised learning Methods

[create\\_posterior](#page-188-2)([model, gene\_dataset, . . . ]) [loss](#page-188-3)(tensors\_all, tensors\_labelled)

[on\\_epoch\\_end](#page-188-4)()

# Attributes

<span id="page-188-2"></span>[posteriors\\_loop](#page-188-5)

**create\_posterior**(*model=None*, *gene\_dataset=None*, *shuffle=False*, *indices=None*, *type\_class=<class 'scvi.inference.annotation.AnnotationPosterior'>*)

<span id="page-188-4"></span><span id="page-188-3"></span>**loss**(*tensors\_all*, *tensors\_labelled*)

<span id="page-188-5"></span>**on\_epoch\_end**()

**property posteriors\_loop**

**class** scvi.inference.**AlternateSemiSupervisedTrainer**(*\*args*, *\*\*kwargs*) Bases: scvi.inference.annotation.SemiSupervisedTrainer Methods

#### $loss(all$  $loss(all$  tensor)

# Attributes

<span id="page-188-6"></span>[posteriors\\_loop](#page-188-7)

<span id="page-188-7"></span>**loss**(*all\_tensor*)

#### **property posteriors\_loop**

**class** scvi.inference.**ClassifierTrainer**(*\*args*, *train\_size=0.8*, *test\_size=None*, *sampling\_model=None*, *sampling\_zl=False*, *use\_cuda=True*, *\*\*kwargs*)

Bases: scvi.inference.trainer.Trainer

The ClassifierInference class for training a classifier either on the raw data or on top of the latent space of another model (VAE, VAEC, SCANVI).

#### Args:

model A model instance from class VAE, VAEC, SCANVI

gene\_dataset A gene\_dataset instance like CortexDataset()

- train\_size The train size, either a float between 0 and 1 or and integer for the number of training samples to use Default:  $0.8$ .
- test\_size The test size, either a float between 0 and 1 or and integer for the number of test samples to use Default: None.

sampling\_model Model with z\_encoder with which to first transform data.

sampling\_zl Transform data with sampling\_model z\_encoder and l\_encoder and concat.

\*\*kwargs Other keywords arguments from the general Trainer class.

# Examples:

```
>>> gene_dataset = CortexDataset()
>>> vae = VAE(gene_dataset.nb_genes, n_batch=gene_dataset.n_batches * False,
... n labels=gene dataset.n labels)
```

```
>>> classifier = Classifier(vae.n_latent, n_labels=cortex_dataset.n_labels)
>>> trainer = ClassifierTrainer(classifier, gene_dataset, sampling_model=vae,
˓→train_size=0.5)
>>> trainer.train(n_epochs=20, lr=1e-3)
>>> trainer.test_set.accuracy()
```
# Methods

[compute\\_predictions](#page-189-0)([soft])

return the true labels and the predicted labels

[loss](#page-189-1)(tensors\_labelled)

#### **Attributes**

<span id="page-189-0"></span>[posteriors\\_loop](#page-189-2)

**compute\_predictions**(*soft=False*)

Returns the true labels and the predicted labels

Return type 2-tuple of numpy.int32

<span id="page-189-2"></span><span id="page-189-1"></span>**loss**(*tensors\_labelled*)

#### **property posteriors\_loop**

**class** scvi.inference.**JVAETrainer**(*model*, *discriminator*, *gene\_dataset\_list*, *train\_size=0.8*, *use\_cuda=True*, *kappa=1.0*, *n\_epochs\_kl\_warmup=400*, *\*\*kwargs*)

Bases: scvi.inference.trainer.Trainer

The trainer class for the unsupervised training of JVAE.

- **model** (Module) A model instance from class JVAE
- **discriminator** (Module) A model instance of a classifier (with logit output)
- **gene\_dataset\_list** (List[GeneExpressionDataset]) list of gene\_dataset instance like [CortexDataset(), SmfishDataset()]
- **train** size  $(f$ loat) Train-test split ratio in  $(0,1)$  to split cells
- **kappa** (float) float to weight the discriminator loss
- **n\_epochs\_kl\_warmup** (int) Number of epochs for linear warmup of  $KL(q(z|x)||p(z))$ term. After *n\_epochs\_kl\_warmup*, the training objective is the ELBO. This might be used to prevent inactivity of latent units, and/or to improve clustering of latent space, as a long warmup turns the model into something more of an autoencoder.
- **kwargs** Other keywords arguments from the general Trainer class.

# **Methods**

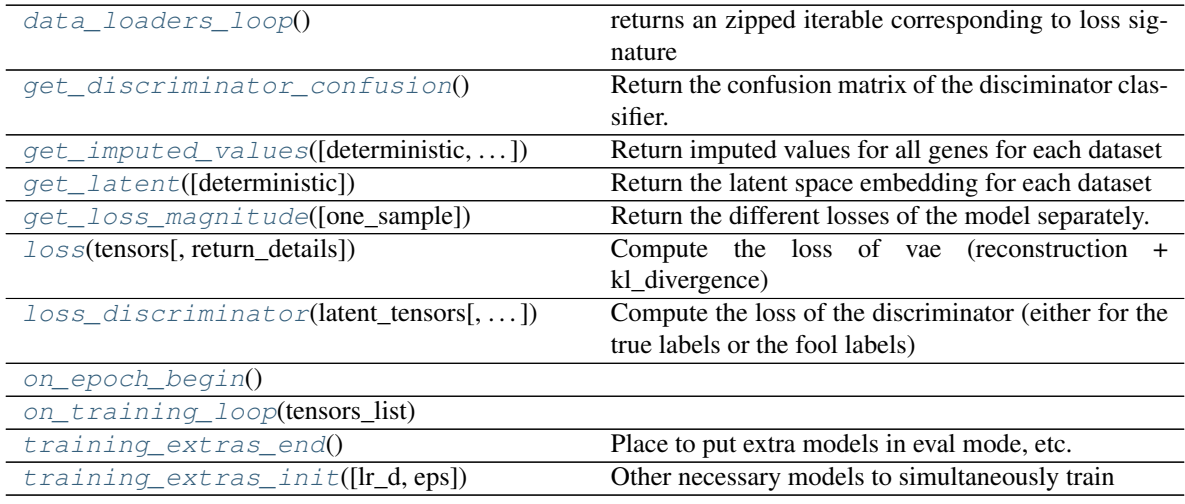

# Attributes

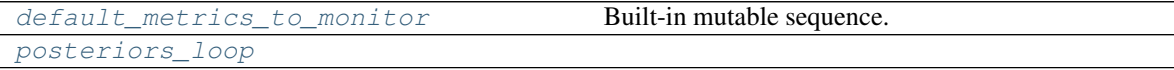

#### <span id="page-190-0"></span>**data\_loaders\_loop**()

returns an zipped iterable corresponding to loss signature

```
default_metrics_to_monitor = ['elbo']
```

```
get_discriminator_confusion()
```
Return the confusion matrix of the disciminator classifier. A good mixing should lead to a uniform matrix.

```
Return type ndarray
```
<span id="page-190-2"></span>**get\_imputed\_values**(*deterministic=True*, *normalized=True*, *decode\_mode=None*) Return imputed values for all genes for each dataset

#### Parameters

• **deterministic** (bool) – If true, use the mean of the encoder instead of a Gaussian sample for the latent vector

- **normalized** (bool) Return imputed normalized values or not
- **decode\_mode** (Optional[int]) If a *decode\_mode* is given, use the encoder specific to each dataset as usual but use the decoder of the dataset of id *decode\_mode* to impute values

Return type List[ndarray]

#### <span id="page-191-0"></span>**get\_latent**(*deterministic=True*)

Return the latent space embedding for each dataset :type deterministic: bool :param deterministic: If true, use the mean of the encoder instead of a Gaussian sample

Return type List[ndarray]

# <span id="page-191-1"></span>**get\_loss\_magnitude**(*one\_sample=False*)

Return the different losses of the model separately. Useful to inspect and compare their magnitude. :type one\_sample: bool :param one\_sample: Use only one batch to estimate the loss, can be much faster/less exact on big datasets

Return type Tuple[ndarray, ndarray, ndarray]

#### <span id="page-191-2"></span>**loss**(*tensors*, *return\_details=False*)

Compute the loss of vae (reconstruction + kl\_divergence)

#### **Parameters**

- **tensors** (Iterable[Tensor]) Tensors of observations for each dataset
- **return details** (bool) Boolean used to inspect the loss values, return detailed loss for each dataset

Return type Union[Tensor, Tuple[List[Tensor], List[Tensor]]]

Returns scalar loss if return\_details is False, else tuple (reconstruction\_loss, kl\_loss)

<span id="page-191-3"></span>**loss\_discriminator**(*latent\_tensors*, *predict\_true\_class=True*, *return\_details=False*) Compute the loss of the discriminator (either for the true labels or the fool labels)

#### **Parameters**

- **latent\_tensors** (List[Tensor]) Tensors for each dataset of the latent space
- **predict** true class  $(bool)$  Specify if the loss aims at minimizing the accuracy or the mixing
- **return\_details** (bool) Boolean used to inspect the loss values, return detailed loss for each dataset

Return type Union[List[Tensor], Tensor]

Returns scalar loss if return\_details is False, else list of scalar losses for each dataset

```
on_epoch_begin()
```

```
on_training_loop(tensors_list)
```
#### <span id="page-191-6"></span>**property posteriors\_loop**

```
training_extras_end()
     Place to put extra models in eval mode, etc.
```

```
training_extras_init(lr_d=0.001, eps=0.01)
    Other necessary models to simultaneously train
```

```
class scvi.inference.TotalPosterior(model, gene_dataset, shuffle=False, indices=None,
                                           use_cuda=True, data_loader_kwargs={})
```
Bases: scvi.inference.posterior.Posterior

The functional data unit for totalVI.

A *TotalPosterior* instance is instantiated with a model and a *gene\_dataset*, and as well as additional arguments that for Pytorch's *DataLoader*. A subset of indices can be specified, for purposes such as splitting the data into train/test/validation. Each trainer instance of the *TotalTrainer* class can therefore have multiple *TotalPosterior* instances to train a model. A *TotalPosterior* instance also comes with many methods or utilities for its corresponding data.

# Parameters

- **model** (TOTALVI) A model instance from class TOTALVI
- **gene\_dataset** (GeneExpressionDataset) A gene\_dataset instance like CbmcDataset() with attribute protein\_expression
- **shuffle** (bool) Specifies if a *RandomSampler* or a *SequentialSampler* should be used
- **indices** (Optional[ndarray]) Specifies how the data should be split with regards to train/test or labelled/unlabelled
- **use\_cuda** (bool) Default: True
- **data\_loader\_kwargs** Keyword arguments to passed into the *DataLoader*

# Methods

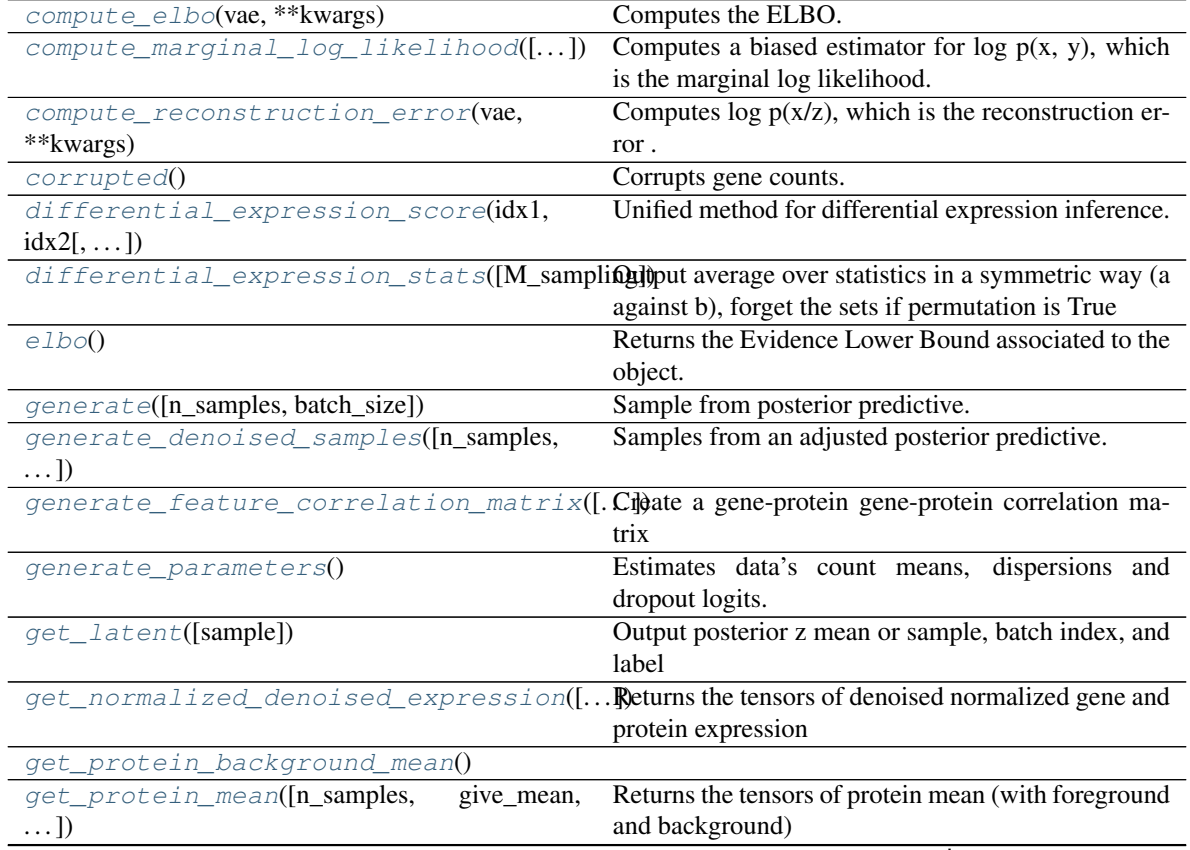

continues on next page

| $10 - 50$                                              |  |
|--------------------------------------------------------|--|
| Zero-inflation mixing component for genes              |  |
|                                                        |  |
| Returns mixing bernoulli parameter for protein neg-    |  |
| ative binomial mixtures (probability background)       |  |
| Helper function to provide normalized expression for   |  |
| DE testing.                                            |  |
| Gene imputation                                        |  |
| This code is identical to same function in poste-      |  |
| rior.py                                                |  |
| Estimates the marginal likelihood of the object's      |  |
| data.                                                  |  |
| Returns the reconstruction error associated to the ob- |  |
| ject.                                                  |  |
| Uncorrupts gene counts.                                |  |
|                                                        |  |

Table 19 – continued from previous page

#### Examples:

Let us instantiate a *trainer*, with a gene\_dataset and a model

```
>>> gene_dataset = CbmcDataset()
>>> totalvi = TOTALVI(gene_dataset.nb_genes, len(gene_dataset.protein_names),
... n_batch=gene_dataset.n_batches, use_cuda=True)
>>> trainer = TotalTrainer(vae, gene_dataset)
>>> trainer.train(n_epochs=400)
```

```
compute_elbo(vae, **kwargs)
```
Computes the ELBO.

The ELBO is the reconstruction error + the KL divergences between the variational distributions and the priors. It differs from the marginal log likelihood. Specifically, it is a lower bound on the marginal log likelihood plus a term that is constant with respect to the variational distribution. It still gives good insights on the modeling of the data, and is fast to compute.

#### <span id="page-193-1"></span>**compute\_marginal\_log\_likelihood**(*n\_samples\_mc=100*, *batch\_size=96*)

Computes a biased estimator for  $log p(x, y)$ , which is the marginal log likelihood.

Despite its bias, the estimator still converges to the real value of log  $p(x, y)$  when n\_samples\_mc (for Monte Carlo) goes to infinity (a fairly high value like 100 should be enough). 5000 is the standard in machine learning publications. Due to the Monte Carlo sampling, this method is not as computationally efficient as computing only the reconstruction loss

```
compute_reconstruction_error(vae, **kwargs)
```
Computes log  $p(x|z)$ , which is the reconstruction error . Differs from the marginal log likelihood, but still gives good insights on the modeling of the data, and is fast to compute

This is really a helper function to self.ll, self.ll\_protein, etc.

#### <span id="page-193-3"></span>**corrupted**()

Corrupts gene counts.

<span id="page-193-4"></span>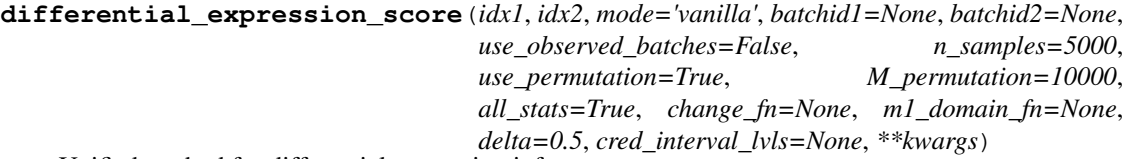

Unified method for differential expression inference.

This function is an extension of the *get\_bayes\_factors* method providing additional genes information to the user

Two modes coexist:

• the "vanilla" mode follows protocol described in [\[Lopez18\]](#page-228-0)

In this case, we perform hypothesis testing based on the hypotheses

$$
M_1: h_1 > h_2
$$
 and  $M_2: h_1 \leq h_2$ 

DE can then be based on the study of the Bayes factors

$$
\log p(M_1 | x_1, x_2) / p(M_2 | x_1, x_2)
$$

• the "change" mode (described in [\[Boyeau19\]](#page-228-1))

consists in estimating an effect size random variable (e.g., log fold-change) and performing Bayesian hypothesis testing on this variable. The *change\_fn* function computes the effect size variable r based two inputs corresponding to the normalized means in both populations.

Hypotheses:

 $M_1 : r \in R_1$  (effect size r in region inducing differential expression)

 $M_2 : r \notin R_1$  (no differential expression)

To characterize the region  $R_1$ , which induces DE, the user has two choices.

1. A common case is when the region  $[-\delta, \delta]$  does not induce differential expression. If the user specifies a threshold delta, we suppose that  $R_1 = \mathbb{R} \setminus [-\delta, \delta]$ 

2. specify an specific indicator function

 $f: \mathbb{R} \mapsto \{0, 1\}$  s.t.  $r \in R_1$  iff.  $f(r) = 1$ 

Decision-making can then be based on the estimates of

$$
p(M_1 \mid x_1, x_2)
$$

Both modes require to sample the normalized means posteriors. To that purpose, we sample the Posterior in the following way:

- 1. The posterior is sampled n\_samples times for each subpopulation
- 2. For computation efficiency (posterior sampling is quite expensive), instead of comparing the obtained samples element-wise, we can permute posterior samples. Remember that computing the Bayes Factor requires sampling  $q(z_A | x_A)$  and  $q(z_B | x_B)$

Currently, the code covers several batch handling configurations:

1. If use\_observed\_batches=True, then batch are considered as observations and cells' normalized means are conditioned on real batch observations

2. If case (cell group 1) and control (cell group 2) are conditioned on the same batch ids. Examples:

**>>>** set(batchid1) = set(batchid2)

or

**>>>** batchid1 = batchid2 = **None**

3. If case and control are conditioned on different batch ids that do not intersect i.e.,

**>>>** set(batchid1) != set(batchid2)

#### and

**>>>** len(set(batchid1).intersection(set(batchid2))) == 0

This function does not cover other cases yet and will warn users in such cases.

#### Parameters

- **mode** (Optional[str]) one of ["vanilla", "change"]
- **idx1** (Union[List[bool], ndarray]) bool array masking subpopulation cells 1. Should be True where cell is from associated population
- **idx2** (Union[List[bool], ndarray]) bool array masking subpopulation cells 2. Should be True where cell is from associated population
- **batchid1** (Union[List[int], ndarray, None]) List of batch ids for which you want to perform DE Analysis for subpopulation 1. By default, all ids are taken into account
- **batchid2** (Union[List[int], ndarray, None]) List of batch ids for which you want to perform DE Analysis for subpopulation 2. By default, all ids are taken into account
- **use\_observed\_batches** (Optional[bool]) Whether normalized means are conditioned on observed batches
- **n\_samples** (int) Number of posterior samples
- **use\_permutation** (bool) Activates step 2 described above. Simply formulated, pairs obtained from posterior sampling (when calling *sample\_scale\_from\_batch*) will be randomly permuted so that the number of pairs used to compute Bayes Factors becomes M\_permutation.
- **M\_permutation** (int) Number of times we will "mix" posterior samples in step 2. Only makes sense when use\_permutation=True
- **change\_fn** (Union[str, Callable, None]) function computing effect size based on both normalized means
- **m1\_domain\_fn** (Optional[Callable]) custom indicator function of effect size regions inducing differential expression
- **delta** (Optional[float]) specific case of region inducing differential expression. In this case, we suppose that  $R \setminus [-\delta, \delta]$  does not induce differential expression (LFC case)
- **cred\_interval\_lvls** (Union[List[float], ndarray, None]) List of credible interval levels to compute for the posterior LFC distribution
- **all\_stats** (bool) whether additional metrics should be provided

\*\*kwargs Other keywords arguments for *get\_sample\_scale()*

Return type DataFrame

<span id="page-195-0"></span>Returns Differential expression properties

```
differential_expression_stats(M_sampling=100)
```
Output average over statistics in a symmetric way (a against b), forget the sets if permutation is True

Parameters **M\_sampling** (int) – number of samples

Returns Tuple px\_scales, all\_labels where (i) px\_scales: scales of shape (M\_sampling, n\_genes)  $(ii)$  all labels: labels of shape (M\_sampling, )

# <span id="page-196-0"></span>**elbo**()

Returns the Evidence Lower Bound associated to the object.

<span id="page-196-1"></span>**generate**(*n\_samples=100*, *batch\_size=64*)

Sample from posterior predictive. Proteins are concatenated to genes.

Parameters **n\_samples** (int) – Number of posterior predictive samples

Return type Tuple[ndarray, ndarray]

Returns Tuple of posterior samples, original data

<span id="page-196-2"></span>**generate\_denoised\_samples**(*n\_samples=25*, *batch\_size=64*, *rna\_size\_factor=1*, *transform\_batch=None*)

Samples from an adjusted posterior predictive. Proteins are concatenated to genes.

Parameters

- **n\_samples** (int) How may samples per cell
- **batch\_size** (int) Mini-batch size for sampling. Lower means less GPU memory footprint

Rna\_size\_factor size factor for RNA prior to sampling gamma distribution

Transform\_batch int of which batch to condition on for all cells

Returns

<span id="page-196-3"></span>**generate\_feature\_correlation\_matrix**(*n\_samples=25*, *batch\_size=64*, *rna\_size\_factor=1000*, *transform\_batch=None*, *correlation\_mode='spearman'*)

Create a gene-protein gene-protein correlation matrix

Wraps generate denoised samples()

#### Parameters

- **n\_samples** (int) How may samples per cell
- **batch** size (int) Mini-batch size for sampling. Lower means less GPU memory footprint
- **transform\_batch** (Union[int, List[int], None]) Batches to condition on.

Rna\_size\_factor size factor for RNA prior to sampling gamma distribution

#### If transform\_batch is:

- None, then real observed batch is used
- int, then batch transform\_batch is used
- list of int, then values are averaged over provided batches.

Return type ndarray

<span id="page-196-4"></span>Returns A feature-feature correlation matrix

#### **generate\_parameters**()

Estimates data's count means, dispersions and dropout logits.

<span id="page-197-0"></span>**get\_latent**(*sample=False*)

Output posterior z mean or sample, batch index, and label

**Parameters sample** (bool) – z mean or z sample

Return type Tuple[ndarray, ndarray, ndarray, ndarray]

Returns 4-tuple of latent, batch\_indices, labels, library\_gene

<span id="page-197-1"></span>**get\_normalized\_denoised\_expression**(*n\_samples=1*, *give\_mean=True*, *transform\_batch=None*, *sample\_protein\_mixing=True*)

Returns the tensors of denoised normalized gene and protein expression

#### Parameters

- **n\_samples** (int) number of samples from posterior distribution
- **sample\_protein\_mixing** (bool) Sample mixing bernoulli, setting background to zero
- **give\_mean** (bool) bool, whether to return samples along first axis or average over samples
- **transform\_batch** (Union[int, List[int], None]) Batches to condition on.

# If transform\_batch is:

- None, then real observed batch is used
- int, then batch transform batch is used
- list of int, then values are averaged over provided batches.

Return type Tuple[ndarray, ndarray]

Returns Denoised genes, denoised proteins

#### <span id="page-197-3"></span><span id="page-197-2"></span>**get\_protein\_background\_mean**()

**get\_protein\_mean**(*n\_samples=1*, *give\_mean=True*, *transform\_batch=None*) Returns the tensors of protein mean (with foreground and background)

#### Parameters

- **n\_samples** (int) number of samples from posterior distribution
- **give\_mean** (bool) bool, whether to return samples along first axis or average over samples
- **transform\_batch** (Union[int, List[int], None]) Batches to condition on.

# If transform\_batch is:

- None, then real observed batch is used
- int, then batch transform\_batch is used
- list of int, then values are averaged over provided batches.

<span id="page-197-4"></span>Return type ndarray

```
get_sample_dropout(n_samples=1, give_mean=True)
    Zero-inflation mixing component for genes
```

```
get_sample_mixing(n_samples=1, give_mean=True, transform_batch=None)
```
Returns mixing bernoulli parameter for protein negative binomial mixtures (probability background)

#### Parameters

- **n\_samples** (int) number of samples from posterior distribution
- **sample\_protein\_mixing** Sample mixing bernoulli, setting background to zero
- **give\_mean** (bool) bool, whether to return samples along first axis or average over samples
- **transform\_batch** (Optional[int]) Batches to condition on as integer.

Return type ndarray

Returns array of probability background

<span id="page-198-1"></span>**get\_sample\_scale**(*transform\_batch=None*, *eps=0.5*, *normalize\_pro=False*, *sample\_bern=True*, *include\_bg=False*)

Helper function to provide normalized expression for DE testing.

For normalized, denoised expression, please use *get\_normalized\_denoised\_expression()*

#### **Parameters**

- **transform\_batch** Int of batch to "transform" all cells into
- **eps** Prior count to add to protein normalized expression
- **normalize\_pro** bool, whether to make protein expression sum to one in a cell
- **include\_bg** bool, whether to include the background component of expression

Return type ndarray

<span id="page-198-2"></span>**imputation**(*n\_samples=1*) Gene imputation

```
imputation_list(n_samples=1)
     This code is identical to same function in posterior.py
```
Except, we use the totalVI definition of *model.get\_sample\_rate*

# <span id="page-198-4"></span>**marginal\_ll**(*n\_mc\_samples=1000*)

Estimates the marginal likelihood of the object's data.

Parameters **n\_mc\_samples** – Number of MC estimates to use

# <span id="page-198-5"></span>**reconstruction\_error**(*mode='total'*) Returns the reconstruction error associated to the object.

# <span id="page-198-6"></span>**uncorrupted**()

Uncorrupts gene counts.

**class** scvi.inference.**TotalTrainer**(*model*, *dataset*, *train\_size=0.9*, *test\_size=0.1*, *pro\_recons\_weight=1.0*, *n\_epochs\_kl\_warmup=None*, *n\_iter\_kl\_warmup='auto'*, *discriminator=None*, *use\_adversarial\_loss=False*, *kappa=None*, *early\_stopping\_kwargs='auto'*, *\*\*kwargs*) Bases: scvi.inference.inference.UnsupervisedTrainer

Unsupervised training for totalVI using variational inference

# **Parameters**

- **model** (TOTALVI) A model instance from class TOTALVI
- **gene\_dataset** A gene\_dataset instance like CbmcDataset() with attribute protein\_expression
- **train size** (float) The train size, either a float between 0 and 1 or and integer for the number of training samples to use Default: 0.90.
- **test\_size** (float) The test size, either a float between 0 and 1 or and integer for the number of training samples to use Default: 0.10. Note that if train and test do not add to 1 the remainder is placed in a validation set
- **pro\_recons\_weight** (float) Scaling factor on the reconstruction loss for proteins. Default: 1.0.
- **n\_epochs\_kl\_warmup** (Optional[int]) Number of epochs for annealing the KL terms for *z* and *mu* of the ELBO (from 0 to 1). If None, no warmup performed, unless *n\_iter\_kl\_warmup* is set.
- **n** iter kl warmup (Union[str, int]) Number of minibatches for annealing the KL terms for *z* and *mu* of the ELBO (from 0 to 1). If set to "auto", the number of iterations is equal to 75% of the number of cells. *n\_epochs\_kl\_warmup* takes precedence if it is not None. If both are None, then no warmup is performed.
- **discriminator** (Optional[Classifier]) Classifier used for adversarial training scheme
- **use\_adversarial\_loss** (bool) Whether to use adversarial classifier to improve mixing
- **kappa** (Optional[float]) Scaling factor for adversarial loss. If None, follow inverse of kl warmup schedule.
- **early\_stopping\_kwargs** (Union[dict, str, None]) Keyword args for early stopping. If "auto", use totalVI defaults. If None, disable early stopping.
- **\*\*kwargs** Other keywords arguments from the general Trainer class.

# Attributes

[default\\_metrics\\_to\\_monitor](#page-199-0) **Built-in mutable sequence.** 

# Methods

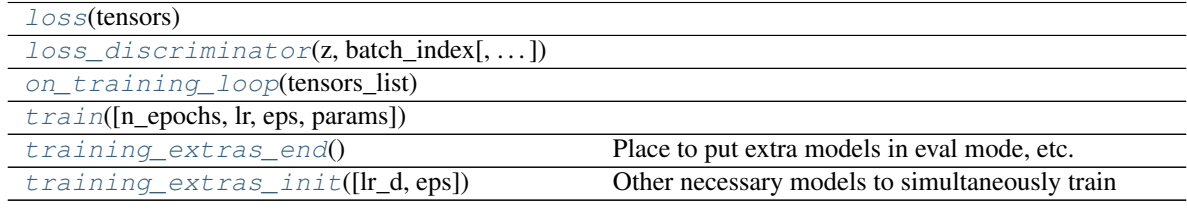

# <span id="page-199-1"></span><span id="page-199-0"></span>**default\_metrics\_to\_monitor = ['elbo']**

<span id="page-199-2"></span>**loss**(*tensors*)

<span id="page-199-3"></span>**loss\_discriminator**(*z*, *batch\_index*, *predict\_true\_class=True*, *return\_details=True*)

```
on_training_loop(tensors_list)
```
**train**(*n\_epochs=500*, *lr=0.004*, *eps=0.01*, *params=None*)

- <span id="page-200-0"></span>**training\_extras\_end**() Place to put extra models in eval mode, etc.
- <span id="page-200-1"></span>**training\_extras\_init**(*lr\_d=0.001*, *eps=0.01*) Other necessary models to simultaneously train

# **CHAPTER**

# **NINE**

# **SCVI.MODELS PACKAGE**

# **9.1 Module contents**

# **Classes**

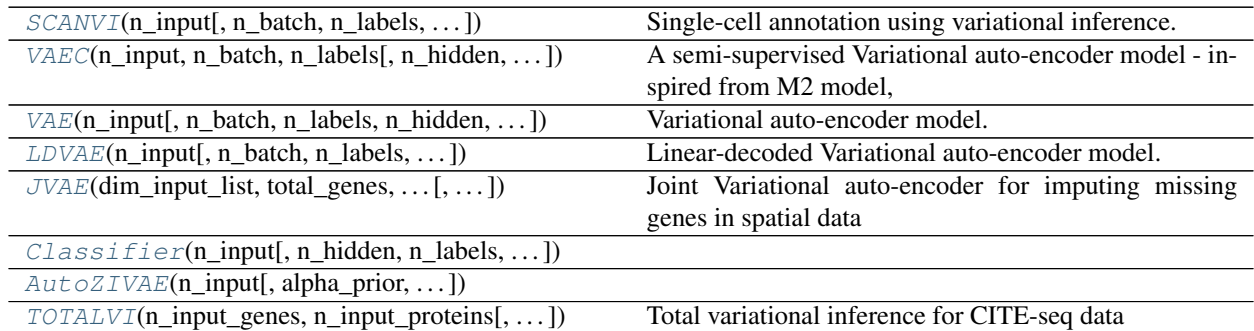

<span id="page-202-0"></span>**class** scvi.models.**SCANVI**(*n\_input*, *n\_batch=0*, *n\_labels=0*, *n\_hidden=128*, *n\_latent=10*, *n\_layers=1*, *dropout\_rate=0.1*, *dispersion='gene'*, *log\_variational=True*, *reconstruction\_loss='zinb'*, *y\_prior=None*, *labels\_groups=None*, *use\_labels\_groups=False*, *classifier\_parameters={}*) Bases: scvi.models.vae.VAE

Single-cell annotation using variational inference.

This is an implementation of the scANVI model descibed in [\[Xu19\]](#page-228-2), inspired from M1 + M2 model, as described in [\(https://arxiv.org/pdf/1406.5298.pdf\)](https://arxiv.org/pdf/1406.5298.pdf).

- **n\_input** (int) Number of input genes
- **n\_batch** (int) Number of batches
- **n\_labels** (int) Number of labels
- **n\_hidden** (int) Number of nodes per hidden layer
- **n\_latent** (int) Dimensionality of the latent space
- **n\_layers** (int) Number of hidden layers used for encoder and decoder NNs
- **dropout\_rate** (float) Dropout rate for neural networks
- **dispersion** (str) One of the following
	- 'gene' dispersion parameter of NB is constant per gene across cells
- 'gene-batch' dispersion can differ between different batches
- 'gene-label' dispersion can differ between different labels
- 'gene-cell' dispersion can differ for every gene in every cell
- **log\_variational** (bool) Log(data+1) prior to encoding for numerical stability. Not normalization.
- **reconstruction\_loss** (str) One of
	- 'nb' Negative binomial distribution
	- 'zinb' Zero-inflated negative binomial distribution
- **y\_prior** If None, initialized to uniform probability over cell types
- **labels\_groups** (Optional[Sequence[int]]) Label group designations
- **use\_labels\_groups** (bool) Whether to use the label groups

# **Methods**

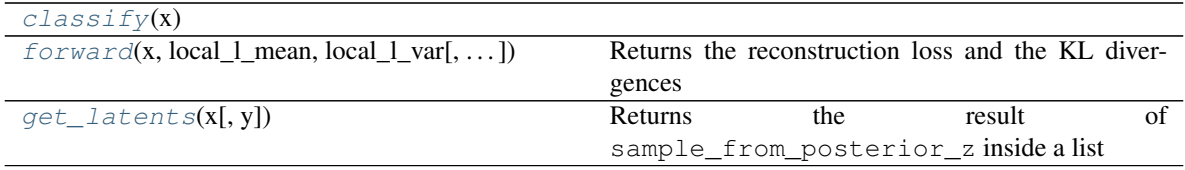

# Examples:

```
>>> gene_dataset = CortexDataset()
>>> scanvi = SCANVI(gene_dataset.nb_genes, n_batch=gene_dataset.n_batches *.
˓→False,
... n_labels=gene_dataset.n_labels)
>>> gene_dataset = SyntheticDataset(n_labels=3)
>>> scanvi = SCANVI(gene_dataset.nb_genes, n_batch=gene_dataset.n_batches *_
˓→False,
... n_labels=3, y_prior=torch.tensor([[0.1,0.5,0.4]]), labels_groups=[0,0,1])
```
#### <span id="page-203-1"></span><span id="page-203-0"></span>**classify**(*x*)

**forward**(*x*, *local\_l\_mean*, *local\_l\_var*, *batch\_index=None*, *y=None*) Returns the reconstruction loss and the KL divergences

#### **Parameters**

- **x** tensor of values with shape (batch\_size, n\_input)
- **local\_l\_mean** tensor of means of the prior distribution of latent variable l with shape (batch size, 1)
- **local\_l\_var** tensor of variancess of the prior distribution of latent variable l with shape (batch\_size, 1)
- **batch\_index** array that indicates which batch the cells belong to with shape batch\_size
- **y** tensor of cell-types labels with shape (batch\_size, n\_labels)

<span id="page-203-2"></span>Returns the reconstruction loss and the Kullback divergences

**get\_latents**(*x*, *y=None*) Returns the result of sample\_from\_posterior\_z inside a list

#### Parameters

- **x** tensor of values with shape (batch\_size, n\_input)
- **y** tensor of cell-types labels with shape (batch size, n labels)

Returns one element list of tensor

<span id="page-204-0"></span>**class** scvi.models.**VAEC**(*n\_input*, *n\_batch*, *n\_labels*, *n\_hidden=128*, *n\_latent=10*, *n\_layers=1*, *dropout\_rate=0.1*, *y\_prior=None*, *dispersion='gene'*, *log\_variational=True*, *reconstruction\_loss='zinb'*)

Bases: scvi.models.vae.VAE

A semi-supervised Variational auto-encoder model - inspired from M2 model, as described in [\(https://arxiv.org/](https://arxiv.org/pdf/1406.5298.pdf) [pdf/1406.5298.pdf\)](https://arxiv.org/pdf/1406.5298.pdf)

#### **Parameters**

- **n\_input** Number of input genes
- **n\_batch** Number of batches
- **n\_labels** Number of labels
- **n\_hidden** Number of nodes per hidden layer
- **n\_latent** Dimensionality of the latent space
- **n\_layers** Number of hidden layers used for encoder and decoder NNs
- **dropout\_rate** Dropout rate for neural networks
- **dispersion** One of the following
	- 'gene' dispersion parameter of NB is constant per gene across cells
	- 'gene-batch' dispersion can differ between different batches
	- 'gene-label' dispersion can differ between different labels
	- 'gene-cell' dispersion can differ for every gene in every cell
- **log\_variational** Log(data+1) prior to encoding for numerical stability. Not normalization.

#### • **reconstruction\_loss** – One of

- 'nb' Negative binomial distribution
- 'zinb' Zero-inflated negative binomial distribution
- **y\_prior** If None, initialized to uniform probability over cell types

#### Methods

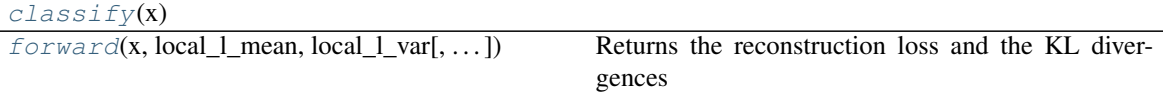

Examples:

```
>>> gene_dataset = CortexDataset()
>>> vaec = VAEC(gene_dataset.nb_genes, n_batch=gene_dataset.n_batches * False,
```
(continues on next page)

(continued from previous page)

```
... n_labels=gene_dataset.n_labels)
```

```
>>> gene dataset = SyntheticDataset(n labels=3)
>>> vaec = VAEC(gene_dataset.nb_genes, n_batch=gene_dataset.n_batches * False,
... n_labels=3, y_prior=torch.tensor([[0.1,0.5,0.4]]))
```
# <span id="page-205-2"></span><span id="page-205-1"></span>**classify**(*x*)

**forward**(*x*, *local\_l\_mean*, *local\_l\_var*, *batch\_index=None*, *y=None*) Returns the reconstruction loss and the KL divergences

#### Parameters

- **x** tensor of values with shape (batch\_size, n\_input)
- **local\_l\_mean** tensor of means of the prior distribution of latent variable l with shape  $(batch size, 1)$
- **local\_l\_var** tensor of variancess of the prior distribution of latent variable l with shape (batch\_size, 1)
- **batch\_index** array that indicates which batch the cells belong to with shape batch\_size
- **y** tensor of cell-types labels with shape (batch\_size, n\_labels)

Returns the reconstruction loss and the Kullback divergences

<span id="page-205-0"></span>**class** scvi.models.**VAE**(*n\_input*, *n\_batch=0*, *n\_labels=0*, *n\_hidden=128*, *n\_latent=10*, *n\_layers=1*, *dropout\_rate=0.1*, *dispersion='gene'*, *log\_variational=True*, *reconstruction\_loss='zinb'*, *latent\_distribution='normal'*)

```
Bases: torch.nn.modules.module.Module
```
Variational auto-encoder model.

This is an implementation of the scVI model descibed in [\[Lopez18\]](#page-228-0)

- **n** input (int) Number of input genes
- **n\_batch** (int) Number of batches, if 0, no batch correction is performed.
- **n\_labels** (int) Number of labels
- **n\_hidden** (int) Number of nodes per hidden layer
- **n\_latent** (int) Dimensionality of the latent space
- **n\_layers** (int) Number of hidden layers used for encoder and decoder NNs
- **dropout\_rate** (float) Dropout rate for neural networks
- **dispersion** (str) One of the following
	- 'gene' dispersion parameter of NB is constant per gene across cells
	- 'gene-batch' dispersion can differ between different batches
	- 'gene-label' dispersion can differ between different labels
	- 'gene-cell' dispersion can differ for every gene in every cell
- **log\_variational** (bool) Log(data+1) prior to encoding for numerical stability. Not normalization.
- **reconstruction\_loss** (str) One of
	- 'nb' Negative binomial distribution
	- 'zinb' Zero-inflated negative binomial distribution
	- 'poisson' Poisson distribution

#### Methods

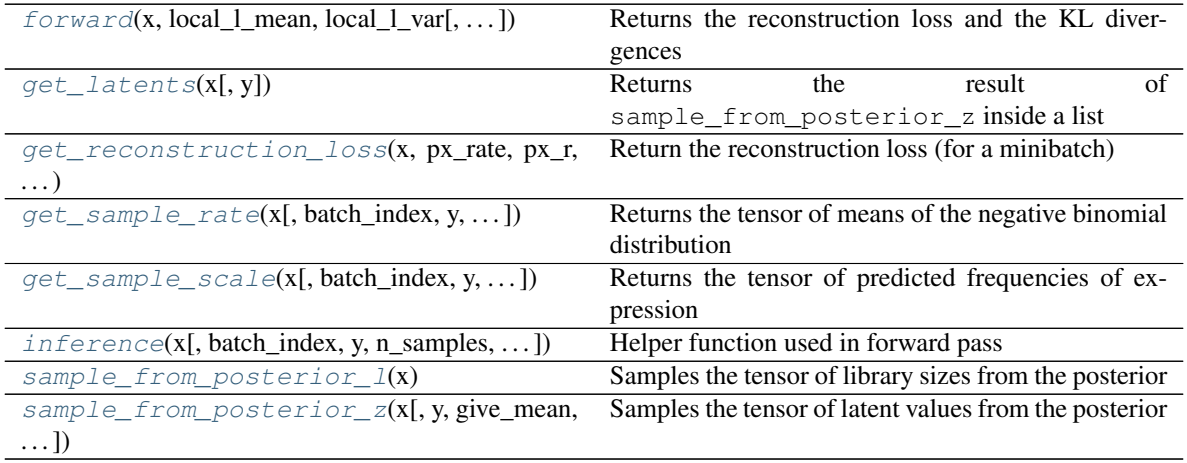

# Examples:

```
>>> gene_dataset = CortexDataset()
>>> vae = VAE(gene_dataset.nb_genes, n_batch=gene_dataset.n_batches * False,
... n_labels=gene_dataset.n_labels)
```
<span id="page-206-0"></span>**forward**(*x*, *local\_l\_mean*, *local\_l\_var*, *batch\_index=None*, *y=None*) Returns the reconstruction loss and the KL divergences

#### Parameters

- **x** tensor of values with shape (batch\_size, n\_input)
- **local 1 mean** tensor of means of the prior distribution of latent variable l with shape (batch size, 1)
- **local\_l\_var** tensor of variancess of the prior distribution of latent variable l with shape (batch size, 1)
- **batch\_index** array that indicates which batch the cells belong to with shape batch\_size
- **y** tensor of cell-types labels with shape (batch\_size, n\_labels)

Return type Tuple[Tensor, Tensor]

Returns the reconstruction loss and the Kullback divergences

```
get_latents(x, y=None)
```
Returns the result of sample\_from\_posterior\_z inside a list

- **x** tensor of values with shape (batch\_size, n\_input)
- **y** tensor of cell-types labels with shape (batch\_size, n\_labels)

Return type Tensor

Returns one element list of tensor

<span id="page-207-0"></span>**get\_reconstruction\_loss**(*x*, *px\_rate*, *px\_r*, *px\_dropout*, *\*\*kwargs*) Return the reconstruction loss (for a minibatch)

Return type Tensor

<span id="page-207-1"></span>**get\_sample\_rate**(*x*, *batch\_index=None*, *y=None*, *n\_samples=1*, *transform\_batch=None*) Returns the tensor of means of the negative binomial distribution

#### Parameters

- **x** tensor of values with shape (batch\_size, n\_input)
- **y** tensor of cell-types labels with shape (batch\_size, n\_labels)
- **batch\_index** array that indicates which batch the cells belong to with shape batch\_size
- **n\_samples** number of samples
- **transform\_batch** int of batch to transform samples into

Return type Tensor

- Returns tensor of means of the negative binomial distribution with shape (batch\_size, n\_input)
- <span id="page-207-2"></span>**get\_sample\_scale**(*x*, *batch\_index=None*, *y=None*, *n\_samples=1*, *transform\_batch=None*) Returns the tensor of predicted frequencies of expression

#### Parameters

- **x** tensor of values with shape (batch\_size, n\_input)
- **batch\_index** array that indicates which batch the cells belong to with shape batch\_size
- **y** tensor of cell-types labels with shape (batch\_size, n\_labels)
- **n\_samples** number of samples
- **transform** batch int of batch to transform samples into

Return type Tensor

- Returns tensor of predicted frequencies of expression with shape (batch\_size, n\_input)
- <span id="page-207-3"></span>**inference**(*x*, *batch\_index=None*, *y=None*, *n\_samples=1*, *transform\_batch=None*) Helper function used in forward pass

Return type Dict[str, Tensor]

#### <span id="page-207-4"></span>**sample\_from\_posterior\_l**(*x*)

Samples the tensor of library sizes from the posterior

#### Parameters

- **x** tensor of values with shape (batch\_size, n\_input)
- **y** tensor of cell-types labels with shape (batch\_size, n\_labels)

Return type Tensor

<span id="page-207-5"></span>Returns tensor of shape (batch\_size, 1)

**sample from posterior**  $z(x, y=None, give mean=False, n samples=5000)$ Samples the tensor of latent values from the posterior

#### Parameters

- **x** tensor of values with shape (batch\_size, n\_input)
- **y** tensor of cell-types labels with shape (batch size, n labels)
- **give\_mean** is True when we want the mean of the posterior distribution rather than sampling
- **n\_samples** how many MC samples to average over for transformed mean

```
Return type Tensor
```
Returns tensor of shape (batch\_size, n\_latent)

<span id="page-208-0"></span>**class** scvi.models.**LDVAE**(*n\_input*, *n\_batch=0*, *n\_labels=0*, *n\_hidden=128*, *n\_latent=10*, *n\_layers\_encoder=1*, *dropout\_rate=0.1*, *dispersion='gene'*, *log\_variational=True*, *reconstruction\_loss='nb'*, *use\_batch\_norm=True*, *bias=False*, *latent\_distribution='normal'*)

Bases: scvi.models.vae.VAE

Linear-decoded Variational auto-encoder model.

Implementation of [\[Svensson20\]](#page-228-3).

This model uses a linear decoder, directly mapping the latent representation to gene expression levels. It still uses a deep neural network to encode the latent representation.

Compared to standard VAE, this model is less powerful, but can be used to inspect which genes contribute to variation in the dataset. It may also be used for all scVI tasks, like differential expression, batch correction, imputation, etc. However, batch correction may be less powerful as it assumes a linear model.

- **n\_input** (int) Number of input genes
- **n\_batch** (int) Number of batches
- **n\_labels** (int) Number of labels
- **n\_hidden** (int) Number of nodes per hidden layer (for encoder)
- **n\_latent** (int) Dimensionality of the latent space
- **n** layers encoder (int) Number of hidden layers used for encoder NNs
- **dropout\_rate** (float) Dropout rate for neural networks
- **dispersion** (str) One of the following
	- 'gene' dispersion parameter of NB is constant per gene across cells
	- 'gene-batch' dispersion can differ between different batches
	- 'gene-label' dispersion can differ between different labels
	- 'gene-cell' dispersion can differ for every gene in every cell
- **log\_variational** (bool) Log(data+1) prior to encoding for numerical stability. Not normalization.
- **reconstruction\_loss** (str) One of
	- 'nb' Negative binomial distribution
	- 'zinb' Zero-inflated negative binomial distribution
- **use batch norm** (bool) Bool whether to use batch norm in decoder
- **bias** (bool) Bool whether to have bias term in linear decoder

# **Methods**

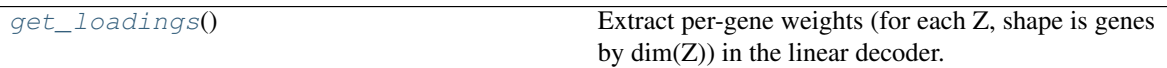

# <span id="page-209-1"></span>**get\_loadings**()

Extract per-gene weights (for each Z, shape is genes by dim(Z)) in the linear decoder.

Return type ndarray

<span id="page-209-0"></span>**class** scvi.models.**JVAE**(*dim\_input\_list*, *total\_genes*, *indices\_mappings*, *reconstruction\_losses*, *model\_library\_bools*, *n\_latent=10*, *n\_layers\_encoder\_individual=1*, *n\_layers\_encoder\_shared=1*, *dim\_hidden\_encoder=128*, *n\_layers\_decoder\_individual=0*, *n\_layers\_decoder\_shared=0*, *dim\_hidden\_decoder\_individual=32*, *dim\_hidden\_decoder\_shared=128*, *dropout\_rate\_encoder=0.1*, *dropout\_rate\_decoder=0.3*, *n\_batch=0*, *n\_labels=0*, *dispersion='gene-batch'*, *log\_variational=True*) Bases: torch.nn.modules.module.Module

Joint Variational auto-encoder for imputing missing genes in spatial data

Implementation of gimVI [\[Lopez19\]](#page-228-4). Methods

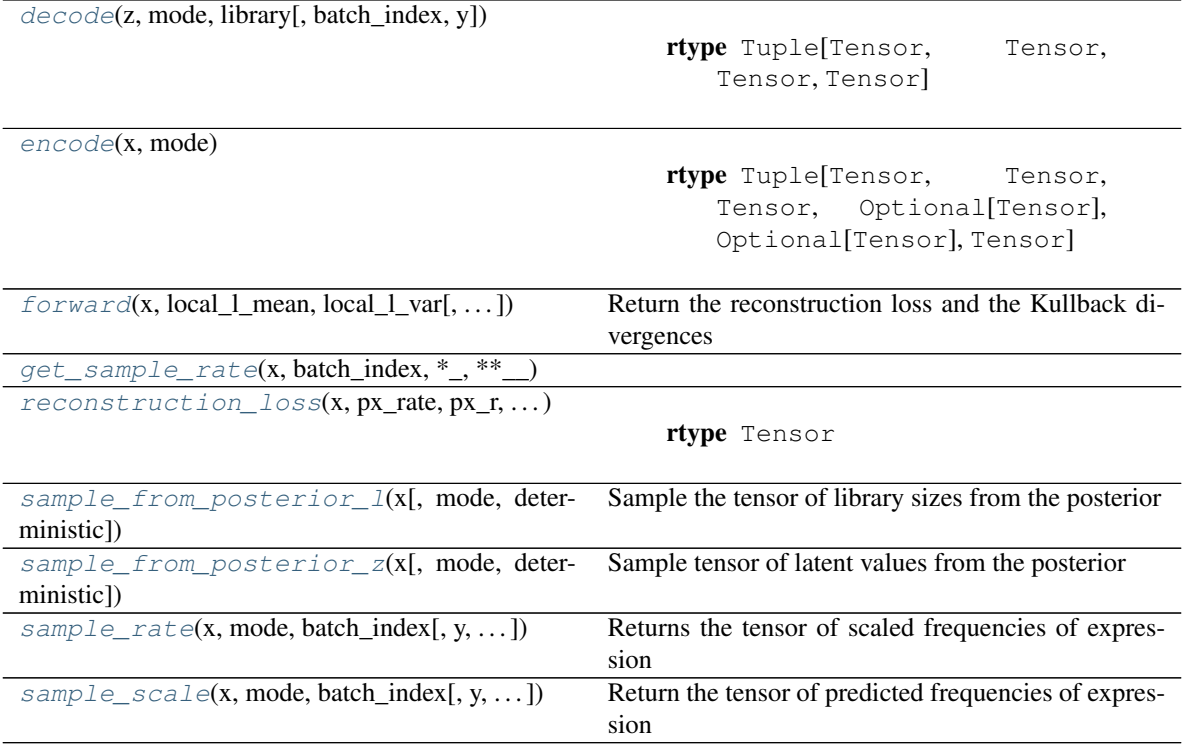

<span id="page-209-2"></span>**decode**(*z*, *mode*, *library*, *batch\_index=None*, *y=None*)

Return type Tuple[Tensor, Tensor, Tensor, Tensor]

<span id="page-209-3"></span>**encode**(*x*, *mode*)

Return type Tuple[Tensor, Tensor, Tensor, Optional[Tensor], Optional[Tensor], Tensor]

<span id="page-210-0"></span>**forward**(*x*, *local\_l\_mean*, *local\_l\_var*, *batch\_index=None*, *y=None*, *mode=None*) Return the reconstruction loss and the Kullback divergences

#### Parameters

- **x** (Tensor) tensor of values with shape (batch\_size, n\_input) or (batch\_size, n\_input\_fish) depending on the mode
- **local\_l\_mean** (Tensor) tensor of means of the prior distribution of latent variable l with shape (batch\_size, 1)
- **local\_l\_var** (Tensor) tensor of variances of the prior distribution of latent variable l with shape (batch\_size, 1)
- **batch\_index** (Optional[Tensor]) array that indicates which batch the cells belong to with shape batch\_size
- **y** (Optional[Tensor]) tensor of cell-types labels with shape (batch\_size, n\_labels)
- **mode** (Optional[int]) indicates which head/tail to use in the joint network

Return type Tuple[Tensor, Tensor]

Returns the reconstruction loss and the Kullback divergences

<span id="page-210-2"></span><span id="page-210-1"></span>**get\_sample\_rate**(*x*, *batch\_index*, *\*\_*, *\*\*\_\_*)

**reconstruction\_loss**(*x*, *px\_rate*, *px\_r*, *px\_dropout*, *mode*)

Return type Tensor

<span id="page-210-3"></span>**sample\_from\_posterior\_l**(*x*, *mode=None*, *deterministic=False*) Sample the tensor of library sizes from the posterior

#### Parameters

- **x** (Tensor) tensor of values with shape (batch\_size, n\_input) or (batch\_size, n\_input\_fish) depending on the mode
- **mode** (Optional[int]) head id to use in the encoder
- **deterministic** (bool) bool whether to sample or not

Return type Tensor

Returns tensor of shape (batch\_size, 1)

<span id="page-210-4"></span>**sample\_from\_posterior\_z**(*x*, *mode=None*, *deterministic=False*)

Sample tensor of latent values from the posterior

#### Parameters

- **x** (Tensor) tensor of values with shape (batch\_size, n\_input)
- **mode** (Optional[int]) head id to use in the encoder
- **deterministic** (bool) bool whether to sample or not

Return type Tensor

Returns tensor of shape (batch\_size, n\_latent)

<span id="page-210-5"></span>**sample\_rate**(*x*, *mode*, *batch\_index*, *y=None*, *deterministic=False*, *decode\_mode=None*) Returns the tensor of scaled frequencies of expression

#### Parameters

- **x** (Tensor) tensor of values with shape (batch\_size, n\_input) or (batch\_size, n\_input\_fish) depending on the mode
- **y** (Optional[Tensor]) tensor of cell-types labels with shape (batch\_size, n\_labels)
- **mode** (int) int encode mode (which input head to use in the model)
- **batch\_index** (Tensor) array that indicates which batch the cells belong to with shape batch\_size
- **deterministic** (bool) bool whether to sample or not
- **decode\_mode** (Optional[int]) int use to a decode mode different from encoding mode

Return type Tensor

Returns tensor of means of the scaled frequencies

<span id="page-211-2"></span>**sample\_scale**(*x*, *mode*, *batch\_index*, *y=None*, *deterministic=False*, *decode\_mode=None*) Return the tensor of predicted frequencies of expression

#### Parameters

- **x** (Tensor) tensor of values with shape (batch\_size, n\_input) or (batch size, n input fish) depending on the mode
- **mode** (int) int encode mode (which input head to use in the model)
- **batch\_index** (Tensor) array that indicates which batch the cells belong to with shape batch\_size
- **y** (Optional[Tensor]) tensor of cell-types labels with shape (batch\_size, n\_labels)
- **deterministic** (bool) bool whether to sample or not
- **decode\_mode** (Optional[int]) int use to a decode mode different from encoding mode

Return type Tensor

Returns tensor of predicted expression

<span id="page-211-0"></span>**class** scvi.models.**Classifier**(*n\_input*, *n\_hidden=128*, *n\_labels=5*, *n\_layers=1*, *dropout\_rate=0.1*, *logits=False*) Bases: torch.nn.modules.module.Module Methods

<span id="page-211-3"></span>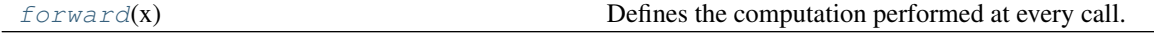

# **forward**(*x*)

Defines the computation performed at every call.

Should be overridden by all subclasses.

<span id="page-211-1"></span>Note: Although the recipe for forward pass needs to be defined within this function, one should call the Module instance afterwards instead of this since the former takes care of running the registered hooks while the latter silently ignores them.

**class** scvi.models.**AutoZIVAE**(*n\_input*, *alpha\_prior=0.5*, *beta\_prior=0.5*, *minimal\_dropout=0.01*, *zero\_inflation='gene'*, *\*\*args*) Bases: scvi.models.vae.VAE Methods

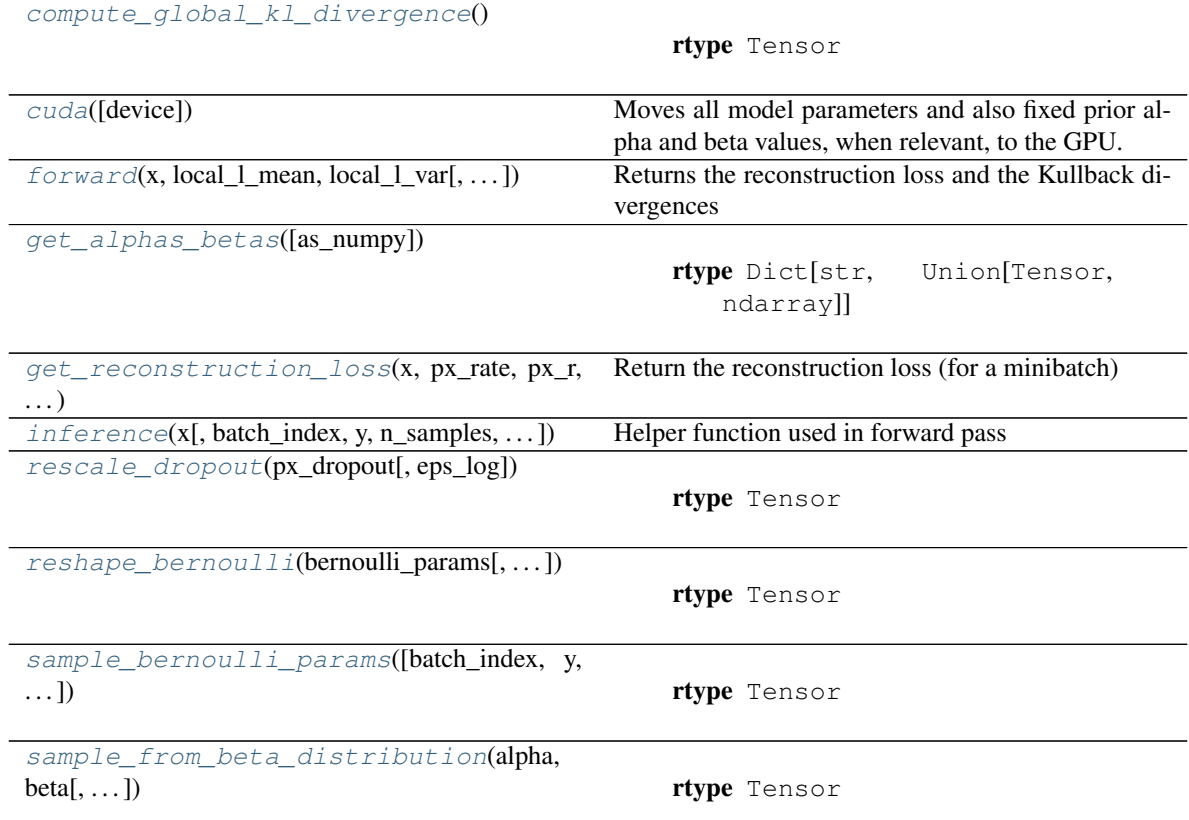

#### <span id="page-212-0"></span>**compute\_global\_kl\_divergence**()

Return type Tensor

# <span id="page-212-1"></span>**cuda**(*device=None*)

Moves all model parameters and also fixed prior alpha and beta values, when relevant, to the GPU.

Parameters device (Optional[str]) – string denoting the GPU device on which parameters and prior distribution values are copied.

Return type Module

<span id="page-212-2"></span>**forward**(*x*, *local\_l\_mean*, *local\_l\_var*, *batch\_index=None*, *y=None*) Returns the reconstruction loss and the Kullback divergences

- **x** (Tensor) tensor of values with shape (batch\_size, n\_input)
- **local\_l\_mean** (Tensor) tensor of means of the prior distribution of latent variable l with shape (batch\_size, 1)
- **local\_l\_var** (Tensor) tensor of variancess of the prior distribution of latent variable l with shape (batch\_size, 1)
- **batch\_index** (Optional[Tensor]) array that indicates which batch the cells belong to with shape batch\_size

• **y** (Optional[Tensor]) – tensor of cell-types labels with shape (batch size, n\_labels)

Returns the reconstruction loss and the Kullback divergences

Return type 2-tuple of torch.FloatTensor

<span id="page-213-1"></span>**get\_alphas\_betas**(*as\_numpy=True*)

Return type Dict[str, Union[Tensor, ndarray]]

<span id="page-213-2"></span>**get\_reconstruction\_loss**(*x*, *px\_rate*, *px\_r*, *px\_dropout*, *bernoulli\_params*, *eps\_log=1e-08*, *\*\*kwargs*)

Return the reconstruction loss (for a minibatch)

Return type Tensor

<span id="page-213-3"></span>**inference**(*x*, *batch\_index=None*, *y=None*, *n\_samples=1*, *eps\_log=1e-08*) Helper function used in forward pass

Return type Dict[str, Tensor]

<span id="page-213-4"></span>**rescale\_dropout**(*px\_dropout*, *eps\_log=1e-08*)

Return type Tensor

<span id="page-213-5"></span>**reshape\_bernoulli**(*bernoulli\_params*, *batch\_index=None*, *y=None*)

Return type Tensor

<span id="page-213-6"></span>**sample\_bernoulli\_params**(*batch\_index=None*, *y=None*, *n\_samples=1*)

Return type Tensor

<span id="page-213-7"></span>**sample\_from\_beta\_distribution**(*alpha*, *beta*, *eps\_gamma=1e-30*, *eps\_sample=1e-07*)

Return type Tensor

<span id="page-213-0"></span>**class** scvi.models.**TOTALVI**(*n\_input\_genes*, *n\_input\_proteins*, *n\_batch=0*, *n\_labels=0*, *n\_hidden=256*, *n\_latent=20*, *n\_layers\_encoder=1*, *n\_layers\_decoder=1*, *dropout\_rate\_decoder=0.2*, *dropout\_rate\_encoder=0.2*, *gene\_dispersion='gene'*, *protein\_dispersion='protein'*, *log\_variational=True*, *reconstruction\_loss\_gene='nb'*, *latent\_distribution='ln'*, *protein\_batch\_mask=None*, *encoder\_batch=True*)

Bases: torch.nn.modules.module.Module

Total variational inference for CITE-seq data

Implements the totalVI model of [\[Gayoso19\]](#page-228-5).

- **n** input genes (int) Number of input genes
- **n\_input\_proteins** (int) Number of input proteins
- **n\_batch** (int) Number of batches
- **n\_labels** (int) Number of labels
- **n\_hidden** (int) Number of nodes per hidden layer for the z encoder (protein+genes), genes library encoder, z->genes+proteins decoder
- **n\_latent** (int) Dimensionality of the latent space
- **n\_layers** Number of hidden layers used for encoder and decoder NNs
- **dropout\_rate** Dropout rate for neural networks
- **genes\_dispersion** One of the following
	- 'gene' genes\_dispersion parameter of NB is constant per gene across cells
	- 'gene-batch' genes\_dispersion can differ between different batches
	- 'gene-label' genes\_dispersion can differ between different labels
- **protein\_dispersion** (str) One of the following
	- 'protein' protein\_dispersion parameter is constant per protein across cells
	- 'protein-batch' protein\_dispersion can differ between different batches NOT **TESTED**
	- 'protein-label' protein\_dispersion can differ between different labels NOT TESTED
- **log\_variational** (bool) Log(data+1) prior to encoding for numerical stability. Not normalization.
- **reconstruction\_loss\_genes** One of
	- 'nb' Negative binomial distribution
	- 'zinb' Zero-inflated negative binomial distribution
- **latent\_distribution** (str) One of
	- 'normal' Isotropic normal
	- $-$  'ln' Logistic normal with normal params  $N(0, 1)$

## **Methods**

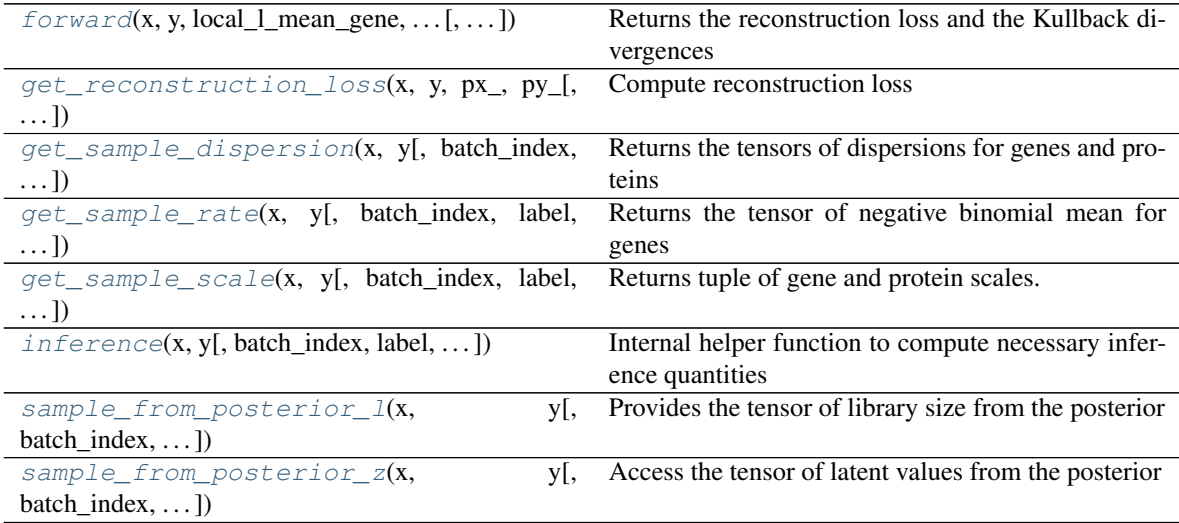

Examples:

```
>>> dataset = Dataset10X(dataset_name="pbmc_10k_protein_v3", save_path=save_
˓→path)
>>> totalvae = TOTALVI(gene_dataset.nb_genes, len(dataset.protein_names), use_
˓→cuda=True)
```
<span id="page-214-0"></span>**forward**(*x*, *y*, *local\_l\_mean\_gene*, *local\_l\_var\_gene*, *batch\_index=None*, *label=None*)

Returns the reconstruction loss and the Kullback divergences

## Parameters

- **x** (Tensor) tensor of values with shape (batch\_size, n\_input\_genes)
- **y** (Tensor) tensor of values with shape (batch\_size, n\_input\_proteins)
- **local\_l\_mean\_gene** (Tensor) tensor of means of the prior distribution of latent variable l with shape (batch size,  $1)$ )
- **local\_l\_var\_gene** (Tensor) tensor of variancess of the prior distribution of latent variable l with shape (batch\_size, 1)
- **batch\_index** (Optional[Tensor]) array that indicates which batch the cells belong to with shape batch\_size
- **label** (Optional[Tensor]) tensor of cell-types labels with shape (batch size, n\_labels)

Return type Tuple[FloatTensor, FloatTensor, FloatTensor, FloatTensor]

Returns the reconstruction loss and the Kullback divergences

<span id="page-215-0"></span>**get\_reconstruction\_loss**(*x*, *y*, *px\_*, *py\_*, *pro\_batch\_mask\_minibatch=None*) Compute reconstruction loss

Return type Tuple[Tensor, Tensor]

<span id="page-215-1"></span>**get\_sample\_dispersion**(*x*, *y*, *batch\_index=None*, *label=None*, *n\_samples=1*) Returns the tensors of dispersions for genes and proteins

#### Parameters

- **x** (Tensor) tensor of values with shape (batch\_size, n\_input\_genes)
- **y** (Tensor) tensor of values with shape (batch\_size, n\_input\_proteins)
- **batch\_index** (Optional[Tensor]) array that indicates which batch the cells belong to with shape batch size
- **label** (Optional[Tensor]) tensor of cell-types labels with shape (batch\_size, n\_labels)
- **n\_samples** (int) number of samples

Return type Tuple[Tensor, Tensor]

Returns tensors of dispersions of the negative binomial distribution

<span id="page-215-2"></span>**get\_sample\_rate**(*x*, *y*, *batch\_index=None*, *label=None*, *n\_samples=1*) Returns the tensor of negative binomial mean for genes

#### Parameters

- **x** (Tensor) tensor of values with shape (batch\_size, n\_input\_genes)
- **y** (Tensor) tensor of values with shape (batch\_size, n\_input\_proteins)
- **batch\_index** (Optional[Tensor]) array that indicates which batch the cells belong to with shape batch size
- **label** (Optional[Tensor]) tensor of cell-types labels with shape (batch\_size, n\_labels)
- **n\_samples** (int) number of samples

Return type Tensor
Returns tensor of means of the negative binomial distribution with shape (batch size, n\_input\_genes)

<span id="page-216-0"></span>**get\_sample\_scale**(*x*, *y*, *batch\_index=None*, *label=None*, *n\_samples=1*, *transform\_batch=None*, *eps=0*, *normalize\_pro=False*, *sample\_bern=True*, *include\_bg=False*)

Returns tuple of gene and protein scales.

These scales can also be transformed into a particular batch. This function is the core of differential expression.

#### Parameters

- **transform\_batch** (Optional[int]) Int of batch to "transform" all cells into
- **eps** Prior count to add to protein normalized expression
- **normalize\_pro** bool, whether to make protein expression sum to one in a cell
- **include\_bg** bool, whether to include the background component of expression

Return type Tensor

```
inference(x, y, batch_index=None, label=None, n_samples=1, transform_batch=None)
     Internal helper function to compute necessary inference quantities
```
We use the dictionary  $px$  to contain the parameters of the ZINB/NB for genes. The rate refers to the mean of the NB, dropout refers to Bernoulli mixing parameters. *scale* refers to the quanity upon which differential expression is performed. For genes, this can be viewed as the mean of the underlying gamma distribution.

We use the dictionary py\_ to contain the parameters of the Mixture NB distribution for proteins. *rate fore* refers to foreground mean, while *rate\_back* refers to background mean. scale refers to foreground mean adjusted for background probability and scaled to reside in simplex. back\_alpha and back\_beta are the posterior parameters for rate\_back. fore\_scale is the scaling factor that enforces *rate\_fore* > *rate\_back*.

 $px$ <sup>["r"</sup>] and  $py$ <sup>["r"</sup>] are the inverse dispersion parameters for genes and protein, respectively.

Return type Dict[str, Union[Tensor, Dict[str, Tensor]]]

**sample\_from\_posterior\_l**(*x*, *y*, *batch\_index=None*, *give\_mean=True*)

Provides the tensor of library size from the posterior

#### **Parameters**

- **x** (Tensor) tensor of values with shape (batch\_size, n\_input\_genes)
- **y** (Tensor) tensor of values with shape (batch\_size, n\_input\_proteins)

Return type Tensor

Returns tensor of shape (batch\_size, 1)

**sample from posterior z**( $x$ ,  $y$ , *batch* index=None, give mean=False, *n\_samples=5000*) Access the tensor of latent values from the posterior

### Parameters

- **x** (Tensor) tensor of values with shape (batch\_size, n\_input\_genes)
- **y** (Tensor) tensor of values with shape (batch\_size, n\_input\_proteins)
- **batch\_index** (Optional[Tensor]) tensor of batch indices
- **give\_mean** (bool) Whether to sample, or give mean of distribution

Return type Tensor

Returns tensor of shape (batch\_size, n\_latent)

### **CHAPTER**

## **TEN**

# **SCVI.MODELS.MODULES PACKAGE**

# <span id="page-218-2"></span><span id="page-218-1"></span>**10.1 Module contents**

### **Classes**

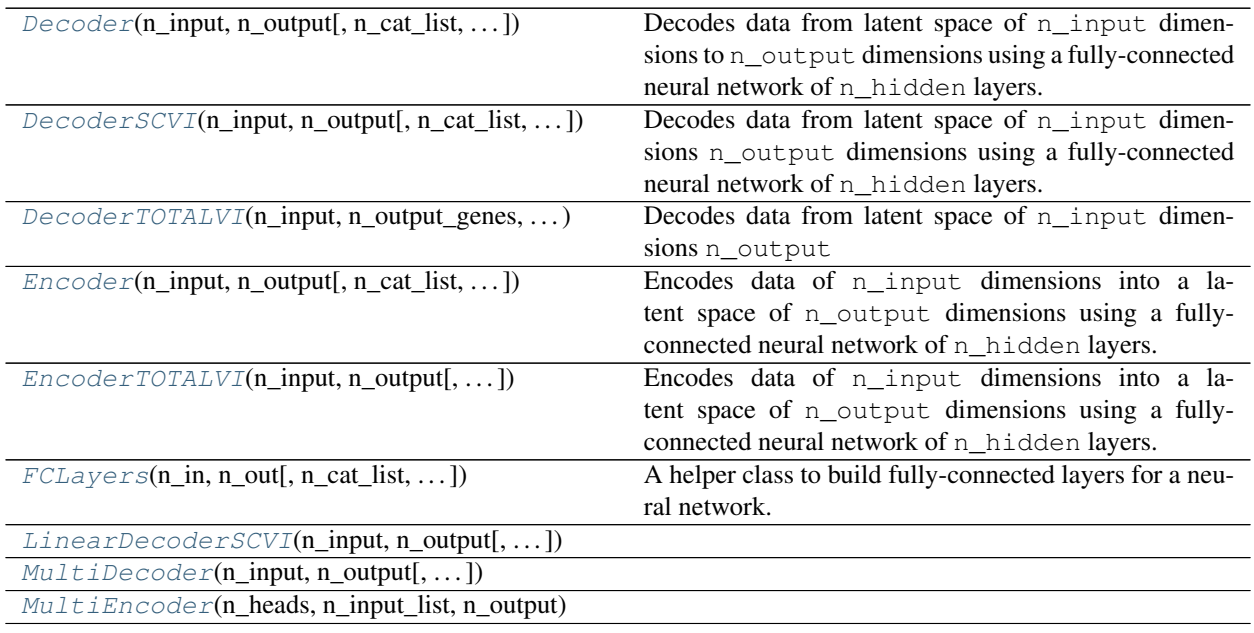

### Functions

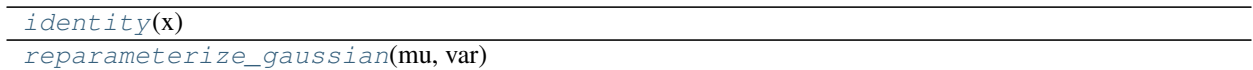

### <span id="page-218-0"></span>**class** scvi.models.modules.**Decoder**(*n\_input*, *n\_output*, *n\_cat\_list=None*, *n\_layers=1*, *n\_hidden=128*)

Bases: torch.nn.modules.module.Module

Decodes data from latent space of n\_input dimensions to n\_output dimensions using a fully-connected neural network of n\_hidden layers. Output is the mean and variance of a multivariate Gaussian

### Parameters

- **n\_input** (int) The dimensionality of the input (latent space)
- **n\_output** (int) The dimensionality of the output (data space)
- <span id="page-219-3"></span>• **n\_cat\_list** (Optional[Iterable[int]]) – A list containing the number of categories for each category of interest. Each category will be included using a one-hot encoding
- **n\_layers** (int) The number of fully-connected hidden layers
- **n** hidden (int) The number of nodes per hidden layer
- **dropout\_rate** Dropout rate to apply to each of the hidden layers

#### Methods

<span id="page-219-1"></span>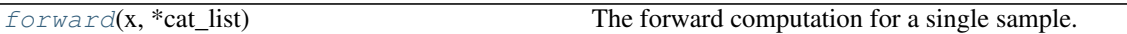

### **forward**(*x*, *\*cat\_list*)

The forward computation for a single sample.

- 1. Decodes the data from the latent space using the decoder network
- 2. Returns tensors for the mean and variance of a multivariate distribution

#### Parameters

- **x** (Tensor) tensor with shape (n\_input,)
- **cat\_list** (int) list of category membership(s) for this sample

Returns Mean and variance tensors of shape (n\_output,)

Return type 2-tuple of torch.Tensor

<span id="page-219-0"></span>**class** scvi.models.modules.**DecoderSCVI**(*n\_input*, *n\_output*, *n\_cat\_list=None*, *n\_layers=1*, *n\_hidden=128*)

Bases: torch.nn.modules.module.Module

Decodes data from latent space of n\_input dimensions n\_output dimensions using a fully-connected neural network of n\_hidden layers.

### **Parameters**

- **n\_input** (int) The dimensionality of the input (latent space)
- **n\_output** (int) The dimensionality of the output (data space)
- **n\_cat\_list** (Optional[Iterable[int]]) A list containing the number of categories for each category of interest. Each category will be included using a one-hot encoding
- **n\_layers** (int) The number of fully-connected hidden layers
- **n\_hidden** (int) The number of nodes per hidden layer
- **dropout\_rate** Dropout rate to apply to each of the hidden layers

### **Methods**

<span id="page-219-2"></span>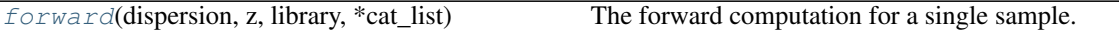

#### **forward**(*dispersion*, *z*, *library*, *\*cat\_list*)

The forward computation for a single sample.

1. Decodes the data from the latent space using the decoder network

- <span id="page-220-2"></span>2. Returns parameters for the ZINB distribution of expression
- 3. If dispersion != 'gene-cell' then value for that param will be None

#### Parameters

- **dispersion** (str) One of the following
	- 'gene' dispersion parameter of NB is constant per gene across cells
	- 'gene-batch' dispersion can differ between different batches
	- 'gene-label' dispersion can differ between different labels
	- 'gene-cell' dispersion can differ for every gene in every cell
- **z** (Tensor) tensor with shape (n\_input,)
- **library** (Tensor) library size
- **cat\_list** (int) list of category membership(s) for this sample

Returns parameters for the ZINB distribution of expression

Return type 4-tuple of torch.Tensor

```
class scvi.models.modules.DecoderTOTALVI(n_input, n_output_genes, n_output_proteins,
                                                 n_cat_list=None, n_layers=1, n_hidden=256,
                                                 dropout_rate=0)
```
Bases: torch.nn.modules.module.Module

Decodes data from latent space of n\_input dimensions n\_output dimensions using a linear decoder

#### **Parameters**

- **n\_input** (int) The dimensionality of the input (latent space)
- **n\_output\_genes** (int) The dimensionality of the output (gene space)
- **n\_output\_proteins** (int) The dimensionality of the output (protein space)
- **n\_cat\_list** (Optional[Iterable[int]]) A list containing the number of categories for each category of interest. Each category will be included using a one-hot encoding

### Methods

<span id="page-220-1"></span>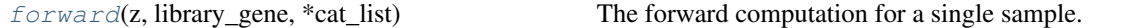

### **forward**(*z*, *library\_gene*, *\*cat\_list*)

The forward computation for a single sample.

- 1. Decodes the data from the latent space using the decoder network
- 2. Returns local parameters for the ZINB distribution for genes
- 3. Returns local parameters for the Mixture NB distribution for proteins

We use the dictionary *px* to contain the parameters of the ZINB/NB for genes. The rate refers to the mean of the NB, dropout refers to Bernoulli mixing parameters. *scale* refers to the quanity upon which differential expression is performed. For genes, this can be viewed as the mean of the underlying gamma distribution.

We use the dictionary *py\_* to contain the parameters of the Mixture NB distribution for proteins. *rate\_fore* refers to foreground mean, while *rate\_back* refers to background mean. *scale* refers to <span id="page-221-3"></span>foreground mean adjusted for background probability and scaled to reside in simplex. *back\_alpha* and *back\_beta* are the posterior parameters for *rate\_back*. *fore\_scale* is the scaling factor that enforces *rate\_fore* > *rate\_back*.

#### Parameters

- **z** (Tensor) tensor with shape (n\_input,)
- **library\_gene** (Tensor) library size
- **cat\_list** (int) list of category membership(s) for this sample

Returns parameters for the ZINB distribution of expression

Return type 3-tuple (first 2-tuple dict, last torch.Tensor)

<span id="page-221-0"></span>**class** scvi.models.modules.**Encoder**(*n\_input*, *n\_output*, *n\_cat\_list=None*, *n\_layers=1*, *n\_hidden=128*, *dropout\_rate=0.1*, *distribution='normal'*) Bases: torch.nn.modules.module.Module

Encodes data of n\_input dimensions into a latent space of n\_output dimensions using a fully-connected neural network of n\_hidden layers.

#### **Parameters**

- **n\_input** (int) The dimensionality of the input (data space)
- **n\_output** (int) The dimensionality of the output (latent space)
- **n\_cat\_list** (Optional[Iterable[int]]) A list containing the number of categories for each category of interest. Each category will be included using a one-hot encoding
- **n\_layers** (int) The number of fully-connected hidden layers
- **n\_hidden** (int) The number of nodes per hidden layer
- **distribution** (str) Distribution of z

**Dropout rate** Dropout rate to apply to each of the hidden layers

#### Methods

<span id="page-221-2"></span>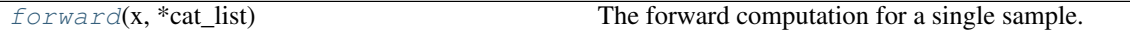

#### **forward**(*x*, *\*cat\_list*)

The forward computation for a single sample.

- 1. Encodes the data into latent space using the encoder network
- 2. Generates a mean  $\qquadq_{m} \in \text{supp}(q_{m} \setminus q_{m} \setminus q_{m$
- 3. Samples a new value from an i.i.d. multivariate normal  $\langle \sim \pi, \mathcal{I}\$ q\_m, \mathbf{I}q\_v)  $\langle \cdot \rangle$

### **Parameters**

- **x** (Tensor) tensor with shape (n\_input,)
- **cat** list (int) list of category membership(s) for this sample

Returns tensors of shape (n\_latent,) for mean and var, and sample

<span id="page-221-1"></span>Return type 3-tuple of torch.Tensor

```
class scvi.models.modules.EncoderTOTALVI(n_input, n_output, n_cat_list=None, n_layers=2,
                                                  n_hidden=256, dropout_rate=0.1, distribu-
                                                  tion='ln')
```
Bases: torch.nn.modules.module.Module

Encodes data of n\_input dimensions into a latent space of n\_output dimensions using a fully-connected neural network of n\_hidden layers.

### **Parameters**

- **n\_input** (int) The dimensionality of the input (data space)
- **n** output (int) The dimensionality of the output (latent space)
- **n\_cat\_list** (Optional[Iterable[int]]) A list containing the number of categories for each category of interest. Each category will be included using a one-hot encoding
- **n\_layers** (int) The number of fully-connected hidden layers
- **n\_hidden** (int) The number of nodes per hidden layer
- **dropout\_rate** (float) Dropout rate to apply to each of the hidden layers
- **distribution** (str) Distribution of the latent space, one of
	- 'normal' Normal distribution
	- 'ln' Logistic normal

### Methods

```
forward(data, *cat_list) The forward computation for a single sample.
reparameterize_transformation(mu,
var)
```
#### <span id="page-222-1"></span>**forward**(*data*, *\*cat\_list*)

The forward computation for a single sample.

- 1. Encodes the data into latent space using the encoder network
- 2. Generates a mean  $\qquad \qquad$  (q\_m \) and variance  $\qquad \qquad$  (q\_v \)
- 3. Samples a new value from an i.i.d. latent distribution

The dictionary latent contains the samples of the latent variables, while untran\_latent contains the untransformed versions of these latent variables. For example, the library size is log normally distributed, so untran\_latent["l"] gives the normal sample that was later exponentiated to become latent[ "<sup>1</sup>"]. The logistic normal distribution is equivalent to applying softmax to a normal sample.

#### Parameters

- **data** (Tensor) tensor with shape (n\_input,)
- **cat\_list** (int) list of category membership(s) for this sample

Returns tensors of shape (n\_latent,) for mean and var, and sample

Return type 6-tuple. First 4 of torch.Tensor, next 2 are *dict* of torch.Tensor

#### <span id="page-222-2"></span>**reparameterize\_transformation**(*mu*, *var*)

<span id="page-222-0"></span>**class** scvi.models.modules.**FCLayers**(*n\_in*, *n\_out*, *n\_cat\_list=None*, *n\_layers=1*, *n\_hidden=128*, *dropout\_rate=0.1*, *use\_batch\_norm=True*, *use\_relu=True*, *bias=True*)

<span id="page-223-4"></span>Bases: torch.nn.modules.module.Module

A helper class to build fully-connected layers for a neural network.

### Parameters

- **n\_in** (int) The dimensionality of the input
- **n\_out** (int) The dimensionality of the output
- **n\_cat\_list** (Optional[Iterable[int]]) A list containing, for each category of interest, the number of categories. Each category will be included using a one-hot encoding.
- **n\_layers** (int) The number of fully-connected hidden layers
- **n\_hidden** (int) The number of nodes per hidden layer
- **dropout\_rate** (float) Dropout rate to apply to each of the hidden layers
- **use\_batch\_norm** (bool) Whether to have *BatchNorm* layers or not
- **use\_relu** (bool) Whether to have *ReLU* layers or not
- **bias** (bool) Whether to learn bias in linear layers or not

#### Methods

<span id="page-223-2"></span>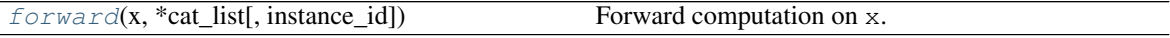

**forward**(*x*, *\*cat\_list*, *instance\_id=0*)

Forward computation on x.

#### Parameters

- $\mathbf{x}$  (Tensor) tensor of values with shape  $(n_in,)$
- **cat\_list** (int) list of category membership(s) for this sample
- **instance\_id** (int) Use a specific conditional instance normalization (batchnorm)

Returns tensor of shape (n\_out,)

Return type torch.Tensor

<span id="page-223-0"></span>**class** scvi.models.modules.**LinearDecoderSCVI**(*n\_input*, *n\_output*, *n\_cat\_list=None*, *use\_batch\_norm=True*, *bias=False*) Bases: torch.nn.modules.module.Module Methods

<span id="page-223-3"></span>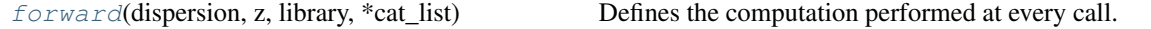

**forward**(*dispersion*, *z*, *library*, *\*cat\_list*)

Defines the computation performed at every call.

Should be overridden by all subclasses.

<span id="page-223-1"></span>Note: Although the recipe for forward pass needs to be defined within this function, one should call the Module instance afterwards instead of this since the former takes care of running the registered hooks while the latter silently ignores them.

<span id="page-224-5"></span>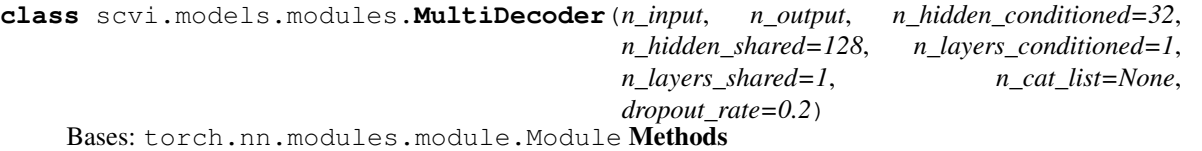

<span id="page-224-3"></span>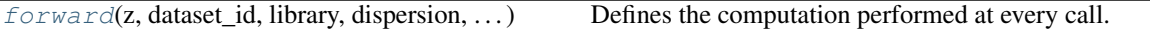

**forward**(*z*, *dataset\_id*, *library*, *dispersion*, *\*cat\_list*) Defines the computation performed at every call.

Should be overridden by all subclasses.

Note: Although the recipe for forward pass needs to be defined within this function, one should call the Module instance afterwards instead of this since the former takes care of running the registered hooks while the latter silently ignores them.

<span id="page-224-0"></span>**class** scvi.models.modules.**MultiEncoder**(*n\_heads*, *n\_input\_list*, *n\_output*, *n\_hidden=128*, *n\_layers\_individual=1*, *n\_layers\_shared=2*, *n\_cat\_list=None*, *dropout\_rate=0.1*)

Bases: torch.nn.modules.module.Module Methods

<span id="page-224-4"></span>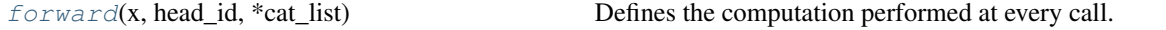

**forward**(*x*, *head\_id*, *\*cat\_list*)

Defines the computation performed at every call.

Should be overridden by all subclasses.

Note: Although the recipe for forward pass needs to be defined within this function, one should call the Module instance afterwards instead of this since the former takes care of running the registered hooks while the latter silently ignores them.

<span id="page-224-2"></span><span id="page-224-1"></span>scvi.models.modules.**identity**(*x*)

scvi.models.modules.**reparameterize\_gaussian**(*mu*, *var*)

### **CHAPTER**

# **ELEVEN**

# **INDICES AND TABLES**

- genindex
- modindex
- search

## **BIBLIOGRAPHY**

- [Boyeau19] Pierre Boyeau, Romain Lopez, Jeffrey Regier, Adam Gayoso, Michael I. Jordan, Nir Yosef (2019), *Deep generative models for detecting differential expression in single cells*, [Machine Learning in Computational](https://www.biorxiv.org/content/biorxiv/early/2019/10/04/794289.full.pdf) [Biology \(MLCB\).](https://www.biorxiv.org/content/biorxiv/early/2019/10/04/794289.full.pdf)
- [Clivio19] Oscar Clivio, Romain Lopez, Jeffrey Regier, Adam Gayoso, Michael I. Jordan, Nir Yosef (2019), *Detecting zero-inflated genes in single-cell transcriptomics data*, [Machine Learning in Computational Biology](https://www.biorxiv.org/content/biorxiv/early/2019/10/10/794875.full.pdf) [\(MLCB\).](https://www.biorxiv.org/content/biorxiv/early/2019/10/10/794875.full.pdf)
- [Gayoso19] Adam Gayoso, Romain Lopez, Zoë Steier, Jeffrey Regier, Aaron Streets, Nir Yosef (2019), *A joint model of RNA expression and surface protein abundance in single cells*, [Machine Learning in Computational](https://www.biorxiv.org/content/biorxiv/early/2019/10/07/791947.full.pdf) [Biology \(MLCB\).](https://www.biorxiv.org/content/biorxiv/early/2019/10/07/791947.full.pdf)
- [Lopez18] Romain Lopez, Jeffrey Regier, Michael Cole, Michael I. Jordan, Nir Yosef (2018), *Deep generative modeling for single-cell transcriptomics*, [Nature Methods.](https://www.nature.com/articles/s41592-018-0229-2.epdf?author_access_token=5sMbnZl1iBFitATlpKkddtRgN0jAjWel9jnR3ZoTv0P1-tTjoP-mBfrGiMqpQx63aBtxToJssRfpqQ482otMbBw2GIGGeinWV4cULBLPg4L4DpCg92dEtoMaB1crCRDG7DgtNrM_1j17VfvHfoy1cQ%3D%3D)
- [Lopez19] Romain Lopez, Achille Nazaret, Maxime Langevin\*, Jules Samaran\*, Jeffrey Regier\*, Michael I. Jordan, Nir Yosef (2019), *A joint model of unpaired data from scRNA-seq and spatial transcriptomics for imputing missing gene expression measurements*, [ICML Workshop on Computational Biology.](https://arxiv.org/pdf/1905.02269.pdf)
- [Svensson20] Valentine Svensson, Adam Gayoso, Nir Yosef, Lior Pachter (2020), *Interpretable factor models of single-cell RNA-seq via variational autoencoders*, [Bioinformatics.](https://www.biorxiv.org/content/10.1101/737601v1.full.pdf)
- [Xu19] Chenling Xu, Romain Lopez, Edouard Mehlman, Jeffrey Regier, Michael I. Jordan, Nir Yosef (2019), *Harmonization and Annotation of Single-cell Transcriptomics data with Deep Generative Models*, [bioRxiv.](https://www.biorxiv.org/content/biorxiv/early/2019/01/29/532895.full.pdf)

# **PYTHON MODULE INDEX**

### s

scvi.dataset, [147](#page-150-0) scvi.inference, [167](#page-170-0) scvi.models, [199](#page-202-0) scvi.models.modules, [215](#page-218-1)

## **INDEX**

# A

accuracy() (*scvi.inference.Posterior method*), [171](#page-174-0) AdapterTrainer (*class in scvi.inference*), [184](#page-187-0) AlternateSemiSupervisedTrainer (*class in scvi.inference*), [185](#page-188-0) AnnDatasetFromAnnData (*class in scvi.dataset*), [148](#page-151-0) apply\_t\_sne() (*scvi.inference.Posterior static method*), [171](#page-174-0) AutoZIVAE (*class in scvi.models*), [208](#page-211-0)

# B

batch\_indices() (*scvi.dataset.GeneExpressionDataset property*), [154](#page-157-0) BrainLargeDataset (*class in scvi.dataset*), [149](#page-152-0) BrainSmallDataset (*class in scvi.dataset*), [161](#page-164-0) BreastCancerDataset (*class in scvi.dataset*), [152](#page-155-0)

# $\cap$

```
CbmcDataset (class in scvi.dataset), 150
cell_types_to_labels()
        (scvi.dataset.GeneExpressionDataset method),
        154
CellMeasurement (class in scvi.dataset), 150
check_training_status()
        (scvi.inference.Trainer method), 168
CiteSeqDataset (class in scvi.dataset), 149
Classifier (class in scvi.models), 208
ClassifierTrainer (class in scvi.inference), 185
classify() (scvi.models.SCANVI method), 200
classify() (scvi.models.VAEC method), 202
clustering_scores() (scvi.inference.Posterior
        method), 172
collate_fn_base()
        (scvi.dataset.GeneExpressionDataset method),
        154
collate_fn_builder()
        (scvi.dataset.GeneExpressionDataset method),
        154
columns (scvi.dataset.CellMeasurement attribute), 150
columns_attr_name (scvi.dataset.CellMeasurement
        attribute), 150
```
compute\_elbo() (*scvi.inference.TotalPosterior method*), [190](#page-193-0) compute\_global\_kl\_divergence() (*scvi.models.AutoZIVAE method*), [209](#page-212-0) compute\_library\_size\_batch() (*scvi.dataset.GeneExpressionDataset method*), [154](#page-157-0) compute\_marginal\_log\_likelihood() (*scvi.inference.TotalPosterior method*), [190](#page-193-0) compute\_metrics() (*scvi.inference.Trainer method*), [169](#page-172-0) compute\_predictions() (*scvi.inference.ClassifierTrainer method*), [186](#page-189-0) compute\_reconstruction\_error() (*scvi.inference.TotalPosterior method*), [190](#page-193-0) corrupt() (*scvi.dataset.GeneExpressionDataset method*), [154](#page-157-0) corrupt\_posteriors() (*scvi.inference.Trainer method*), [169](#page-172-0) corrupted() (*scvi.inference.Posterior method*), [172](#page-175-0) corrupted() (*scvi.inference.TotalPosterior method*), [190](#page-193-0) corrupted\_X() (*scvi.dataset.GeneExpressionDataset property*), [155](#page-158-0) CortexDataset (*class in scvi.dataset*), [150](#page-153-0) create\_posterior() (*scvi.inference.SemiSupervisedTrainer method*), [185](#page-188-0) create\_posterior() (*scvi.inference.Trainer method*), [169](#page-172-0) CsvDataset (*class in scvi.dataset*), [151](#page-154-0) cuda() (*scvi.models.AutoZIVAE method*), [209](#page-212-0)

## D

```
data (scvi.dataset.CellMeasurement attribute), 150
data_loaders_loop() (scvi.inference.JVAETrainer
        method), 187
data_loaders_loop() (scvi.inference.Trainer
        method), 169
Dataset10X (class in scvi.dataset), 160
decode() (scvi.models.JVAE method), 206
```
Decoder (*class in scvi.models.modules*), [215](#page-218-2) DecoderSCVI (*class in scvi.models.modules*), [216](#page-219-3) DecoderTOTALVI (*class in scvi.models.modules*), [217](#page-220-2) default\_metrics\_to\_monitor (*scvi.inference.JVAETrainer attribute*), [187](#page-190-0) default metrics to monitor (*scvi.inference.TotalTrainer attribute*), [196](#page-199-0) default\_metrics\_to\_monitor (*scvi.inference.Trainer attribute*), [169](#page-172-0) default\_metrics\_to\_monitor (*scvi.inference.UnsupervisedTrainer attribute*), [184](#page-187-0) differential\_expression\_score() (*scvi.inference.Posterior method*), [172](#page-175-0) differential\_expression\_score() (*scvi.inference.TotalPosterior method*), [190](#page-193-0) differential\_expression\_stats() (*scvi.inference.Posterior method*), [174](#page-177-0) differential\_expression\_stats() (*scvi.inference.TotalPosterior method*), [192](#page-195-0) download() (*scvi.dataset.DownloadableDataset method*), [160](#page-163-0) DownloadableAnnDataset (*class in scvi.dataset*), [148](#page-151-0) DownloadableDataset (*class in scvi.dataset*), [159](#page-162-0)

# E

elbo() (*scvi.inference.Posterior method*), [174](#page-177-0) elbo() (*scvi.inference.TotalPosterior method*), [193](#page-196-0) encode() (*scvi.models.JVAE method*), [206](#page-209-0) Encoder (*class in scvi.models.modules*), [218](#page-221-3) EncoderTOTALVI (*class in scvi.models.modules*), [218](#page-221-3) entropy\_batch\_mixing() (*scvi.inference.Posterior method*), [174](#page-177-0)

# F

FCLayers (*class in scvi.models.modules*), [219](#page-222-3) FILENAME (*scvi.dataset.SyntheticRandomDataset attribute*), [165](#page-168-0) filter\_cell\_types() (*scvi.dataset.GeneExpressionDataset method*), [155](#page-158-0) filter\_cells\_by\_attribute() (*scvi.dataset.GeneExpressionDataset method*), [155](#page-158-0) filter\_cells\_by\_count() (*scvi.dataset.GeneExpressionDataset method*), [155](#page-158-0) filter\_genes\_by\_attribute() (*scvi.dataset.GeneExpressionDataset method*), [155](#page-158-0) filter\_genes\_by\_count() (*scvi.dataset.GeneExpressionDataset method*),

- find\_path\_to\_data() (*scvi.dataset.Dataset10X method*), [161](#page-164-0)
- forward() (*scvi.models.AutoZIVAE method*), [209](#page-212-0)
- forward() (*scvi.models.Classifier method*), [208](#page-211-0)
- forward() (*scvi.models.JVAE method*), [207](#page-210-0)
- forward() (*scvi.models.modules.Decoder method*), [216](#page-219-3)
- forward() (*scvi.models.modules.DecoderSCVI method*), [216](#page-219-3)
- forward() (*scvi.models.modules.DecoderTOTALVI method*), [217](#page-220-2)
- forward() (*scvi.models.modules.Encoder method*), [218](#page-221-3)
- forward() (*scvi.models.modules.EncoderTOTALVI method*), [219](#page-222-3)
- forward() (*scvi.models.modules.FCLayers method*), [220](#page-223-4)
- forward() (*scvi.models.modules.LinearDecoderSCVI method*), [220](#page-223-4)
- forward() (*scvi.models.modules.MultiDecoder method*), [221](#page-224-5)
- forward() (*scvi.models.modules.MultiEncoder method*), [221](#page-224-5)
- forward() (*scvi.models.SCANVI method*), [200](#page-203-0)
- forward() (*scvi.models.TOTALVI method*), [211](#page-214-0)
- forward() (*scvi.models.VAE method*), [203](#page-206-0)
- forward() (*scvi.models.VAEC method*), [202](#page-205-0)
- FrontalCortexDropseqDataset (*class in scvi.dataset*), [163](#page-166-0)

# G

GeneExpressionDataset (*class in scvi.dataset*), [152](#page-155-0) generate() (*scvi.inference.Posterior method*), [174](#page-177-0) generate() (*scvi.inference.TotalPosterior method*), [193](#page-196-0) generate\_denoised\_samples() (*scvi.inference.Posterior method*), [174](#page-177-0) generate\_denoised\_samples() (*scvi.inference.TotalPosterior method*), [193](#page-196-0) generate\_feature\_correlation\_matrix() (*scvi.inference.Posterior method*), [175](#page-178-0) generate\_feature\_correlation\_matrix() (*scvi.inference.TotalPosterior method*), [193](#page-196-0) generate\_parameters() (*scvi.inference.Posterior method*), [175](#page-178-0) generate\_parameters() (*scvi.inference.TotalPosterior method*), [193](#page-196-0) genes\_to\_index() (*scvi.dataset.GeneExpressionDataset method*), [155](#page-158-0) get\_alphas\_betas() (*scvi.models.AutoZIVAE method*), [210](#page-213-0) get\_batch\_mask\_cell\_measurement() (*scvi.dataset.GeneExpressionDataset method*),

[155](#page-158-0)

### [155](#page-158-0) get\_bayes\_factors() (*scvi.inference.Posterior method*), [175](#page-178-0) get\_discriminator\_confusion() (*scvi.inference.JVAETrainer method*), [187](#page-190-0) get\_imputed\_values() (*scvi.inference.JVAETrainer method*), [187](#page-190-0) get\_latent() (*scvi.inference.JVAETrainer method*), [188](#page-191-0) get\_latent() (*scvi.inference.Posterior method*), [177](#page-180-0) get\_latent() (*scvi.inference.TotalPosterior method*), [194](#page-197-0) get\_latents() (*scvi.models.SCANVI method*), [200](#page-203-0) get\_latents() (*scvi.models.VAE method*), [203](#page-206-0) get\_loadings() (*scvi.models.LDVAE method*), [206](#page-209-0) get\_loss\_magnitude() (*scvi.inference.JVAETrainer method*), [188](#page-191-0) get normalized denoised expression() (*scvi.inference.TotalPosterior method*), [194](#page-197-0) get\_protein\_background\_mean() (*scvi.inference.TotalPosterior method*), [194](#page-197-0) get\_protein\_mean() (*scvi.inference.TotalPosterior method*), [194](#page-197-0) get\_reconstruction\_loss() (*scvi.models.AutoZIVAE method*), [210](#page-213-0) get\_reconstruction\_loss() (*scvi.models.TOTALVI method*), [212](#page-215-0) get\_reconstruction\_loss() (*scvi.models.VAE method*), [204](#page-207-0) get\_sample\_dispersion() (*scvi.models.TOTALVI method*), [212](#page-215-0) get\_sample\_dropout() (*scvi.inference.TotalPosterior method*), [194](#page-197-0) get\_sample\_mixing() (*scvi.inference.TotalPosterior method*), [195](#page-198-0) get\_sample\_rate() (*scvi.models.JVAE method*), [207](#page-210-0) get\_sample\_rate() (*scvi.models.TOTALVI method*), [212](#page-215-0) get\_sample\_rate() (*scvi.models.VAE method*), [204](#page-207-0) get\_sample\_scale() (*scvi.inference.Posterior method*), [177](#page-180-0) get\_sample\_scale() (*scvi.inference.TotalPosterior method*), [195](#page-198-0) get\_sample\_scale() (*scvi.models.TOTALVI*

I identity() (*in module scvi.models.modules*), [221](#page-224-5) imputation() (*scvi.inference.Posterior method*), [178](#page-181-0) imputation() (*scvi.inference.TotalPosterior method*), [195](#page-198-0) imputation\_benchmark() (*scvi.inference.Posterior method*), [178](#page-181-0) imputation\_list() (*scvi.inference.Posterior method*), [178](#page-181-0) imputation\_list() (*scvi.inference.TotalPosterior method*), [195](#page-198-0) imputation\_score() (*scvi.inference.Posterior method*), [178](#page-181-0) indices() (*scvi.inference.Posterior property*), [178](#page-181-0) inference() (*scvi.models.AutoZIVAE method*), [210](#page-213-0) inference() (*scvi.models.TOTALVI method*), [213](#page-216-0) inference() (*scvi.models.VAE method*), [204](#page-207-0) initialize\_cell\_attribute() (*scvi.dataset.GeneExpressionDataset method*), [155](#page-158-0) initialize\_cell\_measurement() (*scvi.dataset.GeneExpressionDataset method*), [155](#page-158-0) initialize\_gene\_attribute() (*scvi.dataset.GeneExpressionDataset method*), [155](#page-158-0) initialize\_mapped\_attribute() (*scvi.dataset.GeneExpressionDataset method*), [155](#page-158-0)

## J

JointSemiSupervisedTrainer (*class in scvi.inference*), [185](#page-188-0) JVAE (*class in scvi.models*), [206](#page-209-0) JVAETrainer (*class in scvi.inference*), [186](#page-189-0)

## K

```
kl_weight() (scvi.inference.UnsupervisedTrainer
        property), 184
knn_purity() (scvi.inference.Posterior method), 179
```
## L

labels() (*scvi.dataset.GeneExpressionDataset property*), [155](#page-158-0) LDVAE (*class in scvi.models*), [205](#page-208-0) LinearDecoderSCVI (*class in scvi.models.modules*), [220](#page-223-4) load\_posterior() (*in module scvi.inference*), [182](#page-185-0) LoomDataset (*class in scvi.dataset*), [162](#page-165-0) loss() (*scvi.inference.AlternateSemiSupervisedTrainer method*), [185](#page-188-0) loss() (*scvi.inference.ClassifierTrainer method*), [186](#page-189-0) loss() (*scvi.inference.JVAETrainer method*), [188](#page-191-0)

H

*method*), [213](#page-216-0)

[204](#page-207-0)

get\_sample\_scale() (*scvi.models.VAE method*),

get\_stats() (*scvi.inference.Posterior method*), [178](#page-181-0)

HematoDataset (*class in scvi.dataset*), [161](#page-164-0)

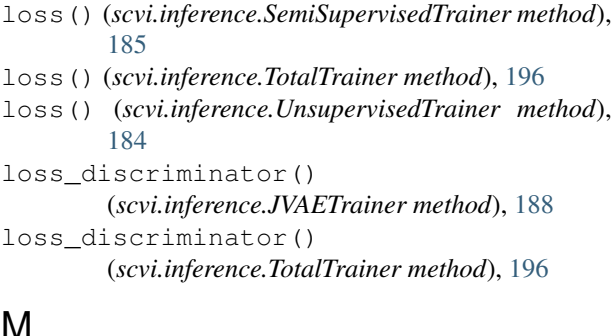

# M

make\_gene\_names\_lower() (*scvi.dataset.GeneExpressionDataset method*), [155](#page-158-0) map\_cell\_types() (*scvi.dataset.GeneExpressionDataset method*), [155](#page-158-0) marginal\_ll() (*scvi.inference.Posterior method*), [179](#page-182-0) marginal\_ll() (*scvi.inference.TotalPosterior method*), [195](#page-198-0) mask() (*scvi.dataset.SyntheticDatasetCorr method*), [166](#page-169-0) mask() (*scvi.dataset.ZISyntheticDatasetCorr method*), [166](#page-169-0) merge\_cell\_types() (*scvi.dataset.GeneExpressionDataset method*), [155](#page-158-0) module scvi.dataset, [147](#page-150-1) scvi.inference, [167](#page-170-1) scvi.models, [199](#page-202-1) scvi.models.modules, [215](#page-218-2) MouseOBDataset (*class in scvi.dataset*), [152](#page-155-0)

# N

name (*scvi.dataset.CellMeasurement attribute*), [150](#page-153-0) nb\_cells() (*scvi.dataset.GeneExpressionDataset property*), [156](#page-159-0) nb\_cells() (*scvi.inference.Posterior property*), [179](#page-182-0) nb\_genes() (*scvi.dataset.GeneExpressionDataset property*), [156](#page-159-0) nn\_overlap\_score() (*scvi.inference.Posterior method*), [179](#page-182-0) norm\_X() (*scvi.dataset.GeneExpressionDataset property*), [156](#page-159-0) normalize() (*scvi.dataset.GeneExpressionDataset method*), [156](#page-159-0)

MultiDecoder (*class in scvi.models.modules*), [220](#page-223-4) MultiEncoder (*class in scvi.models.modules*), [221](#page-224-5)

# O

on\_epoch\_begin() (*scvi.inference.JVAETrainer method*), [188](#page-191-0)

on\_epoch\_begin() (*scvi.inference.Trainer method*), [169](#page-172-0) on\_epoch\_end() (*scvi.inference.SemiSupervisedTrainer method*), [185](#page-188-0) on\_epoch\_end() (*scvi.inference.Trainer method*), [169](#page-172-0) on\_iteration\_begin() (*scvi.inference.Trainer method*), [169](#page-172-0) on\_iteration\_end() (*scvi.inference.Trainer method*), [169](#page-172-0) on\_training\_begin() (*scvi.inference.Trainer method*), [169](#page-172-0) on\_training\_begin() (*scvi.inference.UnsupervisedTrainer method*), [184](#page-187-0) on\_training\_end() (*scvi.inference.Trainer method*), [169](#page-172-0) on\_training\_end() (*scvi.inference.UnsupervisedTrainer method*), [184](#page-187-0) on\_training\_loop() (*scvi.inference.JVAETrainer method*), [188](#page-191-0) on\_training\_loop() (*scvi.inference.TotalTrainer method*), [196](#page-199-0) on\_training\_loop() (*scvi.inference.Trainer method*), [169](#page-172-0) one\_vs\_all\_degenes() (*scvi.inference.Posterior method*), [179](#page-182-0)

## P

PbmcDataset (*class in scvi.dataset*), [163](#page-166-0) populate() (*scvi.dataset.BrainLargeDataset method*), [149](#page-152-0) populate() (*scvi.dataset.CiteSeqDataset method*), [150](#page-153-0) populate() (*scvi.dataset.CortexDataset method*), [151](#page-154-0) populate() (*scvi.dataset.CsvDataset method*), [152](#page-155-0) populate() (*scvi.dataset.Dataset10X method*), [161](#page-164-0) populate() (*scvi.dataset.DownloadableAnnDataset method*), [149](#page-152-0) populate() (*scvi.dataset.DownloadableDataset method*), [160](#page-163-0) populate() (*scvi.dataset.HematoDataset method*), [162](#page-165-0) populate() (*scvi.dataset.LoomDataset method*), [162](#page-165-0) populate() (*scvi.dataset.PbmcDataset method*), [164](#page-167-0) populate() (*scvi.dataset.PurifiedPBMCDataset method*), [164](#page-167-0) populate() (*scvi.dataset.SeqfishDataset method*), [164](#page-167-0) populate() (*scvi.dataset.SeqFishPlusDataset method*), [165](#page-168-0) populate() (*scvi.dataset.SmfishDataset method*), [165](#page-168-0) populate() (*scvi.dataset.SyntheticRandomDataset method*), [165](#page-168-0)

populate\_from\_data() (*scvi.dataset.GeneExpressionDataset method*), [156](#page-159-0) populate\_from\_datasets() (*scvi.dataset.GeneExpressionDataset method*), [156](#page-159-0) populate\_from\_per\_batch\_list() (*scvi.dataset.GeneExpressionDataset method*), [157](#page-160-0) populate\_from\_per\_label\_list() (*scvi.dataset.GeneExpressionDataset method*), [157](#page-160-0) Posterior (*class in scvi.inference*), [169](#page-172-0) posterior\_type() (*scvi.inference.Posterior property*), [180](#page-183-0) posteriors\_loop() (*scvi.inference.AdapterTrainer property*), [184](#page-187-0) posteriors\_loop() (*scvi.inference.AlternateSemiSupervisedTrainer property*), [185](#page-188-0) posteriors\_loop() (*scvi.inference.ClassifierTrainer property*), [186](#page-189-0) posteriors\_loop() (*scvi.inference.JVAETrainer property*), [188](#page-191-0) posteriors\_loop() (*scvi.inference.SemiSupervisedTrainer property*), [185](#page-188-0) posteriors\_loop() (*scvi.inference.Trainer property*), [169](#page-172-0) posteriors\_loop() (*scvi.inference.UnsupervisedTrainer property*), [184](#page-187-0) PreFrontalCortexStarmapDataset (*class in scvi.dataset*), [163](#page-166-0) PurifiedPBMCDataset (*class in scvi.dataset*), [164](#page-167-0)

# R

```
raw_counts_properties()
        (scvi.dataset.GeneExpressionDataset method),
        158
raw_data() (scvi.inference.Posterior method), 180
reconstruction_error()
        (scvi.inference.Posterior method), 180
reconstruction_error()
        (scvi.inference.TotalPosterior method), 195
reconstruction_loss() (scvi.models.JVAE
        method), 207
register_dataset_version()
        (scvi.dataset.GeneExpressionDataset method),
        158
register_posterior() (scvi.inference.Trainer
        method), 169
remap_categorical_attributes()
```

```
(scvi.dataset.GeneExpressionDataset method),
        158
reorder_cell_types()
        (scvi.dataset.GeneExpressionDataset method),
        158
reorder_genes() (scvi.dataset.GeneExpressionDataset
        method), 158
reparameterize_gaussian() (in module
        scvi.models.modules), 221
reparameterize_transformation()
        (scvi.models.modules.EncoderTOTALVI
        method), 219
rescale_dropout() (scvi.models.AutoZIVAE
        method), 210
reshape_bernoulli() (scvi.models.AutoZIVAE
        method), 210
RetinaDataset (class in scvi.dataset), 163
```
## S

sample\_bernoulli\_params() (*scvi.models.AutoZIVAE method*), [210](#page-213-0) sample from beta distribution() (*scvi.models.AutoZIVAE method*), [210](#page-213-0) sample\_from\_posterior\_l() (*scvi.models.JVAE method*), [207](#page-210-0) sample\_from\_posterior\_l() (*scvi.models.TOTALVI method*), [213](#page-216-0) sample\_from\_posterior\_l() (*scvi.models.VAE method*), [204](#page-207-0) sample\_from\_posterior\_z() (*scvi.models.JVAE method*), [207](#page-210-0) sample\_from\_posterior\_z() (*scvi.models.TOTALVI method*), [213](#page-216-0) sample\_from\_posterior\_z() (*scvi.models.VAE method*), [204](#page-207-0) sample\_rate() (*scvi.models.JVAE method*), [207](#page-210-0) sample\_scale() (*scvi.models.JVAE method*), [208](#page-211-0) save\_posterior() (*scvi.inference.Posterior method*), [180](#page-183-0) scale\_sampler() (*scvi.inference.Posterior method*), [180](#page-183-0) SCANVI (*class in scvi.models*), [199](#page-202-1) scvi.dataset module, [147](#page-150-1) scvi.inference module, [167](#page-170-1) scvi.models module, [199](#page-202-1) scvi.models.modules module, [215](#page-218-2) SemiSupervisedTrainer (*class in scvi.inference*), [185](#page-188-0) SeqfishDataset (*class in scvi.dataset*), [164](#page-167-0) SeqFishPlusDataset (*class in scvi.dataset*), [164](#page-167-0)

sequential() (*scvi.inference.Posterior method*), [181](#page-184-0) show\_t\_sne() (*scvi.inference.Posterior method*), [181](#page-184-0) SmfishDataset (*class in scvi.dataset*), [165](#page-168-0) subsample\_cells() (*scvi.dataset.GeneExpressionDataset method*), [158](#page-161-0) subsample\_genes() (*scvi.dataset.GeneExpressionDataset method*), [158](#page-161-0) SyntheticDataset (*class in scvi.dataset*), [165](#page-168-0)

SyntheticDatasetCorr (*class in scvi.dataset*), [166](#page-169-0) SyntheticRandomDataset (*class in scvi.dataset*), [165](#page-168-0)

# T

to\_anndata() (*scvi.dataset.GeneExpressionDataset method*), [159](#page-162-0) to\_cuda() (*scvi.inference.Posterior method*), [181](#page-184-0) TotalPosterior (*class in scvi.inference*), [188](#page-191-0) TotalTrainer (*class in scvi.inference*), [195](#page-198-0) TOTALVI (*class in scvi.models*), [210](#page-213-0) train() (*scvi.inference.AdapterTrainer method*), [185](#page-188-0) train() (*scvi.inference.TotalTrainer method*), [196](#page-199-0) train() (*scvi.inference.Trainer method*), [169](#page-172-0) train test validation() (*scvi.inference.Trainer method*), [169](#page-172-0) Trainer (*class in scvi.inference*), [167](#page-170-1) training\_extras\_end() (*scvi.inference.JVAETrainer method*), [188](#page-191-0) training\_extras\_end() (*scvi.inference.TotalTrainer method*), [197](#page-200-0) training\_extras\_end() (*scvi.inference.Trainer method*), [169](#page-172-0) training\_extras\_init() (*scvi.inference.JVAETrainer method*), [188](#page-191-0) training\_extras\_init() (*scvi.inference.TotalTrainer method*), [197](#page-200-0) training\_extras\_init() (*scvi.inference.Trainer method*), [169](#page-172-0)

# U

uncorrupt\_posteriors() (*scvi.inference.Trainer method*), [169](#page-172-0) uncorrupted() (*scvi.inference.Posterior method*), [181](#page-184-0) uncorrupted() (*scvi.inference.TotalPosterior method*), [195](#page-198-0) UnsupervisedTrainer (*class in scvi.inference*), [183](#page-186-0) update() (*scvi.inference.Posterior method*), [181](#page-184-0) update\_cells() (*scvi.dataset.GeneExpressionDataset method*), [159](#page-162-0) update\_genes() (*scvi.dataset.GeneExpressionDataset method*), [159](#page-162-0)

update\_sampler\_indices() (*scvi.inference.Posterior method*), [181](#page-184-0)

## V

VAE (*class in scvi.models*), [202](#page-205-0) VAEC (*class in scvi.models*), [201](#page-204-0)

## W

```
within_cluster_degenes()
        (scvi.inference.Posterior method), 181
```
## X

X() (*scvi.dataset.GeneExpressionDataset property*), [154](#page-157-0)

## Z

ZISyntheticDatasetCorr (*class in scvi.dataset*), [166](#page-169-0)